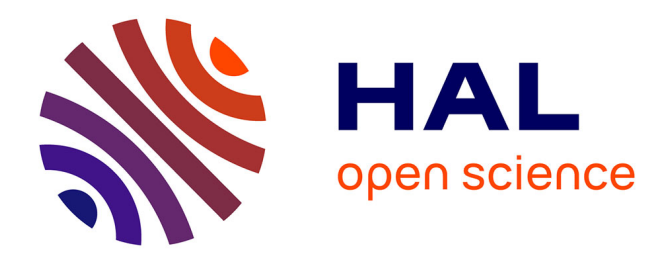

# **Contribution de la Lattice Boltzmann Method à l'étude de l'enveloppe du bâtiment**

Édouard Walther

### **To cite this version:**

Édouard Walther. Contribution de la Lattice Boltzmann Method à l'étude de l'enveloppe du bâtiment. Autre. Université Paris Saclay (COmUE), 2016. Français. NNT : 2016SACLN004. tel-01281360

# **HAL Id: tel-01281360 <https://theses.hal.science/tel-01281360>**

Submitted on 4 Mar 2016

**HAL** is a multi-disciplinary open access archive for the deposit and dissemination of scientific research documents, whether they are published or not. The documents may come from teaching and research institutions in France or abroad, or from public or private research centers.

L'archive ouverte pluridisciplinaire **HAL**, est destinée au dépôt et à la diffusion de documents scientifiques de niveau recherche, publiés ou non, émanant des établissements d'enseignement et de recherche français ou étrangers, des laboratoires publics ou privés.

<span id="page-1-0"></span>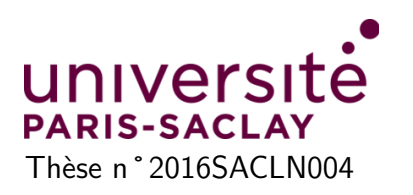

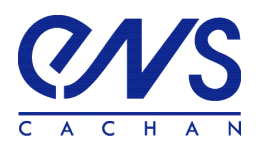

# **THÈSE DE DOCTORAT DE L'UNIVERSITÉ PARIS-SACLAY, préparée à l'ÉCOLE NORMALE SUPÉRIEURE DE CACHAN**

ÉCOLE DOCTORALE N ˚579 Sciences mécaniques et énergétiques, matériaux et géosciences

> Spécialité **ÉNERGÉTIQUE**

Présentée par **Édouard Walther**

Sujet de la thèse

# **Contribution de la Lattice Boltzmann Method à l'étude de l'enveloppe du bâtiment**

Soutenue à Cachan le 29 janvier 2016 devant le jury composé de :

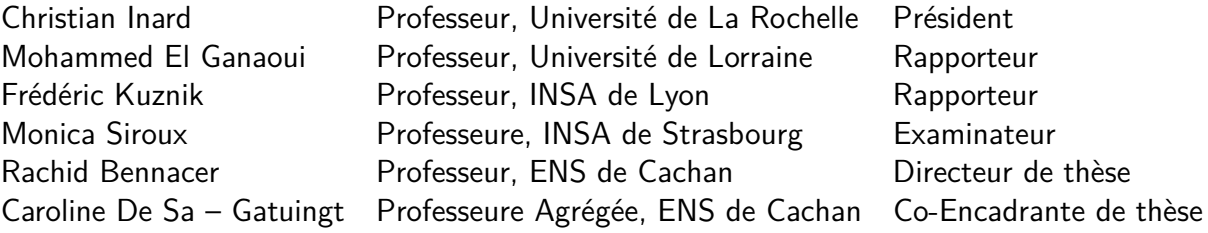

**LMT-Cachan** ENS Cachan / CNRS / Université Paris-Saclay 61 avenue du Président Wilson, F-94235 Cachan Cedex, France

# **Remerciements**

Mes remerciements vont en premier lieu à l'État français pour son soutien financier indéfectible ayant rendu possible ce qui suit.

Merci aux membres du jury et aux rapporteurs d'avoir examiné mes travaux, lu attentivement ce manuscrit, formulé des critiques constructives et fait le déplacement jusqu'à l'ENS Cachan depuis les quatre coins de l'Hexagone pour poser des questions pertinentes sur le vaste sujet de la LBM. Merci également à Caroline et Rachid d'avoir endossé encadrement et direction de thèse.

Ces trois années au LMT ont été trop riches en rencontres et événéments pour faire mention de quelque anecdote dans les remerciements. Je souhaite autant rester concis qu'éviter les niais épanchements et me contenterai de citer tour-à-tour ceux qui me viennent à l'esprit en écrivant ces lignes.

Merci donc à : Bumi, Frisou, Patate Bogdanović, Pascale, Clémoute, Cidou, Miss BadWood, le D**<sup>r</sup>** Jourdain, Alexis, Kelly, PAB du Kompost, Farid, Georges, Fab'ulous, Peter BG'sselet, Stéphanie, Amel, les Croates, Orestis, l'Équipe Nationale de Piscine du Suxhukistan, Canis Senilis, Martin, les Albanais, les enceintes Fender vibrantes de musique serbe, Olivier, Bainier le Magnifique, Zouzou, Manu, Sandu Ciorba, les jeunes... et tous ceux que j'oublie.

Un mot tout de même sur le pot de thèse qui aura été mémorable : merci à Marion et Clément pour la cargaison de knacks fraîchement importées, Marie, Sophie, Danielle, Rana, Paulal, Twerky, Silvère & co. pour les préparatifs aux festivités. Merci aux ministères d'Alsacistan, aux Biquettes (ouais-ouais !), au Galézon en représentation et à tous les autres pour leur venue : en cumulé vous avez parcouru 9000 km ! Je passe sur le bilan carbone et salue au passage les efforts des Frelons Urticants du Nord du Kenya pour leur performance scénique exécutée dans des conditions... difficiles.

Je souhaite enfin dédier ce manuscrit à mes parents, mon frère et ma compagne sans qui je n'aurais ni abordé, ni traversé, les épreuves semées tout au long du chemin ténébreux qui m'a finalement mené à l'aboutissement d'études de  $3^{\text{e}}$  cycle.

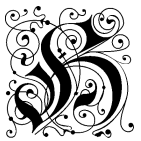

och daf Bein ! Die Liebe Winkt, der Kaifer braucht Soldaten.

# **Table des matières**

<span id="page-5-0"></span>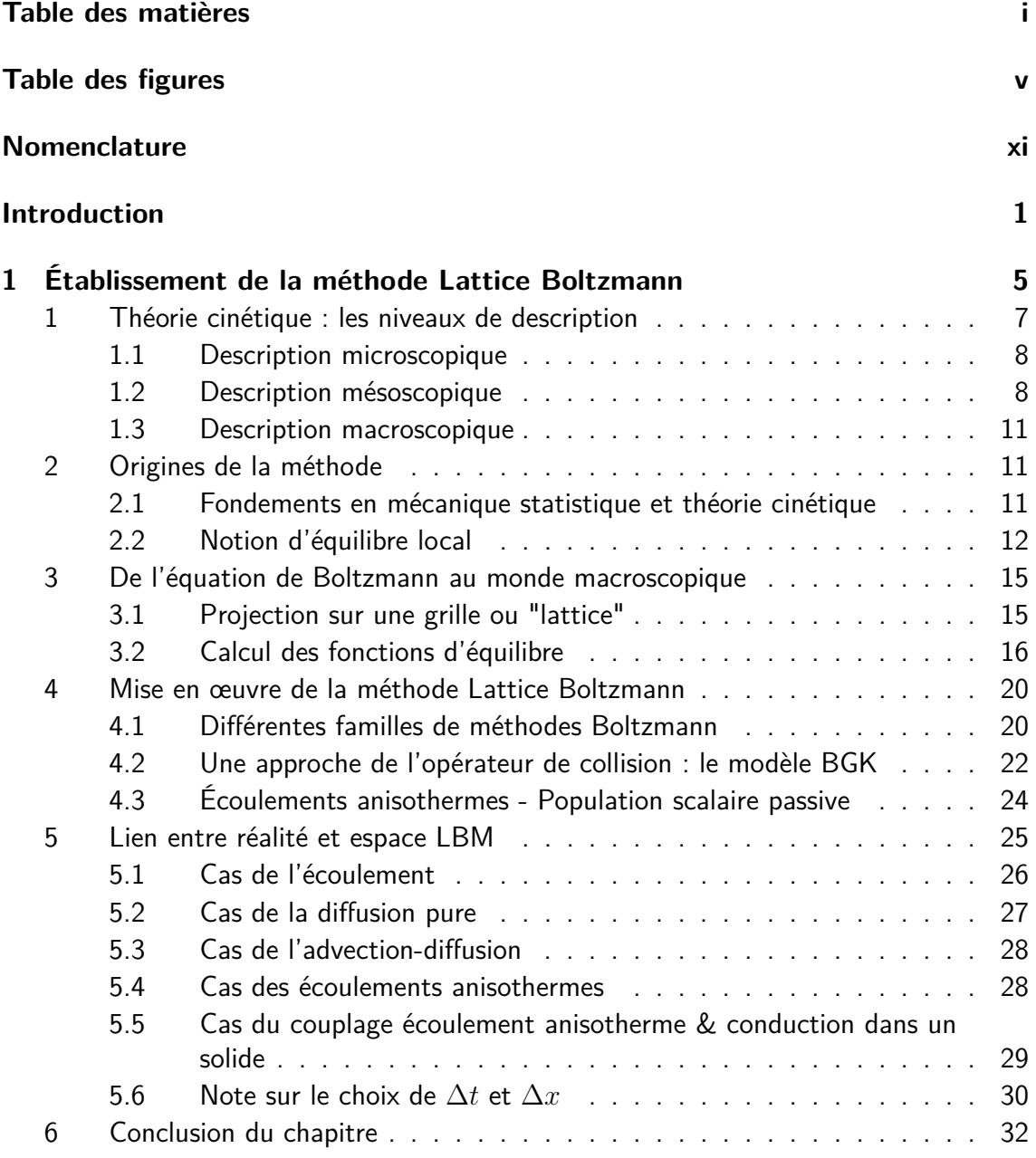

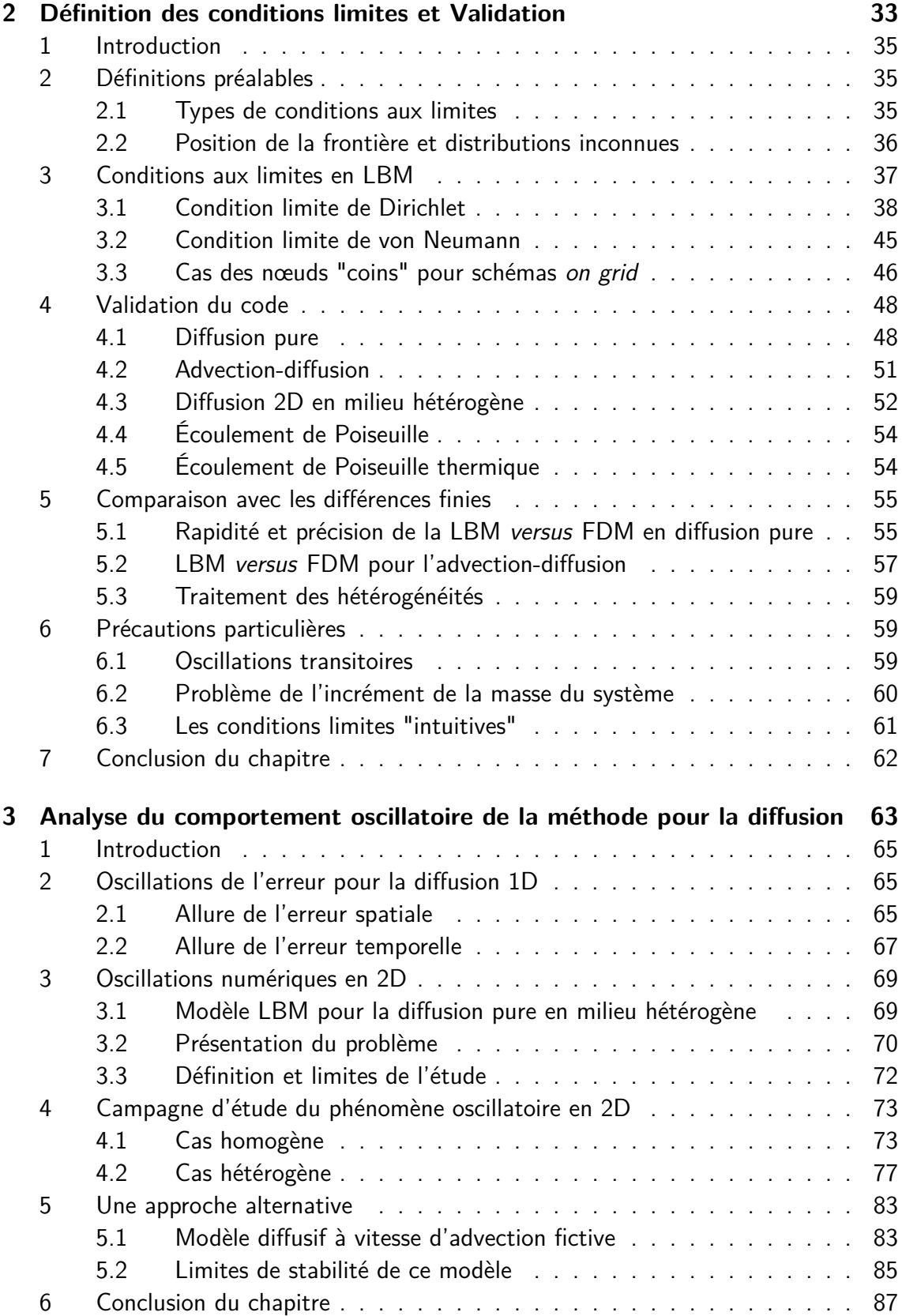

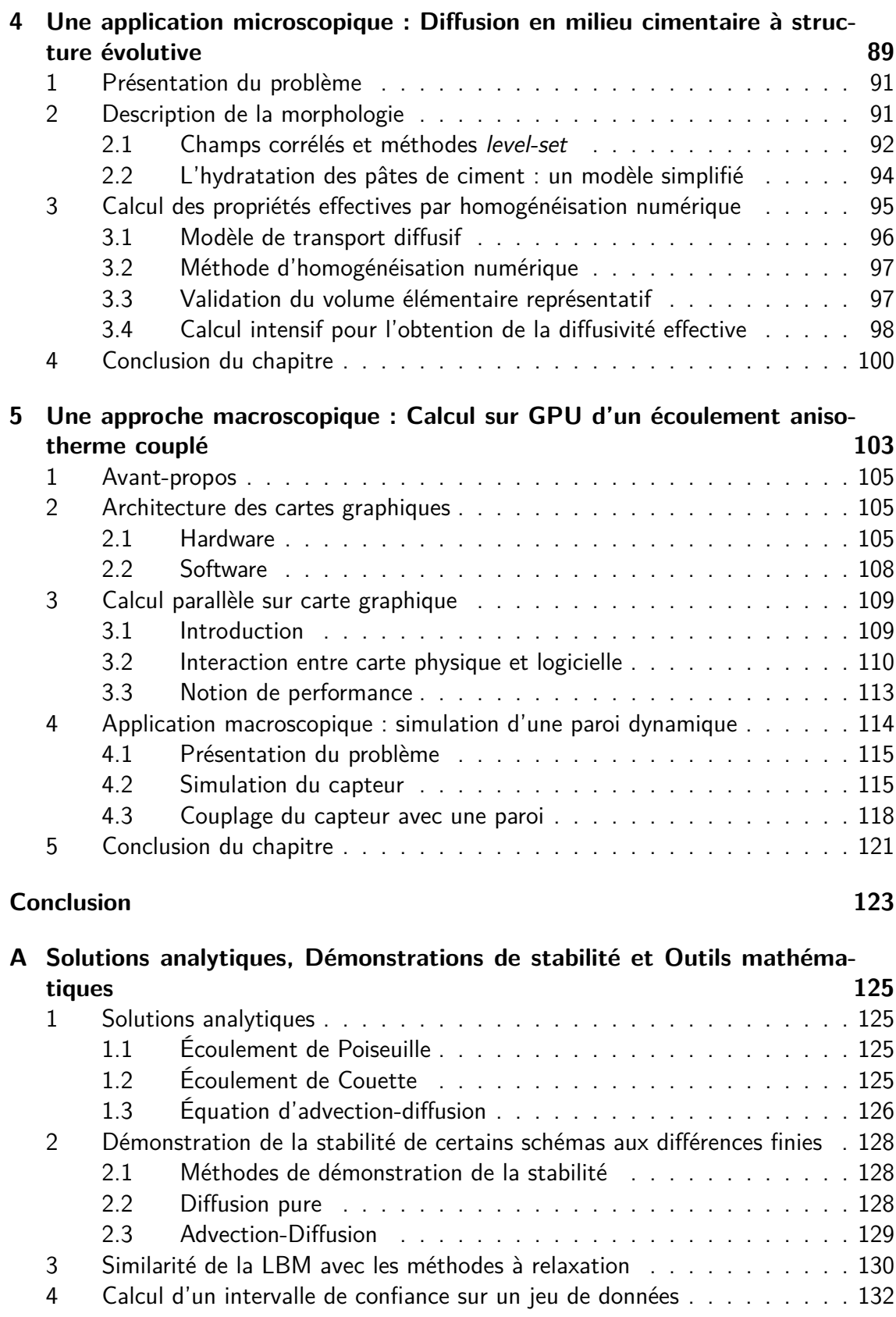

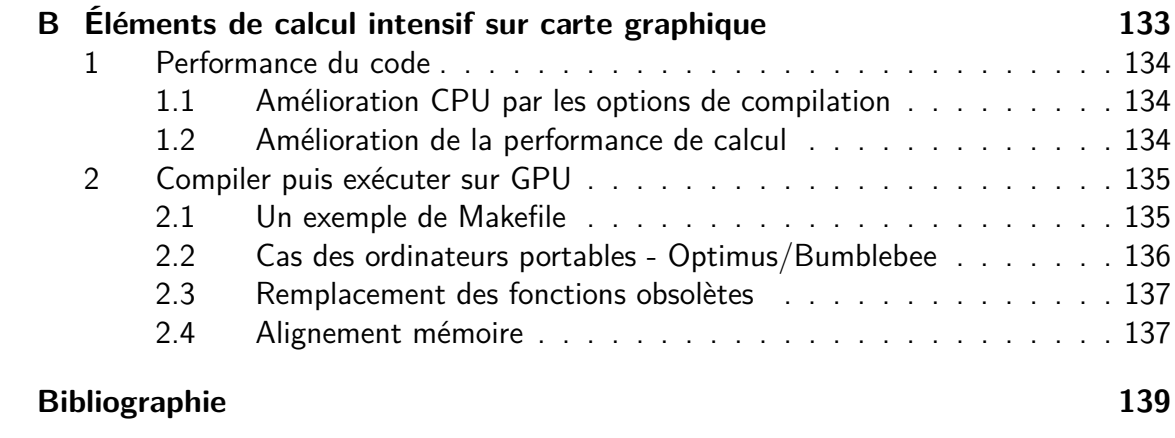

# **Table des figures**

<span id="page-9-0"></span>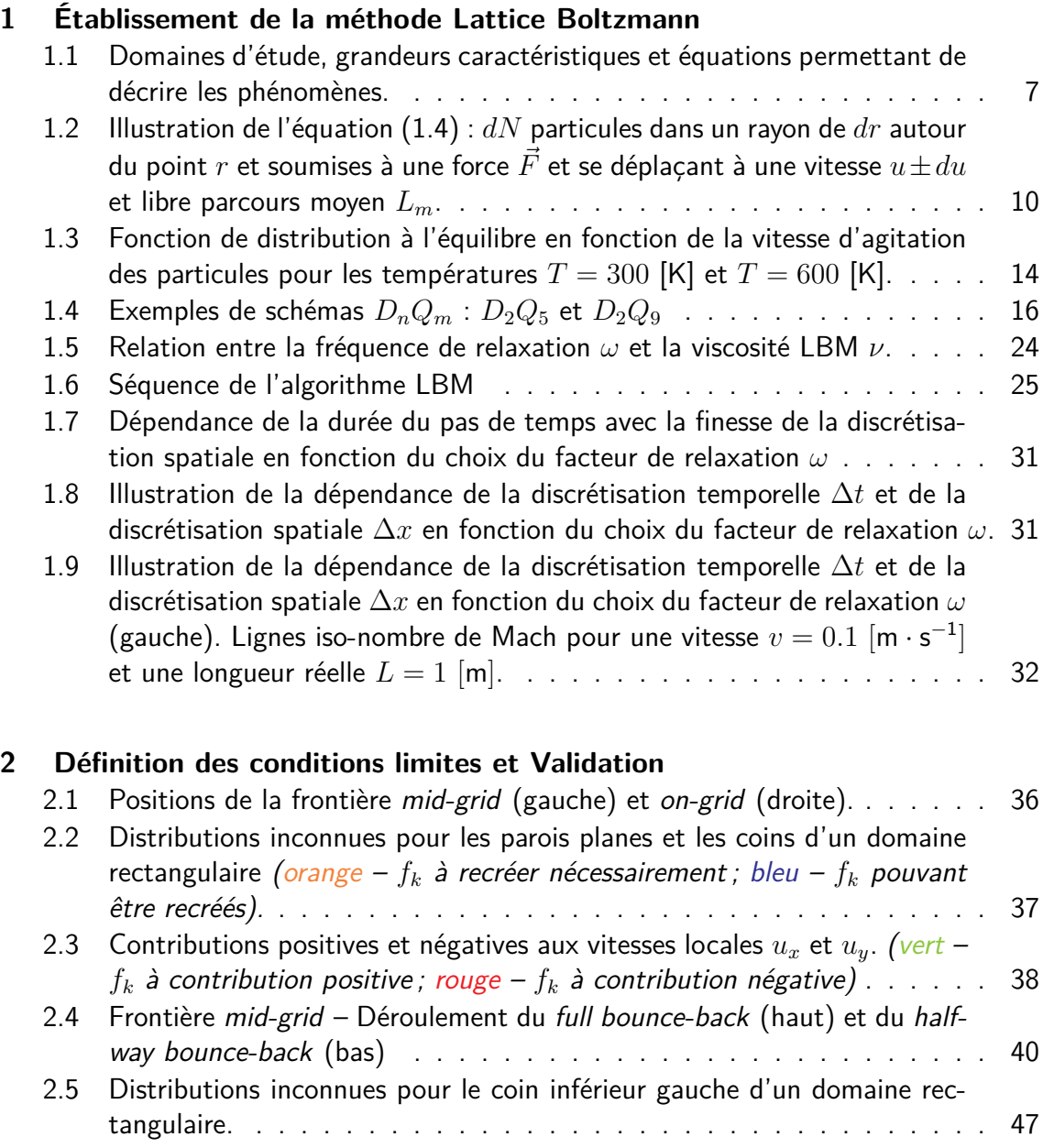

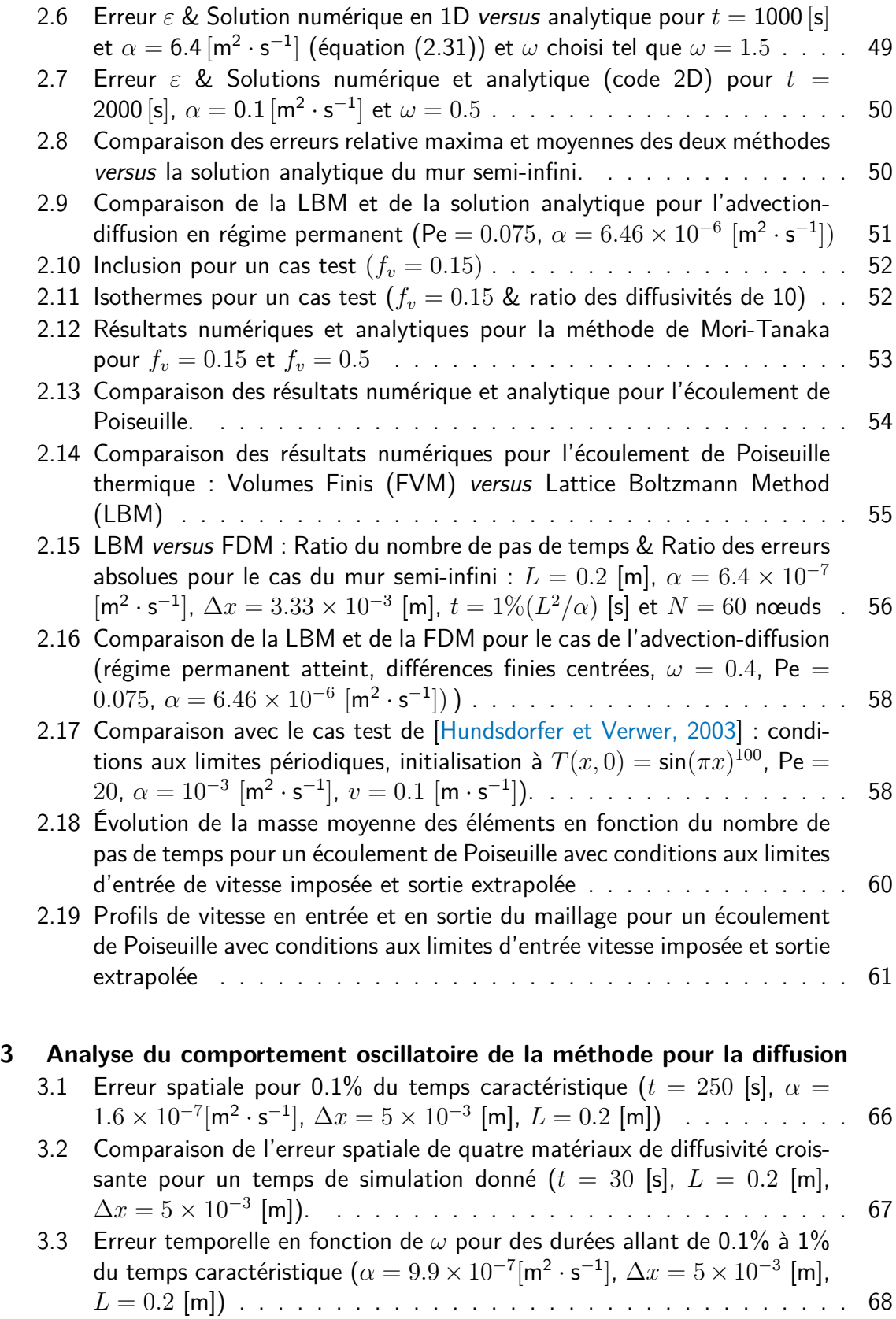

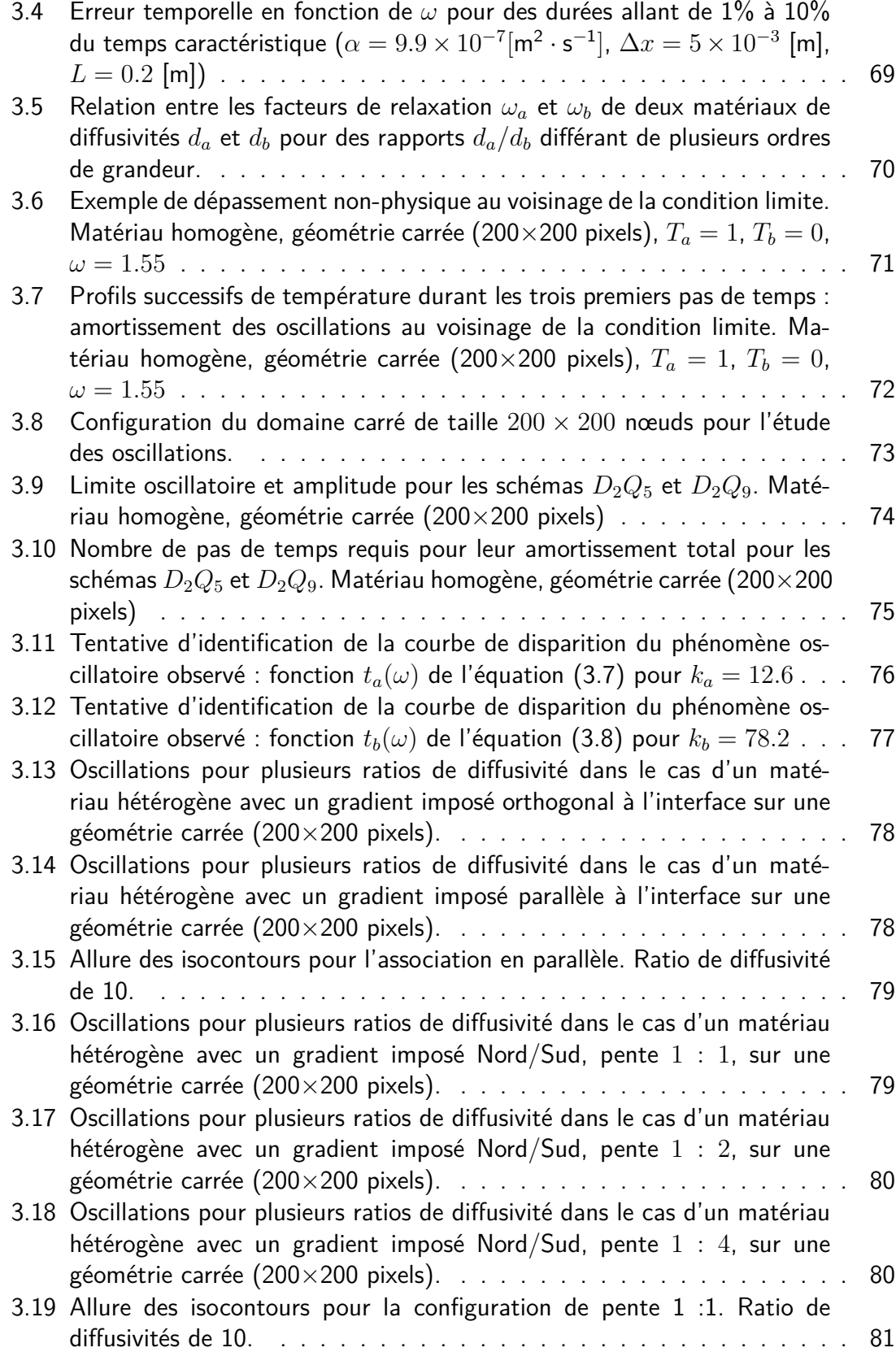

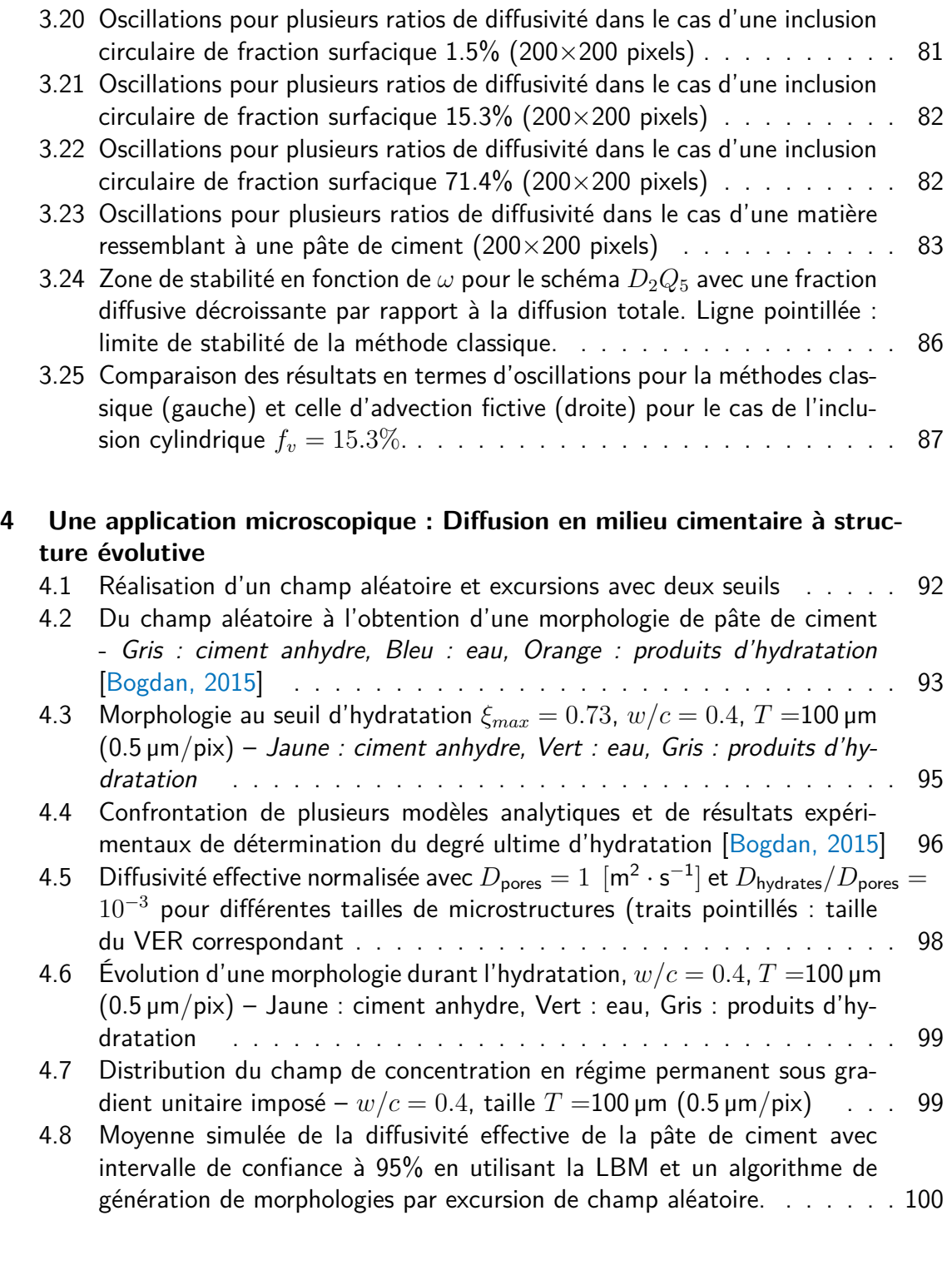

### **5 Une approche macroscopique : Calcul sur GPU d'un écoulement anisotherme couplé**

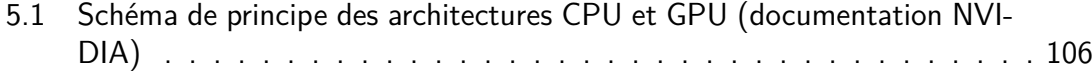

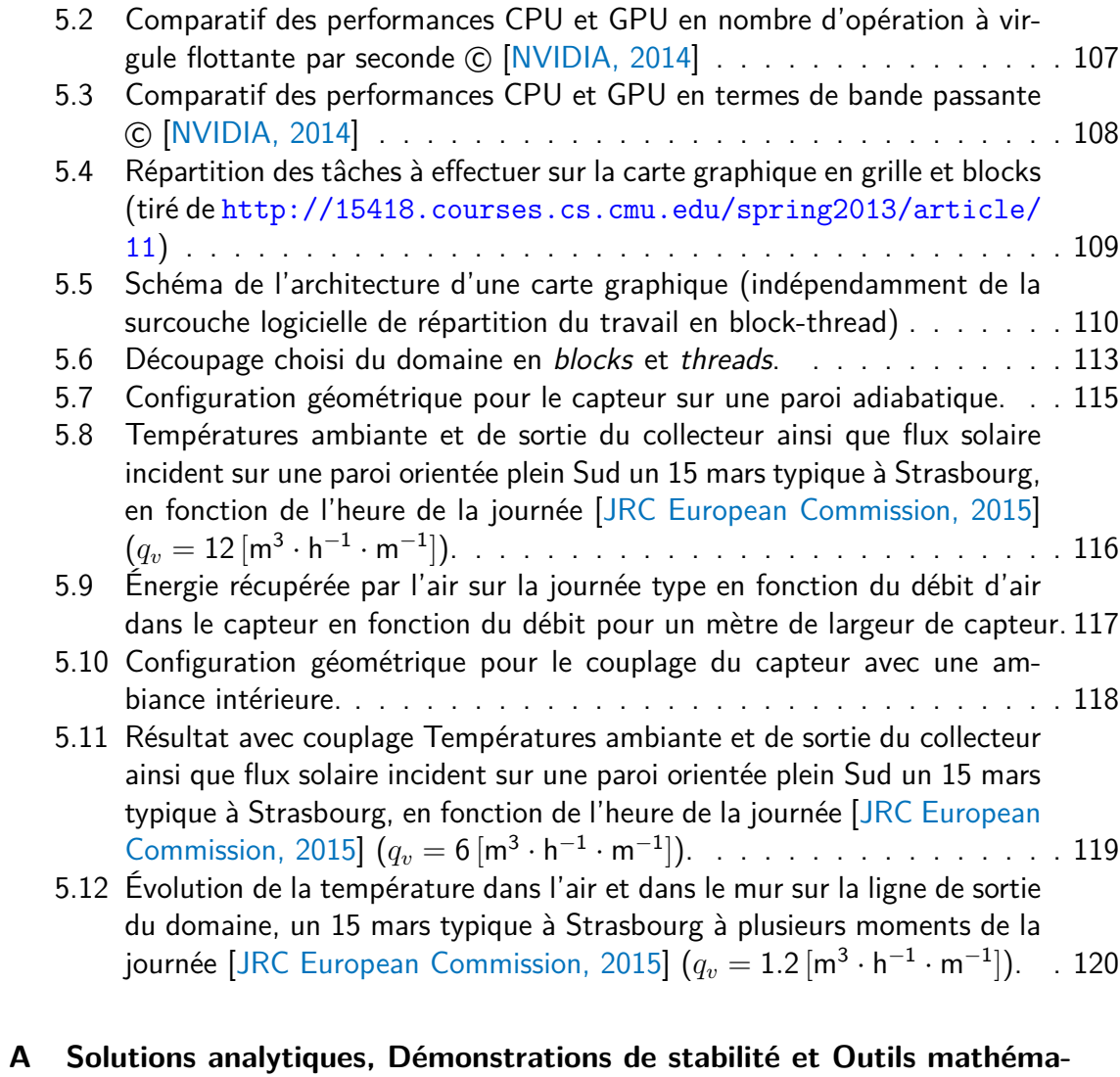

### **tiques**

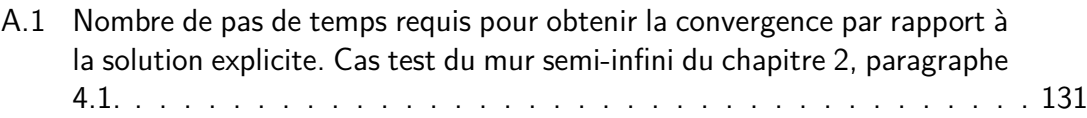

# **B Éléments de calcul intensif sur carte graphique**

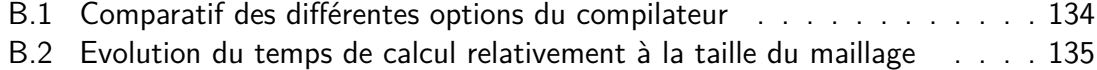

# **Nomenclature**

#### <span id="page-15-0"></span>**Symboles romains**

 $\vec{\Omega}$  **d** l'angle solide [sr]

 $\vec{F}$  le terme source macroscopique  $\left[\textsf{J}\cdot\textsf{m}^{-3}\right]$ 

 $\vec{u}$  la vitesse macroscopique du fluide  $\left[ m\cdot s^{-1}\right]$ 

 $\vec{v}$  la vitesse du fluide  $[LU \cdot TU]$ 

*A<sup>u</sup>* une excursion d'un champ aléatoire de seuil *u*

*Ai* le tenseur de concentration de l'inclusion de l'équation [\(2.34\)](#page-70-2)

*AMT* le tenseur de concentration de Mori-Tanaka de l'équation [\(2.32\)](#page-70-3)

*c* la concentration de l'espèce [mol]

*<sup>c</sup>* la quantité de ciment dans la pâte de ciment [kg · <sup>m</sup><sup>−</sup><sup>3</sup> ]

*C<sup>s</sup>* la vitesse du son dimensionnelle en LBM

*c<sup>s</sup>* la pseudo vitesse du son adimensionnée en LBM

 $C_{\mathit{rms}}$  la vitesse quadratique moyenne pondérée d'une particule  $\left[ \mathsf{m\cdot s^{-1}} \right]$ 

 $c_{i,j}$  la concentration de l'espèce au point  $i, j$  du maillage [mol]

 $D_{\textit{eff}}$  la diffusivité effective  $\left[\mathsf{m}^2\cdot\mathsf{s}^{-1}\right]$ 

 $D_i$ la diffusivité de l'inclusion  $[m^2 \cdot s^{-1}]$ 

 $D_j$ le coefficient de diffusion de l'espèce  $j$  dans un milieu donné  $\left[\mathsf{m}^2\cdot\mathsf{s}^{-1}\right]$ 

 $D_m$  la diffusivité de la matrice  $\left[\mathsf{m}^2\cdot\mathsf{s}^{-1}\right]$ 

 $D_{i,j}$  la diffusivité l'espèce dans le milieu considéré au point  $i,j$  du maillage  $\,[\mathsf{m}^2\cdot\mathsf{s}^{-1}]$ 

*DDL* le nombre de degrés de liberté de la particule

*e* la densité d'énergie [J·m<sup>−3</sup>]

 $e_k$  le vecteur unitaire dans la direction  $\vec{k}$  [LU  $\cdot$  TU $^{-1}]$ 

*F* une force extérieure [N]

- *f* la fonction de distribution d'une particule [-] *f* la fonction de distribution  $f$  à l'équilibre  $[-]$ *Fi* la force appliquée sur la particule *i* [N] *f<sup>v</sup>* la fraction volumique de l'inclusion dans la matrice [-]  $f_k$  la fraction de la fonction de distribution  $f$  dans la direction  $k$  [-]  $k_a, k_b$  coefficients pour l'identification  $k_B$  la constante de Boltzmann  $[\mathsf{W}\cdot\mathsf{m}^{-2}\cdot\mathsf{K}^{-4}]$ *L* la largeur du canal [m] *L<sup>c</sup>* la longueur de corrélation  $M$  la masse molaire  $\left[\mathsf{kg}\cdot\mathsf{mol}^{-1}\right]$ *M* un espace euclidien à deux dimensions *m* le nombre de fonctions de distribution d'un schéma *DnQ<sup>m</sup>*  $m_i$ la masse de la particule *i* [kg] *N* le nombre de particules *n* le nombre de mailles  $N_A$  le nombre d'Avogadro  $[{\sf mol}^{-1}]$ *p* la porosité initiale du mélange à l'état frais [-] *p* la pression [Pa]  $R$  la constante spécifique des gaz parfaits  $[J \cdot K^{-1} \cdot kg^{-1}]$  $r$  la constante des gaz parfaits  $\left[\mathsf{J}\cdot\mathsf{K}^{-1}\cdot\mathsf{mol}^{-1}\right]$ *r* la position dans l'espace d'une particule *T* la température [°C] ou [K] *t* le temps [s] *ta*(*ω*) fonction d'identification du nombre de pas de temps dépendant de *ω* [TU] *tb*(*ω*) fonction d'identification du nombre de pas de temps dépendant de *ω* [TU] *T<sup>c</sup>* la température de la plaque chaude [K] *T<sup>f</sup>* la température de la plaque froide [K] *T<sup>w</sup>* la température du mur [◦C]
- $u$  la vitesse microscopique d'une particule  $\left[\mathsf{m}\cdot\mathsf{s}^{-1}\right]$
- *u* le seuil de d'une excursion
- $U_0$  la vitesse maximum du fluide sur le profil parabolique de l'équation de Poiseuille  $(2.35)$   $[m \cdot s^{-1}]$
- *Vanh* la fraction volumique de ciment anhydre [-]
- *V<sup>h</sup>* la fraction volumique d'hydrates [-]
- *V<sup>w</sup>* la fraction volumique d'eau [-]
- *<sup>w</sup>* la quantité d'eau dans la pâte de ciment [kg · <sup>m</sup><sup>−</sup><sup>3</sup> ]
- $w_k$  la pondération de la fonction d'équilibre dans la direction  $\vec{k}$
- *x* la variable d'espace
- *x* ∗ l'épaisseur normalisée comprise dans l'intervalle *x* <sup>∗</sup> <sup>∈</sup> [0*,* 1] [-]
- e l'énergie totale [J]

#### **Symboles grecs**

- $\alpha$  la diffusivité thermique  $\left[\mathsf{m}^2\cdot\mathsf{s}^{-1}\right]$
- *α<sup>s</sup>* le coefficient d'absorption du rayonnement solaire [-]
- *β* le coefficient de la formule de Waller de l'équation [\(4.3\)](#page-113-2)
- ∆*t* la discrétisation temporelle [s]
- ∆*x* la discrétisation spatiale égale à *L/N* [m]
- $\Delta$  la position de la frontière par rapport au premier nœud [LU]
- $\gamma$  l'accélération de la pesanteur  $\left[\mathsf{m}\cdot\mathsf{s}^{-2}\right]$
- $\mu$  la viscosité dynamique [kg · m<sup>−1</sup> · s<sup>−1</sup>]
- Ω l'opérateur de collision
- $\rho$  la densité  $\left[\mathsf{kg}\cdot\mathsf{m}^{-3}\right]$
- $\rho_c$  la masse volumique du ciment anhydre  $\rm [kg\cdot m^{-3}]$
- $\rho_w$  la masse volumique de l'eau [kg · m<sup>−3</sup>]
- *σ* la variance
- *τ* la contrainte [Pa]
- *τ* le temps de relaxation [TU]
- *τ<sup>v</sup>* le coefficient de transmission du rayonnement solaire [-]
- *θ* la variable aléatoire
- *ε* l'erreur de la solution numérique par rapport à une solution analytique
- $\varphi$  le flux scalaire  $[\text{mol}\cdot\text{m}^{-2}]$
- $\varphi_{\alpha}$  le flux scalaire dans la direction  $\alpha$  [mol·m<sup>−2</sup>]
- *ξ* le degré d'hydratation [-]
- *ζ* une fonction aléatoire
- $s(u_a u_b, \vec{\Omega})$  *a* section transversale différentielle

### **Indices**

- *k* relatif à la direction ou à la fonction de distribution *k*
- *T* relatif à la température

*V* relatif à la vitesse

#### **Exposants**

- $\prime$ relatif à la valeur post-collisionnelle
- ∗ relatif à une quantité adimensionnée
- *F* relatif au domaine fluide
- *S* relatif au domaine solide

#### **Nombres adimensionnels**

- Co le nombre de Courant, rapport de la vitesse du fluide sur la vitesse de l'onde la plus rapide que peut détecter un maillage
- Ma le nombre de Mach, ratio des vitesses du fluide et du son
- Pe le nombre de Péclet du fluide, ratio des transferts par convection et diffusion
- Pr le nombre de Prandtl, ratio des diffusions de quantité de mouvement et thermique
- Re le nombre de Reynolds, ratio des forces d'inertie et visqueuse

# **Introduction**

<span id="page-19-0"></span>Les enjeux de réduction des consommations d'énergie, d'estimation de la durabilité ainsi que l'évolution des pratiques constructives et réglementaires génèrent une augmentation significative du niveau de détail exigé dans la simulation des phénomènes physiques du Génie Civil pour une prédiction fiable du comportement des ouvrages .

Qu'il s'agisse d'énergétique du bâtiment, au niveau du calcul des transferts de masse et chaleur, de mouvements d'air pour la ventilation naturelle, ou de construction avec la formation des microstructures et la description de l'endommagement, on observe dans la communauté des sciences appliquées une finesse accrue des modèles qui passe souvent par des simulations dont le coût devient prohibitif. La hausse constante de la puissance des ordinateurs fait cependant du calcul à haute performance un véritable enjeu de l'ingénierie de demain.

Le bâtiment est le siège de phénomènes couplés multi-échelles, entre le microscopique (voire le nanoscopique) et le macroscopique, impliquant des études de couplages complexes entre matériaux, à l'instar des phénomènes de sorption-désorption qui influent sur la résistance mécanique, les transferts de masse, la conductivité, le stockage d'énergie ou la durabilité d'un ouvrage. Les méthodes numériques appliquées permettent de résoudre certains de ces problèmes en ayant recours aux techniques de calcul multi-grilles, de couplage multi-échelles ou de parallélisation massive afin de réduire substantiellement les temps de calcul.

Dans ce cadre, les cartes graphiques présentent un intérêt majeur du fait de leur architecture physique comprenant un grand nombre de cœurs qui peuvent exécuter des tâches simultanément. Cet atout a été exploité dans des domaines aussi différents que la simulation de lumière naturelle, la tomographie, la corrélation d'images ou la mécanique des fluides avec des **méthodes idoines**. En effet, dans toutes ces applications, l'algorithme utilisé doit être adapté pour pouvoir effectuer une résolution en parallèle du problème posé – lorsque c'est possible.

Dans le présent travail, qui traite de plusieurs simulations de la physique du bâtiment, nous nous intéressons à la pertinence d'utilisation de la méthode "Lattice Boltzmann". Il s'agit d'une méthode numérique construite sur une grille – d'où l'appellation de lattice – dite "mésoscopique" qui, à partir d'un raisonnement de thermodynamique statistique sur le comportement d'un groupes de particules microscopiques de fluide, permet d'obtenir une extrapolation consistante vers son comportement macroscopique. La Lattice Boltzmann Method présente également l'avantage d'être intrinsèquement hautement

parallélisable et ce pour deux raisons :

- − de formulation explicite, l'avancée temporelle de la simulation se fait sans itération sur le pas de temps. Elle ne nécessite donc pas que les grandeurs calculées convergent itérativement : à chaque boucle d'algorithme on détermine leur valeur au pas de temps qui suit.
- − l'écriture fortement locale de son équation discrète fait que chaque nœud du maillage ne "voit" que lui même : durant la plupart des étapes de l'algorithme, il n'a pas besoin d'informations sur la valeur des nœuds adjacents pour déterminer la sienne (sauf dans la phase intermédiaire où il récupère l'information des points directement adjacents par propagation).

Au regard de ce constat et de la simplicité apparente de son implémentation, l'intérêt du couplage entre méthode (LBM) et matériel (carte graphique) devient évident.

La démonstration de faisabilité d'applications de la LBM à l'aéraulique externe des bâtiments a été faite par une implémentation massivement parallèle d'un code LBM sur carte graphique [\[Kuznik](#page-159-2) et al., 2010], [\[Obrecht, 2012\]](#page-161-1), avec pour application possible la détermination plus précise des effets du vent. Dans la simulation thermique dynamique, ceux-ci sont généralement réduits à un coefficient de pression propre à chaque façade alors qu'ils sont spécifiques à la direction du vent, la forme du bâtiment ou la géométrie de son environnement proche et lointain. Les débits qui en résultent dépendent quant à eux du niveau de perméabilité à l'air du bâti, difficile à quantifier dans l'existant, ainsi que du coefficient de décharge des ouvrants, paramètre dont l'évaluation reste délicate sinon difficile [\[Regard, 2000\]](#page-161-2), [\[Salliou, 2011\]](#page-162-0).

Cependant, au-delà de la complexification des méthodes de calcul et de l'affinement des résultats en thermique du bâtiment, il faut garder à l'esprit qu'en matière de simulation thermique dynamique, prédire une valeur contractuelle de consommation, température ou humidité est téméraire du fait des nombreuses incertitudes et inconnues inhérentes au problème. D'une part, résoudre un système d'équations différentielles de manière numérique entache nécessairement la valeur obtenue d'une erreur ; d'autre part, la variabilité des résultats obtenus en fonction de l'outil de simulation utilisé est loin d'être négligeable [Brun et al.[, 2009\]](#page-157-2). Le choix des données d'entrées influe aussi fortement sur le résultat, entre autres le fichier météo utilisé qui joue sur la quantification des consommations [\[Crawley et Huang, 1997\]](#page-158-0), de même que le comportement des utilisateurs ou encore la variabilité des propriétés des matériaux [Spitz et al.[, 2011\]](#page-162-1). Cette difficulté est accrue au regard de l'accroissement relatif des erreurs vis-à-vis de la consommation exigée par la réglementation, en perpétuelle décroissance.

Un autre défi dans la conception des bâtiments réside dans l'obligation d'intégrer captage ou stockage d'énergie, dans la mesure où la niveau de consommation BBC ou BEPOS n'est généralement accessible que par ce biais, notamment via des capteurs solaires ou des parois dynamques. Le couplage thermique de telles parois avec le bâtiment est établi mais son analyse fine sur la période annuelle reste une difficulté.

Sous cet éclairage, notre étude vise à évaluer la LBM en tant qu'outil pour la simulation des phénomènes physiques du bâtiment et à vulgariser certains points de la méthode Lattice Boltzmann qui sont peu détaillés dans la littérature, donc peu accessibles.

#### **Structure du manuscrit**

Ce mémoire s'organise en cinq chapitres :

- − Le chapitre 1 traite de l'établissement de méthode Boltzmann sur "lattice", ou "grille", puis des différentes familles de méthodes qui en découlent et du passage entre espace LBM et monde réel.
- − Le chapitre 2 complète le précédent en traitant du problème de la condition limite et du bounce-back, thèmes centraux de la LBM. On y aborde également les difficultés rencontrées lors de l'implémentation numérique de la méthode : incrément à l'infini de la masse du système, problème des coins. La validation de l'algorithme développé est présentée, puis on compare la LBM avec un autre algorithme explicite : la méthode des différence finies.
- − Le chapitre 3 détaille le travail d'exploration mené durant la thèse au sujet du phénomène oscillatoire apparaissant lorsqu'on applique certaines conditions limites et initiales. La temporalité et l'amplitude du phénomène sont définies et on présente une alternative possible.
- − La première application de la méthode est développée au chapitre 4, sur le thème du calcul par homogénéisation numérique des propriétés diffusives d'une microstructure de pâte de ciment générée aléatoirement.
- − Le chapitre 5 présente une application à l'échelle du bâtiment en implémentant le code sur carte graphique. On y traite des principes généraux du calcul GPU puis on étudie une paroi dynamique en convection forcée soumise à un flux solaire, couplée ou non à une ambiance intérieure via un mur interposé.
- − Enfin, nous incitons le lecteur curieux à feuilleter les annexes qui contiennent des solutions analytiques en thermique ainsi que quelques explications et bouts de code fort utiles pour remédier à des problèmes courants de compilation, sur CPU comme sur GPU en langage CUDA.

# **Chapitre 1**

# <span id="page-23-0"></span>**Établissement de la méthode Lattice Boltzmann**

Dans ce premier chapitre, les bases théoriques de la méthode sont décrites, en partant du mouvement d'agitation d'une particule pour aller vers le comportement macroscopique d'un fluide ou d'un solide. La section [2](#page-29-1) notamment, qui présente le point critique de la transition du niveau microscopique vers le mésoscopique, est une tentative d'agrégation accessible de plusieurs approches [\[Mohamad,](#page-160-0) [2011,](#page-160-0) [Succi, 2001,](#page-162-2) [Guo et Shu, 2003,](#page-158-1) [Nourgaliev](#page-160-1) et al., 2003].

#### **Sommaire**

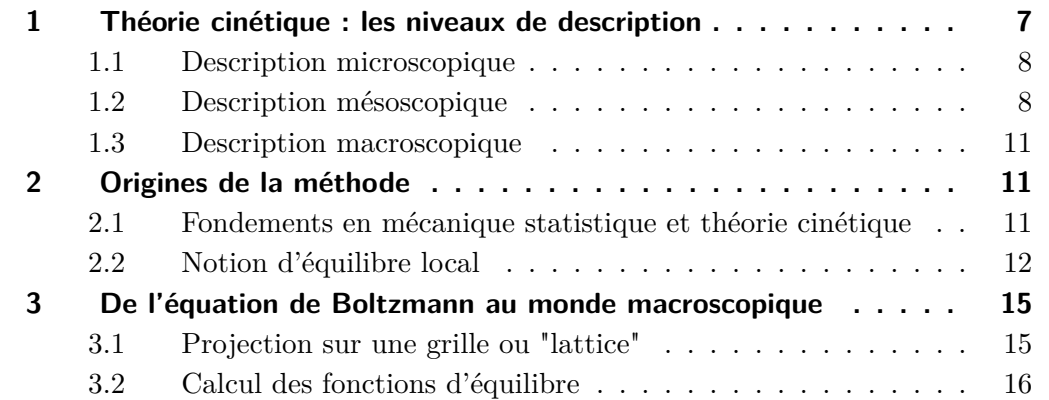

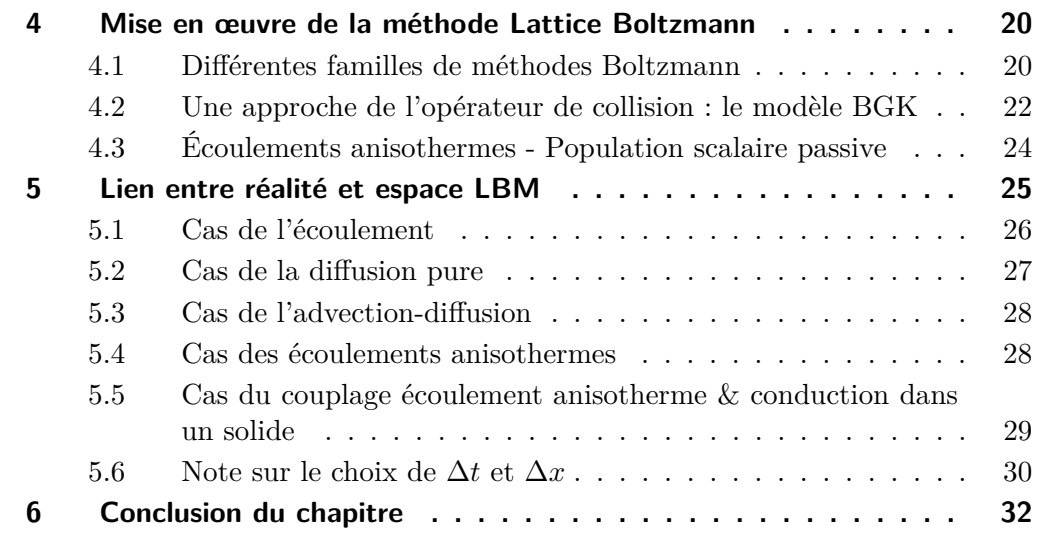

# <span id="page-25-0"></span>**1 Théorie cinétique : les niveaux de description**

On peut distinguer plusieurs niveaux dans les méthodes actuelles de description d'un système. Les termes micro-, méso- et macroscopique sont fréquemment utilisés avec comme concept sous-jacent l'échelle d'étude du système considéré et des hétérogénéités à traiter. Une définition brève valable dans le cadre de notre étude est que le **niveau microscopique** est l'échelle à laquelle la matière est considérée discontinue alors que le **niveau macroscopique** est l'échelle à laquelle la matière est considérée continue. On notera que le terme microscopique est un abus de langage car il concerne des grandeurs allant du nanomètre à l'angström.

Le **niveau mésoscopique** est une échelle intermédiaire, grande devant le microscopique et petite devant le macroscopique. On parle respectivement de dynamique moléculaire ("Molecular Dynamics"), d'automates cellulaires ou méthodes sur gaz réseau ("Lattice Gas Hydrodynamics") et d'équation de conservation (d'énergie, d'espèce) ou dynamique des fluides ("Fluid Dynamics") lorsqu'on étudie les comportements micro, méso et macroscopique d'un fluide (voir figure [1.1\)](#page-25-1).

<span id="page-25-1"></span>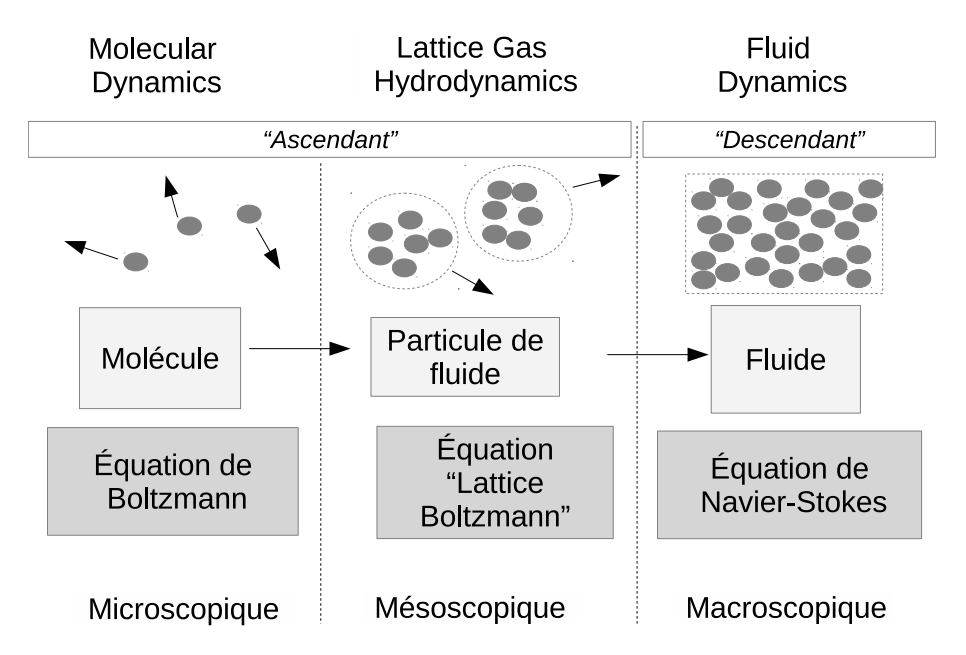

**Figure 1.1 –** Domaines d'étude, grandeurs caractéristiques et équations permettant de décrire les phénomènes.

Une autre façon d'appréhender le concept de méthode lattice est de séparer les méthodes de modélisation en simulation du transport scalaire ou en mécanique des fluides : on différencie celles qui sont "descendantes" et celles qui sont "ascendantes" [\[Wolf-Gladrow, 2000,](#page-163-0)[Obrecht, 2012\]](#page-161-1) comme indiqué en italique sur la figure [1.1.](#page-25-1)

Les premières partent du comportement macroscopique du fluide ( $e.g.$  les équations de Navier-Stokes) pour arriver à une formulation discrétisée "microscopique" sur laquelle

on sait résoudre le problème en vérifiant la conservation des quantités usuelles, à savoir la masse, la quantité de mouvement et l'énergie.

Les méthodes "ascendantes" quant à elles sont des alternatives permettant grâce à l'outil mathématique d'obtenir une extrapolation consistante du comportement particulaire vers le celui d'un volume d'intérêt.

Afin d'éclairer le lecteur sur le chemin de la compréhension de la méthode Lattice Boltzmann, nous allons expliciter brièvement les différentes descriptions de l'échelle particulaire vers le comportement fluide considéré dans le cas de la méthode Lattice Boltzmann.

#### <span id="page-26-0"></span>**1.1 Description microscopique**

Au niveau microscopique, on peut étudier le comportement d'une molécule *i* (aussi appelé "dynamique moléculaire") grâce à la loi de Newton bien connue :

<span id="page-26-2"></span>
$$
m_i \gamma_i = F_i \tag{1.1}
$$

Où *γ<sup>i</sup>* est l'accélération de la particule *i*, *m<sup>i</sup>* sa masse et *F<sup>i</sup>* la somme des forces auxquelles elle peut être soumise, par exemple les potentiels intermoléculaires de type Van der Waals ou les forces extérieures telle la gravité, le champ magnétique etc.

Sachant que le nombre d'Avogadro est de l'ordre de  $10^{23}$ , simuler l'évolution ne seraitce que d'un centimètre cube de fluide pendant quelques secondes avec les équations de la dynamique moléculaire est numériquement trop coûteux. Il faudrait en effet calculer pour chaque particule la totalité des interactions avec les autres particules présentes dans le volume d'intérêt, ce qui, au vu du nombre d'Avogadro représente de manière évidente une quantité faramineuse de calculs et d'espace mémoire (à ce sujet voir en exemple le chapitre 1 de [\[Cercignani, 1988\]](#page-157-3)). [\[Guo et Shu, 2003\]](#page-158-1) limitent même l'étude avec de tels modèles aux systèmes ayant des tailles inférieures au micromètre afin de rester dans le domaine de la calculabilité.

La simulation directe du comportement macroscopique d'un fluide à partir des lois régissant les particules qui le composent étant de ce fait difficilement réalisable, on s'intéresse à des populations réduites de ces molécules évoluant sur une grille régulière et connue (un "*lattice*"), d'où la dénomination des méthodes homonymes.

#### <span id="page-26-1"></span>**1.2 Description mésoscopique**

Le **niveau mésoscopique**, est l'échelle intermédiaire entre matière continue et discontinue, entre physique classique et quantique. Il représente un volume " [...] intermédiaire entre microscopique et macroscopique, qui donne son sens à la notion de point matériel : volume de matière infinitésimal mais suffisamment grand pour qu'on puisse lui appliquer les lois de la thermodynamique et admettre qu'il satisfait aux conditions d'un équilibre local." [\[Manneville, 2004\]](#page-160-2).

La définition du dictionnaire des termes scientifiques [\[McGraw-Hill, 2003\]](#page-160-3) indique : "Appartenant à une taille intermédiaire entre le microscopique et le macroscopique, caractéristique d'une région où un grand nombre de particules peut interagir en obéissant aux lois de la mécanique quantique."

Pour réduire le nombre d'informations à traiter, on part du point de vue statistique en supposant que la population de particules considérée est suffisamment grande pour être représentative du comportement global. Prenons donc un espace fermé contenant *N* particules identiques. Celles-ci se déplacent à vitesse constante entre les collisions élastiques<sup>∗</sup> et rebonds sur les parois du domaine, ce qui veut dire que lorsque deux particules de vitesses *u<sup>a</sup>* et *u<sup>b</sup>* s'entrechoquent (l'exposant 'prime' indiquant l'état postcollision), la somme des vecteurs résultants ainsi que de leur norme sont égales :

<span id="page-27-1"></span>
$$
u_a + u_b = u'_a + u'_b \tag{1.2}
$$

$$
|u_a|^2 + |u_b|^2 = |u_a'|^2 + |u_b'|^2
$$
 (1.3)

À partir des équations [\(1.2\)](#page-27-1) et [\(1.3\)](#page-27-1) on arrive à la conclusion que la masse et la quantité de mouvement sont inchangés durant la collision : ce sont des **invariants collisionnels**, propriété qui sera détaillée au paragraphe [2.2](#page-30-0) de la section suivante.

On appelle ensuite *f* la fonction de densité qui régit la probabilité d'existence dans l'espace en un point et à un temps définis. La question qui se pose alors est la suivante : quelle est la probabilité *f* de trouver une particule autour de la position *r* ayant une vitesse *u* à l'instant *t* ? (voir l'illustration de ce problème sur la figure [1.2\)](#page-28-0). Grâce à la fonction *f*, le nombre de particules à l'instant *t*, dans l'espace *dr* autour du point *r* et ayant une vitesse *u* à *du* près peut alors être écrit :

<span id="page-27-0"></span>
$$
dN = f(r, u, t).dr.du
$$
\n(1.4)

Soient *F* une force extérieure mettant en mouvement les particules et *m* la masse de chaque particule. En divisant *F* par *m* on suppose que localement la force se répartit de manière équitable entre les différentes particules (qui sont de masses égales).

**Nota Bene** : On a de fait *F/m* homogène à des  $[N \cdot kg^{-1}] = [kg \cdot m \cdot s^{-2} \cdot kg^{-1}]$  $=$   $\lbrack$ m · s<sup>-1</sup> $\rbrack$  et  $F/m \times dt$  homogène à des  $\lbrack$ m · s<sup>-1</sup> $\rbrack$ . Pour la suite du manuscrit, on introduit de plus les notations  $f$  et  $f^+$  telles que :

$$
f = f(r, u, t) \tag{1.5}
$$

$$
f^{+} = f(r + u \cdot dt, u + F/m \cdot dt, t + dt)
$$
 (1.6)

Où *f* <sup>+</sup> quantifie la probabilité d'existence de la particule au point *r* + *u.dt* à l'instant  $t + dt$ .

Ainsi, sans collision, la variation de la quantité de particules dans *dr* est nulle, ce qui se traduit par l'équation suivante :

<sup>∗</sup>Aussi appelées "chocs durs", ce qui nous semble plus clair sur le plan de la représentation mentale, bien qu'éloigné du qualificatif "élastique".

<span id="page-28-0"></span>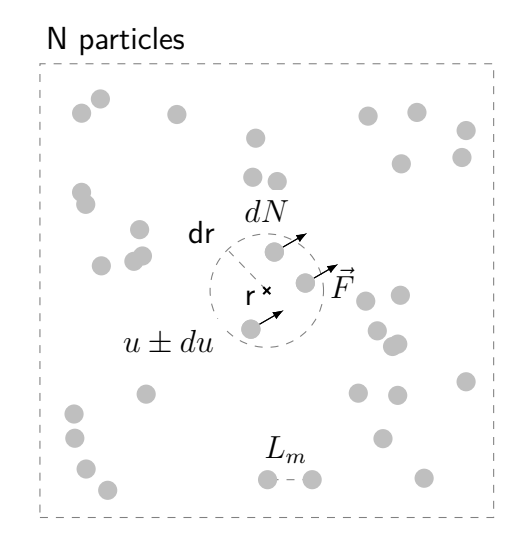

**Figure 1.2 –** Illustration de l'équation [\(1.4\)](#page-27-0) : *dN* particules dans un rayon de *dr* autour du point *r* et soumises à une force  $\vec{F}$  et se déplacant à une vitesse  $u \pm du$  et libre parcours moyen *Lm*.

<span id="page-28-1"></span>
$$
f^{\dagger}.dr.du - f.dr.du = 0 \tag{1.7}
$$

À l'instant *t*+*dt* on a le même nombre de particules dans *dr*+*u.dt* ayant une vitesse *u* + *F/m.dt* que l'on avait dans *dr* avec une vitesse *u* à l'instant *t*. Pour formaliser l'évolution de cette quantité lors de la collision, on introduit l'**opérateur de collision**  $\Omega(f)$  et l'équation [\(1.7\)](#page-28-1) devient :

$$
f^{+}.dr.du - f.dr.du = \Omega(f).dr.du.dt
$$
\n(1.8)

Pour *dt* tendant vers zéro et en divisant par *dr.du.dt*, on obtient **l'équation de Boltzmann**, bien connue en théorie cinétique des gaz :

<span id="page-28-2"></span>
$$
\frac{\partial f}{\partial t} + u \nabla f + \frac{F}{m} \frac{\partial f}{\partial u} = \Omega(f) \tag{1.9}
$$

Où  $\Omega$  est un opérateur de collision qui caractérise le taux de d'évolution de la fonction de distribution *f* dû aux collisions entre particules. Dans l'équation [\(1.9\)](#page-28-2), le terme de droite représente l'effet des collisions entre particules. Le terme de gauche représente le mouvement des particules soumises à l'effet de la force  $\vec{F}$ . On note que si  $\vec{F} = \vec{0}$ , les trajectoires des particules sont linéaires.

Si l'on se fixe un maillage régulier (un lattice) défini par l'existence d'une quantité raisonnable de particules régies par une loi de collision bien choisie, il est possible en discrétisant l'équation [\(1.9\)](#page-28-2) de simuler le comportement macroscopique d'un fluide ou le transport d'un scalaire (ceci sera explicité en section [2\)](#page-29-1).

#### <span id="page-29-0"></span>**1.3 Description macroscopique**

Plus classiquement, les équations [\(1.10\)](#page-29-3) à [\(1.12\)](#page-29-3) rappelées ci-après permet de représenter le comportement macroscopique d'un fluide en pression, vitesse et température. Les solutions analytiques en mécanique des fluides étant peu nombreuses et très spécifiques, on résout généralement les problèmes de mécanique des fluides par des méthodes "descendantes" de type différences finies, éléments finis, méthodes spectrales ou volumes finis en discrétisant ces équations (voir au sujet des différences et volumes finis l'ouvrage très complet de [\[Patankar, 1980\]](#page-161-3)).

Les équations de Navier-Stokes aussi appelées équations de continuité, quantité de mouvement et conservation de l'énergie totale sont données respectivement par :

<span id="page-29-3"></span>
$$
\frac{\partial \rho}{\partial t} + \vec{\text{div}}(\rho \vec{u}) = 0 \tag{1.10}
$$

$$
\rho(\frac{d\vec{u}}{dt} + \vec{u}\nabla\vec{u}) = \mu\nabla^2\vec{u} - \vec{\nabla}p + \vec{F}
$$
\n(1.11)

$$
\frac{\partial \rho e}{\partial t} + \vec{\nabla} [(\rho e + p)\vec{u}] = \vec{\nabla} (\tau \vec{u} + \rho \vec{F} \vec{u}) \tag{1.12}
$$

Où  $\rho$  est la masse volumique [kg · m<sup>-3</sup>],  $\vec{u}$  est la vitesse macroscopique du fluide, *p* est la pression [Pa], *e* est l'énergie totale [J], µ est la viscosité dynamique [kg · m<sup>−1</sup> · s<sup>−1</sup>], *f* est un terme source volumique  $[N \cdot m^{-3}]$  et  $\tau$  est la contrainte [Pa].

Les différents niveaux de description ayant été définis, nous allons maintenant détailler le niveau mésoscopique sous la forme de la méthode Lattice Boltzmann.

## <span id="page-29-1"></span>**2 Origines de la méthode**

Les paragraphes qui suivent présentent les origines de la méthode Lattice Boltzmann ainsi que du modèle de collision BGK. Un exposé pas-à-pas des liens entre physique statistique et modèle mésoscopique est également proposé. Plus précisément, la signification de notion de "pseudo-vitesse du son" est détaillée et on montre la détermination des fonctions d'équilibre.

#### <span id="page-29-2"></span>**2.1 Fondements en mécanique statistique et théorie cinétique**

Nous avons vu au paragraphe [1.1](#page-26-0) que la description d'un système avec l'équation [\(1.1\)](#page-26-2) de Newton mène à une quantité d'information importante pour un problème à N corps (aussi appelé "N-body" dans la littérature). Les grandeurs d'intérêt pour notre domaine, telles la température, la vitesse, la pression, sont de surcroît des valeurs moyennes résultant d'un grand nombre d'actions moléculaires. L'idée vient alors de considérer le comportement collectif de ces molécules sous l'angle statistique.

Si l'on considère l'équation cinétique qui décrit la collision de deux particules *a* et *b*, l'équation [\(1.9\)](#page-28-2) devient :

<span id="page-30-1"></span>
$$
\frac{\partial f}{\partial t} + u \nabla f + \frac{F}{m} \frac{\partial f}{\partial u} = \Omega_{a-b} \tag{1.13}
$$

Où Ω*a*−*<sup>b</sup>* représente l'effet de la collision entre *a* et *b* sur leurs trajectoires respectives.

L'écriture de l'équation est simple pour un système composé de deux corps, cependant lorsqu'il en contient plus qu'une demi-douzaine, sa détermination est beaucoup plus ardue car elle nécessite de connaître les collisions Ω*a*−*b*−*c*, Ω*a*−*b*−*c*−*<sup>d</sup>* puis Ω*a*−*b*−*c*−*d*−*e*... ad infinitum d'après l'équation du viriel ou la hiérarchie de Bogolioubov, Born, Green, Kirkwood et Yvon (plus communément appelée "BBGKY" d'après leurs initiales). Cette formulation ne permet donc pas de résoudre les problèmes que nous nous sommes fixés, puisqu'elle requiert également le calcul de très nombreuses interactions.

#### <span id="page-30-0"></span>**2.2 Notion d'équilibre local**

Boltzmann exprime en 1872 l'hypothèse que dans un gaz peu dense, dilué, les particules se comportent comme des masses ponctuelles et les collisions sont peu fréquentes. Le terme de collision de [\(1.13\)](#page-30-1) se réduit alors à Ω*a*−*b*, sans entraîner la nécessité de calculer les interactions avec N corps découlant de la hiérarchie BBGKY.

Après un temps suffisant, le système atteint donc un **équilibre local** tel que le résultat des collisions soit nul : il y a autant de quantité de matière entrant et sortant du volume autour du point *r* considéré figure [1.2.](#page-28-0) Cela se traduit par une dérivée lagrangienne nulle  $\frac{Df}{Dt} = 0$ , soit encore  $\Omega(f) = 0$  :

$$
\int_{volume} (f'_a f'_b - f_a f_b)(u_a - u_b) \cdot s(u_a - u_b, \vec{\Omega}) \cdot d\vec{\Omega} \cdot d(m \times \vec{u'_a}) = 0 \quad (1.14)
$$

Cette intégrale représente les gains et les pertes provoqués par les collisions entre molécules sur un volume infinitésimal, avec  $s(u_a - u_b, \Omega)$  la section transversale différentielle représentant le nombre de particules ayant une vitesse relative  $(u_a - u_b) \times \Omega$ autour de l'angle solide  $\vec{\Omega}$ .

Il vient alors le résultat qui suit sur les fonctions de densité avant et après collision (exposant 'prime') :

<span id="page-30-2"></span>
$$
f'_a \times f'_b = f_a \times f_b \tag{1.15}
$$

Si l'on prend le logarithme de l'équation [\(1.15\)](#page-30-2) qui précède, on obtient une somme : la notion primordiale qui en découle est le fait que la quantité ln(*f*) est un invariant de collision, additif de surcroît. Cette propriété ne changeant pas sous l'effet des collisions, ln(*f*) ne peut être que fonction des invariants de collision dynamiques, à savoir le nombre de particules N, la quantité de mouvement  $m\vec{u}$  et l'énergie  $m\vec{u}^2/2$ . Cette assertion se traduit mathématiquement par la relation :

<span id="page-31-0"></span>
$$
\ln(f) = A + B_{\alpha}u_{\alpha} + C\frac{1}{2}\vec{u}^{2}
$$
 (1.16)

Avec  $\alpha = x, y, z$  et A,  $B_{\alpha}$ , C cinq constantes auxquelles on donnera les valeurs appropriées permettant de recouvrer les moments hydrodynamiques que sont la densité *ρ*, la vitesse *u<sup>α</sup>* et l'énergie *ρe*. Les valeurs numériques de *A*, *B<sup>α</sup>* et *C* seront déterminées au paragraphe [3.2.](#page-34-0)

Ainsi, l'équation [\(1.16\)](#page-31-0) nous a permis d'établir le lien entre quantité microscopique, la densité de distribution *f*, et macroscopiques : les propriétés de l'écoulement.

#### **Densité de probabilité de distribution à l'équilibre**

Afin d'obtenir une fonction d'équilibre, il est possible de reformuler l'équation [\(1.16\)](#page-31-0) en choisissant d'autres constantes *a* et *bα*, pour obtenir une identité remarquable :

$$
\ln(f) = -b_{\alpha}(c_{\alpha} - u_{\alpha})^2 + \ln(a)
$$
 (1.17)

Il vient ensuite :

$$
\ln\left(\frac{f}{a}\right) = -b_{\alpha}(c_{\alpha} - u_{\alpha})^2 \tag{1.18}
$$

$$
f = ae^{-(b_{\alpha} - u_{\alpha})^2} \tag{1.19}
$$

À partir de cette équation, il est possible d'obtenir la loi de distribution des vitesses de Maxwell-Boltzmann en dimension *D*, qui donne la densité de probabilité de distribution *f* des particules d'un gaz parfait **à l'équilibre** et **au repos**, en fonction de leur vitesse  $\vec{v}$ , masse *m* et température *T* [\[Schroeder, 2012\]](#page-162-3) :

<span id="page-31-1"></span>
$$
f^{eq}(\vec{v}) = \frac{m}{(2\pi k_B T)^{D/2}} \exp(-\frac{mv^2}{2k_B T}) \quad \text{[-]}
$$
 (1.20)

La figure [1.3](#page-32-0) illustre l'allure de la fonction [\(1.20\)](#page-31-1) pour deux températures différentes : du fait de l'agitation thermique moléculaire, le maximum de la fonction de distribution se décale vers les vitesses élevées lorsque la température augmente.

L'espace de travail actuel étant de dimension deux, l'équation [\(1.20\)](#page-31-1) devient :

<span id="page-31-2"></span>
$$
f^{eq}(\vec{v}) = \frac{m}{2\pi k_B T} \exp\left(-\frac{mv^2}{2k_B T}\right) \quad \text{[-]}
$$
 (1.21)

**Nota Bene –** De manière intéressante, comme la formulation de *f* est locale, cette expression reste vraie même si à l'échelle globale (macroscopique) le fluide est soumis à des variations de vitesse ou de température et qu'il n'est plus à l'équilibre et au repos. Par chance l'opérateur de collision n'impose pas de telles hypothèses.

<span id="page-32-0"></span>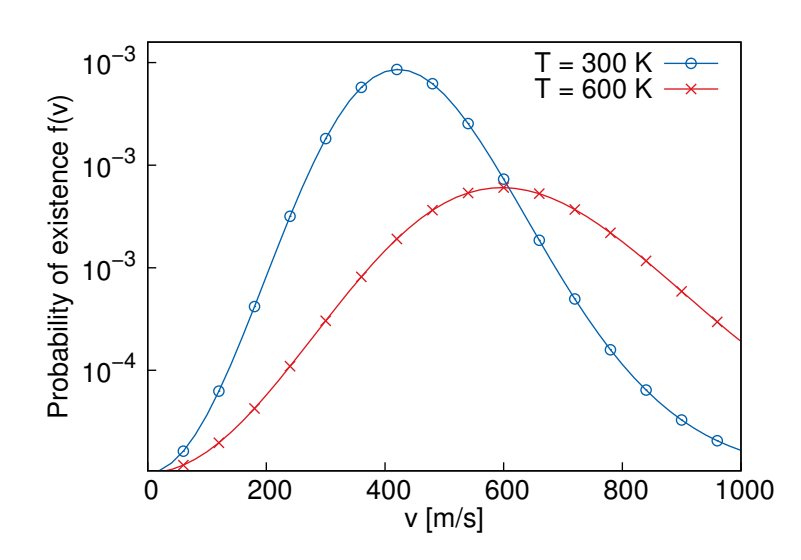

**Figure 1.3 –** Fonction de distribution à l'équilibre en fonction de la vitesse d'agitation des particules pour les températures *T* = 300 [K] et *T* = 600 [K].

La valeur moyenne quadratique de la vitesse des particules est calculée en prenant la racine du résultat de l'intégration de zéro à l'infini de la vitesse au carré pondérée de la fonction de distribution [\[Mohamad, 2011\]](#page-160-0). Ainsi la valeur moyenne quadratique pondérée vaut :

$$
C_{\text{rms}} = \int_{0}^{\infty} c^2 f(c) dc = \sqrt{\frac{3k_B T}{m}}
$$
(1.22)

**Remarque** : On a les relations suivantes entre la constante de Boltzmann  $k$   $[J \cdot K^{-1}]$ , la masse *m* [kg] des particules et le nombre d'Avogadro *N<sup>A</sup>* [mol<sup>−</sup><sup>1</sup> ] :

- $k_B = R/N_A$  (1.23)
- $m = M/N_A$  (1.24)

Il en résulte que la valeur moyenne quadratique pondérée de la vitesse des particules peut être réécrite comme suit, avec  $r=k_B/m=R/M$   $[{\sf J}\cdot{\sf kg}^{-1}\cdot{\sf K}^{-1}]$  appelée constante spécifique des gaz parfaits :

$$
C_{rms} = \sqrt{\frac{3RT}{M}} = \sqrt{3rT} \tag{1.25}
$$

# <span id="page-33-0"></span>**3 De l'équation de Boltzmann au monde macroscopique**

Dans cette section, nous abordons dans un premier temps la discrétisation nécessaire pour résoudre l'équation de Boltzmann, puis on explique le principe de la détermination des fonctions d'équilibre.

#### <span id="page-33-1"></span>**3.1 Projection sur une grille ou "lattice"**

La LBM ou méthode Boltzmann sur gaz réseau est une approche mésoscopique des problèmes aux dérivées partielles. Elle consiste à considérer une population représentative de particules pour représenter le comportement macroscopique d'un fluide ou d'un solide. À l'inverse des équations de Navier-Stokes qui décrivent un comportement macroscopique puis qu'on discrétise vers le microscopique, il s'agit d'une approche "ascendante", où l'agitation particulaire définie par la distribution de Maxwell permet une extrapolation consistante vers le comportement macroscopique.

Nous avons jusqu'ici évoqué l'équation de Boltzmann [\(1.9\)](#page-28-2) sous sa forme dimensionnelle dans l'espace continu. On introduit désormais la formulation discrète suivante :

$$
f_k(x + \Delta x, t + \Delta t) \tag{1.26}
$$

Où *f<sup>k</sup>* représente la fraction de la fonction de distribution dans la direction *k* et ∆*x* [L] représente une distance égale à un pas d'espace et ∆*t* [T] un pas de temps.

On considère donc des distributions de particules se déplaçant dans des directions privilégiées, c'est-à-dire entre les points du maillage. Afin de faciliter le calcul, les échelles de temps et d'espace sont liées de sorte que les particules du maillage se déplacent de proche en proche à la vitesse *c* sur les nœuds du maillage et échangent leur énergie par collision à chaque pas de temps (voir l'encadré qui suit sur la notion de vitesse du son).

L'espace est ainsi discrétisé en un certain nombre de directions de propagation : on parle de schémas *DnQ<sup>m</sup>* où *n* représente le nombre de dimensions d'espace et *m* le nombre de directions de propagation possible des particules, aussi appelé nombre de vitesses. La complexité du problème physique à résoudre (écoulement, conduction pure, autre) définit le nombre de vitesses requises pour modéliser le comportement macroscopique. Deux exemples de schémas sont donnés figure [1.4.](#page-34-1)

Avant de poursuivre, il nous paraît important d'expliciter la signification de "vitesse du son" en LBM, qui est un des points-clés du passage de l'espace continu à la grille discrète.

**Notion de vitesse du son –** Pour clarifier les notations, on introduit la pseudovitesse du son LBM  $C_s \equiv \sqrt{rT}$ . Il faut cependant souligner [\[Nourgaliev](#page-160-1) *et al.*, 2003] que cette vitesse n'a rien de physique. Par définition elle vaut :

<span id="page-34-1"></span>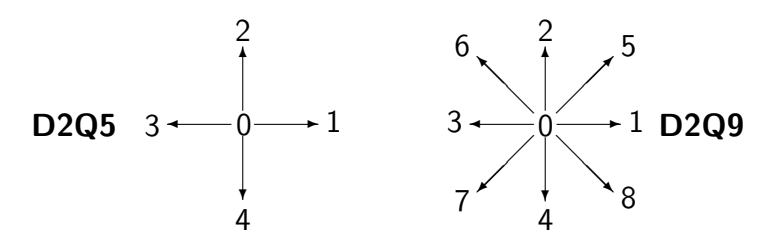

**Figure 1.4** – Exemples de schémas  $D_n Q_m$  :  $D_2 Q_5$  et  $D_2 Q_9$ 

$$
C_s = \sqrt{\gamma rT} \text{ Avec } \gamma = \frac{c_p}{c_v} = 1 + \frac{2}{DDL} \tag{1.27}
$$

 $\sqrt{rT}$ ) tendrait vers l'infini, ce qui n'a physiquement pas de sens. La vitesse du son Où  $DDL$  est le nombre de degrés de liberté, qui pour le cas de la LBM ( $C_s \equiv$ LBM n'est donc qu'un paramètre de mise à l'échelle de la simulation et une vitesse numérique de référence.

√ 3*rT* soit unitaire et qu'ainsi chaque particule se déplace de nœud en nœud sur De façon à ce que la vitesse quadratique moyenne des particules *c* = ∆*x/*∆*t* = la grille dans les directions définies, on normalise toutes les vitesses par <sup>√</sup> 3*rT*. La pseudo-vitesse du son normalisée devient alors :

$$
c_s = \frac{C_s}{c} = \frac{\sqrt{rT}}{\sqrt{3rT}} = \frac{1}{\sqrt{3}}
$$
\n(1.28)

La vitesse quadratique moyenne des particules est ainsi mise à l'échelle de la grille et devient la vitesse lattice unitaire  $c^* = c/\sqrt{3rt} = 1$  en  $[L] \cdot [T]^{-1}$  (on abandonnera rapidement ce formalisme pour conserver des notations simples sans exposant).

#### <span id="page-34-0"></span>**3.2 Calcul des fonctions d'équilibre**

Si la valeur de la fonction d'équilibre  $f^{eq}$  est connue dans l'espace continu, il faut pouvoir la définir dans l'espace discret *DnQ<sup>m</sup>* choisi (voir paragraphe [3.1\)](#page-33-1). Pour les déterminer, il est possible d'employer plusieurs méthodes. On propose ici un résumé des trois variantes que l'on trouve généralement dans la littérature.

Quelle que soit la méthode employée pour l'évaluation de la valeur de la fonction d'équilibre, son expression doit respecter les trois contraintes suivantes :

<span id="page-34-2"></span>
$$
m \times \int f dv = \rho \tag{1.29}
$$

$$
m \times \int f v_{\alpha} dv = \rho u_{\alpha} \text{ Avec } \alpha = x, y, z \qquad (1.30)
$$

$$
m \times \int \frac{1}{2} f v_{\alpha}^2 dv = \rho e \tag{1.31}
$$

Où *m* est la masse d'une particule, *v<sup>α</sup>* la vitesse dans une des trois directions de l'espace et *e* la densité d'énergie.

Pour la LBM, l'intégrale se résume à une somme locale en chaque point du maillage et on choisit de plus *m* = 1 comme normalisation de la densité *f* au nœud. Celle-ci est répartie dans suffisamment de directions *k* de manière à pouvoir respecter la physique du phénomène (e.g. produire des moments d'ordre deux dans le cas de l'écoulement). Les équations de conservation de la masse [\(1.29\)](#page-34-2), du moment [\(1.30\)](#page-34-2) et d'énergie [\(1.31\)](#page-34-2) deviennent alors :

<span id="page-35-2"></span><span id="page-35-1"></span><span id="page-35-0"></span>
$$
\int f_k^{eq} = \rho \tag{1.32}
$$

$$
\int c_k f_k^{eq} = \rho u \tag{1.33}
$$

$$
\int c_k^2 f_k^{eq} = \rho(u^2 + 3rT)
$$
\n(1.34)

Ces intégrales représentent la conservation de la masse [\(1.32\)](#page-35-0), la conservation des quantités de mouvement [\(1.33\)](#page-35-1) et la conservation de l'énergie totale [\(1.34\)](#page-35-2). Dans l'équation de conservation de l'énergie totale, le terme 3*rT* représente la contribution au moment d'ordre 2 de la vitesse quadratique moyenne microscopique telle qu'elle a été définie au paragraphe [2.2.](#page-30-0)

# $\bm{\mathrm{O}}$ btention de  $f_{k}^{eq}$  par développement de Taylor

La méthode la plus intuitive pour trouver la valeur de la fonction d'équilibre consiste à extraire un développement limité de la fonction de distribution de Maxwell-Boltzmann (équation [\(1.21\)](#page-31-2)).

Cependant, celle-ci est vraie pour un gaz immobile, alors que les applications que nous envisageons comportent des particules en mouvement. Qu'advient il de  $f^{eq}$  pour un gaz ayant un mouvement  $\vec{u}$ ? La vitesse totale c d'une particule est dans ce cas la somme de la composante **macroscopique** *u* et de la vitesse **mésoscopique** *v* liée à l'agitation thermique :

$$
c = u + v \tag{1.35}
$$

On en tire *v* = *c* − *u* qu'il est possible de réinjecter directement dans l'équation de Boltzmann [\(1.21\)](#page-31-2), sous réserve que  $\|u\| \ll c$  (dans le cas contraire il y aurait une probabilité trop importante de trouver des particules qui se déplacent sur deux lattices en un pas de temps) :

$$
f(v) = \frac{m}{2\pi k_B T} \exp\left(-\frac{m}{2k_B T}(c - u)^2\right)
$$
 (1.36)

à défaut d'être la plus complète, car elle ne résout pas le problème des pondérations *w<sup>k</sup>* en fonction de la direction, comme nous le verrons dans la suite
Pour simplifier l'expression [\(1.36\)](#page-35-0), on substitue  $m/(2k_BT)$  par  $1/(2rT)$ , d'après l'équation [\(1.23\)](#page-32-0) :

$$
f(v) = \frac{1}{2\pi rT} \exp\left(-\frac{1}{2rT}(c-u)^2\right)
$$
 (1.37)

Sans changer de notation, on normalise ensuite le déplacement des particules de manière à ce qu'il soit unitaire : les vitesses sont divisées par <sup>√</sup> 3*rT* et le facteur *rT* par 3*rT* (comme expliqué dans l'encadré du paragraphe [3.1](#page-34-0) sur la vitesse du son).

<span id="page-36-0"></span>
$$
f(v) = \frac{1}{2\pi/3} \exp\left(-\frac{3}{2}(c-u)^2\right)
$$
 (1.38)

Ceci a pour effet de mettre à l'échelle la quantité d'énergie massique que peut contenir une particule. En d'autres termes, c'est une normalisation par une pseudo-constante *rT* [J · kg<sup>−</sup><sup>1</sup> ] pour le monde LBM.

La fonction d'équilibre [\(1.38\)](#page-36-0) reste peu maniable sous cette forme. On factorise dans un premier temps le terme exponentiel :

<span id="page-36-1"></span>
$$
f(v) = \frac{1}{2\pi/3} \exp\left(-\frac{3}{2}c^2\right) \times \exp\left(\frac{3}{2}(2uc - u^2)\right)
$$
 (1.39)

Pour réduire l'expression [\(1.39\)](#page-36-1) à une somme d'opérations simples, nous allons en extraire un développement limité vrai pour  $\|u\| \ll c$ .

**Rappel** : le développement de Taylor de la fonction *e* −*x* en 0 à l'ordre deux vaut :  $e^{-x} = 1 - x + \frac{x^2}{2!}$  $\frac{x}{2!} + o(x^2)$ 

L'expression de  $f(v)$  se simplifie alors comme suit, en conservant uniquement les termes jusqu'à l'ordre *u* 2 :

$$
f(v) \simeq \frac{1}{2\pi/3} \times \exp(-\frac{3}{2}c^2) \times \left(1 - 3(-uc + \frac{1}{2}u^2) + \frac{9}{2}c^2u^2\right)
$$
  
\simeq 
$$
\frac{1}{2\pi/3} \times \exp(-\frac{3}{2}c^2) \times \left(1 + 3uc + \frac{9}{2}(uc)^2 - \frac{3}{2}u^2\right)
$$
(1.40)

Il est dès lors possible de projeter la fonction dans la direction *k* de notre choix. La notion de vitesse d'agitation thermique *v* perdant de son importance dans la suite au détriment des vitesses  $u$  et  $c_k$ , la fonction  $f^{eq}(v)$  projetée dans la direction  $k$  sera simplement notée  $f_k^{eq}$  $\frac{eq}{k}$ :

$$
f_k^{eq} \simeq \frac{1}{2\pi/3} \times \exp(-\frac{3}{2}c_k^2) \times \left(1 - 3(-c_k u + \frac{1}{2}u^2) + \frac{9}{2}c_k^2 u^2\right)
$$
  
\simeq 
$$
\frac{1}{2\pi/3} \times \exp(-\frac{3}{2}c_k^2) \times \left(1 + 3uc_k + \frac{9}{2}(uc_k)^2 - \frac{3}{2}u^2\right)
$$
(1.41)

**Remarque** : le même algorithme permet de simuler différents phénomènes physiques par simple modification de la fonction d'équilibre. Par exemple  $\vec{u} = 0$  donne la diffusion pure.

# $\bf{Obtention de} \ f^{eq}_k$  par la méthode de l' $\bf{Ansatz}$

Cette méthode revient à faire un Ansatz ou "conjecture" quant aux fonctions permettant de recouvrer les moments hydrodynamiques macroscopiques. Un Ansatz est une approche, une estimation de l'allure que doit avoir la fonction d'équilibre pour résoudre un type donné d'équation différentielle. Par exemple pour les équations différentielles linéaires, une fonction d'équilibre *f eq* linéaire est a priori suffisante.

Pour les équations non linéaires, telles que le transport de masse, une fonction d'équi-libre allant jusqu'au second ordre est nécessaire [\[Wolf-Gladrow, 2000,](#page-163-0) [Mohamad, 2011\]](#page-160-0). On définit ainsi la fonction suivante avec les coefficients *Ak, Bk, Ck, D<sup>k</sup>* à ajuster de manière à ce qu'ils permettent de retrouver les moments d'ordre zéro, un et deux.

<span id="page-37-0"></span>
$$
f_k^{eq} = \rho w_k (A_k + B_k (uc_k) + C_k (uc_k)^2 + D_k u^2)
$$
\n(1.42)

Les conditions de réalisation sont les suivantes :

- L'obtention des moments d'ordre 0, 1 et 2 permet de recouvrer les grandeurs macroscopiques : par exemple, l'analogie avec les équations de Navier-Stokes, les termes *u.c<sup>k</sup>* et *u* <sup>2</sup> permettent de recouvrer le terme advectif non-linéaire [\[Wolf-](#page-163-0)[Gladrow, 2000\]](#page-163-0).
- Les paramètres *Ak*, *Bk*, *C<sup>k</sup>* et *D<sup>k</sup>* dépendent de *ρ* et *ck*, mais pas de la direction de propagation *k*.
- Le lien avec la discrétisation spatiale des directions de propagations est réalisé à l'aide d'un développement de Chapman-Enskog [\[Cercignani, 1976,](#page-157-0) [Succi, 2001\]](#page-162-0) et d'une quadrature de Gauss.

Les règles de symétrie permettent de réduire le système à 43 inconnues posé par l'équation [\(1.42\)](#page-37-0) à 13 inconnues seulement (on pourra trouver le détail du calcul dans les annexes de [\[Wolf-Gladrow, 2000\]](#page-163-0)). Il vient alors le résultat suivant :

<span id="page-37-1"></span>
$$
f_k^{eq} = \rho w_k \times (1 + 3\vec{c_k}\vec{u} + \frac{9}{2}(\vec{e_k}\vec{u})^2 - \frac{3}{2}\vec{u^2})
$$
 (1.43)

# $\bm{\mathrm{O}}$ btention de  $f_k^{eq}$  par les polynômes de Hermite

Il est possible d'utiliser l'exponentielle  $(1.20)$  pour construire les  $f_k^{eq}$  $k^{eq}_{k}$  en utilisant des polynômes de Hermite d'ordre 2 ou 3 qui correspondent aux contraintes posées par les équations [\(1.29\)](#page-34-1), [\(1.30\)](#page-34-1) et [\(1.31\)](#page-34-1) de conservation des moments d'ordre 0 à 2. On détermine alors les pondérations *w<sup>k</sup>* de manière à obtenir une quadrature de Hermite sur les abscisses choisies. Le détail est donné dans [\[Machado, 2012\]](#page-160-1).

**Rappel - Quadrature** : en calcul numérique, une quadrature est une formule de calcul d'une valeur approchée d'une intégrale, généralement en pondérant les sommes aux points considérés du domaine d'intégration par des fonctions poids *wk*. La quadrature de Gauss est une méthode exacte de quadrature à n points telle que  $I(f) = \sum_{n=1}^{n}$  $\sum_{k=0}$   $w_k \times f(x_k)$ .

**Rappel - Polynômes de Hermite** : ce sont des polynômes servant à approximer localement des fonctions.

# **4 Mise en œuvre de la méthode Lattice Boltzmann**

Cette section présente les différentes méthodes basées sur l'équation de Boltzmann, puis on y détaille la méthode BGK, qui est l'outil utilisé dans nos études.

### **4.1 Différentes familles de méthodes Boltzmann**

La LBM est un développement des automates cellulaires décrits par [\[Frisch](#page-158-0) et al., [1986\]](#page-158-0) et [\[Wolf-Gladrow, 2000\]](#page-163-0). Avant de devenir une méthode particulaire de simulation numérique en dynamique des fluides, elle est plus simplement une solution numérique de l'équation continue de Boltzmann [\(1.9\)](#page-28-0) du paragraphe [1.2](#page-26-0) donnant la loi d'évolution de la probabilité de distribution d'une particule de gaz idéal.

Ainsi, on ne perçoit pas les effets individuels de chaque particule mais leur résultante moyenne. Le mouvement particulaire lié à l'agitation thermique observable en dynamique moléculaire n'est pas visible car il y a statistiquement autant de particules ayant une vitesse dans une direction que dans la direction opposée. On admet donc que la population réduite considérée est suffisamment grande pour être représentative du comportement macroscopique du fluide.

Les particules de cette population ont des règles de collision différentes de celles de la dynamique moléculaire mais qui permettent de reproduire le comportement macroscopique du fluide exprimé par les équations de Navier-Stokes rappelées au paragraphe [1.3.](#page-29-0) On étudie leur mouvement sur une grille régulière appelée "lattice" d'après le terme anglais, d'où le nom de la méthode.

La LBM se divise en plusieurs familles :

- **algorithme à temps de relaxation unique** [\[Bhatnagar](#page-157-1) et al., 1954] (appelé BGK du nom des fondateurs Bhatnagar, Gross & Krook) : l'hypothèse de quasicompressibilité de ce modèle permet de résoudre des écoulements à bas Reynolds en appliquant un opérateur de collision sur la partie hors-équilibre de la fonction de distribution *f*. Très répandue du fait de sa relative simplicité, cette formulation a pour désavantage d'être inappropriée pour les nombres de Reynolds élevés [\[Qian](#page-161-0) et al.[, 1992\]](#page-161-0) et de présenter une plage de stabilité réduite par rapport aux modèles qui suivent.
- **algorithme à temps de relaxation multiple** [\[d'Humières, 1992\]](#page-158-1) (appelé MRT "Multiple Relaxation Time") : par l'application d'un matrice générale de collision qui contient des facteurs de relaxation multiples, il est possible d'améliorer la stabilité de la méthode par rapport au BGK. Cependant, le temps d'exécution est généralement de 10 à 20% supérieur à celui du BGK [\[Kuzmin et Derksen, 2011\]](#page-159-0) et la détermination des facteurs de relaxation optimaux nécessite l'utilisation d'une procédure numérique [\[Delbosc](#page-158-2) et al., 2014].
- formulation entropique [\[Chikatamarla et Karlin, 2013\]](#page-158-3) : ces modèles sont similaires au BGK, à la différence que l'évaluation des fonctions d'équilibre ne découle pas de la fonction de Maxwell-Boltzmann. On lui préfère un extremum de l'entropie discrète respectant les contraintes de système (e.g. la conservation de la masse, de l'énergie). Le paramètre de relaxation est variable dans le temps et dans l'espace, car on le recalcule en chaque site du lattice et à chaque pas de temps afin d'assurer que l'entropie ne soit pas décroissante après la collision et que les fonctions de distribution ne prennent pas des valeurs négatives [\[Karlin](#page-159-1) et al., [1999\]](#page-159-1). Ceci a pour effet de rendre l'algorithme inconditionnellement stable au détriment du nombre d'opérations à réaliser. De ce fait, la MRT permet également la simulation d'écoulements à haut Reynolds [\[Ansumali](#page-157-2) et al., 2006].
- **modèles régularisés :** afin d'obtenir une meilleure précision et d'augmenter la stabilité, ces modèles font disparaître les termes non-hydrodynamiques d'ordre supérieur dans *f*. À chaque pas de temps, on calcule pour tous les sites les trois premiers moments macroscopiques (scalaire, vitesse, et énergie) et régularise les populations de particules en fonction des moments calculés [\[Lätt et Chopard,](#page-160-2) [2006\]](#page-160-2).

Dans cette étude, on s'attachera exclusivement à la formulation BGK à simple et double population de particules pour la simulation des écoulements isothermes et anisothermes respectivement, ou des phénomènes diffusifs.

### **4.2 Une approche de l'opérateur de collision : le modèle BGK**

Les auteurs [\[Bhatnagar](#page-157-1) et al., 1954] ont introduit les premiers une conception simple de l'opérateur de collision Ω(*f*) de l'équation de Boltzmann [\(1.9\)](#page-28-0). Cette approche consiste à dire que la collision est égale à une relaxation vers un état d'équilibre local, soit

$$
\Omega(f) = -\frac{1}{\tau}(f - f^{eq})\tag{1.44}
$$

Où *τ* [T] est le temps de relaxation, qui correspond au temps entre deux collisions. En introduisant le facteur de relaxation  $\omega = 1/\tau$  qui représente la fréquence de collision des particules sur un pas de temps, l'équation de Boltzmann sans forces extérieures devient :

<span id="page-40-0"></span>
$$
\frac{\partial f}{\partial t} + c \nabla f = -\frac{1}{\tau} (f - f^{eq}) \tag{1.45}
$$

**Remarque** : l'équation [\(1.45\)](#page-40-0) est similaire à l'équation d'advection avec un terme source représenté par l'opérateur de collision Ω(*f*). On peut aussi voir cette égalité  $\mathcal{L}$ comme une dérivée lagrangienne  $\frac{Df}{Dt} = \frac{\partial f}{\partial t} + c\nabla f$  de la fonction  $f.$ 

Lorsqu'on discrétise l'espace *n* en *m* directions de propagation, comme mentionné au paragraphe [3.1,](#page-33-0) l'équation [\(1.45\)](#page-40-0) devient :

$$
\frac{\partial f_k}{\partial t} + c_k \frac{\partial f_k}{\partial x} = \Omega_k(f) \tag{1.46}
$$

Où 0 ≤ *k* ≤ *m* − 1 et l'opérateur discret Ω*k*(*f*) vaut

$$
\Omega_k(f) = -\frac{1}{\tau}(f_k - f_k^{eq})
$$
\n(1.47)

L'équation de Boltzmann qui régit le mouvement des particules est donnée sous la forme suivante, avec *f* la densité de probabilité de position des particules, *c* la vitesse de propagation des particules et  $\Omega$  l'opérateur de collision.

$$
\frac{\partial f}{\partial t} + c \nabla f = \Omega(f) \tag{1.48}
$$

Soit après discrétisation sur l'espace  $D_2Q_9$  défini précédemment, avec  $0 \leq k \leq 8$ , et *c<sup>k</sup>* = 1 "lattice par pas de temps" comme vitesse mésoscopique de la particule sur la grille :

$$
\frac{\partial f_k}{\partial t} + c_k \frac{\partial f_k}{\partial x} = \Omega_k \tag{1.49}
$$

Dans l'approche de Bhatnagar-Gross et Crook (BGK) [\[Bhatnagar](#page-157-1) et al., 1954] on approxime l'opérateur de collision comme une relaxation de la fonction de distribution vers l'équilibre :

<span id="page-40-1"></span>
$$
\Omega_k = -\frac{1}{\tau} (f_k - f_k^{eq})
$$
\n(1.50)

La fonction d'équilibre  $f_k^{eq}$ *k* de l'équation [\(1.50\)](#page-40-1) est approximée en effectuant un développement limité de l'équation de Maxwell-Boltzmann, avec pour le cas de la diffusion :

$$
f_k^{eq} = w_k \rho \tag{1.51}
$$

Où *ρ* est simplement la somme des distributions *f<sup>k</sup>* au point de l'espace considéré et représente la grandeur calculée, e.g. la température, la concentration. Le facteur *w<sup>k</sup>* est une pondération constante relative à chacune des directions de propagation, telle que Σ(*wk*) = 1. Si l'on considère l'équation [\(1.38\)](#page-36-0) avec une vitesse nulle, on se rend compte que les déplacements longs sont moins probables que les courts. Les facteurs *w<sup>k</sup>* sont donc décroissants. À titre d'exemple, on donne ici leurs valeurs numériques pour le schéma *D*2*Q*<sup>9</sup> : la pondération du déplacement nul vaut 4*/*9, alors qu'un déplacement orthogonal sur la grille est pondéré par 1*/*9 et un déplacement diagonal par 1*/*36.

En posant *ω* = ∆*t/τ* et écrivant sous forme discrète l'équation de Boltzmann, on arrive à la forme donnant explicitement l'évolution spatio-temporelle de la fonction *f* ci-après :

$$
f_k(x + \Delta x, t + \Delta t) = f_k(x, t) - \omega(f_k(x, t) - f_k^{eq}(x, t))
$$
\n(1.52)

Pour des raisons de stabilité de la méthode, le facteur *ω* doit être strictement compris entre 0 et 2 (voir [\[Succi, 2001\]](#page-162-0) Chapitre III.11. et [\[Wolf-Gladrow, 2000\]](#page-163-0) Chapitre 5). La relation entre *ω* et la "diffusivité LBM" *d* d'un milieu en deux dimensions est donnée en fonction de  $c_s = 1/\sqrt{3}$ , la pseudo-vitesse du son dans l'espace LBM :

<span id="page-41-0"></span>
$$
d = c_s^2(\frac{1}{\omega} - \frac{1}{2})
$$
\n(1.53)

$$
d = c_s^2(\tau - \frac{1}{2})
$$
\n(1.54)

La relation [\(1.53\)](#page-41-0) est illustrée sur la figure [1.5.](#page-42-0) Sur celle-ci, on voit que la limite  $\omega = 2$ correspondant à *τ* = 0*.*5 donne une diffusivité ou une dissipation visqueuse tendant vers zéro.

Le calcul des vitesses macroscopiques *u<sup>x</sup>* et *u<sup>y</sup>* s'effectue à partir des sommes des distributions contribuant au mouvement dans les directions  $\vec{x}$  et  $\vec{y}$ :

<span id="page-41-1"></span>
$$
u_x = \frac{f_1 + f_5 + f_8 - (f_3 + f_6 + f_7)}{\rho} \tag{1.55}
$$

$$
u_y = \frac{f_2 + f_5 + f_6 - (f_4 + f_7 + f_8)}{\rho} \tag{1.56}
$$

#### **Séquence de la Lattice Boltzmann Method**

Sur le plan algorithmique, la LBM consiste en une succession séquentielle des étapes de collision, propagation et d'application des conditions aux limites à chaque pas de temps, illustrée sur la figure [1.6.](#page-43-0)

<span id="page-42-0"></span>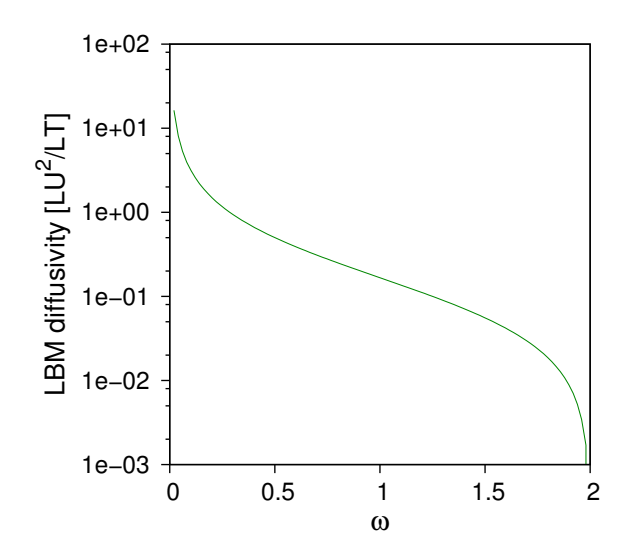

**Figure 1.5 –** Relation entre la fréquence de relaxation *ω* et la viscosité LBM *ν*.

Les distributions se propageant de proche en proche, il advient nécessairement qu'une partie d'entre elles quitte le domaine, tandis que d'autres distributions doivent être créées afin de pouvoir "entrer" dans le domaine, d'où l'application systématique des conditions aux limites.

On notera le caractère fortement local de la méthode : les étapes de collision et propagation ne requièrent aucune information sur les points voisins du maillage et peuvent donc être exécutées en parallèle. L'étape d'application des conditions aux limites est également locale, mais de manière moins absolue car elle peut nécessiter l'emploi d'informations en provenance des nœuds voisins (ceci sera détaillé au chapitre [2\)](#page-51-0).

# **4.3 Écoulements anisothermes - Population scalaire passive**

Une méthode pour résoudre un problème d'écoulement incluant l'équation d'énergie en utilisant la LBM-BGK consiste à se servir de deux populations de particules *f* et *g*. La population *f* est strictement similaire à celle décrite précédemment et sert à calculer les propriétés de l'écoulement à partir d'un facteur de relaxation  $\omega_V = \omega_V(\nu)$  comme dans l'équation [\(1.53\)](#page-41-0).

La population *g* sert à décrire le champ de température dans l'écoulement : on parle de "population scalaire passive". On prend simplement  $\vec{u} = 0$  et on définit le facteur de relaxation  $\omega_T = \omega_T(\nu, \alpha)$  tel que [\[Mohamad, 2011\]](#page-160-0) :

$$
\frac{\omega_T}{\omega_V} = \frac{\tau_V}{\tau_T} = \frac{\nu}{\alpha} = \mathsf{Pr} \tag{1.57}
$$

La population *g* se comporte de manière similaire à la population *f* hormis pour les fonctions de distribution à l'équilibre, qui contiennent le terme de couplage avec la

<span id="page-43-0"></span>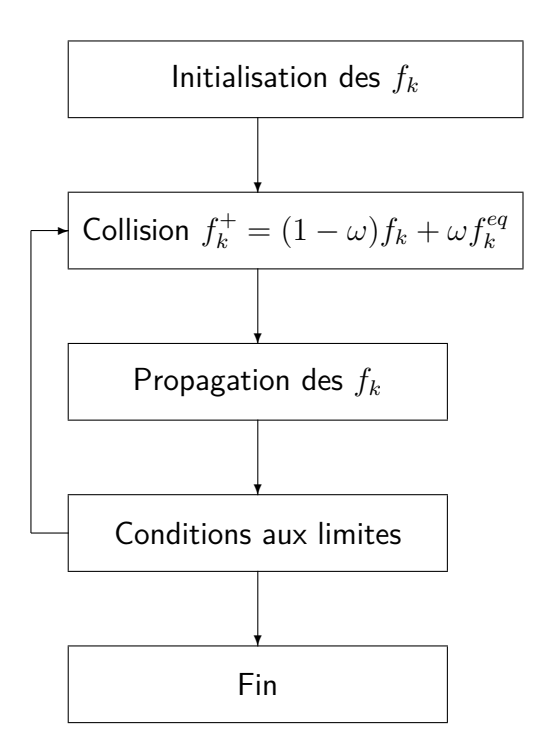

**Figure 1.6 –** Séquence de l'algorithme LBM

vitesse  $\vec{u}$  :

$$
g_k^{eq} = \rho w_k (1 + \frac{c_k \times \vec{u}}{c_s^2})
$$
\n(1.58)

Les fondements de la méthode ayant été exposés sur la base du comportement des distributions statistiques fictives de particules de fluide, nous donnons dans la suite des exemples de passage de l'espace LBM à la réalité.

# **5 Lien entre réalité et espace LBM**

Lorsqu'on souhaite passer du "micromonde" artificiel de la LBM au monde réel, il faut définir les équivalences entre les grandeurs lattice et les grandeurs physiques considérées. La littérature sur ce point crucial est abondante autant pour les écoulements *Junk* et [Kehrwald, 2006\]](#page-159-2), [\[Succi, 2001\]](#page-162-0), [\[Lätt, 2007\]](#page-160-3), [\[Koosunkuntla, 2011\]](#page-159-3) que pour les cas de diffusion pure [\[Perko et Patel, 2014\]](#page-161-1), [Zhang et al.[, 2012a\]](#page-163-1). Les explications données ne sont cependant pas toujours accessibles au néophyte. On se propose donc ici d'expliquer ce lien en termes simples et pratiques.

La section, aborde dans un premier temps les équivalences entre le système physique (appelé "monde réel") que l'on souhaite modéliser et les paramètres de l'algorithme. Ce lien sera également fait pour les différentes configurations simulées par l'approche BGK dans cette étude. On examinera ensuite l'influence de ces derniers sur la durée de simulation.

### <span id="page-44-1"></span>**5.1 Cas de l'écoulement**

Pour un écoulement, il convient de faire correspondre deux quantités sans dimension caractérisant d'une part la diffusivité de quantité de mouvement dans le milieu (une sorte de nombre de Fourier de l'écoulement) et d'autre part la discrétisation (nombre de Courant). Ceci a pour effet de rendre égaux les nombres de Reynolds des deux "mondes".

Dans un premier temps, on considère le nombre adimensionnel qui caractérise la diffusion de la quantité de mouvement dans le fluide en écoulement, surnommé "Fourier de l'écoulement" :

<span id="page-44-0"></span>
$$
F_o^{\text{\'ecoulement}} = \frac{\nu \Delta t}{\Delta x^2} = \nu_{\text{LBM}} \left(\frac{\Delta t}{\Delta x^2}\right)^{\text{LBM}} \tag{1.59}
$$

**Remarque** : on peut aussi voir ce nombre comme le produit des nombres de Fourier et Prandtl tel que  $F_o^{\text{\'ecoulement}} = F_o \times Pr$ .

Pour illustrer ce propos, prenons un exemple numérique concret : soit à résoudre un problème 2D d'écoulement incompressible entre deux plaques isothermes. On se place dans le cas d'un schéma  $D_2Q_9$ , ce qui implique  $c_s = 1/\sqrt{3}$ . Les caractéristiques de l'écoulement réel sont les suivantes :

- 
$$
V = 0.1 \text{ [m} \cdot \text{s}^{-1}\text{]}
$$
  
\n-  $L_y = 0.1 \text{ [m]}$   
\n-  $L_x/L_y = 10 \text{ [-]}$   
\n-  $\nu = 14.4 \times 10^{-5} \text{ [m} \cdot 2 \text{s}^{-1}\text{]}$   
\n-  $Re = V \times L_y/\nu = 694 \text{ [-]}$ 

Si on impose une taille de maillage  $N_x \times N_y = 640 \times 64$ , on peut calculer la finesse de discrétisation spatiale ∆*x* (le maillage étant régulier par définition, on a ∆*x* = ∆*y*). On choisit ensuite le temps de relaxation  $\tau = 0.55$  suffisamment éloigné de la viscosité nulle ( $\tau = 0.5$ ), afin de pouvoir calculer la viscosité LBM  $\nu_{\text{LBM}}$  grâce à l'équation [\(1.53\)](#page-41-0) :

- 
$$
\Delta x = 10/640 = 0.015625
$$
 [m]  
-  $\nu_{\text{LBM}} = c_s^2(\tau - 0.5) = 1/3 \times (0.55 - 0.5) = 0.016667$  [L]<sup>2</sup> · [T]<sup>-1</sup>

Il est alors possible de déterminer la valeur réelle d'un pas de temps LBM grâce à l'équivalence nécessaire de l'équation [\(1.59\)](#page-44-0) entre LBM et écoulement réel. Les discrétisations spatiale et temporelle étant unitaires dans le monde LBM, l'équation [\(1.59\)](#page-44-0) devient :

$$
F_o^{\text{écoulement}} = \frac{\nu \Delta t}{\Delta x^2} = \nu_{\text{LBM}} \tag{1.60}
$$

On obtient alors :

$$
\Delta t = \Delta x^2 \times \frac{\nu_{\text{LBM}}}{\nu} [s] = 0.015625^2 \times \frac{0.016667}{14.4 \times 10^{-6}} = 2.826 \times 10^{-3} \text{ [s]} \tag{1.61}
$$

Imaginons que l'on souhaite connaître le profil des vitesses en sortie des plaques au bout de *t* = 100 s. Le nombre de pas de temps requis pour simuler cette durée est donc  $T_{\text{LBM}} = 100/(2.826 \times 10^{-3}) = 35389.$ 

Il faut désormais ajuster la vitesse d'écoulement V<sub>LBM</sub> afin qu'elle corresponde à la vitesse de l'écoulement réel. On peut voir les choses sous l'angle suivant : les ratios des vitesses réelles et des vitesses discrètes doivent être égaux (équation [\(1.62\)](#page-45-0)) ou alors les nombres de Courant des deux "mondes" doivent être égaux (équation [\(1.63\)](#page-45-0)) :

$$
\frac{V}{\frac{\Delta x}{\Delta t}} = \frac{v_{\text{LBM}}}{(\frac{\Delta x}{\Delta t})_{\text{LBM}}} \tag{1.62}
$$

<span id="page-45-0"></span>
$$
C_o = V \frac{\Delta t}{\Delta x} = v_{\text{LBM}} (\frac{\Delta t}{\Delta x})_{\text{LBM}} \tag{1.63}
$$

Avec  $\Delta x^{\textsf{LBM}} = \Delta t^{\textsf{LBM}} = 1$ , l'équation [\(1.63\)](#page-45-0) devient :

$$
v_{\text{LBM}} = V \frac{\Delta t}{\Delta x} \tag{1.64}
$$

Numériquement, on obtient pour cet exemple :

$$
v_{\text{LBM}} = 0.1 \times \frac{2.826 \times 10^{-3}}{0.015625} = 0.1808 \text{ [L]} \cdot \text{[T]}^{-1}
$$

Il convient finalement de vérifier que la valeur de vitesse *V* obtenue respecte la condition sur la vitesse LBM préconisée par [\[He et Luo, 1997\]](#page-159-4) afin de ne pas s'éloigner trop des hypothèses de construction du schéma, à savoir Ma *<* 0*.*15. En l'occurrence on obtient une valeur trop élevée :

$$
\frac{V}{c_s} = \frac{0.1808}{0.577} = 0.31
$$

Il faut donc choisir un facteur de relaxation plus élevé et répéter la séquence de calcul.

### <span id="page-45-1"></span>**5.2 Cas de la diffusion pure**

Le cas de la diffusion pure est très similaire à celui de l'écoulement : si on reprend les notations ddu paragraphe [5.1](#page-44-1) et que l'on souhaite faire le lien entre un solide réel de diffusivité *d* [m<sup>2</sup>/s] pour un problème ayant un pas de temps ∆*t* et une dimension caractéristique *L<sup>x</sup>* et le "monde LBM" pour un nombre de mailles *Nx*, il faut faire correspondre leurs nombres de Fourier :

<span id="page-45-2"></span>
$$
F_o = d_{\text{LBM}} \left( \frac{\Delta t}{\Delta x^2} \right)_{\text{LBM}} = \frac{d \Delta t}{\Delta x^2}
$$
 (1.65)

Calculons l'équivalent temps réel/temps LBM pour une pâte de ciment de taille caractéristique 10<sup>−</sup><sup>4</sup> [m] et de diffusivité *d* = 10<sup>−</sup><sup>12</sup> [m<sup>2</sup>/s] sur un maillage de *N<sup>x</sup>* = 200 nøeuds durant 28 jours :

- <sup>−</sup> La taille d'un élément de maillage vaut : <sup>∆</sup>*<sup>x</sup>* = 10<sup>−</sup><sup>4</sup>*/*200 = 5 <sup>×</sup> <sup>10</sup><sup>−</sup><sup>7</sup> [m].
- $−$  On se fixe ensuite  $ω = 1$
- − Ceci implique  $d^{\text{LBM}} = \frac{1}{3} \times (\frac{1}{1} 0.5) = 0.1667 \,[\text{L}]^2 \cdot [\text{T}]$  (d'après l'équation [\(1.53\)](#page-41-0))

L'équivalence des nombres de Fourier donne alors :

$$
\Delta t = \frac{0.1667}{10^{-12}} \times (5 \times 10^{-7})^2 = 0.04167 \,\mathrm{[s]}
$$

Pour simuler 28 jours de diffusion dans cette microstructure, il faudra donc  $28\times24\times$ 3600*/*0*.*04167 = 5*.*8×10<sup>7</sup> pas de temps. Sans parallélisation, ceci correspond à ∼ 8h de calcul avec l'implantation de notre code sur un ordinateur portable récent (année 2012).

L'expression analytique du pas de temps réel peut aussi être réduite à :

<span id="page-46-0"></span>
$$
\Delta t = \frac{c_s^2 \Delta x^2}{d} \left(\tau - \frac{1}{2}\right) \text{ [s]}
$$
\n(1.66)

Où *d* est une grandeur caractérisant la diffusion en [m<sup>2</sup>⋅s<sup>-1</sup>], *τ* est le facteur de relaxation en [T],  $c_s^2$  est la pseudo-vitesse du son en  $[L]^2 \cdot [\bar{T}]^{-2}$  et  $\Delta x$  est la discrétisation spatiale réelle en [m].

### **5.3 Cas de l'advection-diffusion**

Nous avons vu comment déterminer le lien entre grandeurs réelles et LBM dans le cas des écoulements et de la diffusion. La démarche pour l'équation d'advectiondiffusion est similaire à celle des deux précédents : afin de respecter l'échelle entre les deux représentations du phénomène, les nombres de Péclet doivent être égaux, de même que le nombre de Fourier qui définit la taille du pas de temps.

Soit à reproduire la simulation de [\[Hundsdorfer et Verwer, 2003\]](#page-159-5) qui sert de valida-tion du code au chapitre [2](#page-51-0) paragraphe [5.2,](#page-75-0) avec  $v = 1$   $[m \cdot s^{-1}]$ ,  $\alpha = 0.001$   $[m^2 \cdot s^{-1}]$  et  $\Delta x = 1/50$  [m], soit Pe = 20. On procède alors comme suit :

- Fixer  $v_{\text{LBM}}$  inférieur à la limite Ma  $< 0.15$ , par exemple  $v_{\text{LBM}} = 0.08$
- Calculer  $\alpha_{\text{LBM}}$  en fonction du nombre de Péclet :  $\alpha_{\text{LBM}} = v_{\text{LBM}}/Pe = 0.004$
- $-$  En déduire le facteur  $\omega$  correspondant :  $\omega = (\alpha_{\textsf{LBM}}/c_s^2 + 0.5)^{-1/2}$

On peut ensuite calculer la taille du pas de temps réel, comme indiqué au paragraphe [5.2](#page-45-1) qui précède et ainsi en déduire le nombre de fois où l'on répète la séquence LBM.

### **5.4 Cas des écoulements anisothermes**

Dans une telle configuration, le couplage se fait directement par le nombre de Prandtl entre les deux populations de particules (celle liée à l'écoulement ainsi que celle liée à

la conduction) et il n'y a pas lieu de prendre de précaution particulière. On définit simplement l'un des deux facteurs de relaxation et on calcule le second grâce à l'équation suivante :

$$
\frac{\tau_V}{\tau_T} = \frac{\nu}{\alpha} = \text{Pr} \tag{1.67}
$$

Ainsi le rapport des deux facteurs de relaxation est simplement égal au nombre de Prandtl du fluide.

# **5.5 Cas du couplage écoulement anisotherme & conduction dans un solide**

Dans une telle configuration, deux alternatives sont envisageables :

- Alternative 1 : on conserve le même pas de temps et on modifie le facteur de relaxation du domaine solide par rapport au fluide.
- Alternative 2 : on dissocie complètement les domaines, auquel cas le pas de temps n'a pas forcément la même durée et un des domaines peut se trouver en attente de l'autre.

La première alternative peut se révéler plus coûteuse en calcul car la contrainte imposée par la taille du maillage est moins forte dans le cas de la conduction que dans le cas de l'écoulement.

#### **Alternative 1 : Conservation du pas de temps**

Si l'on a choisi comme référence le milieu fluide, la diffusivité LBM du domaine solide est donnée par la relation suivante entre diffusivités du fluide et du solide (exposant *F* et *S*) :

$$
\alpha_{\text{LBM}}^S = \frac{\alpha_F}{\alpha_S} \times \alpha_{\text{LBM}}^F \tag{1.68}
$$

Dans ce cas, ∆*x* est également fixé par les caractéristiques de simulation sélectionnées pour le milieu fluide et il faut choisir un nombre de mailles qui soit en adéquation avec les dimensions réelles du problème dans le milieu solide.

#### **Alternative 2 : Pas de de temps différencié**

Lorsqu'on opte pour une simulation avec deux pas de temps de durées différentes, il faut prendre en compte le fait que le nombre de boucles d'algorithme à effectuer afin d'atteindre une durée réelle ne sera pas le même pour les deux domaines. On calcule d'abord le pas de temps du milieu ayant la dynamique la plus rapide (souvent le fluide),

puis celle correspondant au milieu le plus lent (solide) d'après l'équation [\(1.65\)](#page-45-2) :

$$
\Delta t^S = \frac{\alpha_{\text{LBM}}^S}{\alpha^S} (\Delta x^S)^2 \tag{1.69}
$$

L'évolution temporelle de l'algorithme est alors majorée par la taille du pas de temps le plus petit (min( $\Delta t^F, \Delta t^S)$ ). En pratique, deux options s'offrent alors pour réaliser la simulation :

- Soit l'un des deux domaines est en attente lorsque celui ayant la dynamique la plus lente nécessite plus de pas de temps
- Soit on choisit astucieusement la taille du maillage du domaine solide afin de faire concorder les dynamiques en jouant sur la taille de ∆*x S* (au détriment peut-être de la discrétisation spatiale)

### **5.6 Note sur le choix de** ∆*t* **et** ∆*x*

De la même manière que pour les méthodes numériques classiques de type différences finies, il y a un lien direct entre augmentation de la durée du pas de temps et perte de précision, ainsi que précisé dans [\[Patankar, 1980\]](#page-161-2) et [\[Perko et Patel, 2014\]](#page-161-1), respectivement pour la méthode des volumes finis et pour la LBM.

Les schémas numériques autres que la LBM présentent une relation obligée entre pas de temps et pas d'espace, qui sont liés par un critère de stabilité (voir aussi annexe [A\)](#page-143-0). La LBM ne comporte pas de telle relation, cependant il faut veiller à respecter la  $\cot$ condition  $\Delta t \approx \Delta x^2$  en jouant sur le paramètre de relaxation pour maintenir une erreur de compressibilité faible lorsqu'on augmente la résolution du maillage [\[Lätt, 2008\]](#page-160-4).

En dehors de la discrétisation, les hypothèses de constructions du modèle impliquent que la vitesse LBM est faible devant le nombre de Mach. Le choix de celle-ci influe donc de manière drastique sur la précision du calcul. Le nombre de Mach doit donc être maintenu tel que Ma *<<* 1. En pratique, on choisira comme repère Ma *<* 0*.*15 [\[He et](#page-159-4) [Luo, 1997\]](#page-159-4).

La figure [1.7](#page-49-0) (gauche) est construite à partir de l'équation [\(1.66\)](#page-46-0). Elle représente la variation du pas de temps en fonction de la discrétisation spatiale choisie pour trois facteurs de relaxation. Les pentes exhibent un coefficient directeur de 2, ce qui implique que le temps de calcul augmente de deux ordres de grandeur pour une discrétisation spatiale plus fine d'un ordre de grandeur. On constate également qu'à discrétisation spatiale égale, un facteur de relaxation plus grand donne une discrétisation temporelle plus fine.

À titre d'exemple on a tracé sur la figure [1.7](#page-49-0) (droite) la limite d'utilisation pour la simulation de l'écoulement du paragraphe [5.1.](#page-44-1) On voit que pour une vitesse donnée, le choix du paramètre de relaxation influe fortement sur le nombre de Mach et donc sur la pertinence d'utilisation de la méthode. En l'occurrence, pour la vitesse réelle fixée à 0*.*1  $[m/s]$ , il faut choisir une discrétisation fine et un facteur de relaxation supérieur à 1 afin de respecter Ma *<* 0*.*15.

<span id="page-49-0"></span>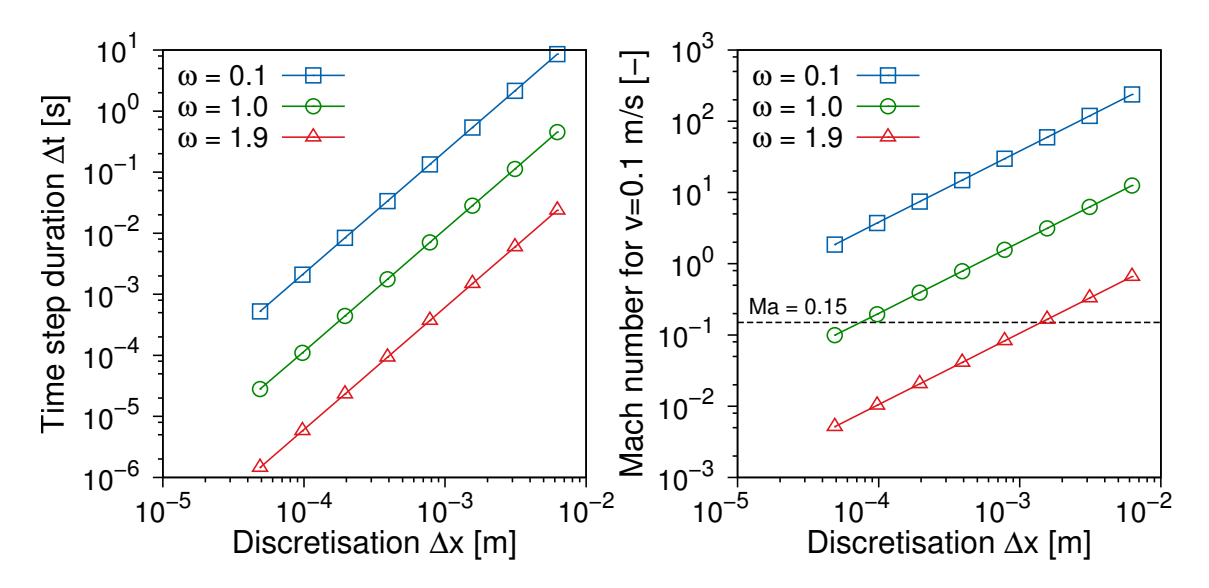

**Figure 1.7 –** Dépendance de la durée du pas de temps avec la finesse de la discrétisation spatiale en fonction du choix du facteur de relaxation *ω*

<span id="page-49-1"></span>La figure [1.8](#page-49-1) donne une autre combinaison de la relation entre les discrétisations spatiale et temporelle avec le facteur de relaxation. On y lit les valeurs prises par le pas de temps ∆*t* en fonction de *ω* ainsi que la taille du pas d'espace ∆*x*.

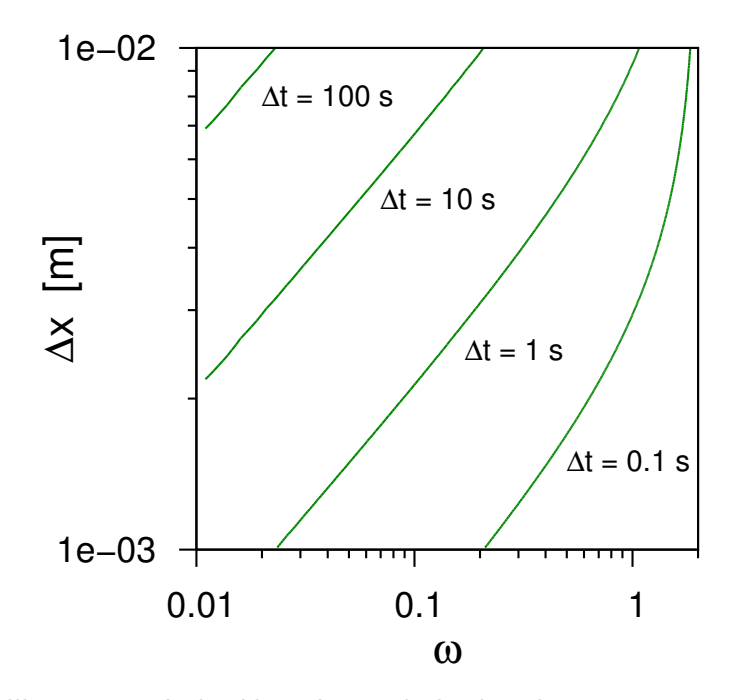

**Figure 1.8 –** Illustration de la dépendance de la discrétisation temporelle ∆*t* et de la discrétisation spatiale ∆*x* en fonction du choix du facteur de relaxation *ω*.

La figure [1.8](#page-49-1) doit cependant être comparée avec les lignes iso-Mach, sans quoi il n'est pas possible de voir si le choix d'un couple de valeurs permet de respecter les conditions de validité du modèle. La confrontation avec les iso-Mach est tracée sur la figure [1.9.](#page-50-0) Ainsi si l'on prend pour l'exemple le cas d'un écoulement d'air de viscosité  $\nu = 14.4 \times 10^{-6}$   $[\text{m}^2 \cdot \text{s}^{-1}]$  ayant une vitesse  $v = 0.1$   $[\text{m} \cdot \text{s}^{-1}]$  et une longueur réelle  $L = 1$  [m], on voit qu'il est difficile de concilier la limite  $Ma < 0.15$  sans avoir recours à des facteurs de relaxation élevés et des discrétisations faibles.

<span id="page-50-0"></span>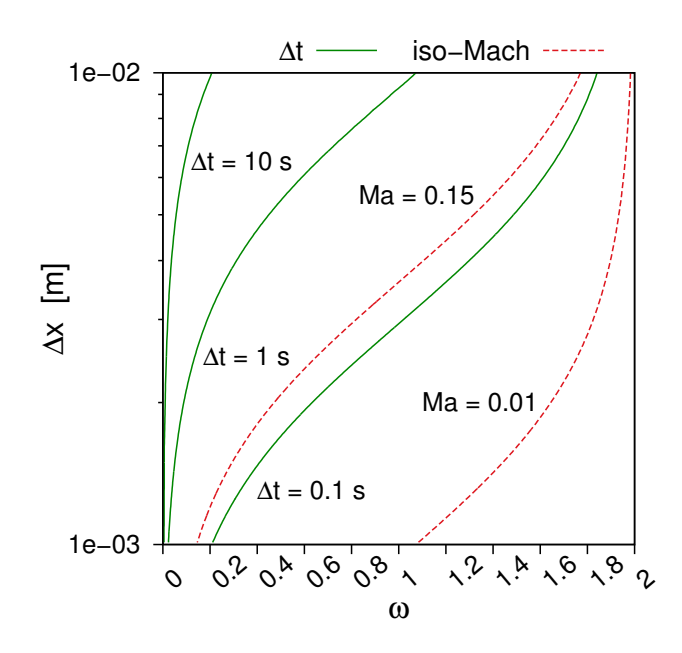

**Figure 1.9 –** Illustration de la dépendance de la discrétisation temporelle ∆*t* et de la discrétisation spatiale ∆*x* en fonction du choix du facteur de relaxation *ω* (gauche). Lignes iso-nombre de Mach pour une vitesse *v* = 0*.*1 [m · s −1 ] et une longueur réelle  $L = 1$  [m].

# **6 Conclusion du chapitre**

Dans ce chapitre introductif, les différents niveaux de description ainsi que les racines de la méthode en mécanique statistique et thermodynamique ont été expliqués. La théorie derrière l'obtention des fonctions d'équilibre, de même que le passage du monde continu à l'espace discret de la grille ou "lattice" y sont également exposés.

Après avoir listé les familles existantes de méthodes Lattice Boltzmann, nous avons choisi d'utiliser le modèle BGK pour représenter l'opérateur de collision.

Enfin, exemples numériques à la clé, le parallèle entre espace LBM et réalité a été détaillé dans une tentative de vulgarisation, en insistant sur la taille souvent nécessairement réduite du pas de temps qui contraint à effectuer un grand nombre de boucles d'algorithme pour résoudre un problème donné.

Le thème de la condition limite, critique en LBM, est suffisamment consistant pour faire l'objet du chapitre suivant.

# **Chapitre 2**

# <span id="page-51-0"></span>**Définition des conditions limites et Validation**

Dans ce chapitre, on présente les types de conditions aux limites en LBM ainsi que quelques manières de traiter la question du "bounce-back" rencontrées dans la littérature. La mise en œuvre pratique de certaines configurations géométriques et l'apparition possible de problèmes numériques sont également abordés. Enfin, on propose la validation du programme réalisé sur des configurations qui possédent une solution analytique.

# **Sommaire**

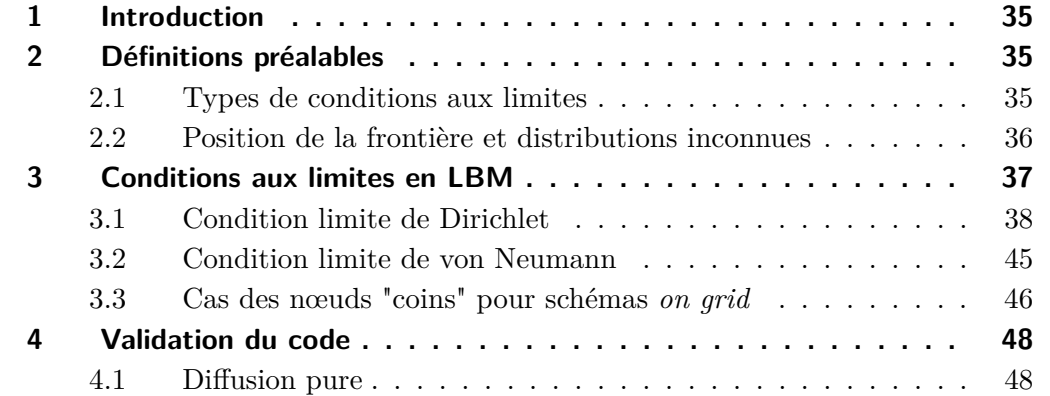

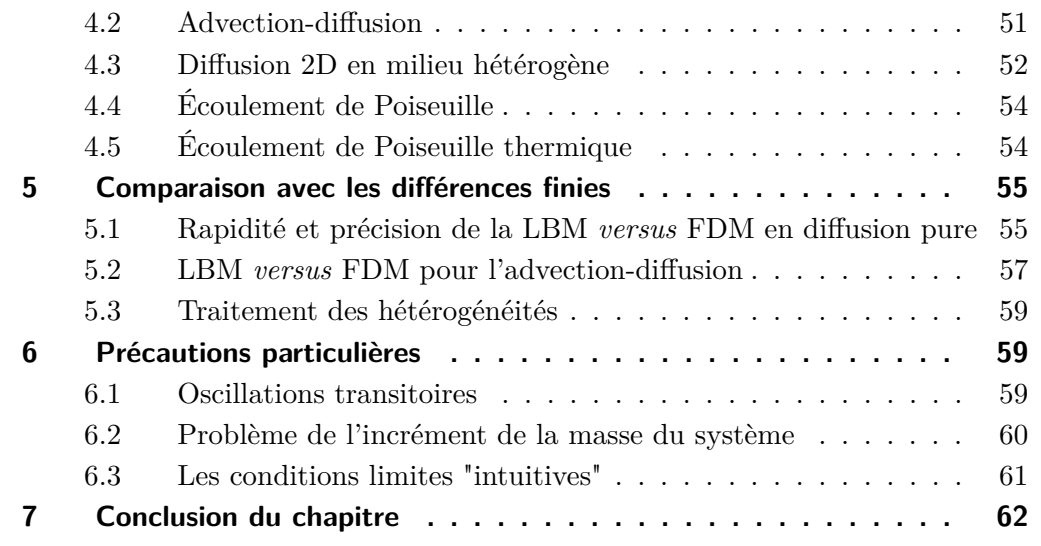

# <span id="page-53-0"></span>**1 Introduction**

À chaque pas de temps, la méthode Lattice Boltzmann occasionne un défaut d'informations aux frontières du domaine. L'appellation "condition limite" en LBM est un synonyme de la création consistante des fonctions de distribution entrantes afin d'imposer la grandeur macroscopique voulue aux bords du maillage. Les sections [2](#page-53-1) et [3](#page-55-0) de ce chapitre traitent dans un premier temps des différentes manières de traiter les conditions limites, avec ou sans collision, le nœud étant à l'intérieur ou à l'extérieur du domaine de calcul (fluide ou solide).

On présente ensuite en section [4](#page-66-0) la validation du programme numérique versus les solutions analytiques existantes dans les types de problèmes physiques qui nous intéressent, puis la pertinence de la méthode Lattice Boltzmann est investiguée en section [5.](#page-73-0) Quelques mises en garde sur la pratique concrète des conditions aux limites clôtureront ce chapitre.

# <span id="page-53-1"></span>**2 Définitions préalables**

Avant d'examiner en détail le traitement des conditions aux limites nous allons définir les notations et les types de conditions aux limites considérées dans le cadre de notre étude.

# <span id="page-53-2"></span>**2.1 Types de conditions aux limites**

Dans ce paragraphe, on définit les types classiques de conditions aux limites dans un encadré récapitulatif.

**Condition limite de Dirichlet** : soit une fonction *T*(*x, t*) définie sur un domaine Ω, on impose la valeur de la fonction sur la frontière *d*Ω, par exemple *T*(0*, t*) = 1.

**Condition limite de von Neumann** : on spécifie les valeurs des dérivées de la fonction sur la frontière, soit par exemple *∂T*(0*,t*) *∂n* = 0, qui correspond au flux nul dans la direction normale  $\vec{n}$  à la frontière lorsque  $T$  représente la température.

**Condition limite de Robin ou de Fourier** : il s'agit d'une combinaison linéaire des deux précédentes, soit :  $a \times T(0,t) + b \times \frac{\partial T(0,t)}{\partial x} = 1$ .

**Condition limite mêlée** : lorsqu'on fixe à la fois la valeur de la fonction (id est Dirichlet) et la valeur de sa dérivée (id est von Neumann), on parle de condition limite mêlée, par exemple  $u(0)=0$  et  $\frac{\partial u(0)}{\partial x}=0$ 

**Condition limite dynamique** : lorsque la condition limite est fonction du temps et/ou de l'espace, on dit qu'elle est dynamique,par exemple un flux solaire *ϕ*(*x, t*) sur une paroi.

Dans le cadre de notre étude, nous utiliserons principalement les conditions aux limites de Dirichlet, von Neumann et dynamique.

# <span id="page-54-0"></span>**2.2 Position de la frontière et distributions inconnues**

On trouve dans la littérature deux types principaux de position de la frontière du domaine : soit elle est entre les deux premiers nœuds (voir figure [2.1,](#page-54-1) à gauche) et dans ce cas on parle de frontière "sèche" ou *mid-grid* ; soit elle est sur le premier nœud (figure [2.1](#page-54-1) à droite). On parle alors de frontière de type on-grid ou "mouillée", car le premier nœud est en contact avec le milieu fluide ou solide. Certains auteurs [Yu et al.[, 2003\]](#page-163-2) proposent également une amélioration de la précision de la condition limite en plaçant la frontière à une distance  $\Delta$  du premier nœud, telle que  $\Delta \neq \Delta x/2$  (ceci sera explicité dans le paragraphe [3.1\)](#page-56-0)

<span id="page-54-1"></span>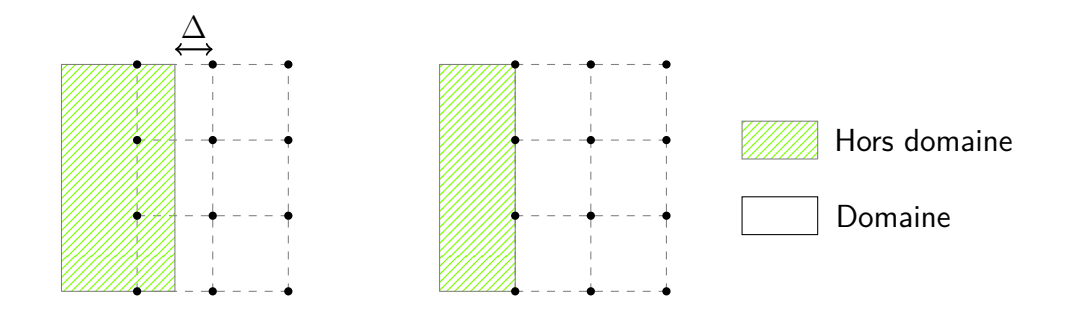

**Figure 2.1 –** Positions de la frontière *mid-grid* (gauche) et *on-grid* (droite).

**Remarque** – Dans la littérature, les frontières on-grid et mid-grid sont souvent catégorisées comme étant de précision d'ordre 1 et 2 respectivement vis-à-vis du champ des vitesses. Ceci est vrai pour le bounce-back pur [\[Succi, 2001\]](#page-162-0) mais pas forcément pour les autres conditions limites on-grid qui peuvent également être d'ordre 2, comme nous allons le voir au paragraphe [3.1](#page-56-0) qui suit.

Il est à noter que la position *mid-grid* de la frontière implique un statut particulier pour les nœuds en dehors du domaine : ceux-ci ne font en effet pas partie du fluide ou solide dans lequel la théorie est ancrée et les règles de recouvrement des moments ne s'y appliquent pas. Cette condition de nœud sec est spécifique à la règle du rebond complet qui sera explicitée au paragraphe [3.1](#page-56-0) de la section suivante.

Durant la phase de propagation (ou *streaming*) de l'algorithme LBM, certaines distributions *f<sup>k</sup>* sortent du domaine et d'autres ont besoin d'être recréées afin d'assurer la condition limite voulue. La figure [2.2](#page-55-1) ci-après donne l'exemple pour les frontières Nord, Sud, Ouest ainsi que le coin Nord-Est. Pour chacune des frontières, les directions pointant vers l'intérieur du domaine sont inconnues, à l'instar du cas "Sud" pour les  $f_2, f_5$ et *f*6. Certains auteurs recréent uniquement les *f<sup>k</sup>* entrant dans le domaine (*f<sup>k</sup>* oranges de la figure [2.2\)](#page-55-1), d'autres traitent toutes les distributions (flèches oranges et bleues).

<span id="page-55-1"></span>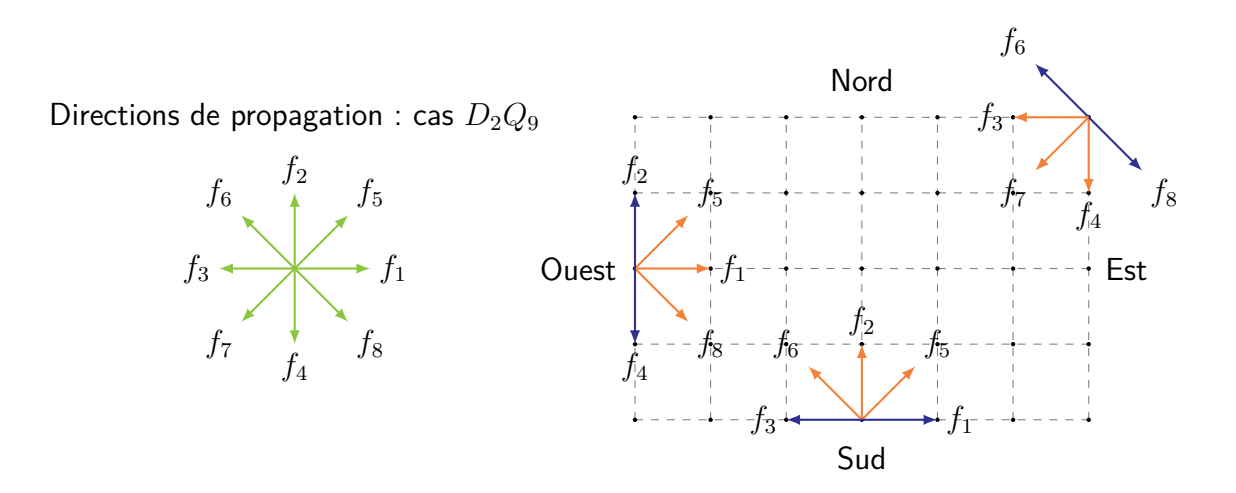

**Figure 2.2 –** Distributions inconnues pour les parois planes et les coins d'un domaine rectangulaire (*orange –*  $f_k$  *à recréer nécessairement ; bleu –*  $f_k$  *pouvant être recréés).* 

Après avoir défini les différents types de conditions limites, la position de la frontière et les distributions inconnues, nous allons examiner le remplacement de ces dernières aux frontières.

# <span id="page-55-0"></span>**3 Conditions aux limites en LBM**

La difficulté majeure lors de la détermination des conditions limites de la méthode lattice Boltzmann vient du fait qu'il n'y a pas de lien intuitif entre la grandeur macroscopique "réelle" du domaine (la température, la vitesse) et les valeurs que doivent prendre les fonctions de distribution pour représenter fidèlement celle-ci. Le choix de la condition limite est pourtant primordial au sens où il est pour beaucoup dans la précision du calcul. La manière d'imposer une condition limite donnée n'étant de plus pas unique, la variété des solutions possibles a donné naissance à une littérature très prolixe sur le sujet. On se propose dans cette section d'examiner les méthodes principales issue de recherches bibliographiques.

### <span id="page-56-0"></span>**3.1 Condition limite de Dirichlet**

#### **Cas de l'écoulement – Le bounce-back ou "rebond"**

<span id="page-56-1"></span>Concrètement, remplir la condition d'adhérence consiste à faire en sorte d'annuler la somme des distributions *f<sup>k</sup>* qui forment les composantes *u<sup>x</sup>* et *u<sup>y</sup>* de la vitesse locale  $\vec{u}$ . La figure [2.3](#page-56-1) illustre les contributions positives et négatives des composantes de la vitesse  $\vec{u}$  définies au chapitre [1](#page-23-0) par les équations [\(1.55\)](#page-41-1) et [\(1.56\)](#page-41-1).

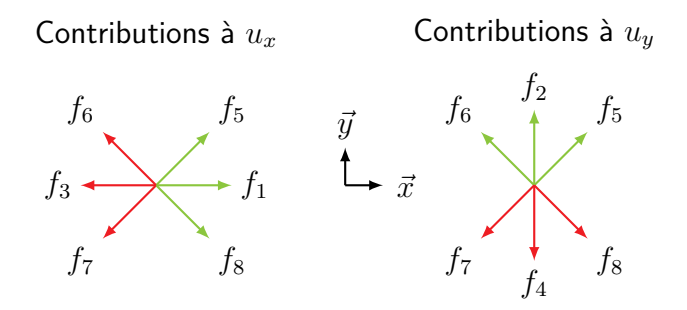

**Figure 2.3 –** Contributions positives et négatives aux vitesses locales *u<sup>x</sup>* et *uy*. (vert –  $f_k$  à contribution positive; rouge –  $f_k$  à contribution négative)

On remarque sur la figure [2.3](#page-56-1) qu'afin de réaliser l'adhérence, on peut donner aux distributions positives la valeur de celles qui sont négatives et vice-versa. La manière de procéder la plus intuitive est appelée bounce-back ou "rebond". Elle consiste à considérer que, lorsqu'une distribution rencontre une paroi, elle repart à la même vitesse dans la direction opposée. Prenons le cas d'une frontière "Est" telle que sur la figure [2.2](#page-55-1) pour laquelle on souhaite annuler la vitesse selon  $\vec{x}$  : le rebond implique simplement  $f_3 = f_1$ ,  $f_6 = f_8$  et  $f_7 = f_5.$  On a ainsi donné des valeurs aux distributions  $f_k$  inconnues et annulé la vitesse selon  $\vec{x}$  (on notera en revanche que cette méthode affecte les composantes de la vitesse  $u_y$  et ne laisse que les distributions  $f_2$  et  $f_4$  pour influer sur celle-ci.

Selon la position de la frontière définie au paragraphe [2.2](#page-54-0) qui précède, le rebond des distributions *f<sup>k</sup>* a lieu sur le nœud ou entre les nœud, ce qui influe sur le traitement de la condition limite. On distingue donc les deux types de rebond comme défini dans l'encadré suivant.

**Rebond complet – Full bounce-back** : dans ce cas, la frontière est soit confondue soit entre les nœuds. Le rebond a lieu après l'étape de collision et les distributions entrantes sont remplacées par les sortantes. La collision n'est pas appliquée sur les nœuds de rebond (voir le haut de la figure [2.4\)](#page-58-0). Les caractéristiques sont les suivantes :

– Rebond : distributions sortantes pour créer les *f<sup>k</sup>* entrantes

- Siège du rebond : sur le nœud (qu'il soit **dans** ou **hors** domaine)
- $-$  Temps : à  $t + \Delta t$
- Pas d'interaction avec les distributions se propageant des nœuds adjacents
- Si le rebond a lieu hors domaine, la théorie de Chapman-Enskog ne s'applique pas et on n'applique pas l'étape de collision

**Rebond à mi-chemin – Half-way bounce-back** : dans ce cas, la frontière se trouve entre les deux premiers nœuds (on inclut dans cette catégorie le cas où la frontière est située à une distance  $\Delta \neq \Delta x/2$ ). Le rebond a alors lieu à mi-chemin dans l'espace et au milieu du temps entre les collisions, d'où le nom half-way (voir le bas de la figure [2.4\)](#page-58-0). Seules les distributions inconnues sont recréées. Les caractéristiques sont les suivantes :

- Rebond : distributions sortantes pour créer les *f<sup>k</sup>* entrantes
- Siège du rebond : à mi-chemin entre les nœuds
- Temps : au milieu du pas de temps à *t* + ∆*t/*2
- Interaction avec les distributions nœuds adjacents via la propagation

**Nota** – Ces appellations sont trompeuses : tandis que l'adjectif "full" du premier bounce-back peut se rapporter soit à l'ensemble des distributions remplacées, soit simplement au type de rebond, "half-way" est relatif à la position de la frontière ! De plus pour le full bounce-back la frontière peut être soit confondue avec le premier nœud, soit entre les deux premiers nœuds.

<span id="page-58-0"></span>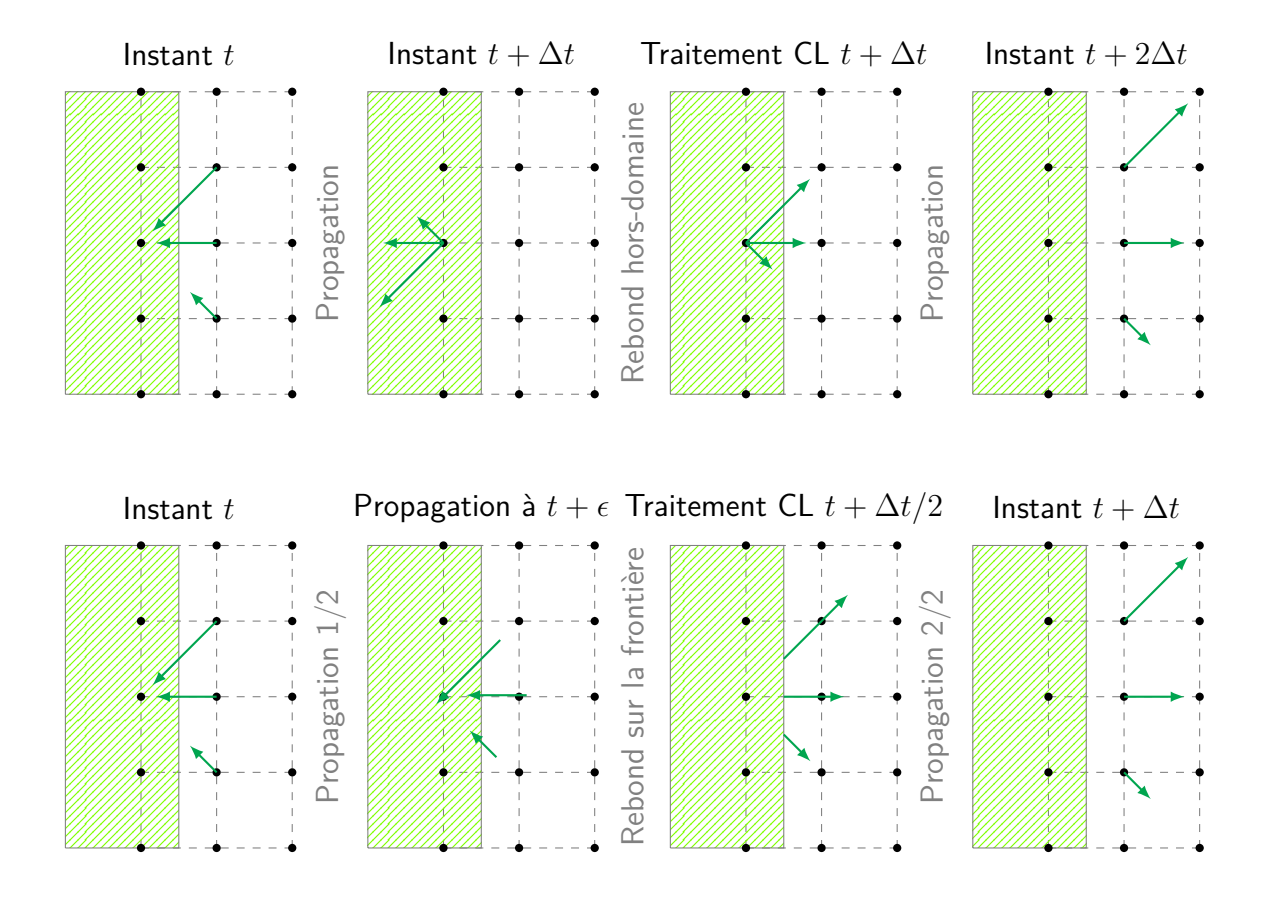

Figure 2.4 – Frontière *mid-grid* – Déroulement du full bounce-back (haut) et du halfway bounce-back (bas)

Lorsque seules les distributions inconnues sont reconstituées, on peut considérer l'application des conditions aux limites comme une étape supplémentaire de propagation durant laquelle tout se passe comme si un nœud fictif à l'extérieur du domaine propageait ses distributions. Il est possible de combiner les types de rebond et les positions de frontière comme récapitulé dans le tableau [2.1.](#page-58-1)

| <b>Rebond</b>        | $On\text{-}\mathrm{grid}$   Mid-grid |
|----------------------|--------------------------------------|
| Full bounce-back     |                                      |
| Half-way bounce-back |                                      |

<span id="page-58-1"></span>**Table 2.1 –** Récapitulatif des possibilités de rebond et de position de la frontière

Entre les différents auteurs, il est bien souvent malaisé de savoir si toutes les distributions sont réfléchies ou si seule une partie l'est : on peut ne remplacer que les distributions sortantes par leurs opposées géométriques ou alors les remplacer toutes. Ceci est principalement lié à la simplicité de programmation : la réflexion de toutes les distributions permet de faire en sorte d'obtenir la condition d'adhérence quelle que soit la configuration géométrique. Le programme ne comporte ainsi qu'une seule routine pour toutes les frontières à vitesse nulle. Les conditions aux limites plus complexes, du type vitesse de glissement, requerront des traitements spécifiques.

#### **Revue bibliographique**

La littérature abonde sur les conditions limites de Dirichlet, en particulier pour les écoulements. La suite de ce paragraphe est un tour d'horizon de la condition d'adhérence présentant les manières de la réaliser.

[\[Wolf-Gladrow, 2000\]](#page-163-0) a montré le paradoxe des conditions aux limites dans la LBM dans le cas d'un écoulement de Poiseuille plan entre deux plaques. Dans son interprétation des conditions aux limites *mid-grid*, les nœuds aux frontières ne sont pas à proprement parler des nœuds dans le fluide mais des nœuds "auxiliaires" servant à imposer les conditions aux limites correctes pour les points intérieurs du maillage.

Sur le même problème, [Yu et al.[, 2003\]](#page-163-2) ont démontré qu'en prenant différentes distances  $\Delta$ , 0  $\lt \Delta$   $\lt 1$  pour la position de l'interface solide-fluide entre les deux premiers nœuds, la précision de la méthode dépend principalement de la taille du canal : plus il est grand, moins l'erreur liée aux interfaces est élevée. En tenant compte de ce fait et en se servant des nœuds suivants vers l'intérieur du domaine il a pu identifier la position idéale de la frontière solide-fluide. L'erreur est décroissante avec la hauteur du canal et la position de frontière la plus précise est celle la plus proche du premier nœud du domaine, soit  $\Delta \simeq 0$  (voir la figure [2.1\)](#page-54-1). La précision des résultats obtenus est du second ordre dans ce cas.

[\[Ziegler, 1993\]](#page-163-3) met en évidence le fait que la condition de full bounce-back mid-grid n'est pas une condition de non-glissement à la paroi, dans la mesure où elle ne fait que conserver la population des nœuds à la frontière. Il s'agit en réalité d'une condition de vitesse nulle imposée sur un nœud à mi-chemin entre les nœuds frontière et les nœuds internes au domaine fluide. La vitesse au nœud solide dans la direction *α* est en effet l'opposée symétrique à celle des nœuds fluides. C'est donc la vitesse entre les deux qui est nulle.

De surcroît, ce type de condition aux limites pose le problème suivant : les populations venant des nœuds frontière ne portent pas en eux d'information précise quant aux gradients de vitesse. Ce n'est à proprement parler pas gênant dans le cas des gradients constants comme pour l'écoulement de Couette mais occasionne des erreurs pour les écoulements de type Poiseuille. Afin de pallier à ce problème, Ziegler propose la méthode on-grid détaillée dans la suite de ce paragraphe.

#### **Méthode de Ziegler – Frontière "Ouest"**

Dans cette méthode, la frontière physique est sur le premier nœud et on donne aux distributions inconnues les valeurs de leurs opposées respectives "sortantes" par rapport au maillage afin d'annuler la vitesse normale à la frontière. Pour annuler la vitesse tangentielle, on donne aux deux distributions restantes la valeur moyenne des distributions arrivant au nœud.

Après l'étape de streaming on pose donc directement :

<span id="page-60-2"></span>
$$
f_1 = f_3
$$
  

$$
f_5 = f_7
$$
  

$$
f_8 = f_6
$$

Ce qui a pour effet d'annuler la vitesse normale, puis afin d'annuler la vitesse tangentielle on écrit :

$$
f_2 = \frac{f_3 + f_6 + f_7}{3}
$$
  

$$
f_4 = f_2
$$

Ce type de condition limite d'adhérence offre un précision d'ordre deux, supérieure à celle du bounce-back classique grâce à l'amélioration de la représentation des effets visqueux et des gradients de vitesse.

### **Méthode de Zou & He – Frontière "Nord"**

[\[Zou et He, 1997\]](#page-163-4) ont développé une autre variante du bounce-back en posant que la règle de rebond est valable pour la partie hors-équilibre, soit le *fk*. La méthode pour imposer une condition de Dirichlet sur les bords est résumée ci-dessous.

La frontière est de type on-grid, ainsi les directions  $f_4, f_7, f_8$  pointent dans le mur dans le cas d'un mur "Ouest" en *y* = 0. On admet que la règle de bounce back est toujours valable pour la part hors-équilibre de la distribution qui est normale à la frontière. Concrètement, on pose :

$$
f_k - f_k^{eq} = f_{k+\pi} - f_{k+\pi}^{eq} \tag{2.1}
$$

Écrivons les égalités vraies sur la frontière Nord d'après la méthode de Zou & He pour y imposer une vitesse :

<span id="page-60-0"></span>
$$
\rho_N = f_0 + f_1 + f_2 + f_3 + f_4 + f_5 + f_6 + f_7 + f_8 \tag{2.2}
$$

$$
u_x \rho_N = f_1 + f_5 + f_8 - (f_3 + f_6 + f_7) \tag{2.3}
$$

$$
u_y \rho_N = f_2 + f_5 + f_6 - (f_4 + f_7 + f_8) \tag{2.4}
$$

On dispose alors des trois équations ci-dessus pour les quatre inconnues  $\rho_N$ ,  $f_4$ ,  $f_7$ ,  $f_8$ . Il manque donc une équation afin de fermer le système. On la trouvera dans l'expression du bounce-back hors équilibre, à savoir :

<span id="page-60-1"></span>
$$
f_4 - f_4^{eq} = f_2 - f_2^{eq} \tag{2.5}
$$

Soit avec la distribution à l'équilibre [\(1.43\)](#page-37-1) définie au chapitre 1,

$$
f_4 - w_4 \rho_N (1 + 3 \vec{c_4} \vec{v} + \frac{9}{2} (\vec{c_4} \vec{v})^2 - \frac{3}{2} \vec{v}^2) = f_2 - w_2 \rho_N (1 + 3 \vec{c_2} \cdot \vec{v} + \frac{9}{2} (\vec{c_2} \vec{v})^2 - \frac{3}{2} \vec{v}^2)
$$
 (2.6)

Ou encore

$$
f_4 - w_4 \quad \rho_N \left[ 1 + 3 \binom{0}{-1} \binom{u_x}{u_y} + \frac{9}{2} \left( \binom{0}{-1} \binom{u_x}{u_y} \right)^2 - \frac{3}{2} \binom{u_x}{u_y}^2 \right]
$$
  
=  $f_2 - w_2 \quad \rho_N \left[ 1 + 3 \binom{0}{1} \binom{u_x}{u_y} + \frac{9}{2} \left( \binom{0}{1} \binom{u_x}{u_y} \right)^2 - \frac{3}{2} \binom{u_x}{u_y}^2 \right]$  (2.7)

On remarque que la plupart des termes de  $f_2^{eq}$  $e^{\epsilon q}_{2}$  et  $f^{eq}_{4}$  $\mathcal{L}_4^{eq}$  sont égaux et vont s'annuler par la suite.

En combinant les équations [\(2.2\)](#page-60-0) et [\(2.3\)](#page-60-0) on a :

$$
\rho_N = \frac{1}{1+u_y} [f_0 + f_1 + f_3 + 2(f_2 + f_5 + f_6)] \tag{2.8}
$$

Si on l'inclut dans [\(2.5\)](#page-60-1) on obtient :

$$
f_4 = f_2 + \rho_N \left[ \quad w_4 \quad \left( 1 + 3 \binom{0}{-1} \binom{u_x}{u_y} + \frac{9}{2} \left( \binom{0}{-1} \binom{u_x}{u_y} \right)^2 - \frac{3}{2} \binom{u_x}{u_y}^2 \right) - w_2 \quad \left( 1 + 3 \binom{0}{1} \binom{u_x}{u_y} + \frac{9}{2} \left( \binom{0}{1} \binom{u_x}{u_y} \right)^2 - \frac{3}{2} \binom{u_x}{u_y}^2 \right) \right] \tag{2.9}
$$

Ce qui donne :

$$
f_4 = f_2 - 6 \rho_N w_2 u_y \tag{2.10}
$$

En sommant $(2.2)$  et  $(2.3)$ , il vient :

$$
f_8 = \rho_N(1 + u_x) - (f_0 + f_2 + f_4 + f_6 + 2(f_1 + f_5))
$$
\n(2.11)

Puis on en déduit :

$$
f_7 = \rho_N u_y + f_2 + f_5 + f_6 - f_4 - f_8 \tag{2.12}
$$

Toutes les inconnues sont donc déterminées pour la frontière Nord.

**Remarque 1** – En respectant la même procédure, on peut imposer sans difficulté la pression ou la vitesse sur la frontière.

**Remarque 2** – Il n'est pas possible de définir à la fois la vitesse et la densité sur une frontière, sous peine d'aboutir à une surdéfinition du problème.

#### **Cas du transport scalaire**

Dans le cas du transport d'un scalaire, la condition de Dirichlet revient simplement à imposer la densité *ρ* au nœud considéré, celle-ci étant représentative du scalaire qu'on cherche à simuler. Ainsi, on donne simplement aux fonctions de distribution la valeur à l'équilibre :

$$
f_k = w_k \times f_k^{eq} \tag{2.13}
$$

$$
\forall k \in [0, m] \tag{2.14}
$$

Où  $f_k^{eq}$ *k* représente la fonction d'équilibre relative au problème (diffusion, advection, autre).

L'encadré qui suit détaille quelques cas particuliers de la condition limite de Dirichlet rencontrés en LBM que nous n'avons pas encore mentionnés.

**Condition limite de symétrie** : dans le cas d'une configuration géométrique présentant un plan ou un axe de symétrie, les valeurs des fonctions de distribution inconnues de par la propagation sont simplement prises égales à leur symétrique par rapport à l'axe. On a par exemple pour une frontière "Nord" symétrique :

$$
f_4 = f_2
$$
  

$$
f_8 = f_5
$$
  

$$
f_7 = f_6
$$

**Condition limite périodique** : lorsqu'un motif géométrique se répète, on peut ne simule qu'une partie de l'écoulement à l'intérieur du motif (par exemple un faisceau de tubes qui se superposent). Cela se traduit formellement comme suit. Soit un domaine  $x \in [0:1]$ , une condition limite périodique sur la grandeur *u* correspond à *u*(*x* ± 1*, t*) = *u*(*x, t*). Cette écriture ne veut pas dire qu'il est nécessaire de considérer un domaine de tailleur supérieure à celui que nous venons de définir, mais que les points 0 et 1 sont en quelque sorte "collés".

**Condition limite "ouverte" – Approximation en différence finie** : quand on ne dispose pas d'information sur les grandeurs prises à la sortie d'un domaine, une technique approximative consiste à extrapoler au premier ordre la distribution dans la direction inconnue. Par exemple pour un nœud de type "Est" sur un domaine bidimensionnel de taille  $(n \times m)$ , la direction "3" en provenance de la frontière est inconnue (*f*3[*i*][*m*]). On l'extrapole donc à partir des directions "3" connues, à l'instar des différences finies centrées :

$$
f_3[i][m-1] = \frac{1}{2}(f_3[i][m] + f_3[i][m-2])
$$
\n(2.15)

D'où on tire

$$
f_3[i][m] = 2 \times (f_3[i][m-1] - f_3[i][m-2]) \tag{2.16}
$$

Si cette façon de procéder est appréciablement stable et précise, il faut cependant souligner qu'elle est non-locale (elle nécessite l'information de nœuds voisins) et qu'elle viole un des principes de base de la LBM, à savoir la localité de la phase de collision. On perd de plus la précision du second ordre.

# <span id="page-63-0"></span>**3.2 Condition limite de von Neumann**

La condition limite de von Neumann revient à imposer une dérivée nulle à la frontière. Ceci est couramment utilisé dans la modélisation du phénomène diffusif pour représenter l'imperméabilité à la diffusion ou l'adiabatisme.

**Condition limite adiabatique** : l'adiabatisme revient à annuler la dérivée *∂T ∂x* à la frontière. Pour ce faire, on considère que la partie *mid-grid* de la distribution appartenant virtuellement à la frontière est égale à la valeur de la distribution adjacente du maillage (et donc la dérivée numérique est nulle). En effet, on obtient ainsi :

$$
f_k(i,m) = f_k(i,m-1)
$$
\n(2.17)

Où *m* est le nœud du maillage dans la frontière, *m* − 1 le nœud adjacent dans la direction normale à la frontière.

Dans ce cas, le flux selon la direction  $\vec{y}$  est effectivement nul, car on obtient

<span id="page-63-1"></span>
$$
\frac{\partial T}{\partial y} = \frac{\partial f}{\partial y} \tag{2.18}
$$

Soit numériquement : 
$$
\frac{\Delta T}{\Delta y} = \frac{f_k(i, m) - f_k(i, m - 1)}{\Delta y} = 0
$$
 (2.19)

Il est également possible d'adopter la méthode du "full bounce-back" : toutes les distributions sont remplacées par celles adjacentes et dans ce cas l'équation [\(2.18\)](#page-63-1) devient :

$$
\frac{\Delta T}{\Delta y} = \frac{\sum f_k(i, m) - \sum f_k(i, m - 1)}{\Delta y} = 0
$$
\n(2.20)

Il existe donc là aussi plusieurs manières de pratiquer les conditions aux limites, dont la stabilité est variable. En l'occurrence, la méthode de remplacement des distributions contribuant à la direction dans laquelle on souhaite imposer l'adiabatisme est plus stable que la substitution complète.

# <span id="page-64-0"></span>**3.3 Cas des nœuds "coins" pour schémas on grid**

Les coins du maillage forment des nœuds particuliers. À l'intersection de deux frontières de type différent, les équations peuvent venir à manquer. Il convient donc de faire des hypothèses particulières pour disposer de suffisamment d'équations afin de fermer le système.

### **Problématique du coin** [Lätt et al.[, 2008\]](#page-160-5)

Le problème du coin provient du fait qu'une équation vient à manquer pour fermer le système et notamment évaluer la densité : bien souvent les autres grandeurs sont connues (vitesse nulle ou définie). Nous utilisons les notations génériques de [Lätt [et al.](#page-160-5), [2008\]](#page-160-5) pour expliciter le propos. Sur une frontière droite quelconque (hors coin) on peut séparer l'expression de la densité en trois parties telles que :

<span id="page-64-1"></span>
$$
\rho = \rho_{-} + \rho_{+} + \rho_{0} \tag{2.21}
$$

Où *ρ*<sup>−</sup> est la somme des distributions inconnues, *ρ*<sup>+</sup> celle des distributions connues et  $\rho_0$  la somme des distributions tangentes à la frontière et de  $f_0$ .

On définit alors le moment d'ordre 1 normal à la frontière par :

<span id="page-64-2"></span>
$$
\rho u_{\perp} = \rho_+ - \rho_- \tag{2.22}
$$

En combinant les deux équations [\(2.21\)](#page-64-1) et [\(2.22\)](#page-64-2), on obtient une expression de *ρ* indépendante des distributions inconnues :

$$
\rho = \frac{1}{1 + u_{\perp}} (2\rho_{+} - \rho_{0})
$$
\n(2.23)

Sur une frontière droite on dispose de suffisamment d'information pour résoudre ces équations, par contre dans le cas du coin il manque certaines des distributions tangentielles à la frontière et il faudrait avoir recours à une extrapolation (par exemple poser que la densité est égale à celle du nœud adjacent). Cette extrapolation, désavantageuse par rapport au reste de l'algorithme car elle n'est pas intégralement locale, ne garantit pas de surcroît le respect exact des lois de conservation (voir la on pourra lire à ce sujet la citation de S. Succi transcrite dans [\[Machado, 2012\]](#page-160-1)).

### **Approche de** [\[Zou et He, 1997\]](#page-163-4)

La méthode de Zou et He pour résoudre le problème du coin revient à faire une hypothèse d'extrapolation. Prenons pour exemple le nœud Sud-Ouest comme indiqué sur la figure [2.5](#page-65-0) : les distributions connues sont *f*<sup>3</sup> et *f*7, les inconnues au nœud sont  $f_1, f_2, f_5, f_6, f_8$ . Les grandeurs connues sont  $f_2$   $f_4$  et  $\rho_{in}$ , tandis que  $u_x = u_y = 0$ . La frontière Sud de non-glissement est de type on-grid, de même que la frontière Ouest à vitesse imposée. Toutes deux sont confondues avec la grille.

<span id="page-65-0"></span>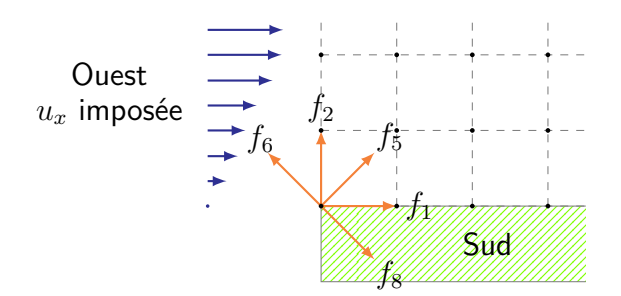

**Figure 2.5 –** Distributions inconnues pour le coin inférieur gauche d'un domaine rectangulaire.

Pour déterminer les distributions  $f_1$  et  $f_2$ , on utilise la règle du *bounce-back* horséquilibre [\(2.1\)](#page-60-2). Puis en se servant de ces résultats dans [\(2.2\)](#page-60-0) et [\(2.3\)](#page-60-0) adaptées au coin, on obtient :

$$
f_5 = f_7 \tag{2.24}
$$

$$
f_8 = \frac{1}{2} \Big( \rho_{in} - \big( f_0 + f_1 + f_2 + f_3 + f_4 + f_5 + f_7 \big) \Big) \tag{2.25}
$$

$$
f_6 = f_8 \tag{2.26}
$$

#### **Autres approches - Formulations locales**

[\[Machado, 2012\]](#page-160-1) propose lui aussi une solution basée sur le bounce-back horséquilibre Zou et He, sauf que sa formulation est locale et sans extrapolation, valable pour un coin immobile uniquement (sans vitesse de paroi). Il utilise à cet effet les équations du moment d'ordre deux (plus précisément la trace du tenseur de pression  $P_{\alpha\alpha} = c_s^2 + u_\alpha^2$ ) au lieu de prendre la densité au nœud adjacent.

La démarche de *[Inamuro et al., 1995]* et de ses collaborateurs consiste à revenir à la théorie cinétique des gaz. Dans ce cadre, la réflexion des particules à la paroi est supposée **diffuse**. Ceci signifie au sens cinétique du terme que la particule est renvoyée dans le fluide avec une distribution des vitesses et une température égales à celles de la paroi (par opposition à la réflexion **spéculaire** qui est identique à celle d'un rayon de lumière). Sous ces hypothèses, la vitesse normale est celle de la paroi mais la vitesse tangentielle n'est pas nulle car il existe une vitesse de glissement. [\[Inamuro](#page-159-6) *et al.*, 1995] ont choisi de contrer cette vitesse de glissement par une vitesse de contre-glissement permettant d'obtenir une vitesse tangentielle nulle et une formulation locale.

#### **Résumé**

Dans une tentative de clarification, la table [5.1](#page-134-0) ci-dessous résume les caractéristiques des différentes approches de cette section.

| <b>Méthode</b>       | <b>Frontière</b> | <b>Collision</b> | $f_k$ remplacées      | <b>Formulation</b> |
|----------------------|------------------|------------------|-----------------------|--------------------|
| Full bounce-back     | mid-grid         | non              | toutes                | locale             |
| Machado, 2012        | on grid          | oui              | toutes                | locale             |
| Zou et He, 1997      | on-grid          | oui              | inconnues             | non locale         |
| Ziegler, 1993        | on-grid          | oui              | $inconnues + moyenne$ | locale             |
| Inamuro et al., 1995 | on-grid          | oui              | inconnues             | locale             |

**Table 2.2 –** Récapitulatif des différentes façons de réaliser la condition d'adhérence à la paroi avec une précision du  $2^{nd}$  ordre.

# <span id="page-66-0"></span>**4 Validation du code**

Dans les paragraphes qui suivent, on présente la validation du code versus des solutions analytiques pour les phénomènes physiques que nous allons étudier dans les applications de ce manuscrit, à savoir la diffusion pure, la diffusion en milieu hétérogène, l'advection-diffusion ainsi que les écoulements isothermes et anisothermes.

### <span id="page-66-1"></span>**4.1 Diffusion pure**

Dans ce paragraphe, on présente la validation du programme pour la diffusion mono et bidimensionnelle vis-à-vis de la solution analytique.

### **Modèle unidimensionnel**

Afin de qualifier la méthode, on se propose d'évaluer ici la validité du code en 1D. L'erreur est calculée sur un résidu de norme 2 vis-à-vis de la solution analytique pour une paroi d'épaisseur *L* en conduction transitoire unidirectionnelle de type "semi-infini" avec choc convectif et condition adiabatique aux deux extrémités du domaine, donnée par le système suivant :

$$
\frac{\partial T}{\partial t} = \alpha \frac{\partial^2 T}{\partial x^2} \tag{2.27}
$$

$$
T(x,t) = T_0, \t t < 0 \t (2.28)
$$

$$
T(0,t) = T_w, \quad t \geq 0 \tag{2.29}
$$

$$
\left(\frac{\partial T}{\partial x}\right) \underset{x \to +\infty}{=} 0 \tag{2.30}
$$

La solution de ce système est donnée par

<span id="page-66-2"></span>
$$
T(x,t) = T_w + (T_0 - T_w) \text{erf}\left(\frac{x}{2\sqrt{\alpha t}}\right)
$$
\n(2.31)

Sur la figure [2.6,](#page-67-0) les symboles ronds représentant les résultats produits par le code se superposent à la solution analytique de l'équation [\(2.31\)](#page-66-2) en trait pointillé pour un instant donné *t* = 1000 [s]. L'erreur absolue (triangles) reste sous le seuil de 10<sup>−</sup><sup>2</sup> [K] et diminue avec l'éloignement du choc convectif. L'erreur relative quant à elle (carrés) augmente constamment pour atteindre *ε* ∼ 5% au point le plus éloigné de la paroi à température imposée. Ceci est lié à l'ordre de grandeur des températures (environ  $10^{-6}$ [ ◦C]) qui occasionne des variations relatives plus importantes.

<span id="page-67-0"></span>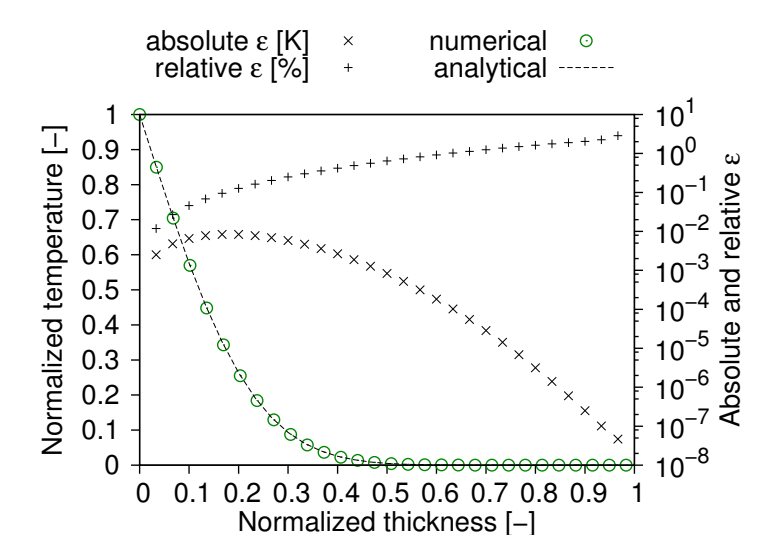

**Figure 2.6 –** Erreur *ε* & Solution numérique en 1D versus analytique pour *t* = 1000 [s] et  $\alpha =$  6.4  $\left[m^2\cdot \text{s}^{-1}\right]$  (équation [\(2.31\)](#page-66-2)) et  $\omega$  choisi tel que  $\omega = 1.5$ 

#### **Modèle bidimensionnel**

Le code en 2D utilisé dans les mêmes conditions aux limites produit des résultats similaires ainsi qu'illustré sur la figure [2.7.](#page-68-0)

Les courbes numérique et analytique sont très semblables et l'erreur absolue reste inférieure à 10<sup>−</sup><sup>3</sup> [K]. Pour les valeurs de température telles que *T* ≃ 0, l'erreur relative augmente très considérablement  $(10^8 \, \,[\%)$ ). Ceci peut sembler surprenant mais n'affecte en rien la précision absolue. Le saut est dû au fait que les variables ont –par exemple– 15 décimales identiques puis les quinze suivantes qui diffèrent. La brisure de pente pour une épaisseur normalisée de *x* <sup>∗</sup> <sup>≃</sup> <sup>0</sup>*.*<sup>4</sup> provient du fait que c'est la valeur absolue des erreurs qui est représentée (l'échelle logarithmique n'acceptant pas de valeurs négatives).

On note que l'allure de l'erreur n'est pas la même que celle du cas 1D du fait des durées de simulation et des facteurs de relaxation choisis (respectivement  $t = 1000$  [s] et  $t = 2000$  [s],  $\omega = 1.5$  et  $\omega = 0.5$  pour les cas 1D et 2D). L'allure de l'erreur sera traitée en section [2](#page-83-0) du chapitre [3](#page-81-0) qui suit.

<span id="page-68-0"></span>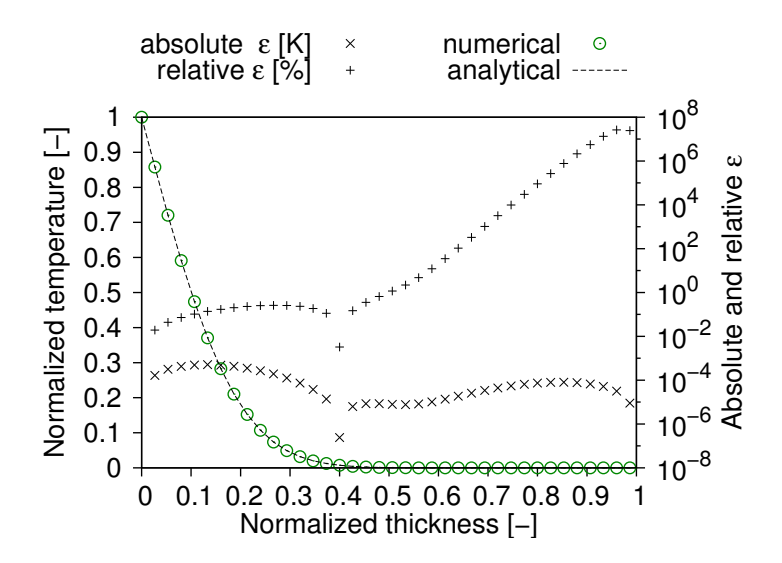

**Figure 2.7 –** Erreur *ε* & Solutions numérique et analytique (code 2D) pour *t* = 2000 [s],  $\alpha = 0.1 \left[ \text{m}^2 \cdot \text{s}^{-1} \right]$  et  $\omega = 0.5$ 

#### Comparaison des modèles  $D_2Q_5$  et  $D_2Q_9$

<span id="page-68-1"></span>Afin de comparer leur précision, les modèles à 5 et 9 vitesses ont été comparés avec la solution analytique en diffusion du mur semi-infini pour un temps de simulation correspondant à  $Fo = \alpha \times t/L^2 = 0.01$ . Les erreurs maximum et moyenne sont tracées en fonction du facteur de relaxation sur la figure [2.8.](#page-68-1)

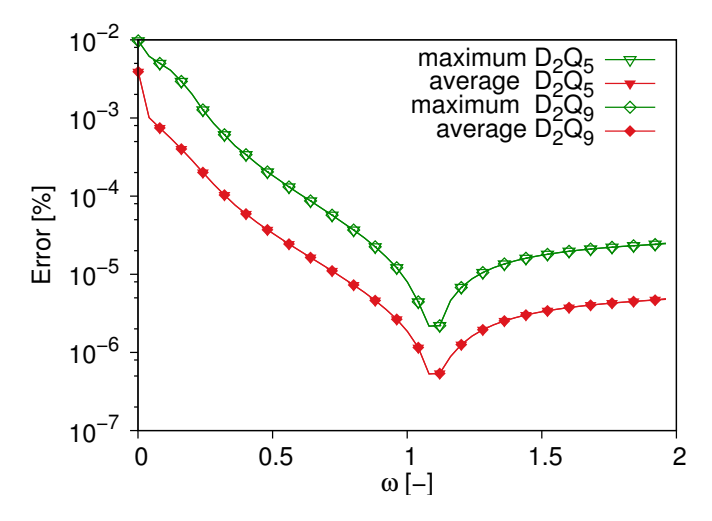

**Figure 2.8 –** Comparaison des erreurs relative maxima et moyennes des deux méthodes versus la solution analytique du mur semi-infini.

Les deux modèles présentent le même ordre de grandeur d'erreur, le schéma  $D_2Q_9$ 

étant plus précis d'environ un ordre de grandeur. L'erreur relative maximum atteint <sup>≈</sup> <sup>10</sup><sup>−</sup><sup>2</sup>% pour *<sup>ω</sup>* <sup>≈</sup> <sup>0</sup> et le minimum relatif est inférieur à <sup>10</sup><sup>−</sup><sup>6</sup>% pour *<sup>ω</sup>* <sup>≈</sup> <sup>1</sup>*.*1. De manière intéressante, la courbe d'erreur a la même allure pour toutes les fractions ou multiples du nombre de Fourier du problème et la valeur de *ω* correspondant au minimum de l'erreur augmente conjointement avec le nombre de Fourier.

Curieusement, l'allure de ces courbes rappelle celles que l'on peut obtenir lorsqu'on résout un système d'équations aux dérivées partielles avec une méthode implicite, id est avec une approximation de la dérivée temporelle autre que la dérivée à droite, à l'instar de la méthode de Crank-Nicholson (*ω* = 0*.*5). En effet, lorsqu'on trace le nombre d'itérations requises pour obtenir la convergence en fonction du facteur de relaxation, lequel correspond alors à la sous relaxation (*ω <* 1) ou à la surrelaxation (*ω >* 1), on observer un phénomène similaire de point de brisure avec un minimum local (voir la figure [A.1](#page-149-0) de l'annexe [A,](#page-143-0) section [3\)](#page-148-0).

### <span id="page-69-0"></span>**4.2 Advection-diffusion**

<span id="page-69-1"></span>Le code a également été testé pour le cas de l'advection-diffusion. On présente sur la figure [2.9](#page-69-1) les résultats de la méthode LBM versus la solution analytique [\(A.20\)](#page-145-0) de l'annexe [A](#page-143-0) pour une configuration telle que  $\omega = 0.4$ ,  $N = 40$  nœuds,  $L = 0.2$  [m], Pe =  $0.075$  et  $\alpha = 6.46 \times 10^{-6}$  [m<sup>2</sup> · s<sup>-1</sup>].

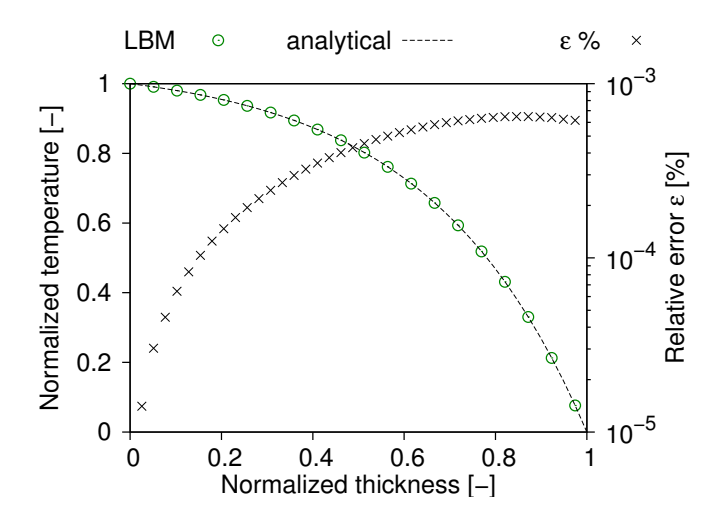

**Figure 2.9 –** Comparaison de la LBM et de la solution analytique pour l'advectiondiffusion en régime permanent (Pe =  $0.075$ ,  $\alpha = 6.46 \times 10^{-6} \; [\text{m}^2 \cdot \text{s}^{-1}])$ 

Les résultats numérique et analytique concordent bien et l'erreur relative est inférieure au millième de pourcent, ce qui est très satisfaisant.

La validation en milieu homogène a permis d'illustrer le changement d'erreur au niveau du front thermique. Ceci étant, la simulation du comportement des matériaux hétérogènes induit la présence d'interface pouvant amplifier l'erreur. La section suivante s'attache donc à la validation du programme en milieu hétérogène.

# <span id="page-70-0"></span>**4.3 Diffusion 2D en milieu hétérogène**

La validité du modèle ayant été confirmée pour le cas homogène, on s'intéresse aux milieux hétérogènes. Nous avons choisi comme solution de référence l'approche analytique de Mori-Tanaka [\[Mori et Tanaka, 1973\]](#page-160-6) afin de vérifier l'aptitude du programme à identifier correctement la diffusivité effective du matériau avec inclusions.

Le principe de cette solution analytique est de considérer un ellipsoïde contenu dans une matrice pouvant être anisotrope, l'ensemble étant soumis à un gradient scalaire fictif. Pour le cas d'une matrice de diffusivité isotrope, la méthode de Mori & Tanaka donne l'équation suivante :

$$
A_{MT} = \frac{A_i}{(1 - f_v) + A_i f_v}
$$
 (2.32)

$$
D_{\text{eff}} = D_m + A_{MT} f_v (D_i - D_m) \tag{2.33}
$$

Où *AMT* est le tenseur de concentration de Mori-Tanka, *A<sup>i</sup>* est le tenseur de concentration de l'inclusion dans la matrice, *f<sup>v</sup>* est la fraction volumique et *Dm*, *D<sup>i</sup>* et *D*eff sont respectivement la diffusivité de la matrice, de l'inclusion et la diffusivité effective.

Le tenseur de concentration *A<sup>i</sup>* d'une inclusion cylindrique est par ailleurs défini tel que :

$$
A_i = \left(1 + \frac{D_i - D_m}{D_m^3}\right)^{-1}
$$
 (2.34)

Nous avons considéré des inclusions cylindriques régulières soumises à un gradient scalaire vertical (voir l'exemple de la figure [2.10\)](#page-70-1) et calculé la diffusivité effective par l'intermédiaire du flux résultant en fonction de la taille de l'inclusion dans la matrice, tel que présenté sur la figure [2.11.](#page-70-1)

<span id="page-70-1"></span>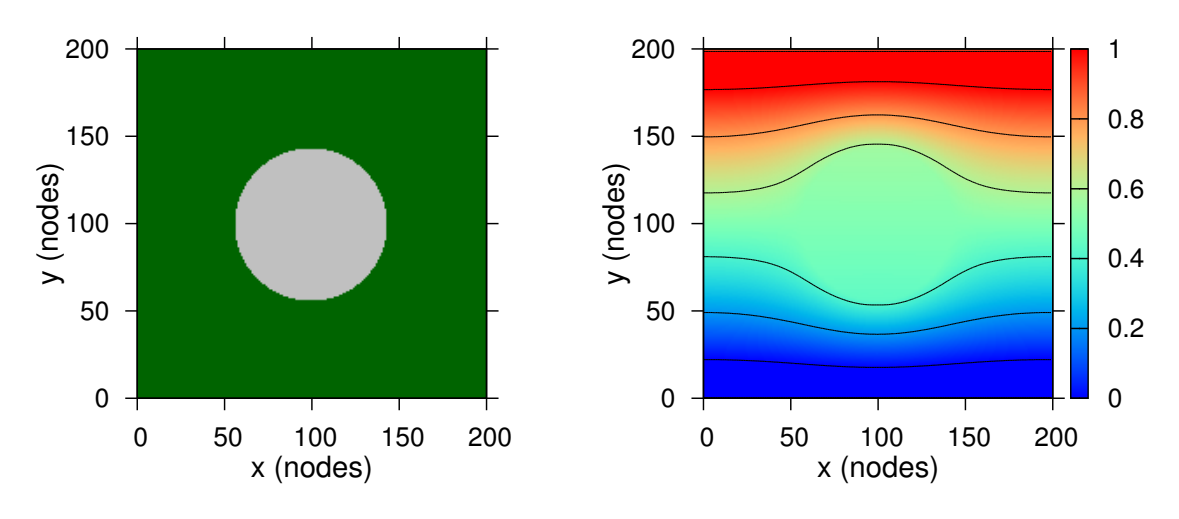

**Figure 2.10 –** Inclusion pour un cas test **Figure 2.11 –** Isothermes pour un cas test  $(f_v = 0.15)$  $(f_v = 0.15 \&$  ratio des diffusivités de 10)

Sur le plan numérique, nous utiliserons pour le calcul des propriétés effectives des matériaux hétérogènes la même méthodologie que [\[Pouya et Courtois, 2002\]](#page-161-3) avec intégration des flux normaux aux surfaces sur le domaine considéré (ceci est détaillé par ailleurs dans le chapitre [4,](#page-107-0) paragraphe [3.2\)](#page-115-0). Concrètement, pour la LBM, la procédure d'homogénéisation numérique est la suivante :

- $-$  on impose un gradient unitaire dans la direction  $\vec{x}$  ou  $\vec{y}$  choisie
- on initialise le milieu puis on vérifie la convergence du système vers le régime permanent via un critère de convergence basé sur le résidu entre deux pas de temps
- une fois le régime permanent établi, on fait la somme des flux entrants et sortants dans les directions normales pour obtenir le flux total qui servira à calculer la diffusivité effective.

Le graphique [2.12](#page-71-0) représente nos résultats numériques avec différents rapports de diffusivités ainsi que ceux calculés par la méthode de Mori-Tanaka. Les calculs effectués pour les fractions volumiques de 0*.*15 et 0*.*5 montrent la fiabilité de l'algorithme : pour des *D<sup>i</sup>* ∼ *Dm*, le code produit des résultats très semblables à ceux de l'approche analytique, tandis que la différence observée pour *D<sup>i</sup>* , différant de *D<sup>m</sup>* d'un ordre de grandeur, est cohérente avec l'explication de [\[Christensen](#page-158-4) et al., 1992]. Ceux-ci majorent notamment l'erreur à  $10\%$  lorsque  $0.02 < D_i/D_m < 10$  et  $f_v \leq 0.4$ , ce qui s'accorde avec nos résultats.

<span id="page-71-0"></span>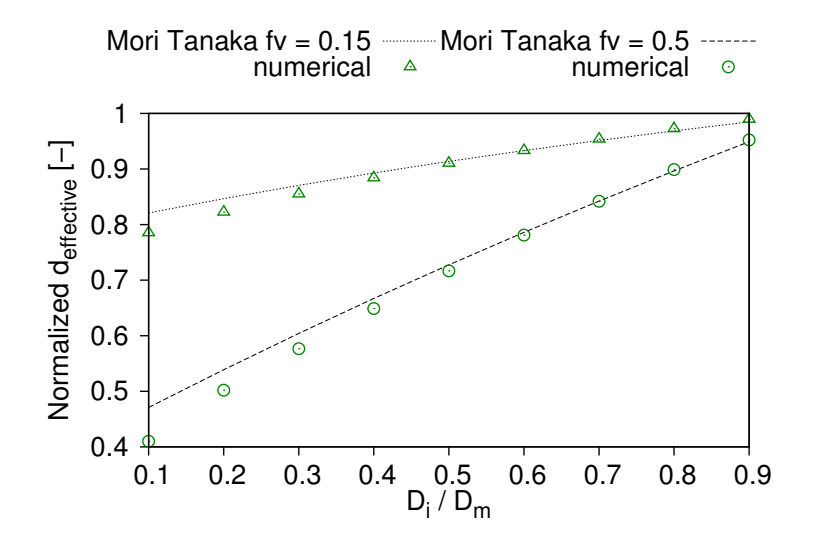

**Figure 2.12 –** Résultats numériques et analytiques pour la méthode de Mori-Tanaka pour  $f_v = 0.15$  et  $f_v = 0.5$ 

Le programme ayant été validé en 2D pour le transport d'un scalaire, nous nous intéressons dans la suite à la validation du transport d'une grandeur vectorielle.
### **4.4 Écoulement de Poiseuille**

Afin de valider le code pour l'écoulement dans un canal, on le compare à l'écoulement de Poiseuille, dont la solution analytique est donnée par l'équation [\(2.35\)](#page-72-0) :

<span id="page-72-0"></span>
$$
u(x) = U_0 \left( 1 - \left( \frac{x - L/2}{L/2} \right)^2 \right) \tag{2.35}
$$

Les profils des vitesses obtenus numériquement se confondent avec la solution analytique, comme illustré sur la figure [2.13.](#page-72-1) Le maximum de l'erreur se trouve au niveau de la condition limite d'adhérence à la paroi (type Zou & He mid-grid, précise à l'ordre 2) avec une erreur relative de l'ordre de  $5.5\%$  ce qui en erreur absolue représente  $6 \times 10^{-3}$ [L] · [T]<sup>-1</sup>. On constate au passage que l'erreur est bel et bien d'ordre deux car la grille est de taille *<sup>N</sup>* = 30 soit <sup>1</sup>*/N*<sup>2</sup> <sup>∼</sup> <sup>10</sup><sup>−</sup><sup>3</sup> . Au milieu du canal, l'erreur est inférieure au pourcent.

<span id="page-72-1"></span>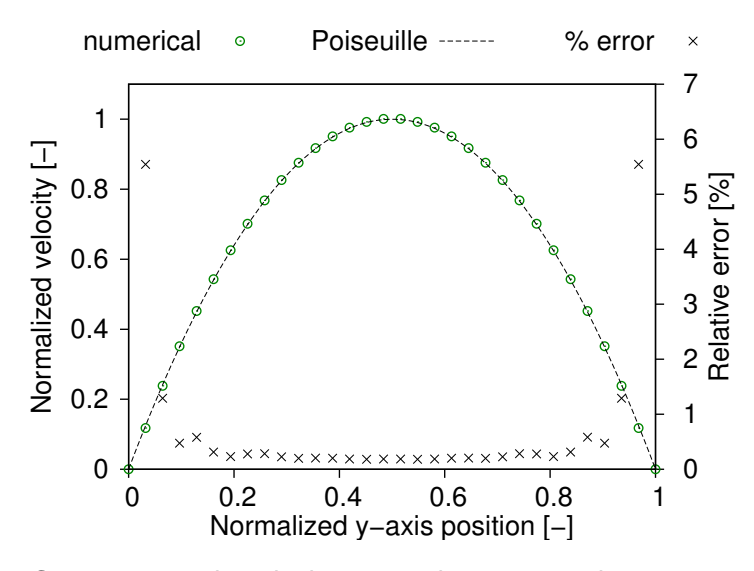

**Figure 2.13 –** Comparaison des résultats numérique et analytique pour l'écoulement de Poiseuille.

### **4.5 Écoulement de Poiseuille thermique**

Les applications envisagées étant du type écoulement forcé avec flux thermique,  $(e.g.,)$ une paroi solaire dynamique avec un écoulement forcé), il faut valider le code dans une configuration analogue. À cet effet nous avons choisi l'écoulement de Poiseuille entre deux plaques parallèles de températures différentes *T<sup>c</sup>* et *T<sup>f</sup>* et de vitesses nulles comme dans le travail de [\[D'Orazio et Succi, 2004\]](#page-158-0).

La figure [2.14](#page-73-0) montre une comparaison entre nos valeurs et celles obtenues grâce à un code commercial en volumes finis pour la configuration susmentionnée. Le graphique illustre la bonne adéquation entre les résultats numériques.

<span id="page-73-0"></span>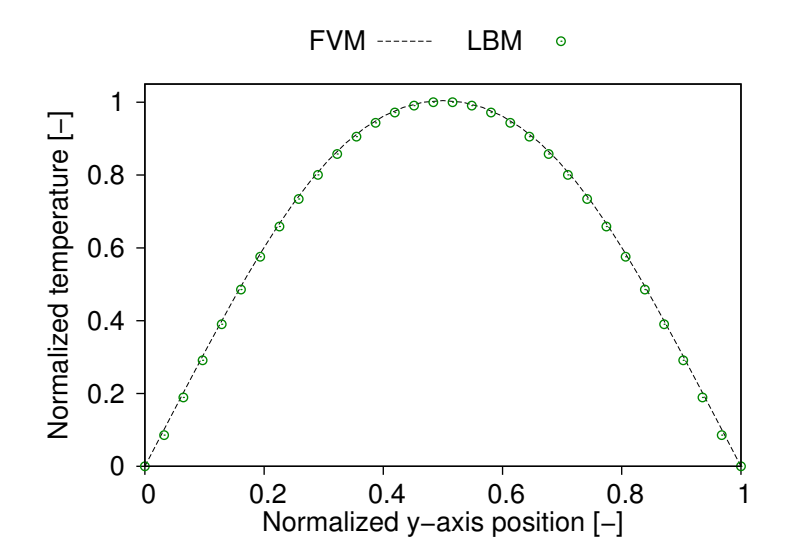

**Figure 2.14 –** Comparaison des résultats numériques pour l'écoulement de Poiseuille thermique : Volumes Finis (FVM) versus Lattice Boltzmann Method (LBM)

### **5 Comparaison avec les différences finies**

La LBM étant forcément transitoire et de second ordre en théorie (dans la mesure où l'utilisation de conditions aux limites d'ordre un n'impactent pas sa précision), il est légitime de comparer ses performances avec une méthode classique de type différences finies. Dans cette section, on examine donc l'intérêt de la LBM comparativement à la méthode des différences finies (Finite Differences Method – appelée FDM par la suite) pour la simulation de la diffusion pure en milieu homogène.

L'implémentation parallèle du schéma explicite de la FDM sur GPU étant également réalisable au même titre que la LBM (voir à ce sujet le tutoriel sur l'utilisation des textures CUDA de [\[Sanders et Kandrot, 2011\]](#page-162-0), chapitre 7), il est utile de justifier l'emploi de la LBM d'une part en termes d'augmentation de la taille du pas de temps et d'autre part en termes de précision. Enfin, on abordera le traitement des matériaux hétérogènes.

### **5.1 Rapidité et précision de la LBM versus FDM en diffusion pure**

Pour comparer les deux méthodes, on simule la diffusion de la chaleur dans une configuration de type mur semi-infini d'un matériau de longueur *L* et de diffusivité *α* pour une durée égale à 1% du temps caractéristique *L* <sup>2</sup>*/α*. Le choix de cette durée de simulation permet de rester proche de l'hypothèse du milieu semi-infini car l'onde diffusive provenant de la frontière avec choc convectif ne se propage pas jusqu'à la frontière opposée. Le calcul de l'erreur est un résidu de norme 2 versus la solution analytique.

Dans un premier temps, on compare le pas de temps stable de la FDM à la taille du pas de temps LBM en fonction du facteur de relaxation *ω*. Le calcul du pas de temps stable de la FDM est donné par la condition de stabilité bien connue du schéma explicite de diffusion pure en 1D (voir par exemple [\[Patankar, 1980\]](#page-161-0), chapitre 4 ou l'annexe [A,](#page-143-0) paragraphe [2.2\)](#page-146-0) :

$$
1 - 2\mathsf{Fo} \geq 0 \tag{2.36}
$$

$$
\Delta t \leq \frac{\Delta x^2}{2\alpha} \tag{2.37}
$$

Pour le calcul du pas de temps LBM avec une discrétisation ∆*x* donnée en fonction de *ω*, on suit la procédure détaillée au chapitre [1,](#page-23-0) paragraphe [5.2](#page-45-0) :

- Nombre de nœuds *N* donné pour une taille réelle *L* [m]
- Calcul de ∆*x* = *L/N* [m]
- Choix de *ω* (celui-ci va définir la précision et la taille du pas de temps)
- $-$  Calcul de  $α$ <sub>*LBM*</sub> =  $c_s^2(1/ω 0.5)$  [L]<sup>2</sup> ⋅ [T]<sup>-1</sup>
- $-$  Calcul de  $\Delta t$  par l'équivalence des nombres de Fourier :  $\Delta t = (\alpha_{LBM}/\alpha) \times \Delta x^2$  [s]

<span id="page-74-0"></span>Les résultats de la comparaison sont donnés sur la figure [2.15](#page-74-0) qui présente le ratio de la taille des pas de temps LBM et FDM (ronds bleus) et le ratio de la somme des erreurs par rapport à la solution analytique (croix rouges) en fonction du facteur *ω* pour une discrétisation donnée.

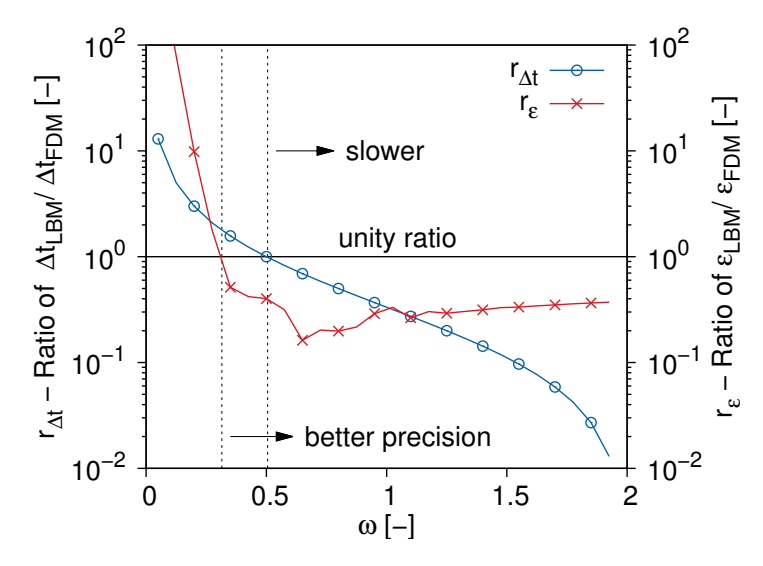

**Figure 2.15 –** LBM versus FDM : Ratio du nombre de pas de temps & Ratio des erreurs absolues pour le cas du mur semi-infini :  $L = 0.2$  [m],  $\alpha = 6.4 \times 10^{-7}$  [m<sup>2</sup> · s<sup>-1</sup>],  $\Delta x = 3.33 \times 10^{-3}$  [m],  $t = 1\% (L^2/\alpha)$  [s] et  $N = 60$  nœuds

Sur cette figure, le trait plein noir représente le ratio unité pour lequel les deux techniques numériques se valent : lorsque *ω* ∼ 0*.*5,le nombre de pas de temps pour la FDM est égal à celui de la LBM. Au-dessous de ce trait, la LBM est moins performante et requiert un plus grand nombre de pas de temps que la FDM, en-dessus elle est plus rapide que la FDM.

Pour les facteurs de relaxation supérieurs à *ω* ∼ 0*.*31, le ratio des erreurs de la figure [2.15](#page-74-0) (croix rouges) passe sous l'unité et la LBM devient plus précise que la FDM. L'explosion de l'erreur pour les facteurs de relaxation *ω* → 0 est liée au fait que la valeur de ∆*t* augmente largement : ainsi, pour atteindre la durée réelle requise, seul un faible nombre de pas de temps sera nécessaire et il se peut que celui-ci n'atteigne pas *N*, la taille du maillage. Dans ce cas, le profil des températures est plus grossier que si les distributions avaient pu parcourir tout le maillage par propagation, d'où l'augmentation de l'erreur. Soulignons au passage le fait qu'il s'agit du ratio des erreurs, les valeurs tracées sont donc relatives et l'erreur absolue de la FDM est de l'ordre de  $10^{-7}$  [K].

On peut conclure que le facteur de relaxation doit être suffisamment faible pour être compétitif vis-à-vis de la FDM pour la résolution de l'équation de diffusion, idéalement en dessous du ratio unité, tout en restant assez grand pour être plus précis que la FDM. L'utilisation de la LBM avec des facteurs de relaxation plus élevés se justifie néanmoins, notamment pour sa simplicité de mise en œuvre dans le cas des milieux hétérogènes (ce point sera développé au paragraphe [5.3.](#page-77-0)

### **5.2 LBM versus FDM pour l'advection-diffusion**

Nous avons vu dans le paragraphe [4.2](#page-69-0) que la LBM donne une précision absolue satisfaisante. Pour ce qui est du comportement comparé avec les différences finies, la figure [2.16](#page-76-0) présente l'erreur relative de la FDM par rapport à la LBM dans le cas d'un nombre de Péclet Pe =  $0.075$  et d'un gradient de température unitaire imposé  $(T_{(x^*=0)} =$ 1,  $T_{(x^*=1)} = 0$ ). Les résultats obtenus à discrétisation  $\Delta x = 5 \times 10^{-3}$  [m] sont très similaires, la différence est en effet de l'ordre du centième de pourcent.

Le code a également été comparé aux résultats obtenus en 1D par [\[Hundsdorfer et](#page-159-0) [Verwer, 2003\]](#page-159-0) avec la méthode des différences finies explicite et implicite (voir leur ouvrage au chapitre III section 2, p. 256). Le cas test présenté est la propagation unidimensionnelle d'un traceur avec conditions aux limites périodiques, Pe = 20 et  $\Delta x = 1/50$ ,  $\alpha = 10^{-3}$   $\lbrack \mathsf{m}^2 \cdot \mathsf{s}^{-1} \rbrack$  et  $v = 0.1$   $\lbrack \mathsf{m} \cdot \mathsf{s}^{-1} \rbrack$  et initialisation du domaine telle que  $\forall x^* \in [0,1]$ ,  $T(x^*, 0) = \sin(\pi x^*)^{100}$ .

Les résultats obtenus à trois instants successifs dans le temps sont présentés sur la figure [2.17](#page-76-1) et montrent une bonne adéquation avec la solution exacte. Il est à noter de surcroît que la LBM ne provoque pas les oscillations numériques inhérentes aux schémas d'intégration utilisés en différences finies pour la résolution de l'équation d'advectiondiffusion.

Le cas de l'équation d'advection-diffusion n'est pas abordé plus en détail dans cette étude. Il faut cependant mentionner que la résolution de cette équation par la FDM implique des modifications :

- soit la diminution drastique de la discrétisation spatiale
- pour les problèmes à convection dominante (c'est à dire un nombre de Péclet tel

<span id="page-76-0"></span>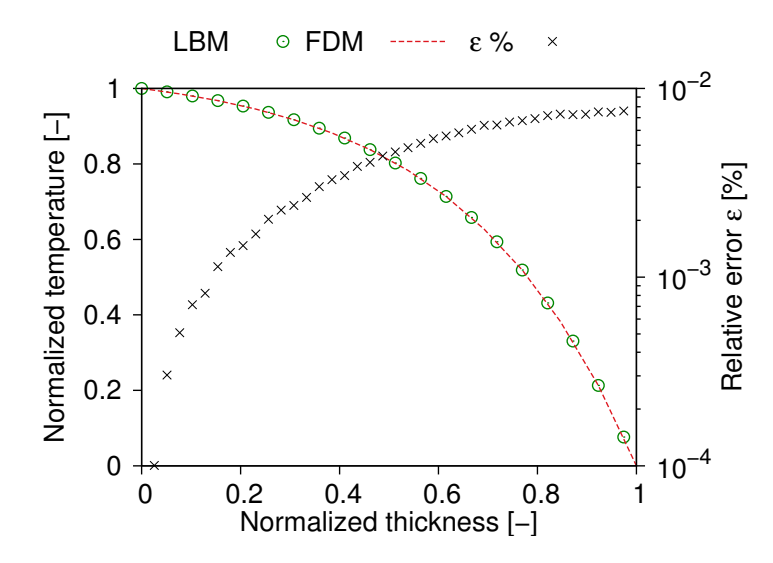

**Figure 2.16 –** Comparaison de la LBM et de la FDM pour le cas de l'advectiondiffusion (régime permanent atteint, différences finies centrées, *ω* = 0*.*4, Pe = 0*.*075,  $\alpha = 6.46 \times 10^{-6} \text{ [m}^2 \cdot \text{s}^{-1} \text{]})$ 

<span id="page-76-1"></span>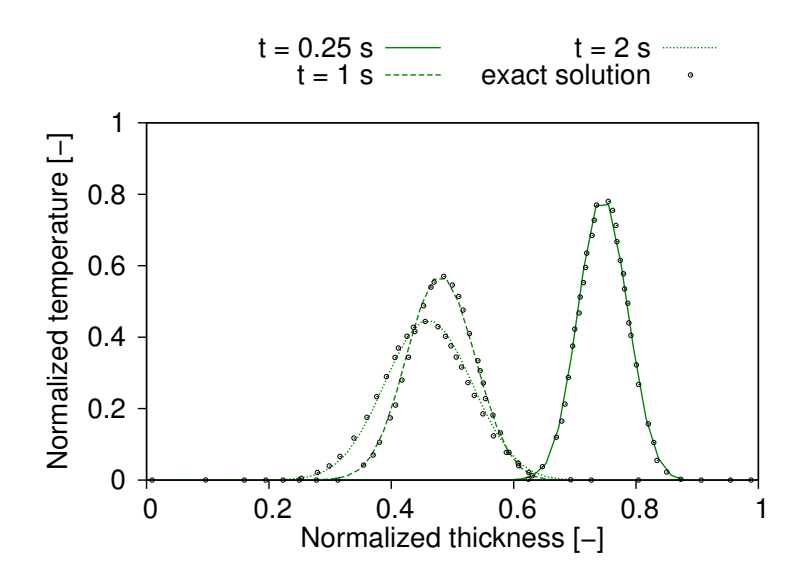

**Figure 2.17 –** Comparaison avec le cas test de [\[Hundsdorfer et Verwer, 2003\]](#page-159-0) : conditions aux limites périodiques, initialisation à  $T(x,0)=\sin(\pi x)^{100}$ , Pe  $=20$ ,  $\alpha=10^{-3}$  $[m^2 \cdot s^{-1}], v = 0.1 [m \cdot s^{-1}].$ 

que Pe *>* 2) le schéma de discrétisation des différences finies centrées n'est plus adapté et doit laisser place aux schéma de différences finies "amont" (voir annexe [A,](#page-143-0) section [2](#page-146-1) ainsi que l'ouvrage très complet de [\[Hundsdorfer et Verwer, 2003\]](#page-159-0)). La supériorité de la LBM par rapport aux schémas en différences finies centrées pour la résolution numérique des problèmes d'advection-diffusion a été démontrée par [\[Succi,](#page-162-1) [2014\]](#page-162-1).

### <span id="page-77-0"></span>**5.3 Traitement des hétérogénéités**

L'implémentation de la FDM pour la simulation de la diffusion ou de l'advectiondiffusion dans le cas des matériaux hétérogènes requiert une adaptation substantielle afin de respecter le critère de stabilité le plus contraignant. Il faut modifier soit le schéma d'intégration (id est le code), soit la taille du maillage pour pouvoir simuler le phénomène [\[Nogotov, 1978\]](#page-160-0).

La LBM, à l'inverse, permet de traiter ce problème sans modifier les équations outre mesure. Ainsi, on affecte soit un facteur de relaxation différent aux points dont la composition physique est dissemblable, soit une valeur non-nulle à la vitesse d'advection de la fonction d'équilibre  $f<sup>eq</sup>$  de l'équation [\(1.43\)](#page-37-0) du chapitre [1,](#page-23-0) paragraphe [3.2](#page-34-0) afin de simuler la partie advective du transport.

L'absence de traitement de l'interface, ou "interface diffuse", présente également un intérêt considérable dans le cas de la LBM : seul le facteur de relaxation diffère entre deux points du maillage possédant des caractéristiques différentes. Pour la FDM il faut à l'inverse modifier les équations régissant le transport scalaire entre les nœuds, ce qui mène à des contraintes supplémentaires pour assurer la stabilité du schéma numérique [\[Patankar, 1980\]](#page-161-0).

### **6 Précautions particulières**

Lorsqu'on fait usage de la LBM sans prendre garde aux facteurs de relaxation ou en combinant certains types de conditions aux limites, on observe des oscillations affectant l'exactitude de la simulation ou un incrément de masse pouvant faire échouer les simulations. Cette section mentionne ces phénomènes à titre de mise en garde : le phénomène oscillatoire sera traité en détail dans le chapitre [3](#page-81-0) qui suit ; l'incrément de masse du système est quant à lui une mauvaise combinaison de conditions aux limites que l'on retrouve dans la littérature.

### **6.1 Oscillations transitoires**

Dans le cas de la diffusion pure unidimensionnelle, selon le facteur de relaxation choisi pour traiter le problème, on peut observer l'apparition d'oscillations numériques de l'erreur, qui seront examinées au chapitre [3,](#page-81-0) section [2.](#page-83-0)

Le modèle bidimensionnel montre lui aussi un comportement oscillatoire lors de l'application de conditions aux limites scalaires qui sera détaillé au chapitre [3,](#page-81-0) section [3.](#page-87-0)

### **6.2 Problème de l'incrément de la masse du système**

Il est connu que l'utilisation de certaines conditions aux limites peut provoquer aussi bien l'augmentation artificielle de la masse du système [Bao et al.[, 2008\]](#page-157-0) que la perte de masse [\[Chopard et Dupuis, 2002\]](#page-158-1) lors de la simulation d'un écoulement incompressible avec la LBM. Nous avons par exemple souligné dans ce chapitre (section [3,](#page-55-0) paragraphe [3.1\)](#page-56-0) que l'on ne peut fixer à la fois la densité et la vitesse sous peine d'aboutir à une surdétermination du problème de la condition limite. Certaines conditions limites permettent ainsi à la pression de se développer librement [\[Halliday](#page-158-2) et al., 2002] et de fait ne respectent pas la conservation de la masse.

<span id="page-78-0"></span>De même, le concours de certaines conditions aux limites (parfois recommandées dans la littérature à l'usage de l'Ingénieur) peut provoquer un dépassement de capacité des variables allouées au programme, de type division par zéro ou dépassement de la taille maximum par accroissement successif de la densité au nœud, ainsi que représenté sur la figure [2.18.](#page-78-0) Nous signalons donc ici cette combinaison afin d'éviter tout problème au programmeur LBM.

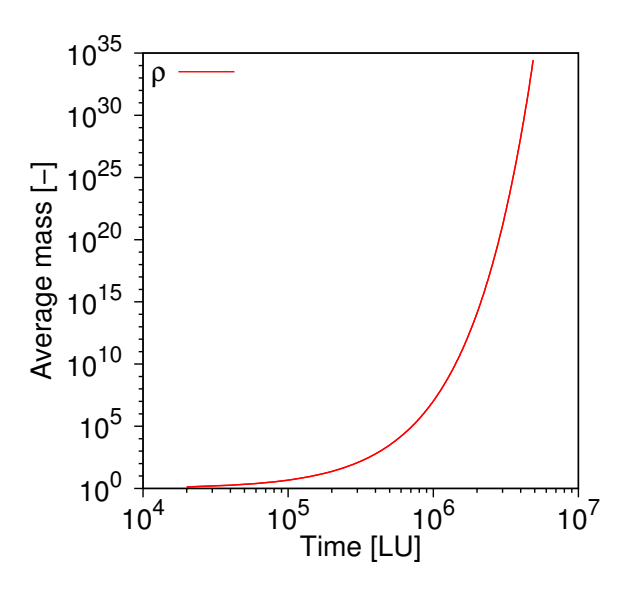

**Figure 2.18 –** Évolution de la masse moyenne des éléments en fonction du nombre de pas de temps pour un écoulement de Poiseuille avec conditions aux limites d'entrée de vitesse imposée et sortie extrapolée

L'utilisation de vitesses d'entrée imposées et de condition d'adhérence avec la méthode de [\[Zou et He, 1997\]](#page-163-0) ainsi que de vitesse de sortie extrapolée (telle la "condition limite ouverte" vue au paragraphe [3.1\)](#page-56-0), provoque un différentiel de vitesses dans le système si l'on ne traite pas correctement les cas particuliers des coins. Ce différentiel peut cependant passer inaperçu à l'œil nu si la taille du maillage est suffisamment importante ou que le nombre de pas de temps est relativement faible.

Les fonctions de distribution dans les coins du maillage qui ne sont pas remplacées de manière appropriée entraînent un incrément artificiel de masse du domaine qui croît

de manière rapide, comme on peut le voir sur la figure [2.18,](#page-78-0) montrant l'évolution exponentielle de la masse moyenne du système en fonction du nombre de pas de temps. Si ce différentiel de masse n'est pas gênant pour des simulations comportant un nombre de pas de temps inférieur à  $10^6$ , il pose des problèmes de dépassement de capacité au-delà, impliquant l'échec du programme. Nous avons vu au chapitre [1](#page-23-0) paragraphe [5.6](#page-48-0) que la taille de la discrétisation spatiale peut être très réduite du fait de la condition sur le nombre de Mach.

### **6.3 Les conditions limites "intuitives"**

Lorsqu'on souhaite imposer une grandeur vectorielle sur une frontière, il peut sembler intuitif de donner aux fonctions de distribution leurs valeurs à l'équilibre, à l'instar de la condition limite de Dirichlet pour le transport d'un scalaire. Cette façon de procéder provoque cependant un différentiel des vitesses entrée-sortie, comme le montre la figure [2.19.](#page-79-0)

Celle-ci illustre le phénomène sur un maillage de petite taille (16 nœuds dans la direction orthogonale à l'écoulement) : la vitesse imposée en entrée est un profil de Poiseuille tandis que la vitesse de sortie est extrapolée et présente une nette différence avec celle d'entrée. Cette différence s'explique par le fait que les termes à l'équilibre de la distribution proviennent du développement de Chapman-Enskog à l'ordre zéro et dépendent du couple (*ρ, u*), tandis que les termes hors-équilibre sont donnés par le développement à l'ordre un et dépendent du gradient de vitesse. Si l'on utilise uniquement la partie de la distribution qui se trouve à l'équilibre, il manque évidemment le deuxième terme. Les mêmes résultats ont par ailleurs été obtenus par [Lätt et al.[, 2008\]](#page-160-1) en utilisant cette méthode pour imposer l'adhérence à la paroi.

<span id="page-79-0"></span>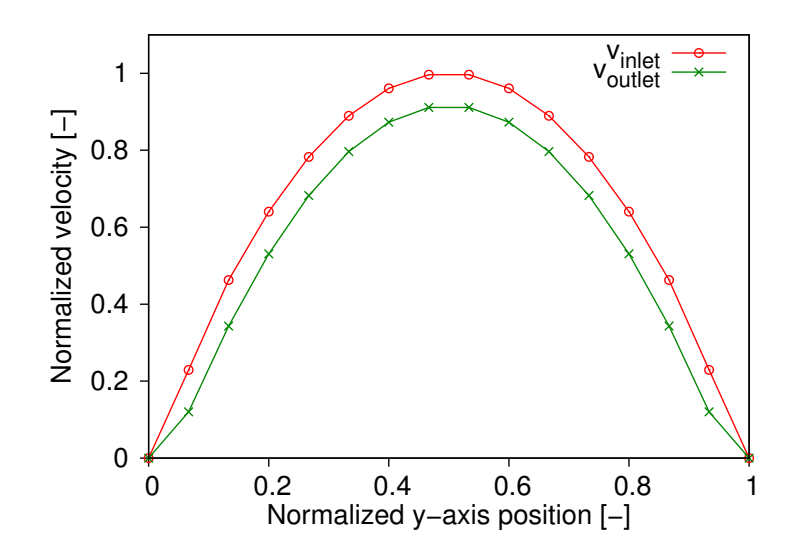

**Figure 2.19 –** Profils de vitesse en entrée et en sortie du maillage pour un écoulement de Poiseuille avec conditions aux limites d'entrée vitesse imposée et sortie extrapolée

La combinaison de vitesse d'entrée imposée par la voie des fonctions d'équilibre et de vitesse de sortie extrapolée (ou aux valeurs d'équilibre) est donc à proscrire. On préférera utiliser une méthode de type [\[Zou et He, 1997\]](#page-163-0) ou [\[Machado, 2012\]](#page-160-2).

### **7 Conclusion du chapitre**

Nous avons étudié dans ce chapitre le problème de la condition limite pratique de la LBM dans les configurations de type "frontière sèche" et "frontière mouillée" pour différentes sortes de conditions aux limites en insistant sur l'importance du caractère local de celles-ci.

Le code a ensuite été validé devant des solutions analytiques ou numériques en rapport avec les applications traitées dans la suite de ce manuscrit. Les résultats sur les problèmes testés sont bons et l'avntage de la méthode Lattice Boltzmann sur les différences finies a de surcroît été démontré dans le cas de la diffusion 1D et 2D, que ce soit en termes de rapidité, précision et facilité de traitement des milieux homogènes ou hétérogènes.

La simplicité de l'algorithme et sa discrétisation unique pour les phénomènes abordés en font a priori un outil puissant de résolution des problèmes liés au bâtiment. Le traitement direct et intuitif des hétérogénéités est également un avantage majeur de la méthode, avec cependant quelques restrictions, étudiées dans le chapitre qui suit.

## **Chapitre 3**

# <span id="page-81-0"></span>**Analyse du comportement oscillatoire de la méthode pour la diffusion**

Dans ce chapitre, on explore le phénomène oscillatoire qui apparaît sous certaines conditions lors de l'utilisation de la LBM. Ce dernier concerne à la fois le cas 1D par l'existence d'oscillations au niveau de l'erreur, mais aussi le cas 2D, avec un comportement non-physique des modèles pour la diffusion pure en milieu homogène et hétérogène. Une partie de cette étude a fait l'objet d'une communication acceptée dans Thermal Science (en cours – 10/2015).

### **Sommaire**

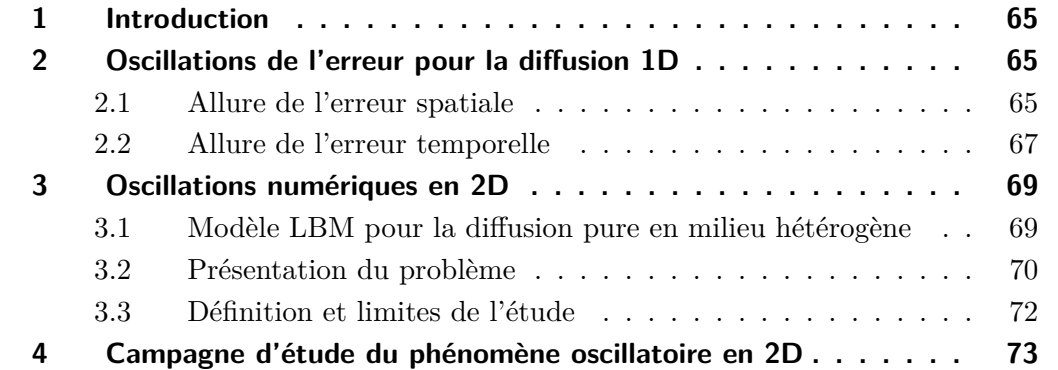

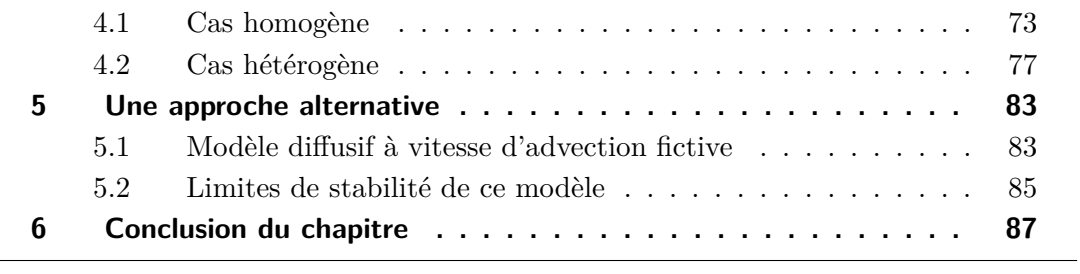

### <span id="page-83-1"></span>**1 Introduction**

Ce chapitre traite des oscillations numériques qui peuvent apparaître sous certaines conditions d'utilisation de la LBM pour des durées à simuler courtes. Nous examinerons dans un premier temps le cas unidimensionnel où les oscillations concernent l'erreur spatiale. Puis, l'étude ayant permis de mettre au jour un comportement suspect, le cas 2D en milieu hétérogène est traité. Dans cette configuration, les oscillations représentent l'apparition transitoire de valeurs physiquement impossibles.

### <span id="page-83-0"></span>**2 Oscillations de l'erreur pour la diffusion 1D**

Dans cette section, on étudie l'allure de l'erreur spatiale et temporelle pour le cas de milieux homogènes de manière à tirer le meilleur parti d'un facteur de relaxation choisi.

### <span id="page-83-2"></span>**2.1 Allure de l'erreur spatiale**

Considérons l'erreur spatiale pour un matériau donné à un temps donné. Nous avons comparé les résultats du code versus la solution analytique du mur semi-infini avec choc convectif (explicité au chapitre [2](#page-51-0) qui précède, paragraphe [4.1\)](#page-66-0).

L'erreur spatiale au point *i* du maillage est déterminée à partir de la norme deux, par la formule [3.1](#page-83-3) qui suit :

<span id="page-83-3"></span>
$$
\varepsilon_x = \left(\frac{T(x) - T^{exact}(x)}{T^{exact}(x)}\right)^2 \tag{3.1}
$$

La figure [3.1](#page-84-0) illustre les résultats de la norme deux de l'erreur en fonction de l'épaisseur considérée lorsqu'on applique un échelon *T<sup>w</sup>* en *x* = 0 pour *t >* 0 pour une durée égale à  $1\%$  du temps caractéristique de diffusion  $L^2/\alpha$  [s]. Cette figure présente aussi l'allure de l'erreur lorsque, pour le même problème à simuler, on fait prendre au facteur de relaxation des valeurs relativement élevées, comprises entre 1*.*65 ≤ *ω* ≤ 1*.*95.

On constate, d'une part, qu'il existe une certaine périodicité de l'erreur visible à partir du premier tiers de l'épaisseur et, d'autre part, que l'erreur spatiale est plus faible pour les facteurs de relaxation les moins élevés.

Lorsqu'on compare l'erreur spatiale de quatre milieux de diffusivité croissante, on observe un phénomène intéressant de "palier" transitoire, représenté sur la figure [3.2.](#page-85-1) Les milieux ayant des dynamiques lentes (en haut sur la figure [3.2,](#page-85-1)  $\alpha = 2 \times 10^{-7}$  et  $1 \times$ 10<sup>-6</sup>[m<sup>2</sup> · s<sup>-1</sup>]) présentent un palier où l'erreur oscille. On noter que la "chute" de l'erreur pour les facteurs de relaxation les plus faibles du matériau 1  $(\alpha = 2 \times 10^7 [\text{m}^2 \cdot \text{s}^{-1}]$ , en haut à gauche) est liée au fait que le temps de simulation est inférieur au nombre de nœuds du maillage et donc que l'onde de diffusion n'a pas atteint les nœuds les plus éloignés de la condition limite à choc-convectif.

Les matériaux plus diffusifs (en bas sur la figure [3.2,](#page-85-1)  $\alpha = 5 \times 10^{-6} [\text{m}^2 \cdot \text{s}^{-1}]$  et  $\alpha = 1 \times 10^{-5} [\textsf{m}^2 \cdot \textsf{s}^{-1}])$  ont déjà dépassé le palier pour un temps donné, ici  $t\,=\,30$ 

<span id="page-84-0"></span>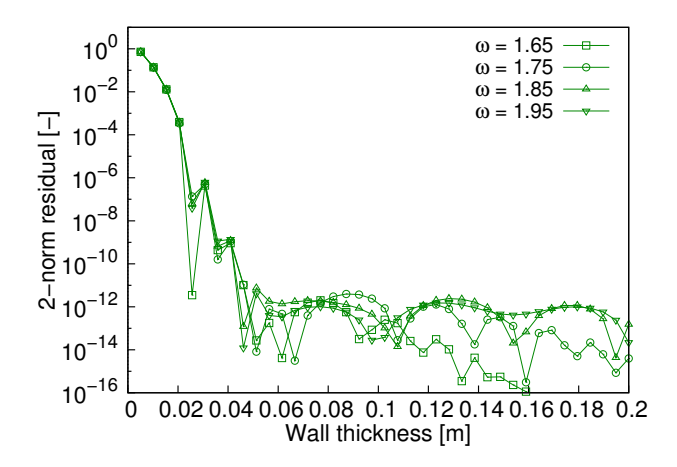

**Figure 3.1 –** Erreur spatiale pour 0.1% du temps caractéristique (*t* = 250 [s], *α* =  $1.6 \times 10^{-7}$ [m<sup>2</sup>·s<sup>-1</sup>],  $\Delta x = 5 \times 10^{-3}$  [m],  $L = 0.2$  [m])

[s]. L'erreur varie bien sûr selon la diffusivité du matériau, ce qui est cohérent car on se trouve plus ou moins éloigné de l'hypothèse du mur semi-infini.

<span id="page-85-1"></span>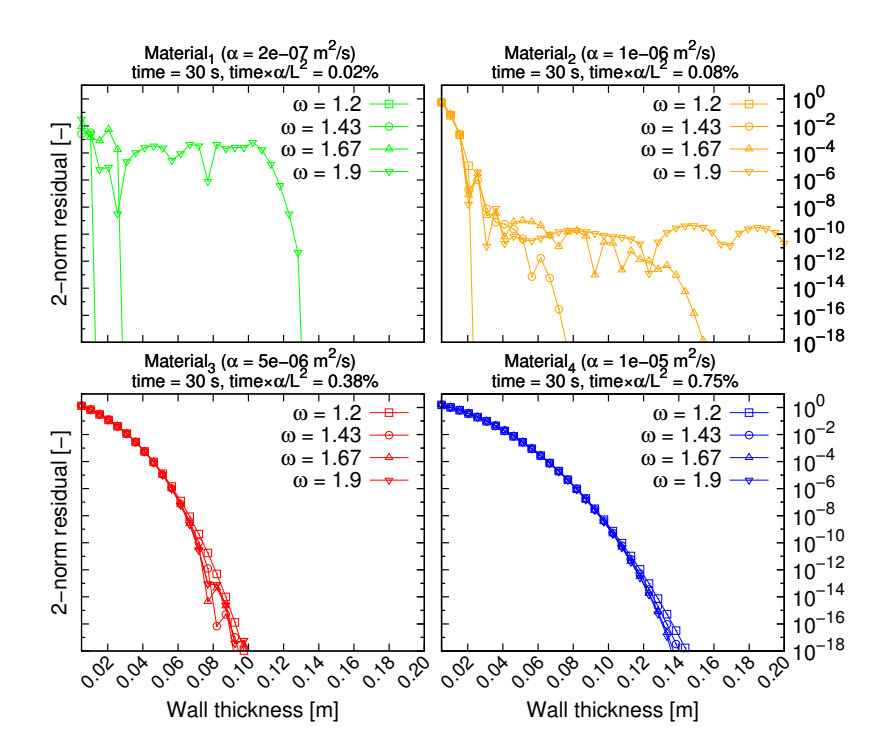

**Figure 3.2 –** Comparaison de l'erreur spatiale de quatre matériaux de diffusivité croissante pour un temps de simulation donné ( $t = 30$  [s],  $L = 0.2$  [m],  $\Delta x = 5 \times 10^{-3}$  $[m]$ ).

### <span id="page-85-0"></span>**2.2 Allure de l'erreur temporelle**

On cherche maintenant à caractériser le comportement de la méthode vis-à-vis de l'erreur temporelle. Ainsi, la figure [3.3](#page-86-0) montre l'évolution de la somme des résidus de norme deux pour différentes fractions du temps caractéristique en fonction du paramètre de relaxation *ω*. Cette somme de résidus est définie comme la somme des *ε<sup>x</sup>* de l'équation [\(3.1\)](#page-83-3) pour chaque pas de temps jusqu'à l'instant *t* :

$$
\varepsilon_t = \sum_0^t \varepsilon_x(t) \tag{3.2}
$$

On voit sur cette figure qu'à partir de *ω* ≈ 0*.*8 il y a un changement de pente dans la diminution de l'erreur liée au facteur de relaxation. La figure [3.4](#page-87-2) montre l'évolution de l'erreur temporelle pour des durées de  $1\%$  à  $10\%$  du temps caractéristique de diffusion. L'augmentation du facteur de relaxation entraîne bien une diminution de l'erreur jusqu'à ∼ 4% du temps caractéristique. Passé 4*.*6% du temps caractéristique, l'erreur augmente pour tous les facteurs de relaxation du fait de l'éloignement des hypothèses de la solution analytique, à savoir un temps court vis-à-vis du temps caractéristique du matériau égal au ratio  $L^2/\alpha$ .

<span id="page-86-0"></span>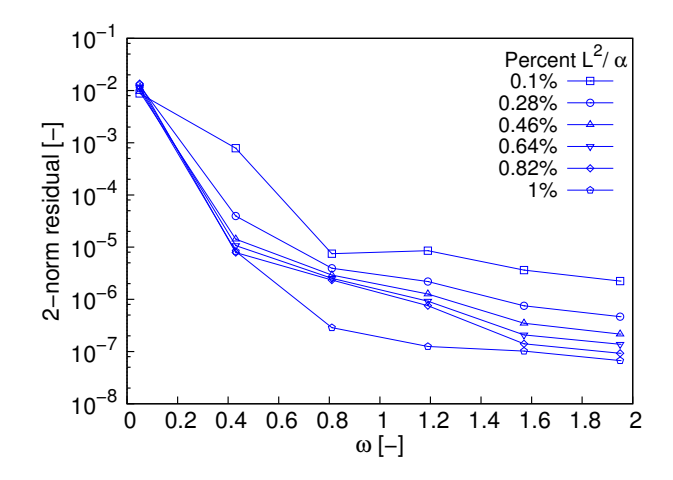

**Figure 3.3 –** Erreur temporelle en fonction de *ω* pour des durées allant de 0.1% à 1% du temps caractéristique  $(\alpha = 9.9 \times 10^{-7} [\text{m}^2 \cdot \text{s}^{-1}], \Delta x = 5 \times 10^{-3} [\text{m}], L = 0.2 [\text{m}])$ 

Sur les deux figures [3.3](#page-86-0) et [3.4,](#page-87-2) la même brisure de courbe est observable, autour de *ω* ∼ 0*.*8, ce qui nous pousse à utiliser des facteurs de relaxation faibles lorsque les durées à simuler sont peu élevées devant le temps caractéristique du milieu.

L'analyse de l'erreur ayant révélé un comportement suspect dans les premiers instants de la simulations, nous avons poussé plus avant l'auscultation du caractère oscillatoire de la méthode en présence de la condition limite de Dirichlet, dont les résultats sont présentés dans la section suivante.

<span id="page-87-2"></span>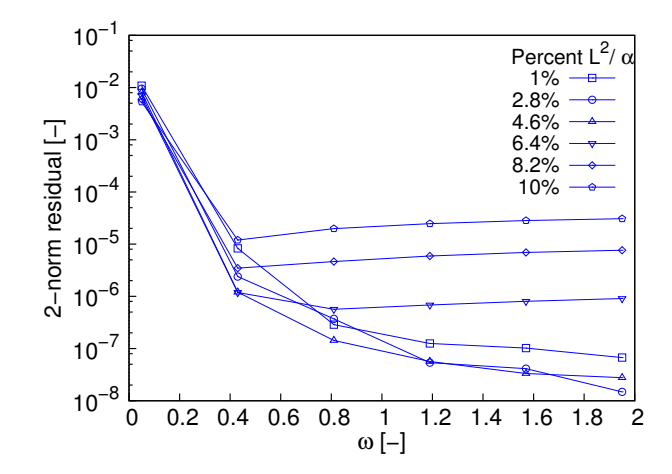

**Figure 3.4 –** Erreur temporelle en fonction de *ω* pour des durées allant de 1% à 10% du temps caractéristique  $(\alpha = 9.9 \times 10^{-7} [\text{m}^2 \cdot \text{s}^{-1}], \Delta x = 5 \times 10^{-3} [\text{m}], L = 0.2 [\text{m}])$ 

### <span id="page-87-0"></span>**3 Oscillations numériques en 2D**

Dans cette section, on présente l'adaptation du modèle numérique du cas homogène pour le cas hétérogène et on redéfinit le terme "oscillations" qui caractérise le phénomène découvert à la marge des expérimentations numériques décrites dans la section [2.](#page-83-0) Les comportements des modèles *D*2*Q*<sup>5</sup> et *D*2*Q*<sup>9</sup> sont testés sur différentes configurations géométriques.

### <span id="page-87-1"></span>**3.1 Modèle LBM pour la diffusion pure en milieu hétérogène**

Un autre aspect intéressant de la LBM est la simplicité de son implémentation pour les morphologies hétérogènes complexes. Il suffit en effet d'affecter des couples de facteurs de relaxation en vérifiant que les valeurs choisies n'entachent pas le résultat d'une erreur numérique, ce que nous allons détailler dans cette section.

Prenons le cas de deux matériaux *a* et *b* de diffusivités réelles *D<sup>a</sup>* et *Db*. On choisit dans un premier temps le facteur de relaxation *ω<sup>a</sup>* du matériau *a* puis on détermine la valeur *ω<sup>b</sup>* correspondant au matériau *b* en fonction du rapport des diffusivités réelles, comme explicité ci-après :

<span id="page-87-3"></span>
$$
\omega_a = \csc
$$
  
\n
$$
d_a = c_s^2(\frac{1}{\omega_a} - \frac{1}{2})
$$
\n(3.3)

Or on doit respecter le ratio des diffusivités dans l'espace LBM comme dans le monde physique. Il vient alors :

<span id="page-88-1"></span>
$$
d_b = d_a \times \frac{D_b}{D_a} \tag{3.4}
$$

$$
\omega_b = (\frac{d_b}{c_s^2} + \frac{1}{2})^{-1} \tag{3.5}
$$

Our encore: 
$$
\omega_b = \left( \left( \frac{1}{\omega_a} - \frac{1}{2} \right) \frac{D_b}{D_a} + \frac{1}{2} \right)^{-1}
$$

\n(3.6)

À partir de la relation [\(3.6\)](#page-88-1) entre propriétés physiques des matériaux, on peut tracer la relation entre *ω<sup>a</sup>* et *ωb*, représentée sur la figure [3.5.](#page-88-2) Celle-ci montre la forte dépendance du facteur de relaxation du second matériau avec le ratio des diffusivités réelles. L'expérience montre cependant que pour les matériaux hétérogènes qui ont des diffusivités différant de plusieurs ordres de grandeur, des perturbations apparaissent aux frontières du domaine ou aux interfaces entre phases, ce qui est le sujet du paragraphe suivant.

<span id="page-88-2"></span>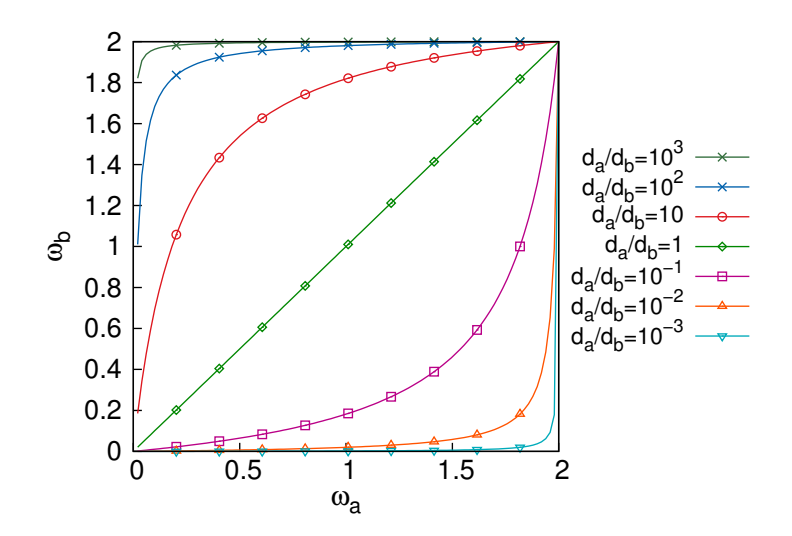

**Figure 3.5 –** Relation entre les facteurs de relaxation *ω<sup>a</sup>* et *ω<sup>b</sup>* de deux matériaux de diffusivités *d<sup>a</sup>* et *d<sup>b</sup>* pour des rapports *da/d<sup>b</sup>* différant de plusieurs ordres de grandeur.

La relation entre paramètres de relaxation pour la simulation des milieux hétérogènes avec la LBM ayant été définie, nous allons présenter dans la prochaine section le phénomène oscillatoire observé sous certaines conditions.

### <span id="page-88-0"></span>**3.2 Présentation du problème**

La littérature semble peu prolixe sur le phénomène oscillatoire en LBM. [\[Blaat et](#page-157-1) [Sloot, 2000\]](#page-157-1) ont exploré l'influence du choix de la géométrie du lattice (hexagonal, orthogonal) pour l'équation de réaction-diffusion ainsi que du paramètre de relaxation *τ* sur la précision du coefficient de diffusion effectif et évoquent l'apparition transitoire d'oscillations, sans toutefois étudier le phénomène. On se propose donc ici d'ausculter le comportement des schémas *D*2*Q*<sup>5</sup> et *D*2*Q*<sup>9</sup> en diffusion pure lors de l'application d'une condition limite à scalaire imposé.

Le choix de certains facteurs de relaxation occasionne des oscillations numériques apparaissant dans les premiers pas de temps de la simulation [\[Walther](#page-162-2) et al., 2014]. Ces oscillations sont caractérisées par leur caractère non-physique, tel que présenté sur la figure [3.6](#page-89-0) : ainsi un milieu homogène initialisé à  $T_b = 0$  et soumis au niveau d'une de ses frontières à *T<sup>a</sup> > T<sup>b</sup>* voit sa température devenir inférieure à *T<sup>b</sup>* en certains points de la grille, proches de la frontière.

<span id="page-89-0"></span>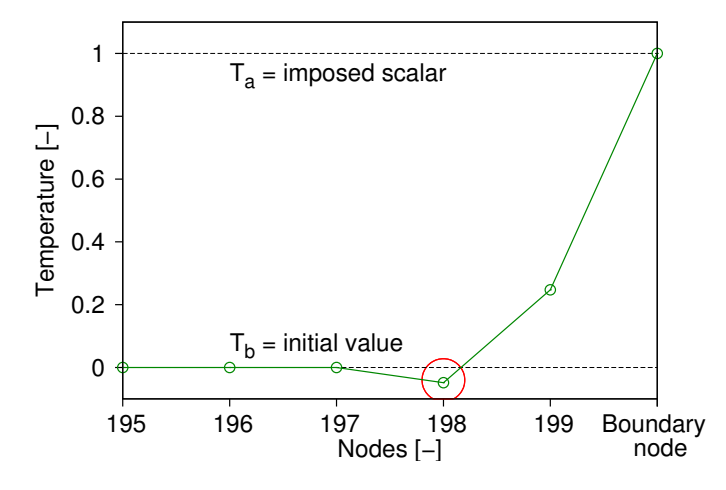

**Figure 3.6 –** Exemple de dépassement non-physique au voisinage de la condition limite. Matériau homogène, géométrie carrée (200×200 pixels),  $T_a = 1$ ,  $T_b = 0$ ,  $\omega = 1.55$ 

Ce phénomène est cependant transitoire et les oscillations sont amorties pour finalement disparaître après un nombre suffisant de pas de temps. La figure [3.7](#page-90-1) montre le profil de température de la configuration décrite précédemment au voisinage de la frontière à scalaire imposé durant les trois premiers pas de temps. On voit que l'amplitude du dépassement négatif diminue tandis que celui-ci se propage au lointain de la condition limite.

Pour les matériaux hétérogènes présentant de fortes disparités en termes de propriétés diffusives, on constate un phénomène similaire. En effet, le graphique [3.5](#page-88-2) présenté précédemment illustre les valeurs prises par *ω<sup>b</sup>* en fonction de *ω<sup>a</sup>* pour différents rapports de diffusivités *da/d<sup>b</sup>* (équation [\(3.5\)](#page-88-1)). On voit que lorsque les diffusivités diffèrent de plus d'un ordre de grandeur, l'un des facteurs de relaxation est rapidement contraint de prendre des valeurs extrêmes avoisinant les bornes 0 et 2, qui entraînent l'apparition d'oscillations.

Une campagne d'expérimentation numérique a permis de déterminer les zones pour lesquelles la méthode produit des résultats non-physiques, notamment des grandeurs <span id="page-90-1"></span>scalaires inférieures ou supérieures aux bornes imposées pour des matériaux hétérogènes à inclusion et des associations de type "série-parallèle" formant un milieu hétérogène.

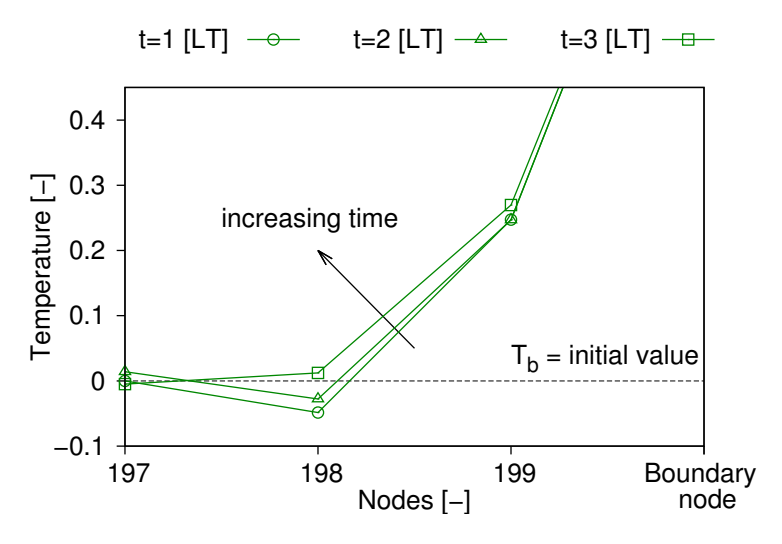

**Figure 3.7 –** Profils successifs de température durant les trois premiers pas de temps : amortissement des oscillations au voisinage de la condition limite. Matériau homogène, géométrie carrée (200×200 pixels),  $T_a = 1$ ,  $T_b = 0$ ,  $\omega = 1.55$ 

### <span id="page-90-0"></span>**3.3 Définition et limites de l'étude**

### **Définition**

À la lumière du phénomène décrit ci-avant, on comprendra sous le terme "oscillations" l'existence ou la concomitance des événements suivants, le domaine étant initialisé à l'une ou l'autre des bornes scalaires imposées :

- − Apparition transitoire de valeurs en dehors des scalaires imposés (e.g. l'obtention d'une valeur négative pour un gradient scalaire de  $0 - 1$ ). Ces valeurs nonphysiques disparaissent après un nombre donné de pas de temps.
- − Obtention de valeurs scalaires fluctuantes exhibant un changement alternatif de signe en un point donné du maillage alors que le gradient imposé est constant.
- − Obtention de valeurs scalaires fluctuantes en un point donné du maillage alors que le gradient imposé est constant.

Le mot "stable" dans cette étude n'est donc pas à interpréter sous son acception la plus courante, au sens de stabilité numérique d'un schéma, mais comme qualifiant le comportement spécifique de la LBM au regard des oscillations non physiques.

#### **Domaine étudié**

<span id="page-91-2"></span>On se base sur des géométries carrées de  $200 \times 200$  nœuds avec conditions limites adiabatiques sur les deux côtés et scalaires imposés sur le haut et le bas, tel que présenté sur la figure [3.8.](#page-91-2)

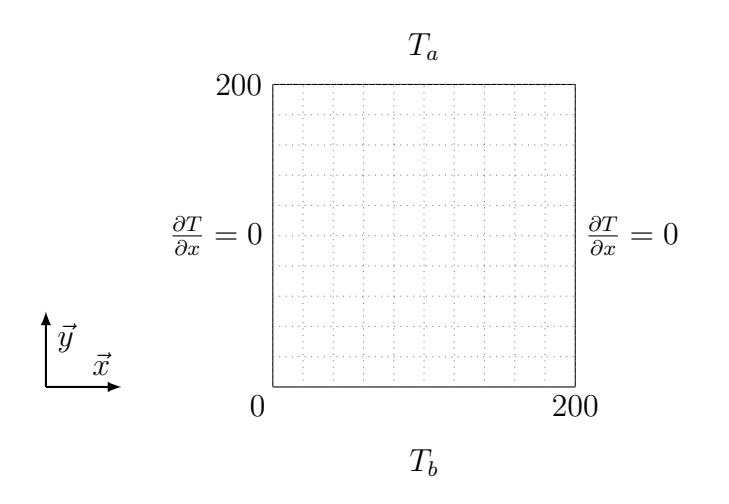

**Figure 3.8 –** Configuration du domaine carré de taille  $200 \times 200$  nœuds pour l'étude des oscillations.

Nous allons nous intéresser dans un premier temps aux oscillations en milieu homogène ainsi qu'à leur durée puis nous aborderons le comportement en milieu hétérogène.

### <span id="page-91-0"></span>**4 Campagne d'étude du phénomène oscillatoire en 2D**

Le but de cette section est de définir les limites d'emploi de la méthode sous l'angle de la stabilité. Premièrement, une définition du phénomène est proposée. Le comportement oscillatoire des modèles *D*2*Q*<sup>5</sup> et *D*2*Q*<sup>9</sup> est ensuite confronté à des géométries de complexité croissante pour aboutir à la simulation d'une complexité réelle dans le cadre de la morphologie d'un matériau cimentaire. Enfin on évalue le comportement du modèle à vitesse d'advection fictive de [\[Perko et Patel, 2014\]](#page-161-1).

### <span id="page-91-1"></span>**4.1 Cas homogène**

Cette première partie de l'étude du phénomène s'attache au phénomène oscillatoire en milieu homogène bidimensionnel.

#### **Description des essais numériques**

Dans le cas de milieux homogènes, nous avons réalisé des essais numériques avec les modèles *D*2*Q*<sup>5</sup> et *D*2*Q*<sup>9</sup> afin de tester leurs limites de stabilité. Les essais ont consisté à initialiser le milieu décrit au paragraphe [3.3](#page-90-0) à *T<sup>b</sup>* puis à imposer un scalaire *T<sup>a</sup>* sur l'une de ses frontières. Dans les deux cas, nous avons observé l'apparition de valeurs absolues du champ scalaire supérieures à max(*Ta, Tb*) + 10<sup>−</sup><sup>6</sup> ou inférieures à min(*Ta, Tb*) <sup>−</sup> <sup>10</sup><sup>−</sup><sup>6</sup> .

#### **Apparition et amplitude des oscillations**

<span id="page-92-0"></span>La figure [3.9](#page-92-0) présente ainsi le couple de valeurs (*D, ω*) pour lesquels on obtient des valeurs non physiques après avoir imposé un gradient scalaire au domaine tel que défini et représenté sur la figure [3.8.](#page-91-2) Les résultats des essais montrent que les modèles  $D_2Q_5$ et *D*2*Q*<sup>9</sup> peuvent ainsi être utilisés sans restriction lorsqu'on fait usage de facteurs de relaxation inférieurs à *ω* ≈ 1*.*2.

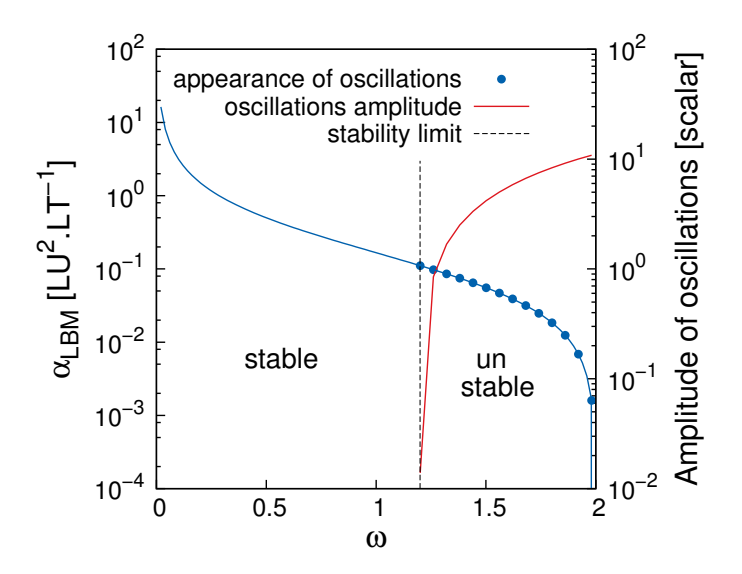

**Figure 3.9 –** Limite oscillatoire et amplitude pour les schémas  $D_2Q_5$  et  $D_2Q_9$ . Matériau homogène, géométrie carrée (200×200 pixels)

Ainsi l'usage de facteurs de relaxation plus élevés dans l'optique d'augmenter la précision de la méthode (ainsi que le montre la relation entre erreur et choix de *ω* sur la figure [2.8](#page-68-0) du chapitre [2\)](#page-51-0) apparaît comme étant contre-productif lors de la simulation de certains phénomènes transitoires car, pour les valeurs de *ω* telles que *ω* ≈ 1*.*2, des oscillations se manifestent (à droite du trait pointillé sur la figure [3.9\)](#page-92-0).

L'amplitude relative de ces oscillations atteint  $\approx 10\%$  du gradient imposé pour les valeurs les plus élevées du facteur de relaxation, comme on peut l'observer sur le second axe vertical de la figure [3.9.](#page-92-0) Les valeurs relatives des oscillations augmentent régulièrement avec *ω*, cependant elles sont sujettes à un amortissement temporel et disparaissent après un nombre suffisant de pas de temps.

Afin de donner les valeurs limites d'utilisation des méthodes pour des simulations requérant un faible nombre de pas de temps, nous avons tenté dans la partie qui suit d'approcher la courbe d'amortissement des oscillations.

#### **Durée du phénomène oscillatoire en milieu homogène**

Les courbes de disparition des oscillations des schémas  $D_2Q_5$  et  $D_2Q_9$  ont la même allure (figure [3.10\)](#page-93-0) avec un amortissement plus rapide pour les  $D_2Q_5$ , ce qui le rend plus attractif. Le modèle  $D_2Q_9$  apporte certes une meilleure précision, comme le montre la figure [2.8,](#page-68-0) cependant les termes diagonaux ne sont pas nécessaires au modèle car lors de l'établissement de la méthode, les termes orthogonaux suffisent au recouvrement du moment d'ordre 0 (ou "conservation", cf. chapitre [1\)](#page-23-0). On s'intéresse donc simplement au modèle *D*2*Q*<sup>5</sup> pour l'identification de la durée du phénomène.

<span id="page-93-0"></span>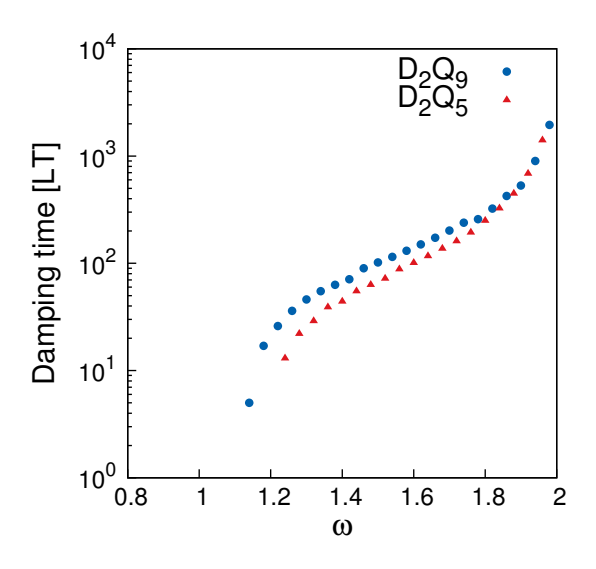

**Figure 3.10 –** Nombre de pas de temps requis pour leur amortissement total pour les schémas *D*2*Q*<sup>5</sup> et *D*2*Q*9. Matériau homogène, géométrie carrée (200×200 pixels)

Afin d'approcher une règle d'évolution du temps de disparition des oscillations, deux tentatives d'identification de paramètres de solutions analytiques ont été explorées.

La première approche consiste en une analogie simple avec l'équation [\(3.3\)](#page-87-3) (régissant le rapport entre diffusivité LBM *d* et facteur de relaxation *ω* – voir plus haut), multipliée par un facteur *ka*.

<span id="page-93-1"></span>
$$
t_a(\omega) = \frac{k}{\frac{1}{\omega} - 0.5}
$$
\n
$$
k_a = 12.6
$$
\n(3.7)

<span id="page-94-0"></span>Où *k<sup>a</sup>* = 12*.*6 est le paramètre identifié via la méthode des moindres carrés entre l'expression de  $t_a(\omega)$  et les valeurs constatées.

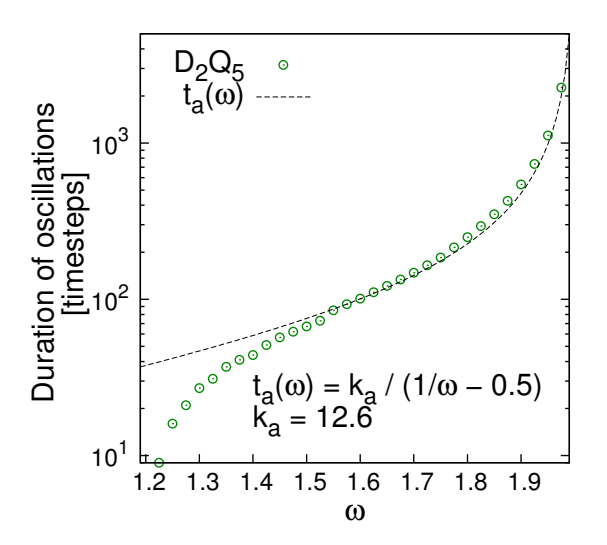

**Figure 3.11 –** Tentative d'identification de la courbe de disparition du phénomène oscillatoire observé : fonction  $t_a(\omega)$  de l'équation [\(3.7\)](#page-93-1) pour  $k_a = 12.6$ 

Dans un second temps, on a tenté de prendre en compte les deux bornes  $\omega_{\text{max}} = 2$ et  $\omega_{crit} = 1.2$  via la fonction  $t_b(\omega)$  suivante, avec  $k_b = 78.2$ :

<span id="page-94-1"></span>
$$
t_b(\omega) = \frac{k_b}{\frac{1}{\omega - \omega_{crit}} - \frac{1}{\omega_{\text{max}} - \omega_{crit}}}
$$
(3.8)

Les résultats présentés sur la figure [3.11](#page-94-0) montrent une bonne concordance de la fonction  $t_a(\omega)$  pour les facteurs de relaxation supérieurs à 1.5 et une large surestimation pour *ω* ≤ 1*.*5. La fonction *tb*(*ω*) (figure [3.12\)](#page-95-1), quant à elle, possède une meilleure allure au sens où elle reproduit le comportement général du temps de disparition des oscillations. Elle sous-estime cependant de manière systématique ce temps de disparition.

L'équation [\(3.7\)](#page-93-1) surestimant le temps de disparition du phénomène oscillatoire, elle place l'utilisateur dans une position conservatrice lorsqu'il détermine le nombre de pas de temps nécessaires à la fin des oscillations. Il est ainsi préférable d'utiliser l'expression *ta*(*ω*) pour avoir une approximation de la durée du phénomène.

<span id="page-95-1"></span>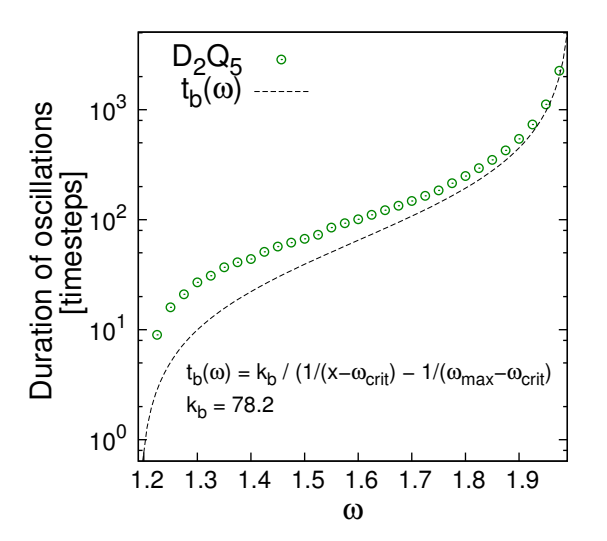

**Figure 3.12 –** Tentative d'identification de la courbe de disparition du phénomène oscillatoire observé : fonction  $t_b(\omega)$  de l'équation [\(3.8\)](#page-94-1) pour  $k_b = 78.2$ 

### <span id="page-95-0"></span>**4.2 Cas hétérogène**

En suivant les règles définies par les équations [\(3.3\)](#page-87-3) et [\(3.5\)](#page-88-1) définies plus haut, plusieurs configurations de maillages  $200 \times 200$  pixels représentant des milieux hétérogènes avec des ratios de diffusivité variables et des géométries de complexité croissante sont examinées dans cette section. Le facteur de relaxation de référence *ω<sup>a</sup>* est attribué au domaine représenté en gris sur tous les graphiques et l'ensemble est initialisé à la borne inférieure du gradient (*id est*  $T_b = 0$ ).

#### **Association en série**

Les essais numériques ont été menés sur un matériau bi-couche régulier avec un scalaire *T<sup>a</sup>* = 1 appliqué de manière orthogonale à l'interface (e.g. du haut vers le bas de la figure [3.13\)](#page-96-0). Cette configuration étant similaire au modèle homogène, on retrouve les mêmes traits de comportement non-oscillant en-deçà d'un facteur de relaxation maximum clairement défini.

Dans les deux cas  $D_2Q_5$  et  $D_2Q_9$ , des oscillations apparaissent pour de très bas facteurs de relaxation et des ratios de diffusivité inférieurs à 0*.*1, après un nombre de pas de temps proche de la moitié de la taille du maillage (voir figure [3.13\)](#page-96-0). Ce phénomène est dû au temps requis par le processus de streaming pour propager les collisions à l'interface entre les matériaux. Quand les fonctions de distribution atteignent l'interface, elles entrent en collision avec d'autres particules ayant un facteur de relaxation beaucoup plus faible, provoquant des oscillations.

On retient que le fait de définir un facteur de relaxation tel que  $0.1 < \omega_a < 1.2$ permet de faire usage sans restriction de la LBM pour tout ratio de diffusivité dans cette configuration, qui est d'un intérêt particulier pour les associations en série de matériaux.

<span id="page-96-0"></span>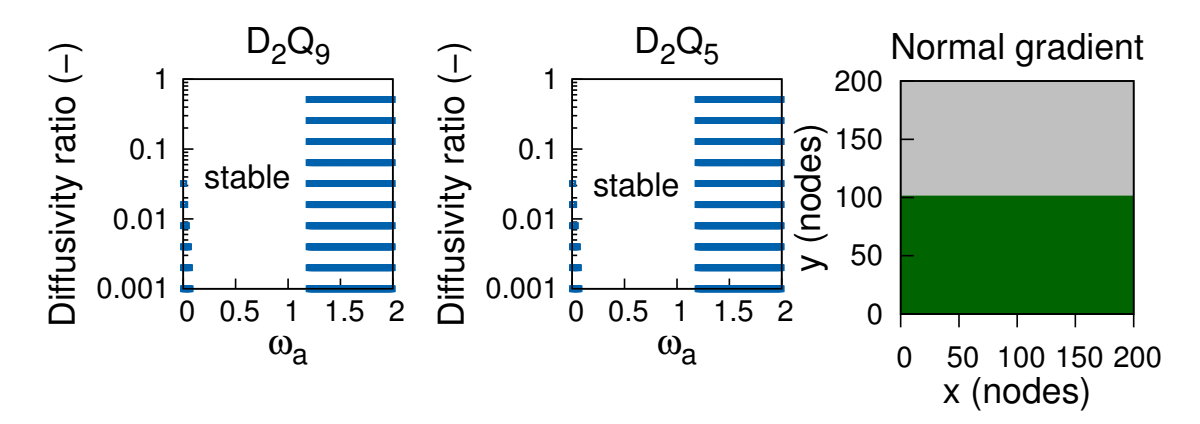

**Figure 3.13 –** Oscillations pour plusieurs ratios de diffusivité dans le cas d'un matériau hétérogène avec un gradient imposé orthogonal à l'interface sur une géométrie carrée  $(200\times200 \text{ pixels}).$ 

#### **Association en parallèle**

La figure [3.14](#page-96-1) montre que le modèle à cinq vitesses n'est pas affecté par l'association en parallèle, ce qui implique une sensibilité à la variation du facteur de relaxation des termes diagonaux en  $D_2Q_9$ . Le modèle à cinq vitesses montre également une meilleure stabilité car le couplage entre les deux domaines n'est pas le même du fait de l'absence des termes diagonaux.

<span id="page-96-1"></span>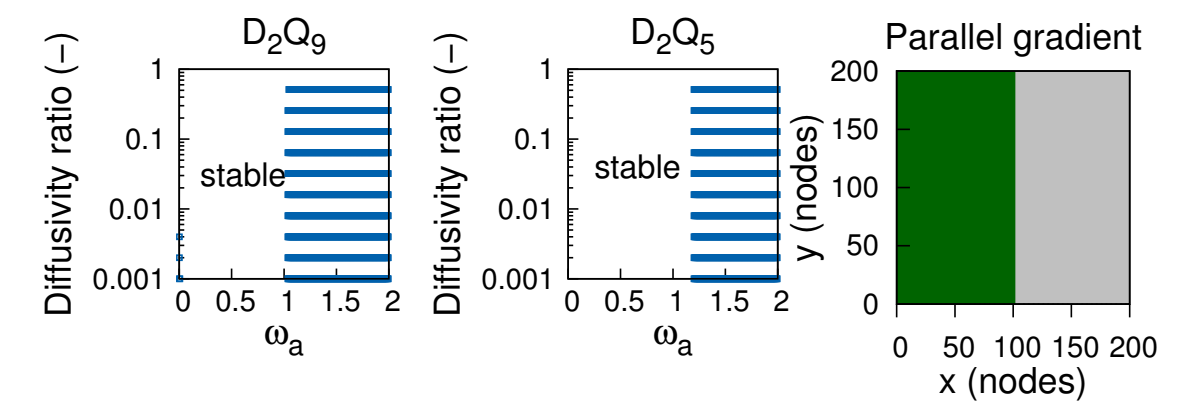

**Figure 3.14 –** Oscillations pour plusieurs ratios de diffusivité dans le cas d'un matériau hétérogène avec un gradient imposé parallèle à l'interface sur une géométrie carrée  $(200\times200 \text{ pixels}).$ 

De plus, les tests effectués avec un gradient imposé pour l'association en parallèle montrent une zone d'utilisation réduite pour le schéma  $D_2Q_9$  comparativement à l'association en série. Les oscillations se déclarent dans les tout premiers pas de temps sur les nœuds des deux côtés de l'interface près de la frontière à condition limite scalaire <span id="page-97-0"></span>imposée pour ce schéma. Ceci est dû aux distributions diagonales qui subissent un fort gradient au niveau de l'interface, comme le montre l'allure des isovaleurs sur la figure [3.15.](#page-97-0) La condition de stabilité à respecter pour le schéma  $D_2Q_9$  est ainsi  $0.01 < \omega_a < 1$ .

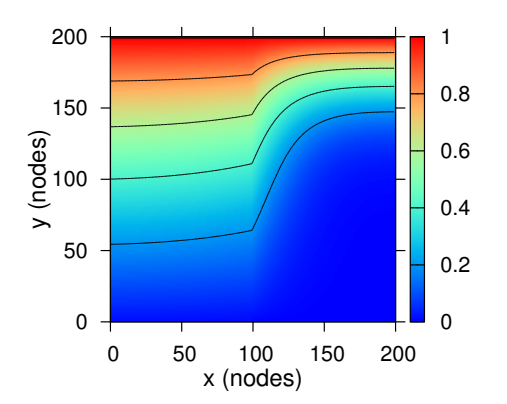

**Figure 3.15 –** Allure des isocontours pour l'association en parallèle. Ratio de diffusivité de 10.

### **Géométries inclinées**

Les mêmes simulations avec un gradient identique "de haut en bas" dans la direction de l'axe *y* ont été menées sur trois géométries ayant une pente décroissante. Les résultats présentés sur les figures [3.16,](#page-97-1) [3.17](#page-98-0) et [3.18](#page-98-1) montrent une similarité des comportements des deux schémas, le  $D_2Q_9$  étant plus restrictif.

<span id="page-97-1"></span>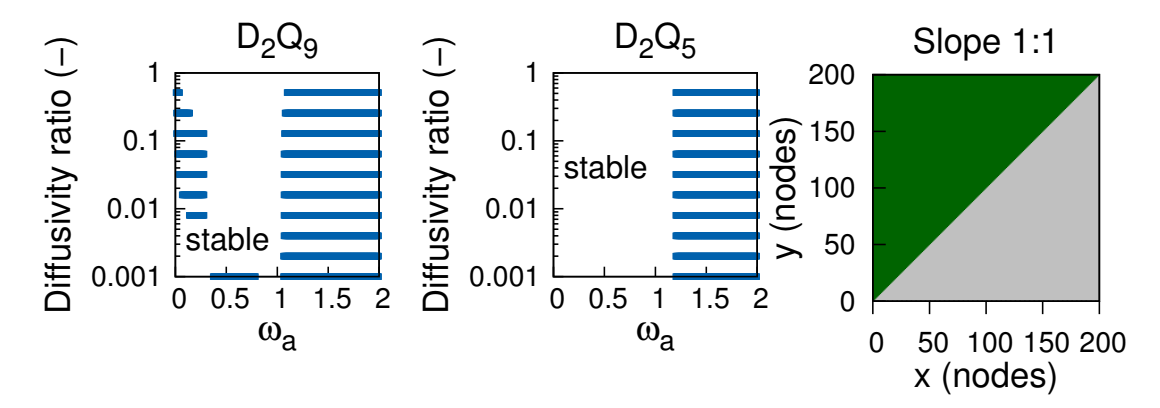

**Figure 3.16 –** Oscillations pour plusieurs ratios de diffusivité dans le cas d'un matériau hétérogène avec un gradient imposé Nord/Sud, pente 1 : 1, sur une géométrie carrée  $(200\times200$  pixels).

De manière intéressante, pour la pente  $1:1$ , les distributions diagonales du  $D_2Q_9$ sont parallèles aux isovaleurs dans certaines zones du domaine, comme on peut le voir

<span id="page-98-0"></span>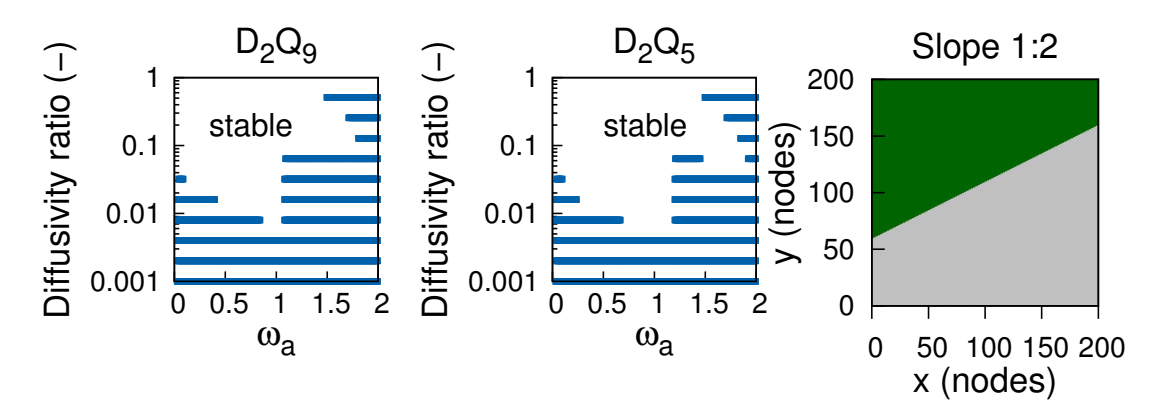

**Figure 3.17 –** Oscillations pour plusieurs ratios de diffusivité dans le cas d'un matériau hétérogène avec un gradient imposé Nord/Sud, pente 1 : 2, sur une géométrie carrée  $(200\times200 \text{ pixels}).$ 

<span id="page-98-1"></span>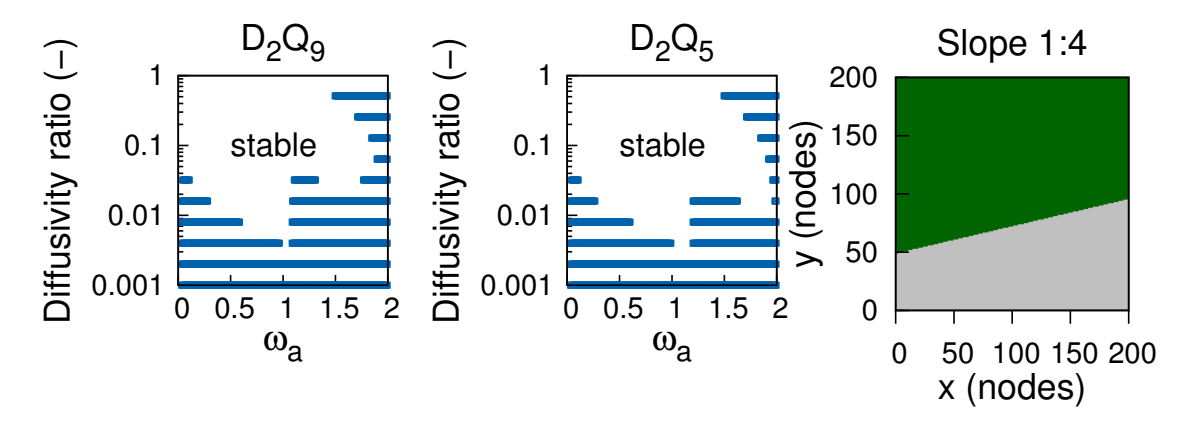

**Figure 3.18 –** Oscillations pour plusieurs ratios de diffusivité dans le cas d'un matériau hétérogène avec un gradient imposé Nord/Sud, pente 1 : 4, sur une géométrie carrée  $(200\times200 \text{ pixels})$ .

sur la figure [3.19.](#page-99-0) De par la géométrie du domaine, celles-ci sont donc moins affectées par le phénomène oscillatoire que l'on suppose lié au gradient, ce qui se traduit par une zone de stabilité plus vaste que celle des pentes  $1:2$  et  $1:4$  pour le facteur de relaxation de référence inférieur à *ω<sup>a</sup> <* 0*.*5 (voir figure [3.16\)](#page-97-1).

La zone de stabilité  $D_2Q_5$  pour la configuration de pente  $1:1$  (voir [3.16\)](#page-97-1) possède exactement la même forme que la configuration à gradient normal (pour rappel, voir la figure [3.13\)](#page-96-0).

D'une manière générale, le modèle à 5 vitesses est plus stable que celui à 9 vitesses, ce qui confirme l'hypothèse selon laquelle les distributions diagonales participent au phénomène oscillatoire.

Pour les deux modèles, la zone de stabilité augmente légèrement lorsque la pente décroît. Ce comportement est attendu en cela que lorsque la pente approche 0, la confi-

<span id="page-99-0"></span>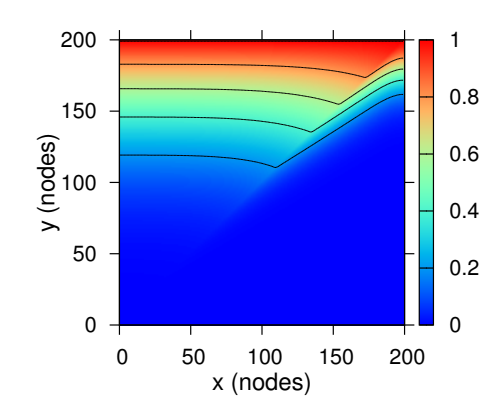

**Figure 3.19 –** Allure des isocontours pour la configuration de pente 1 :1. Ratio de diffusivités de 10.

guration de matériaux tend vers l'association en série. Il est cependant difficile d'aller plus loin dans nos conclusions : certes, si pour une inclinaison plus grande le gradient en 2D affecte plus de distributions *fk*, en changeant l'angle de la pente on modifie également le gradient au niveau de l'interface. La normale à l'interface est alors plus faible et affecte moins de distributions.

#### **Inclusions dans une matrice**

Dans cette partie, on considère trois inclusions circulaires de rayon croissant insérées dans une matrice. Le facteur de relaxation de référence *ω<sup>a</sup>* est affecté au matériau de l'inclusion. Les *loci* d'apparition des oscillations pour des surfaces d'inclusions croissantes sont représentées sur les figures [3.20,](#page-99-1) [3.21](#page-100-0) and [3.22.](#page-100-1)

<span id="page-99-1"></span>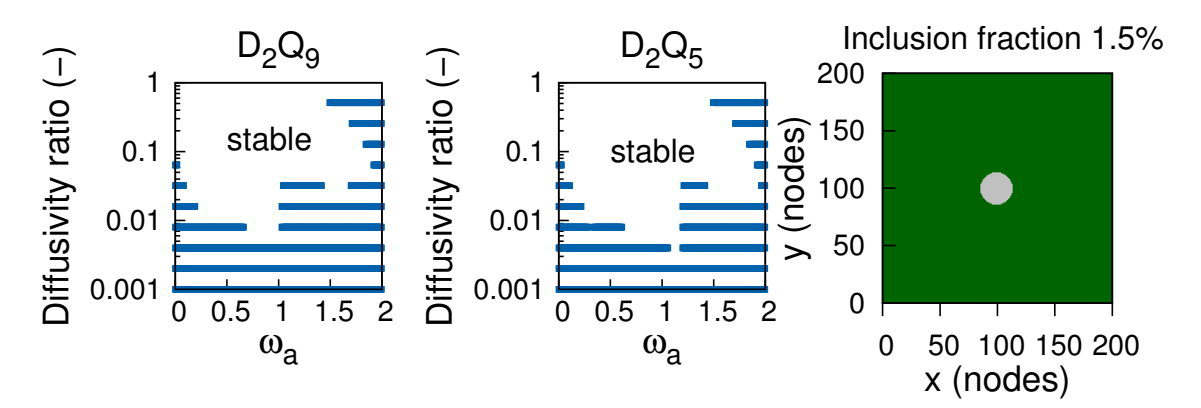

**Figure 3.20 –** Oscillations pour plusieurs ratios de diffusivité dans le cas d'une inclusion circulaire de fraction surfacique  $1.5\%$  (200 $\times$ 200 pixels)

<span id="page-100-0"></span>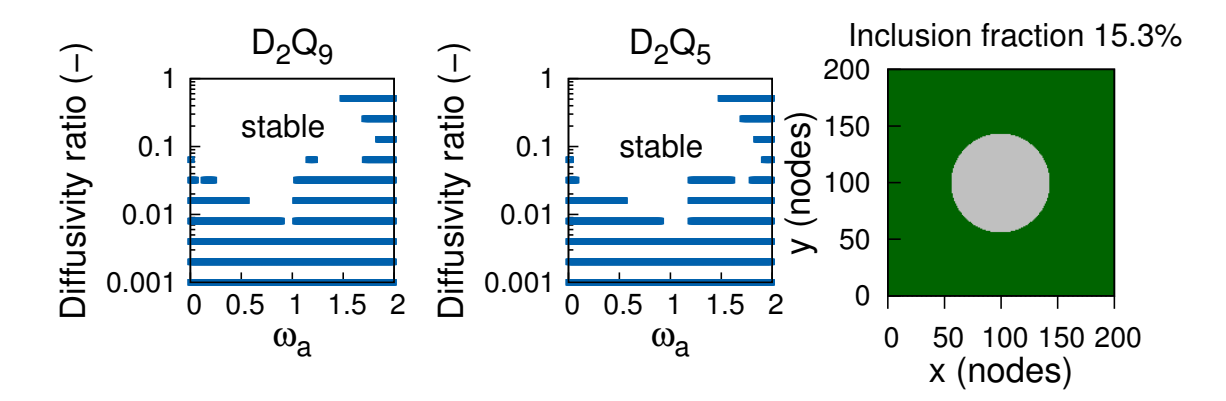

**Figure 3.21 –** Oscillations pour plusieurs ratios de diffusivité dans le cas d'une inclusion circulaire de fraction surfacique  $15.3\%$  (200 $\times$ 200 pixels)

<span id="page-100-1"></span>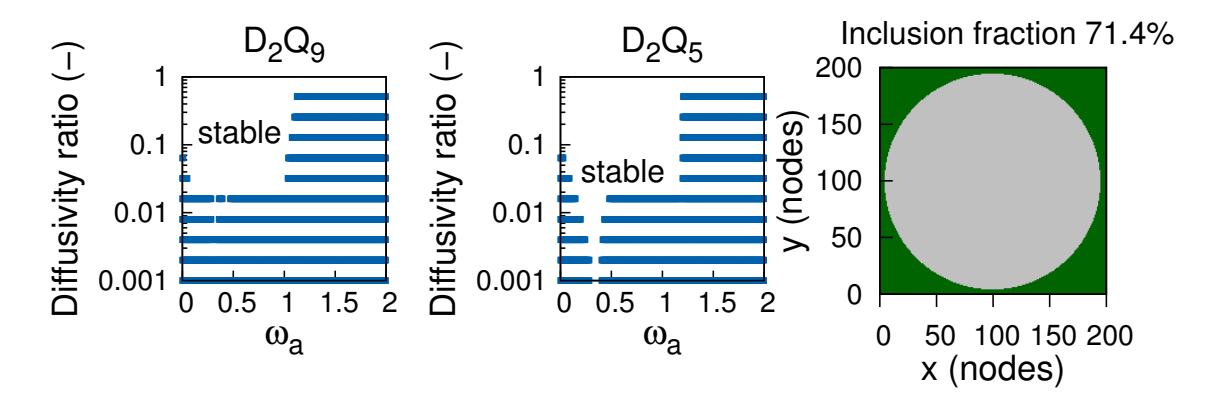

**Figure 3.22 –** Oscillations pour plusieurs ratios de diffusivité dans le cas d'une inclusion circulaire de fraction surfacique  $71.4\%$  (200 $\times$ 200 pixels)

La forme des zones de stabilité pour les inclusions circulaires est proche de celles des configurations de pentes  $1:2$  et  $1:4$ . On peut conclure de cette étude que plus la fraction surfacique de l'inclusion est grande, plus la zone de stabilité est petite, que ce soit pour le schéma *D*2*Q*<sup>5</sup> ou *D*2*Q*5.

#### **Tests sur une morphologie de pâte de ciment**

Pour compléter l'exploration numérique de la stabilité des schémas LBM, nous avons utilisé les morphologies de [\[Roubin, 2013\]](#page-161-2) permettant de reconstruire une morphologie ressemblante de pâte de ciment.

Les deux schémas  $D_2Q_5$  et  $D_2Q_9$  ont un comportement relativement stable pour de tels matériaux, les zones de stabilité étant comparativement plus restrictives que celles du matériau homogène (voir figure [3.23\)](#page-101-2). Le schéma à neuf vitesses permet dans ce cas d'utiliser une plage de facteurs de relaxation entre  $0.01 < \omega_a < 0.6$  pour simuler les ratios de diffusivité allant jusqu'à 10<sup>−</sup><sup>3</sup> , tandis que le modèle *D*2*Q*<sup>5</sup> est plus restrictif et impose  $0.01 < \omega_a < 0.45$ 

<span id="page-101-2"></span>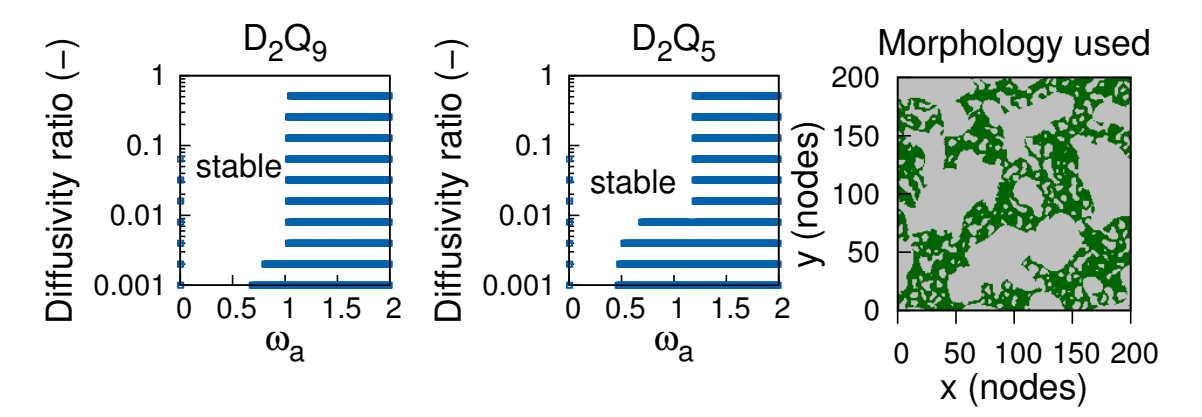

**Figure 3.23 –** Oscillations pour plusieurs ratios de diffusivité dans le cas d'une matière ressemblant à une pâte de ciment  $(200 \times 200)$  pixels)

### <span id="page-101-0"></span>**5 Une approche alternative**

Dans cette section, on se propose d'explorer le comportement oscillatoire du modèle développé par [\[Perko et Patel, 2014\]](#page-161-1) appliqué à un milieu homogène.

### <span id="page-101-1"></span>**5.1 Modèle diffusif à vitesse d'advection fictive**

Nous avons montré dans le chapitre [1](#page-23-0) que les schémas  $D_2Q_4$  et  $D_2Q_5$  sont suffisants pour la simulation de l'advection-diffusion et permettent donc l'élimination des termes diagonaux de  $D_2Q_9$  qui réduisent la zone de stabilité.

La méthode développée par [\[Perko et Patel, 2014\]](#page-161-1) consiste à faire comme si, au lieu de diffusion pure dans tout le milieu, il se produisait de la diffusion dans le matériau le moins diffusant et de l'advection-diffusion dans le milieu le plus diffusant. L'utilisation de cet artefact permet d'ajuster localement et de manière simple la valeur de diffusivité grâce à une vitesse d'advection fictive, tout en conservant un unique facteur de relaxation *ω*.

Si on considère l'équation classique de diffusion, si l'on appelle *D<sup>j</sup>* la diffusivité de l'espèce *j* dans le milieu considéré, on a localement :

$$
\vec{\varphi} = -D_j \nabla T \tag{3.9}
$$

Considérons un milieu hétérogène biphasique constitué d'un matériau *a* et d'un matériau *b* de diffusivités différentes *Da, Db*. La méthode de [\[Perko et Patel, 2014\]](#page-161-1) consiste à choisir le plus petit des deux comme la diffusivité de référence  $D_{\sf min}$  et de transformer la diffusivité de l'autre en un terme advectif traduit par une simple vitesse d'avection  $\vec{u}_{\text{fict}}$ .

Pour ce faire, il introduit une diffusivité complémentaire  $D_{\text{compl}}$  pour pouvoir démontrer formellement sa démarche :

<span id="page-102-0"></span>
$$
D_{\text{max}} = D_{\text{min}} + D_{\text{compl}} \tag{3.10}
$$

Le flux total qui passe dans le milieu ayant la plus grande diffusivité vaut donc d'après l'équation [\(3.10\)](#page-102-0) :

<span id="page-102-1"></span>
$$
\vec{\varphi} = -D_{\text{max}} \nabla T \tag{3.11}
$$

$$
\vec{\varphi} = -D_{\min} \nabla T - D_{\text{compl}} \nabla T \tag{3.12}
$$

Pour transformer le terme diffusif  $D_{\text{compl}}$  en terme advectif, on introduit dans l'équa-tion [\(3.12\)](#page-102-1) la vitesse d'advection fictive  $\vec{u}_{\text{fict}}$ :

<span id="page-102-2"></span>
$$
\vec{\varphi} = -D_{\min}\vec{\nabla}T + \vec{u}_{\text{fict}}T\tag{3.13}
$$

En comparant les équations [\(3.12\)](#page-102-1) et [\(3.13\)](#page-102-2), il vient :

<span id="page-102-3"></span>
$$
- D_{\text{compl}} \vec{\nabla} T = T \vec{u}_{\text{fict}} \tag{3.14}
$$

On note au passage que l'équation [\(3.14\)](#page-102-3) permet de s'affranchir du gradient, ce qui tendrait à stabiliser le comportement du système. La difficulté est ensuite de trouver une relation entre la vitesse d'advection et la diffusivité complémentaire  $D_{\text{compl}}$ . L'équation  $(3.14)$  va nous permettre d'atteindre une expression plus explicite de  $\vec{u}_{\text{fict}}$  grâce aux premier et second moments des fonctions de distribution à l'équilibre provenant de l'expansion de Chapman-Enskog [\[Mohamad, 2011\]](#page-160-3) :

$$
\sum_{k} f_{k}^{eq} c_{k\alpha} c_{k\beta} = \frac{T}{c_s^2} \delta_{\alpha\beta} \tag{3.15}
$$

$$
\sum_{k} f_{k}^{eq} c_{k\beta} = T \times u_{\beta} \tag{3.16}
$$

La combinaison de ces équations avec l'expansion de Chapman-Enskog donne :

<span id="page-102-4"></span>
$$
\frac{\partial T}{\partial x_{\beta}} = -\frac{\omega}{c_s^2} \left( \sum_k f_k c_{k\beta} - T u_{\text{fict}\beta} \right) \tag{3.17}
$$

La combinaison des équations [\(3.14\)](#page-102-3) et [\(3.17\)](#page-102-4) donne alors :

$$
Tu_{\text{fict}\beta} = D_{\text{compl}} \times \frac{\omega}{c_s^2} \left( \sum_k f_k c_{k\beta} - T \times u_{\text{fict}\beta} \right)
$$
(3.18)

$$
u_{\text{fict}\beta}(1 + \frac{D_{\text{compl}}\omega}{c_s^2}) = \frac{D_{\text{compl}}\omega}{c_s^2} \frac{\sum_k f_k c_{k\beta}}{T}
$$
(3.19)

$$
u_{\text{fict}\beta} = \frac{\frac{D_{\text{comp}}\mu}{c_s^2}}{1 + \frac{D_{\text{comp}}\mu}{c_s^2}} \frac{\sum_k f_k c_{k\beta}}{T}
$$
(3.20)

Il suffit alors d'ajouter la vitesse d'advection fictive à la fonction d'équilibre pour obtenir les résultats voulus :

$$
f_k^{eq} = w_k T \left( 1 + \frac{c_{k\beta} u_{\text{fict}\beta}}{c_s^2} \right) \tag{3.21}
$$

Le modèle ayant été développé, nous allons maintenant nous attacher à évaluer ses limites de stabilité.

### <span id="page-103-0"></span>**5.2 Limites de stabilité de ce modèle**

Ce paragraphe présente les limites de stabilité du modèle de [\[Perko et Patel, 2014\]](#page-161-1) pour les cas homogène et hétérogène, selon la définition posée en préambule du paragraphe [3.3.](#page-90-0)

#### **Milieu homogène**

Nous avons vu au paragraphe [5.1](#page-101-1) qu'il est possible de réduire la part diffusive de la méthode et de la remplacer par un terme d'advection fictive. Afin d'évaluer l'intérêt de cette technique dans l'optique d'augmenter la taille de la zone de stabilité, une étude similaire à celle de la section [3](#page-87-0) a été menée. Dans le cas présent, la part de l'advection fictive dans la diffusion a été successivement augmentée jusqu'à représenter totalement le phénomène diffusif. La procédure suivante pour obtenir les résultats a été répétée :

- 1- Définir un pourcentage de la diffusivité  $d_{\text{max}}$  tel que  $d_{\text{min}} = n\% \times d_{\text{max}}$
- 2- Calculer la diffusivité *d*min correspondante
- 3- En déduire *ω* qui représente la part diffusive
- 4- Calculer la diffusivité complémentaire LBM correspondante *d*<sub>compl</sub>
- 5- Calculer la vitesse d'advection fictive  $\vec{u}_{\text{fict}}$
- 6- Lancer la simulation avec détection des oscillations

La figure [3.24](#page-104-0) illustre les résultats obtenus. On voit que la limite  $\omega = 1.201$  du schéma *D*2*Q*5, que l'on retrouve pour la fraction unité, c'est-à-dire le phénomène diffusif pur, est dépassée sans oscillations dès que l'on ajoute une part de diffusion fictive (id est une vitesse d'advection décrite au paragraphe [5.1\)](#page-101-1).

<span id="page-104-0"></span>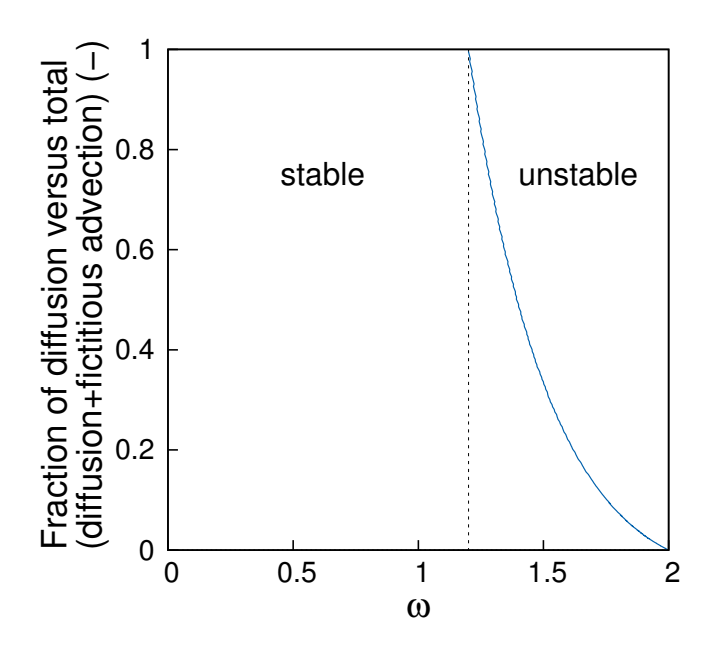

**Figure 3.24 –** Zone de stabilité en fonction de  $\omega$  pour le schéma  $D_2Q_5$  avec une fraction diffusive décroissante par rapport à la diffusion totale. Ligne pointillée : limite de stabilité de la méthode classique.

#### **Milieu hétérogène**

Nous avons reconduit partiellement l'étude menée au paragraphe [4.2](#page-95-0) afin d'éprouver le comportement de la méthode de l'advection fictive vis-à-vis des oscillations. Pour chaque simulation, au lieu de définir un pourcentage de la diffusivité maximum comme cela a été fait dans le cas du milieu homogène du paragraphe courant, la fraction d'advection fictive est calculée en fonction de la différence entre les deux diffusivités LBM imposées. On en déduit alors la vitesse d'advection fictive.

D'une manière générale, l'algorithme à vitesse d'advection fictive se comporte sensiblement mieux que la méthode classique, comme illustré sur la figure [3.25,](#page-105-1) où on montre la comparaison des deux méthodes pour le cas de l'inclusion cylindrique de caractéristique *f<sup>v</sup>* = 15*.*3%. La zone de stabilité de l'advection fictive est légèrement plus grande, notamment pour des facteurs autour de *ω<sup>a</sup>* ∼ 1*.*4 (ceci correspond à la zone où les cercles oranges ne sont pas recouverts par les disques verts).

La part d'advection fictive permet donc de réduire le phénomène oscillatoire, sans le faire disparaître car la diffusion pure a encore lieu dans le matériau.

<span id="page-105-1"></span>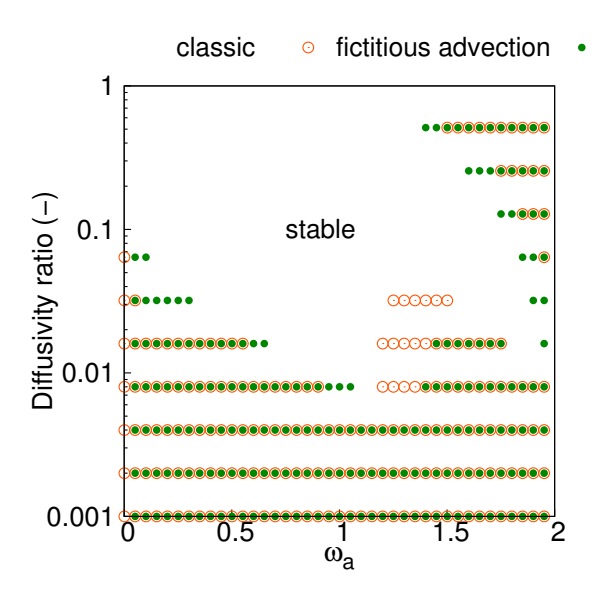

**Figure 3.25 –** Comparaison des résultats en termes d'oscillations pour la méthodes classique (gauche) et celle d'advection fictive (droite) pour le cas de l'inclusion cylindrique  $f_v = 15.3\%$ .

### <span id="page-105-0"></span>**6 Conclusion du chapitre**

Cette étude montre la plage de facteurs de relaxation permettant de faire un usage serein de la LBM pour les matériaux homogènes ainsi que pour des géométries simples de matériaux hétérogènes. Des précautions particulières doivent être prises lorsque les propriétés diffusives des milieux différent de plusieurs ordres de grandeur car cette situation provoque l'apparition d'oscillations. En effet, imposer entre deux mailles deux facteurs de relaxation très éloignés équivaut à forcer une discontinuité dans une équation différentielle, ce qui conduit à des oscillations.

Il s'avère de plus que non seulement les facteurs de relaxation plus faibles sont plus intéressants sur le plan du nombre d'opérations à effectuer (figure [2.15](#page-74-0) du chapitre [2\)](#page-51-0) mais également qu'aux temps faibles vis-à-vis du temps caractéristique, leur précision spatiale est supérieure à celle des facteurs plus élevés.

Le choix de *ω* détermine le nombre de pas de temps requis pour simuler une durée réelle donnée, de même qu'il influence la précision de la méthode et l'apparition possible d'oscillations qui, même si elles disparaissent après un nombre suffisant de pas de temps, induisent une erreur qui peut être d'importance lorsqu'on cherche à simuler la phase transitoire d'un système.

Les matériaux ayant des diffusivités proches, par exemple des ratios de  $\approx 0.6$  ou plus, ne sont pas sujets au phénomène oscillatoire décrit. De même, les structures complexes ayant des ratios de diffusivité au-delà de deux ordres de grandeur, il est possible d'éviter les oscillations si un facteur *ω* approprié est choisi.

Pour réduire à la fois l'erreur introduite par les oscillations à des facteurs de relaxation faibles et pour être du "bon côté" de la valeur de *ω* entraînant l'erreur minimum (id est là où l'erreur relative se comporte de manière asymptotique – voir figure [2.8](#page-68-0) au chapitre [2\)](#page-51-0), il faut utiliser le facteur *ω* le plus grand possible pour simuler la diffusion dans les matériaux hétérogènes.

De même, attribuer le facteur de relaxation le plus grand au matériau qui a la fraction surfacique la plus importante participe également à la réduction de l'erreur.

## **Chapitre 4**

# **Une application microscopique : Diffusion en milieu cimentaire à structure évolutive**

Les bases ayant été jetées dans les chapitres précédents, on propose ici une application de la méthode aux milieux cimentaires en cours d'hydratation. La partie relative à la reconstruction de la morphologie se base sur les travaux de [\[Bogdan, 2015\]](#page-157-2) et [\[Roubin, 2013\]](#page-161-2) et a fait l'objet d'une publication dans [\[Walther](#page-162-3) et al., 2015].

### **Sommaire**

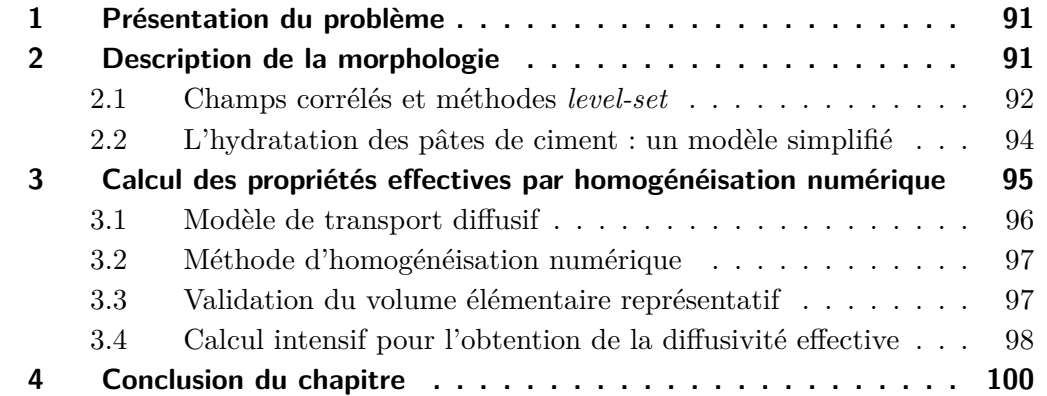
# **1 Présentation du problème**

À plusieurs égards, la compréhension et la modélisation des matériaux à base de pâte de ciment soulèvent des défis, tels que la prédiction de la durabilité ou des propriétés effectives. Dans cette partie, la méthode de modélisation de la microstructure d'une pâte de ciment tirée des travaux de [\[Roubin](#page-161-0) et al., 2014] et [\[Bogdan, 2015\]](#page-157-0) est présentée, de concert avec une technique numérique basée sur la LBM pour le calcul des propriétés diffusives.

Dans un premier temps, nous introduisons un outil de modélisation morphologique basé sur les excursions de champs aléatoires corrélés [\[Bogdan, 2012,](#page-157-1) [Roubin, 2013\]](#page-161-1). Cet outil diffère de l'approche [Lagier et al.[, 2011\]](#page-160-0), où l'on considère des inclusions cylindriques réparties de manière homogène, ainsi que de celle de [\[Benkemoun](#page-157-2) et al., [2010\]](#page-157-2) qui utilise des géométries sphériques générées de manière aléatoire pour créer un matériau hétérogène. Dans le cas présent, il est possible de générer des morphologies "aléatoires" ayant une fraction volume/surface contrôlée. De plus, cette méthode permet d'avoir la main sur la structure entière de la morphologie via un nombre réduit de paramètres (cf. paragraphe [2.1\)](#page-110-0). L'évolution de la microstructure est, elle, contrôlée par un seul paramètre. Ce modèle sera utilisé à l'échelle de la pâte de ciment en 2D afin de générer des morphologies de la pâte de ciment au cours de l'hydratation.

Comme montré dans le chapitre [3,](#page-81-0) la méthode Lattice Boltzmann permet de simuler les phénomènes de transport en milieu hétérogène tel que la pâte de ciment (e.g la modélisation en 3D de [\[Zhang](#page-163-0) et al., 2011]). La formulation explicite de la méthode et son maillage régulier défini une seule fois permet une implémentation simple de l'algorithme pour des géométries évolutives à différents instants dans le temps, ce qui est le but final de cette étude. La LBM est non seulement explicite mais est aussi caractérisée par une formulation fortement locale. Elle présente ainsi un fort potentiel de parallélisation qui la rend compétitive versus les méthodes traditionnelles de calcul telles que les volumes finis ou encore les éléments finis. Cet aspect revêt un intérêt particulier pour les études de variabilité : étant donné que la reconstitution de morphologies de matériaux cimentaires est basée sur des champs aléatoires statistiques, un grand nombre de simulations est nécessaire pour obtenir un résultat significatif. Ceci est mis en exergue dans l'application finale de cette étude au paragraphe [3.4](#page-116-0) ci-après, qui est l'extension de la preuve du concept donnée dans [\[Walther](#page-162-0) et al., 2014]. De plus, l'étude menée ici est considérée comme la validation pratique du code LBM développé dans le cadre de la thèse et qui sera étendu à la dimension trois dans l'avenir.

# **2 Description de la morphologie**

Afin de donner au lecteur une bonne compréhension globale de la prédiction des propriétés de diffusivité effective, nous décrirons dans cette section l'outil utilisé pour la modélisation morphologique. Celui-ci, reposant sur les excursions de champs aléatoires corrélés, a été élaboré durant la thèse de [\[Bogdan, 2015\]](#page-157-0) et s'appuie sur les travaux de

#### **92Une application microscopique : Diffusion en milieu cimentaire à structure évolutive**

recherche précédents de  $[{\rm Roubin}]$  *et al.*, 2014]. Dans un second temps, nous présenterons le modèle simplifié d'hydratation utilisé dans le cadre de la thèse de [\[Bogdan, 2015\]](#page-157-0), qui, couplé au modèle morphologique, permet de créer des morphologies de pâte de ciment en cours d'hydratation. Seules les idées fondamentales seront développées. L'objectif est de pouvoir représenter une pâte de ciment à l'état frais et de la faire évoluer dans le temps avec l'apparition des hydrates.

On fait de surcroît l'hypothèse que le temps de diffusion est beaucoup plus faible que le temps de réaction et donc que les résultats en termes de diffusivité effective ne sont pas affectés par une évolution de la structure.

**Justification**: nous avons vu (cf. chapitre [1,](#page-23-0) paragraphe [5.2\)](#page-45-0) une application numérique donnant  $5.8 \times 10^7$  pas de temps pour atteindre 28 jours d'hydratation. L'expérience montre que pour des morphologies reconstruites de taille  $300 \times 300$ lattices, environ ∼ 150000 pas de temps sont requis afin d'atteindre le régime permanent permettant le calcul du flux effectif, soit 0*.*26% des 28 jours considérés. On considère que, dans cet intervalle, l'évolution de la structure est négligeable.

## <span id="page-110-0"></span>**2.1 Champs corrélés et méthodes level-set**

La méthode proposée ici repose sur le seuillage de réalisations de champs aléatoires corrélés Gaussiens. Par opposition aux modèles "particulaires" [\[van Breugel, 1991,](#page-162-1) [Gar](#page-158-0)[boczi et Bentz, 1991\]](#page-158-0) qui requièrent un jeu de trois paramètres pour décrire chaque inclusion (en 2D), un paramètre seulement contrôle la morphologie dans le cas des champs aléatoires corrélés. Ces derniers ont la particularité d'être définis par peu d'éléments : une longueur de corrélation *Lc*, une variance *σ* (respectivement la largeur et la hauteur moyenne des sommets/vallées, figure [4.1\)](#page-110-1) et une fonction de corrélation sousjacente. On pourrait ajouter ici l'espérance de ces champs, mais dans toute la suite nous travaillerons avec des espérances nulles (en effet, l'espérance ne fait que décaler la valeur absolue du seuil requis pour obtenir une fraction surfacique donnée).

<span id="page-110-1"></span>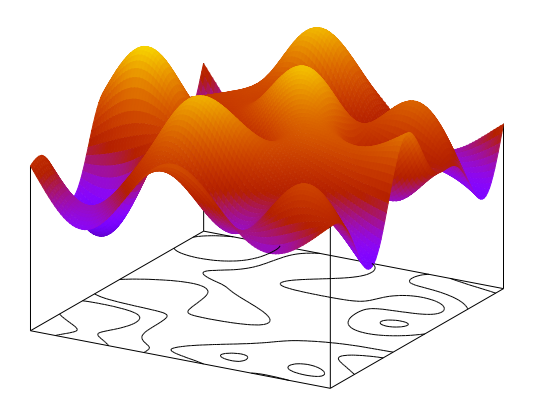

**Figure 4.1 –** Réalisation d'un champ aléatoire et excursions avec deux seuils

Dans le cadre de ce travail, ces champs aléatoires seront ici considérés comme des fonctions aléatoires :  $\zeta(\bm{x},\theta)$  :  $M \subset \mathbb{R}^2 \to \mathbb{R}^k$  où  $M$  est un espace euclidien à deux dimensions,  $x$  est la variable d'espace et  $\theta$  la variable aléatoire. Ainsi nous travaillons uniquement avec des champs aléatoires définis au sein d'un carré de taille *T*, à valeurs dans R. Une excursion *A<sup>u</sup>* d'une réalisation d'un tel champ se définit par "l'ensemble des points de *M* où les valeurs de *γ* sont au-dessus d'un certain seuil *u*" :

$$
A_u \equiv A_u(\zeta, M) = \{ \boldsymbol{x} \in M : \zeta(\boldsymbol{x} \ge u) \}
$$
\n(4.1)

Un exemple est donné figure [4.1](#page-110-1) : on y voit une réalisation *γ* ainsi que deux excursions projetées sur un carré en-dessous.

Le point clé de cette méthode de création de morphologies réside dans les travaux de [\[Adler, 2008\]](#page-157-3). Ce dernier a établi un lien probabiliste entre, d'une part, les paramètres du champ aléatoire (*L<sup>c</sup>* et *σ*) et le seuil *u*, et, d'autre part, les caractéristiques géométriques et topologiques de l'excursion. Il est ainsi possible, pour un seuil donné, de connaître dans le cas 2D la fraction surfacique, la taille moyenne des inclusions créées, ainsi qu'une mesure de leur connectivité. L'utilité principale de la méthode se dessine ici, car il sera possible par exemple de générer des morphologies avec une fraction surfacique donnée, et de les faire évoluer au travers d'un unique paramètre, le seuil *u*. Pour plus de détails sur le lien probabiliste et formules explicites, se référer aux travaux de [\[Adler, 2008\]](#page-157-3) et [\[Roubin, 2013\]](#page-161-1).

Dans la suite, nous allons représenter des morphologies de pâte de ciment, et nous aurons donc besoin d'avoir des morphologies triphasiques comprenant la porosité, le ciment hydraté et le ciment anhydre. De la même façon qu'en appliquant un seuil à une réalisation de champ aléatoire (voir figures [4.2\(a\)](#page-111-0) et [4.2\(b\)\)](#page-111-1), ajouter un second seuil va créer une nouvelle phase « concentrique » aux inclusions initiales (voir figures [4.2\(c\)](#page-111-2) et  $4.2(d)$ ).

<span id="page-111-0"></span>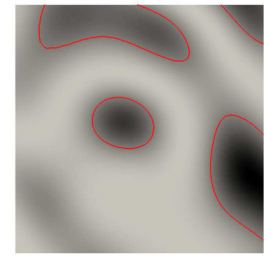

(a) Une réalisation de champ aléatoire seuillée à *u*

<span id="page-111-1"></span>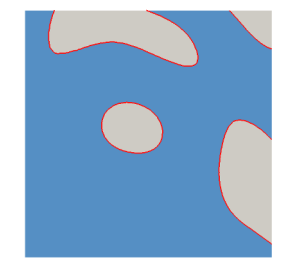

(b) Morphologie initiale : grains de ciment et eau

<span id="page-111-2"></span>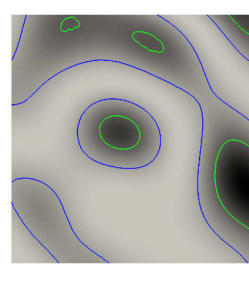

(c) Même réalisation avec  $v \geq u$ , et  $w \leq u$ 

<span id="page-111-3"></span>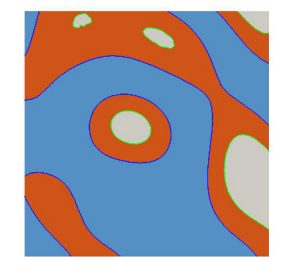

(d) Hydratation du ciment : grains de ciment, eau et hydrates

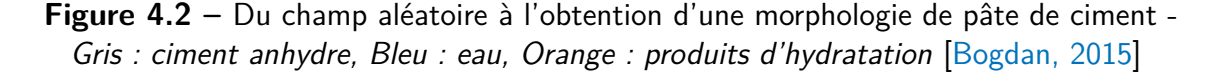

## <span id="page-112-1"></span>**2.2 L'hydratation des pâtes de ciment : un modèle simplifié**

Afin de décrire au mieux la morphologie des pâtes de ciment hydratées, ou en cours d'hydratation, nous devons utiliser un modèle permettant de décrire l'évolution du ciment anhydre et des hydrates au cours du temps. Nous avons choisi ici le modèle de Powers [\[Powers et Brownyard, 1947\]](#page-161-2), par souci de simplicité, l'objectif étant d'éprouver l'outil LBM et non de créer les morphologies, ceci relevant du travail de [\[Bogdan, 2015\]](#page-157-0). Le modèle de Powers en effet prend peu de phases en compte, tant pour les réactifs que pour les produits d'hydratation.Traditionnellement, ce modèle considère cinq phases : le ciment anhydre, les hydrates, l'eau libre, l'eau du gel, et l'apparition de "vide" associée à la diminution de volume due au retrait chimique. Pour chacune des phases on donne une description en termes de fraction volumique, ne dépendant que d'un paramètre temporel : le degré d'hydratation *ξ*. Nous avons choisi de ne garder que trois phases, en considérant que l'eau du gel fait partie des hydrates, et que le retrait n'est pas pris en compte (sa fraction volumique est incorporée à l'eau libre). Ainsi la description complète de nos morphologies peut se résumer à l'équation [\(4.2\)](#page-112-0) :

<span id="page-112-0"></span>
$$
p = \frac{w/c}{w/c + \rho_w/\rho_c}
$$
  
\n
$$
V_{anh} = (1 - p)(1 - \xi)
$$
  
\n
$$
V_h = 2.12(1 - p)\xi
$$
  
\n
$$
V_w = 1 - V_{anh} - V_{hyd}
$$
\n(4.2)

Où *p* est la porosité initiale du mélange à l'état frais, *w/c* le rapport massique eau sur ciment, *ξ* le degré d'hydratation, *Vanh*, *V<sup>h</sup>* , *V<sup>w</sup>* respectivement les fractions volumiques de ciment anhydre, d'hydrates et d'eau, et enfin *ρ<sup>w</sup>* et *ρ<sup>c</sup>* les masses volumiques de l'eau et du ciment anhydre. Un exemple de réalisation est fourni figure [4.3.](#page-113-0)

Ce modèle présente cependant trois inconvénients majeurs :

- La fraction d'eau est surévaluée car elle inclut le retrait ainsi que l'eau liée.
- Trois phases ne suffisent pas pour représenter un matériau en réalité plus complexe.
- Les aspects cinétiques de la réaction ne sont pas inclus car le modèle est basé sur le degré d'hydratation.

On peut souligner la simplicité de la description de l'hydratation par un seul paramètre pilotant l'évolution temporelle de chaque fraction volumique. D'un point de vue pratique, pour la description de nos morphologies nous utiliserons trois faits :

- la porosité initiale *p* nous informe sur la surface initiale (fraction volumique) des grains de ciment dans la pâte fraîche,
- l'évolution des trois phases, et donc des deux seuils, se fait à l'aide **d'un unique paramètre** : le degré d'hydratation *ξ*.

<span id="page-113-0"></span>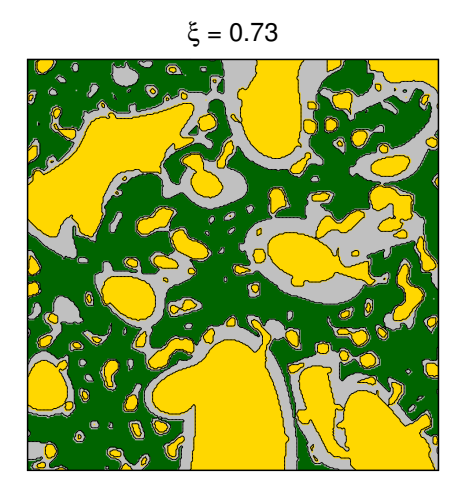

**Figure 4.3** – Morphologie au seuil d'hydratation  $\xi_{max} = 0.73$ ,  $w/c = 0.4$ ,  $T = 100$  μm (0*.*5 µm/pix) – Jaune : ciment anhydre, Vert : eau, Gris : produits d'hydratation

— un degré d'hydratation maximum *ξmax* est défini d'après la littérature (ceci est explicité au paragraphe suivant).

Concernant le degré maximum d'hydratation, on s'appuie sur le travail de synthèse de la littérature issu de [\[Bogdan, 2015\]](#page-157-0). Un modèle analytique performant de détermination du degré ultime d'hydratation de la pâte de ciment en fonction du rapport *w/c* est donné par la formule de [\[Waller, 1999\]](#page-162-2) :

<span id="page-113-1"></span>
$$
\xi_{\infty} = 1 - e^{-\beta \times \frac{w}{c}} \tag{4.3}
$$

Où le coefficient *β* est identifié expérimentalement comme égal à 3*.*3 pour les ciments de type CEM-I.

Le comportement du degré maximal d'hydratation avec cette équation [\(4.3\)](#page-113-1) est illustré en pointillés sur la figure [4.4](#page-114-0) où l'on peut voir la confrontation de l'expérience avec trois modèles. Celui-ci est plus performant que le modèle de Mills pour les degrés d'hydratation faibles ; de même, il est plus précis que celui de Powers pour le degré ultime.

Pour de plus amples informations sur l'application des méthodes level-set visant à modéliser l'hydratation des pâtes de ciment, ainsi que le passage à trois dimensions, se référer à [\[Bogdan, 2012\]](#page-157-1) et [\[Roubin, 2013\]](#page-161-1).

# **3 Calcul des propriétés effectives par homogénéisation numérique**

Dans la suite, on distingue la diffusivité effective qui dépend uniquement de la morphologie, de la diffusivité apparente dépendant, elle, des interactions ioniques avec la

<span id="page-114-0"></span>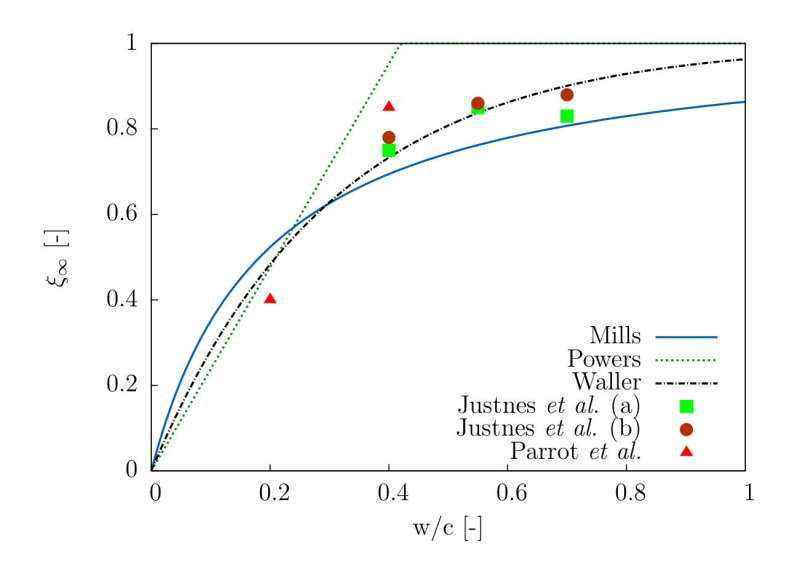

**Figure 4.4 –** Confrontation de plusieurs modèles analytiques et de résultats expérimentaux de détermination du degré ultime d'hydratation [\[Bogdan, 2015\]](#page-157-0) (reproduite ici avec l'aimable autorisation de l'auteur)

matrice. La validation du modèle versus la méthode de Mori & Tanaka a, quant à elle, été présentée au paragraphe [4.3](#page-70-0) du chapitre [2.](#page-51-0)

#### **3.1 Modèle de transport diffusif**

Classiquement, la diffusivité moléculaire est donnée par la loi de Fick, rappelée dans l'équation [\(4.4\)](#page-114-1), où *D<sup>j</sup>* est la diffusivité de l'espèce *j* dans le milieu considéré et *c* sa concentration.

<span id="page-114-1"></span>
$$
\frac{\partial c}{\partial t} = \nabla(-D_j \nabla c) \tag{4.4}
$$

Cette formulation de la diffusivité est valide localement pour chaque phase *j* indépendamment, ce qui signifie qu'elle ne prend pas en compte les interactions ioniques qui peuvent avoir lieu selon les espèces diffusant dans le matériau considéré (et ainsi on parle bien de prédiction de la diffusivité **effective**, par opposition avec la diffusivité **apparente**).

En ce qui concerne les matériaux hétérogènes, la diffusivité effective homogénéisée *Deq* est calculée en appliquant un gradient de concentration macroscopique constant entre deux faces opposées du maillage (on se base sur le critère de [\[Hill, 1963\]](#page-159-0) – et l'équivalence de l'énergie de dissipation entre les échelles), de même que dans [\[Ostoja-](#page-161-3)[Starzewski et Schulte, 1996\]](#page-161-3). Le flux macroscopique est obtenu par homogénéisation numérique, comme décrit au paragraphe [3.2](#page-115-0) qui suit.

## <span id="page-115-0"></span>**3.2 Méthode d'homogénéisation numérique**

Le calcul de la diffusivité effective en milieu hétérogène *Deq* a été effectué en appliquant un gradient de concentration unitaire entre deux faces opposées, suivant la méthode décrite par [\[Pouya et Courtois, 2002\]](#page-161-4). On intègre ensuite le flux d'espèce aux frontières pour obtenir le flux macroscopique et en déduire la diffusivité effective homogénéisée.

Concrètement, pour calculer le flux total dans l'axe  $\vec{x}$ , on fait la somme des flux d'espèce entrants et sortants :

$$
\varphi_x^{in} = \sum_{i=1}^n D_{i,0} \times (c_{i,0} - c_{i,1})
$$
\n(4.5)

$$
\varphi_x^{out} = \sum_{i=1}^n D_{i,m} \times (c_{i,m-1} - c_{i,m})
$$
\n(4.6)

Où *ci,j* et *Di,j* représentent respectivement la diffusivité et la concentration au point (*i, j*) du maillage. Le flux résultant découle alors de :

$$
\varphi_x = \frac{1}{2} \times (\varphi_x^{in} + \varphi_x^{out}) \tag{4.7}
$$

On peut alors calculer la diffusivité effective dans la direction considérée grâce à l'équation :

$$
\varphi = -D_{\text{eff}} \nabla T \tag{4.8}
$$

### **3.3 Validation du volume élémentaire représentatif**

Plusieurs calculs ont d'abord été réalisés afin de déterminer la taille du Volume Élémentaire Représentatif (appelé VER par la suite) relatif au phénomène diffusionnel. Nous présentons ici les résultats obtenus pour des tailles d'échantillon plus petites avec des microstructures de côté 16*.*6 µm, 33 µm, 66 µm, 83 µm et 100 µm. La discrétisation reste constante (0*.*33 µm / pixel), et les résultats présentés sont moyennés sur au moins 200 réalisations (voir figure [4.5\)](#page-116-1).

La valeur de la diffusivité effective homogénéisée et normalisée tend à se stabiliser avec l'augmentation de la taille de la microstructure.

Pour les morphologies à un degré d'hydratation de *ξ* = 0*.*1, la diffusivité effective augmente légèrement avec la taille de l'échantillon et la valeur asymptotique du coefficient de diffusion tend vers celle des chlorures dans l'eau libre, ce qui est attendu car ni les inclusions ni les hydrates ne percolent. Ce n'est qu'à partir de tailles d'échantillon au-delà de 60 µm que la simulation capture les informations morphologiques appropriées  $(e.g.$  pour des tailles plus petites, la morphologie n'est composée que de résidu anhydre ou de matrice d'hydrates sans porosité).

Pour  $\xi = \xi_{\text{max}} = 0.73$ , l'interprétation des résultats est moins évidente : après une légère décroissance de la diffusivité effective, on observe un accroissement pour la taille 100 µm. Cette augmentation est probablement liée au nombre moins élevé de calculs

<span id="page-116-1"></span>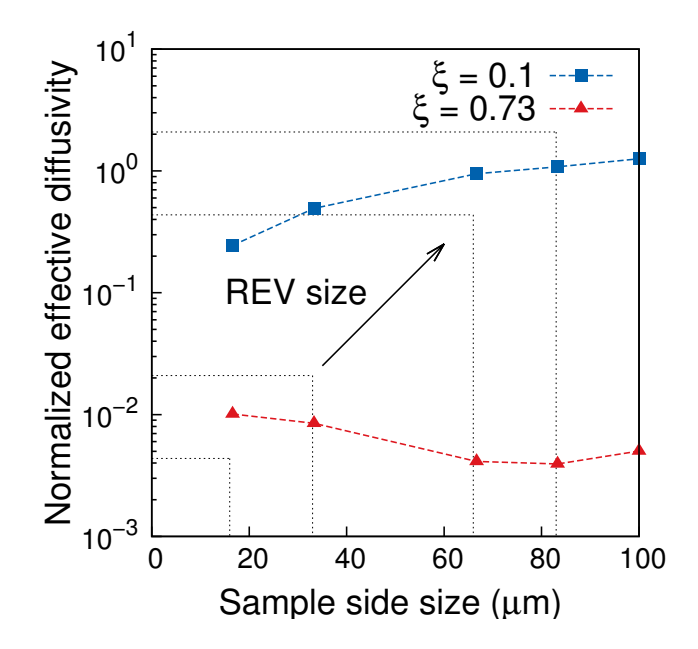

**Figure 4.5** – Diffusivité effective normalisée avec  $D_{\text{pores}} = 1$   $[\text{m}^2 \cdot \text{s}^{-1}]$  et  $D_{\text{hvdrates}}/D_{\text{pores}} = 10^{-3}$  pour différentes tailles de microstructures (traits pointillés : taille du VER correspondant

ayant convergé pour cette taille d'échantillon ( $\sim 200$  versus  $\sim 300$  pour les autres échantillons).

À la lumière de ces résultats et avec l'expérience des nombreuses campagnes de simulation de morphologies de pâtes de ciment, une taille de côté de 100 µm définit dans la suite le VER du phénomène diffusionnel d'une espèce dans un milieu hétérogène où elle diffuse à raison de 2.10<sup>-9</sup>[m<sup>2</sup>·s<sup>-1</sup>] et 2.10<sup>-12</sup>[m<sup>2</sup>·s<sup>-1</sup>]. On s'appuie aussi sur la taille généralement utilisée dans la littérature pour des simulations numériques de ce type, notamment celles de [Zhang et al.[, 2011,](#page-163-0) Zhang et al.[, 2012b\]](#page-163-1), qui prennent  $T = 100$  [µm].

#### <span id="page-116-0"></span>**3.4 Calcul intensif pour l'obtention de la diffusivité effective**

Afin d'obtenir une image statistiquement représentative de la pâte de ciment au cours de l'hydratation, nous avons utilisé la reconstruction de morphologies basée sur les excursions de champs aléatoires sur 300 tirages pour chaque degré d'hydratation. La pâte de ciment au jeune âge est composée de porosité saturée d'eau (avec un coefficient diffusif de  $D_w$  =2.10<sup>-9</sup>[m<sup>2</sup> · s<sup>-1</sup>]), d'hydrates  $(D_h$  =2.10<sup>-12</sup>[m<sup>2</sup> · s<sup>-1</sup>]) et de ciment anhydre, ce dernier étant considéré comme non diffusif. Un exemple de l'évolution de la morphologie est donné figure [4.6](#page-117-0) où l'on peut voir deux degrés d'hydratation éloignés produits avec le code de [\[Bogdan, 2015\]](#page-157-0). La diffusivité effective de la pâte de ciment pour un rapport  $w/c = 0.4$  est calculée au cours de l'hydratation suivant le modèle présenté au paragraphe [2.2](#page-112-1) ci-avant.

<span id="page-117-0"></span>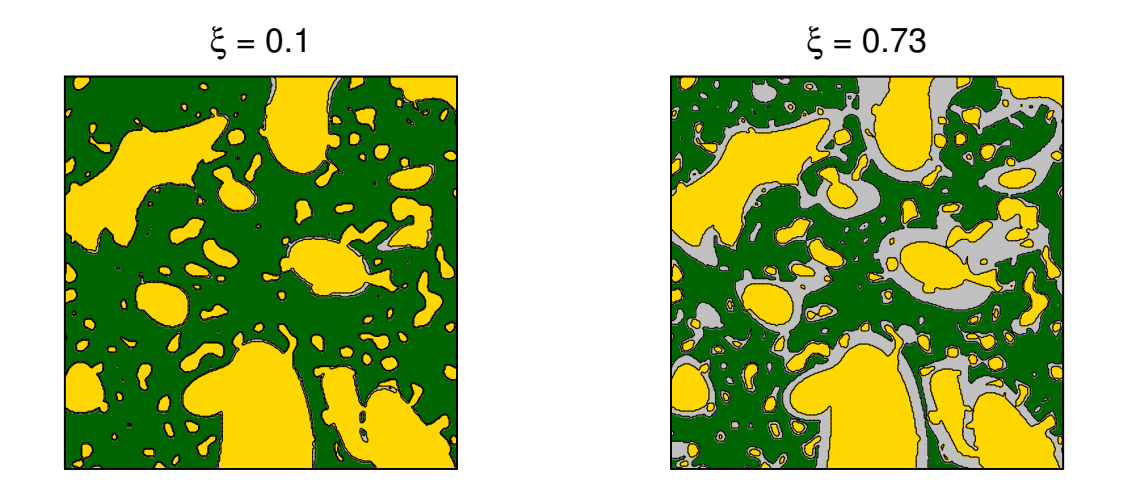

**Figure 4.6** – Évolution d'une morphologie durant l'hydratation,  $w/c = 0.4$ ,  $T = 100 \,\mu m$ (0*.*5 µm/pix) – Jaune : ciment anhydre, Vert : eau, Gris : produits d'hydratation

Les résultats en matière de diffusivité équivalente moyenne sont tracés sur la figure [4.8](#page-118-0) (et un exemple du champ de concentration est montré figure [4.7\)](#page-117-1), avec un intervalle de confiance à 95% pour les 300 morphologies par état d'hydratation (voir l'annexe [A,](#page-143-0) section [4](#page-150-0) pour le calcul de cet intervalle).

<span id="page-117-1"></span>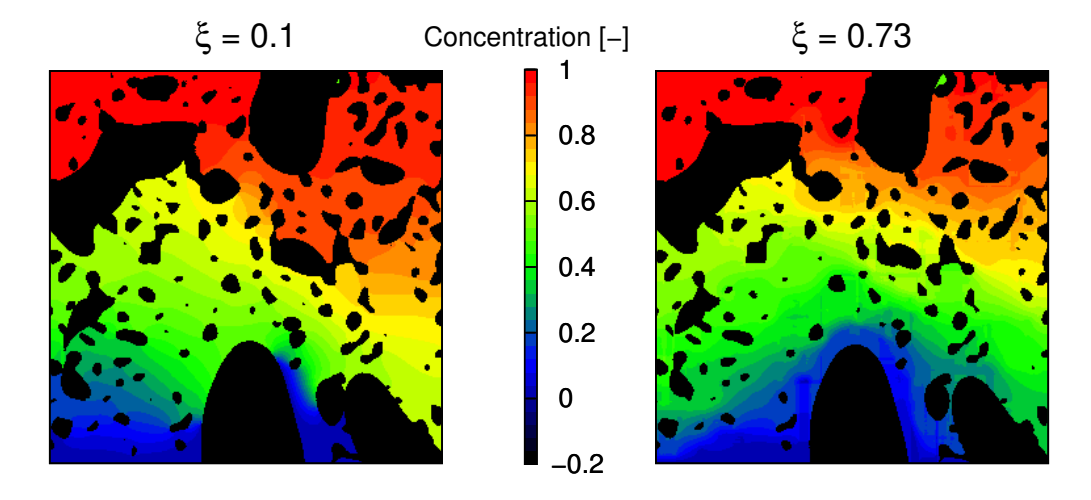

**Figure 4.7 –** Distribution du champ de concentration en régime permanent sous gradient unitaire imposé –  $w/c = 0.4$ , taille  $T = 100 \,\mu\text{m}$  (0.5  $\mu\text{m}/\text{pix}$ )

Cette courbe montre qu'aux prémices de l'hydratation, la diffusivité est proche de celle de l'eau, ce qui correspond à une phase poreuse très percolante. Ensuite, alors que le degré d'hydratation augmente, la diffusivité effective diminue avec un changement de pente significatif autour de *ξ* = 0*.*45, qui correspond à notre seuil de percolation (les auteurs [\[Torrenti et Benboudjema, 2005\]](#page-162-3) trouvent une valeur proche de ce seuil, à savoir 0.5 pour un rapport  $w/c = 0.5$  d'un modèle 2D). Finalement, les pores sont comblés

par les hydrates et la diffusivité effective s'approche ainsi de celle des hydrates.

Chaque point de la figure [4.8](#page-118-0) ayant été moyenné sur 300 réalisations, les intervalles de confiance à 95% sont représentés. Ceux-ci exhibent une caractéristique intéressante dans la mesure où ils sont légèrement plus étroits pour les degrés d'hydratation initiaux et finaux. Dans ces états, la pâte de ciment présente une phase "très" percolée (i.e. l'eau percole par les pores **ou** les hydrates inhibent le chemin de diffusion - la figure [4.8](#page-118-0) montre également un tel phénomène). Dans ce cas, le comportement macroscopique dépend en premier lieu de la phase "percolante". Lorsque la pente de la courbe change de manière importante, l'intervalle de confiance est moins resserré. Ceci correspond aux états d'hydratation intermédiaires, où aucune des deux phases ne prédomine sur le plan de la percolation, et où la variabilité morphologique est plus grande.

<span id="page-118-0"></span>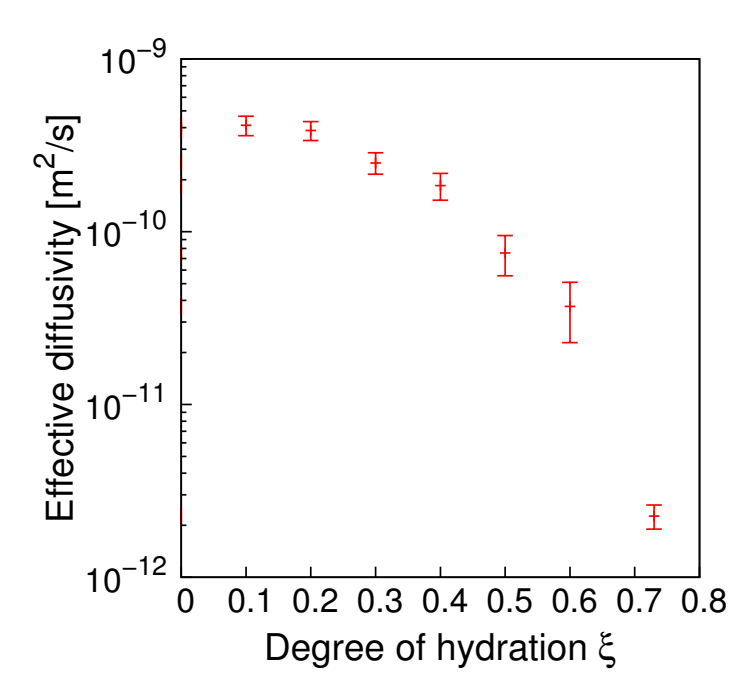

**Figure 4.8 –** Moyenne simulée de la diffusivité effective de la pâte de ciment avec intervalle de confiance à 95% en utilisant la LBM et un algorithme de génération de morphologies par excursion de champ aléatoire.

# **4 Conclusion du chapitre**

Cette étude présente une méthode pour reconstruire la morphologie des pâtes de ciment à l'aide d'excursions de champs aléatoires. Grâce à sa formulation explicite et son maillage régulier, la LBM permet une implémentation simple de l'algorithme avec application directe au calcul de la diffusivité effective de matériaux hétérogènes présentant une forte variabilité de propriétés diffusives au cours du temps.

L'effet de seuil de percolation étant plus important en trois dimensions en raison de la connectivité des pores, le calcul en 2D de la diffusivité homogénéisée est moins pertinent dans le cas de matériaux à porosité communicante. Par rapport à l'approche extensive proposée par [Zhang et al.[, 2012b\]](#page-163-1) et [\[Zhang](#page-163-0) et al., 2011], l'originalité du présent travail réside néanmoins dans la détermination statistique de la diffusivité équivalente basée sur la génération indépendante de nombreuses morphologies tel que dans [\[Roubin](#page-161-0) et al., [2014\]](#page-161-0).

Les développements futurs de ce travail viseront à coupler à la fois la génération de la morphologie et le calcul diffusif par la LBM afin d'obtenir la diffusivité équivalente au cours du temps puis la confronter à l'expérience. L'extension en 3D est également planifiée en vue de comparer les résultats des deux approches de modélisation et de trouver un rapport entre elles permettant de réduire encore les coûts de calcul liés à la prédiction des propriétés effectives selon [\[Qiao, 2012\]](#page-161-5). La comparaison avec les résultats en 3D de [\[Bogdan, 2015\]](#page-157-0) permettront également d'asseoir la fiabilité de l'outil ainsi que d'évaluer le gain en temps de calcul. Les travaux accomplis ont été publiés dans [\[Walther](#page-162-4) et al.[, 2015\]](#page-162-4).

# **Chapitre 5**

# **Une approche macroscopique : Calcul sur GPU d'un écoulement anisotherme couplé**

Dans ce chapitre, on aborde les concepts de base de l'architecture et de la programmation sur carte graphique. Le propos se veut didactique et introductif aux concepts-clé. On traite ensuite d'une application à un problème dont la taille est de l'ordre de grandeur du bâtiment, à savoir une paroi solaire dynamique.

## **Sommaire**

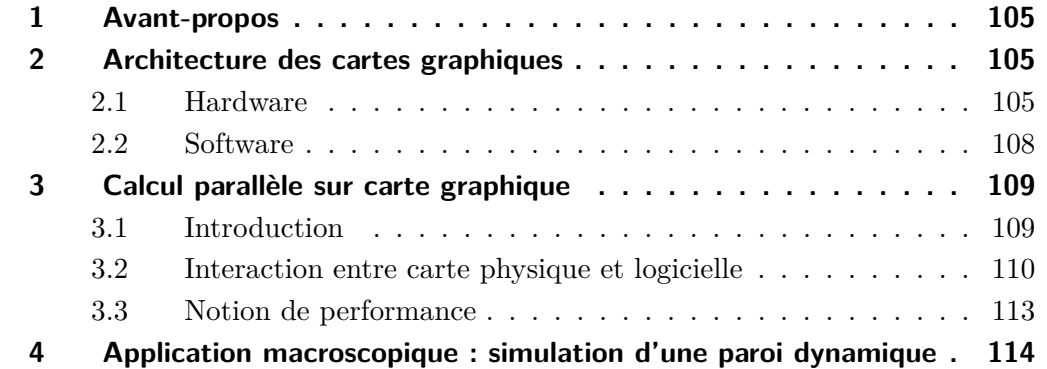

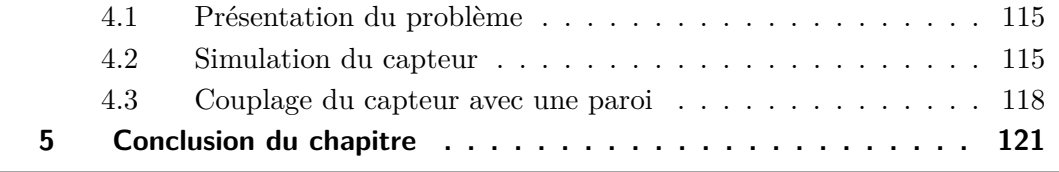

## <span id="page-123-0"></span>**1 Avant-propos**

La méthode Lattice Boltzmann se prête particulièrement à un implémentation sur carte graphique, dont la fonction première est le calcul en parallèle de tâches définies par l'utilisateur. La formulation de la LBM est en effet entièrement locale : comme détaillé dans le chapitre [1,](#page-23-0) paragraphe [4.2](#page-40-0) les étapes de collision, application des conditions limites et calcul de la grandeur macroscopique sont chacune entièrement indépendantes.

Au lieu d'effectuer de manière séquentielle chacune de ces étapes pour tous les nœuds du maillage, il est ainsi avantageux de lancer ces opérations simultanément en chaque point au moyen de cœurs de calcul indépendants. Les cartes graphiques sont à ce titre très adaptées car elles disposent d'un grand nombre d'unités de traitement arithmétique logique.

Les trois sections qui suivent ont pour but de démystifier la relation entre les parties hardware et software de l'utilisation ainsi que de donner des exemples pratiques permettant de comprendre et d'exploiter le potentiel des cartes graphiques. L'optimisation d'un programme en vue de faire du calcul intensif est en effet une discipline à part entière qui nécessite des connaissances poussées sur le fonctionnement du matériel informatique ainsi qu'un recul certain quant à la comparaison de performance versus une exécution non parallélisée (voir à ce sujet l'excellente présentation de [\[Hager et Zeiser, 2015\]](#page-158-1)).

Dans la dernière section du chapitre, on présente une application GPU à un écoulement bidimensionnel d'air dans un capteur solaire sur une journée de printemps, puis le couplage de l'écoulement à la paroi attenante qui n'est alors plus considérée comme adiabatique.

# <span id="page-123-1"></span>**2 Architecture des cartes graphiques**

Dans cette section, on présente les informations de base sur le fonctionnement d'une carte graphique et le vocabulaire qui s'y rapporte.

## <span id="page-123-2"></span>**2.1 Hardware**

La caractéristique principale d'une carte graphique, aussi appelée Graphical Processing Unit – GPU, est de disposer d'un plus grand nombre d'unités de traitement arithmétique logique ALU –Arithmetic Logical Unit qu'un processeur classique (Central Processing Unit, CPU) comme illustré sur la figure [5.1.](#page-124-0)

Les autres composants apparaissant sur la figure [5.1](#page-124-0) sont les suivants :

– "DRAM" est l'acronyme de Dynamic Random Access Memory. Il s'agit d'un type de RAM qui stocke l'information en chargeant ou déchargeant un condensateur par bit de mémoire. Le préfixe "dynamique" est lié au fait que les condensateurs se déchargent inéluctablement à défaut de rafraîchir leur état de charge. Sans

#### <span id="page-124-0"></span>**106**e approche macroscopique : Calcul sur GPU d'un écoulement anisotherme couplé

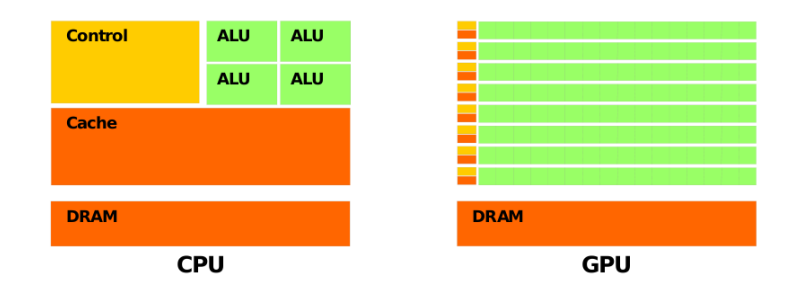

**Figure 5.1 –** Schéma de principe des architectures CPU et GPU (documentation NVI-DIA)

actualisation de leur état, la valeur stockée disparaît peu à peu. Cette mémoire a cependant l'avantage de n'occuper que très peu de place : une seule puce peut contenir des milliards de condensateurs.

- Le cache est un stockage temporaire d'un matériel (CPU ou GPU) lui permettant de réduire les temps d'accès en lecture des données stockées. Du fait de sa performance, ce type de mémoire est plus onéreux et donc son espace est réduit par rapport à celui de la (D)RAM.
- Enfin, le bloc "Control" représente le "cerveau" qui définit les tâches à exécuter pour une ou plusieurs unités arithmétiques logiques. On voit sur la figure [5.1](#page-124-0) que chaque ligne d'ALU partage également un espace de mémoire cache, qui sert notamment à la coopération et la synchronisation entre threads. La mémoire sur GPU est somme toute relativement petite et nécessite d'être pilotée par le CPU.

Les cartes graphiques ont ainsi pour raison d'exister l'exécution parallèle de tâches, avec comme inconvénient un espace mémoire disponible plus faible que celui des processeurs. La complexité des matériels CPU et GPU va évidemment bien au-delà de l'aperçu que nous en avons donné. Le propos ici n'est cependant pas de décortiquer le fonctionnement exact ainsi que les interactions des différents composants d'un GPU ; le lecteur intéressé pourra se référer à la documentation très complète de [\[NVIDIA, 2015\]](#page-161-6).

La figure [5.2](#page-125-0) montre l'évolution comparée de la puissance de calcul des processeurs et cartes graphiques en nombre d'opération à virgule flottante par seconde durant les quinze dernières années. On peut constater d'une part que les cartes graphiques sont très supérieures aux processeurs selon ce critère, et qu'elles suivent une loi selon laquelle la puissance de calcul double environ tous les deux ans.

Sur la figure [5.3,](#page-126-1) les performances en termes de vitesse de transfert de la mémoire sont représentées. La bande-passante théorique des cartes graphiques représentées est entre quatre à cinq fois supérieure à celle des processeurs.

Les cartes graphiques ont donc l'avantage de la vitesse d'exécution d'**opérations indépendantes** et de la rapidité de transfert des informations. Cependant l'expertise

<span id="page-125-0"></span>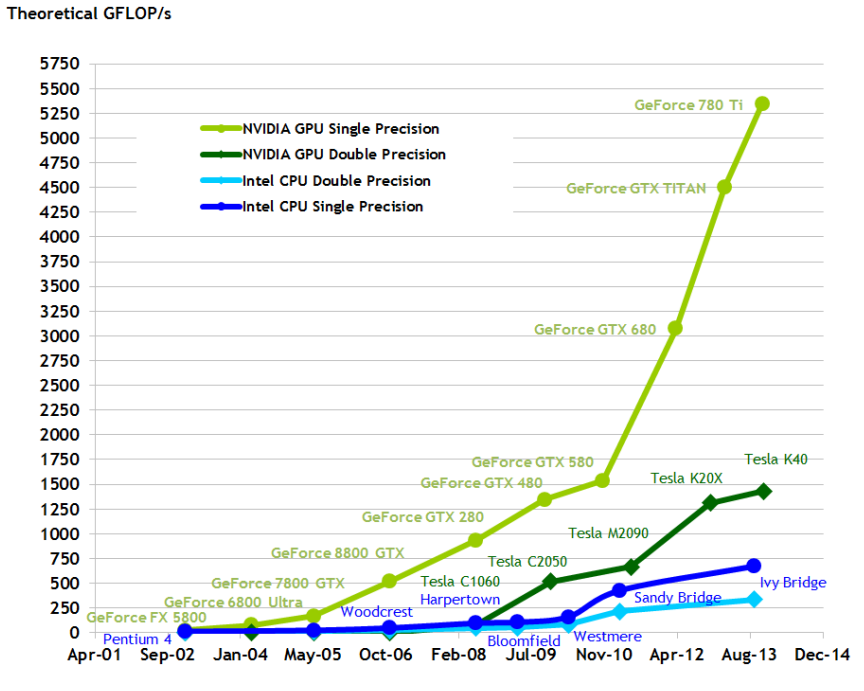

**Figure 5.2 –** Comparatif des performances CPU et GPU en nombre d'opération à virgule flottante par seconde © [\[NVIDIA, 2014\]](#page-161-7)

requise pour exploiter le plein potentiel d'un GPU est un obstacle à leur utilisation. Mal utilisé, un GPU peut perdre tout intérêt ; des transferts de mémoire mal organisés, des embranchements conditionnels divergents peuvent par exemple réduire d'un facteur 400 son efficacité par rapport aux performances nominal de calcul et de transfert [\[Leclerc,](#page-160-1) [2013\]](#page-160-1). En regard des efforts déployés pour réaliser le parallélisme, une telle implémentation n'apportera qu'une accélération marginale par rapport à un CPU. Au-delà de la programmation, les limitations physiques actuelles des cartes graphiques concernent la chaleur dégagée, notamment pour les grappes de GPU, ainsi que la bande passante.

<span id="page-126-1"></span>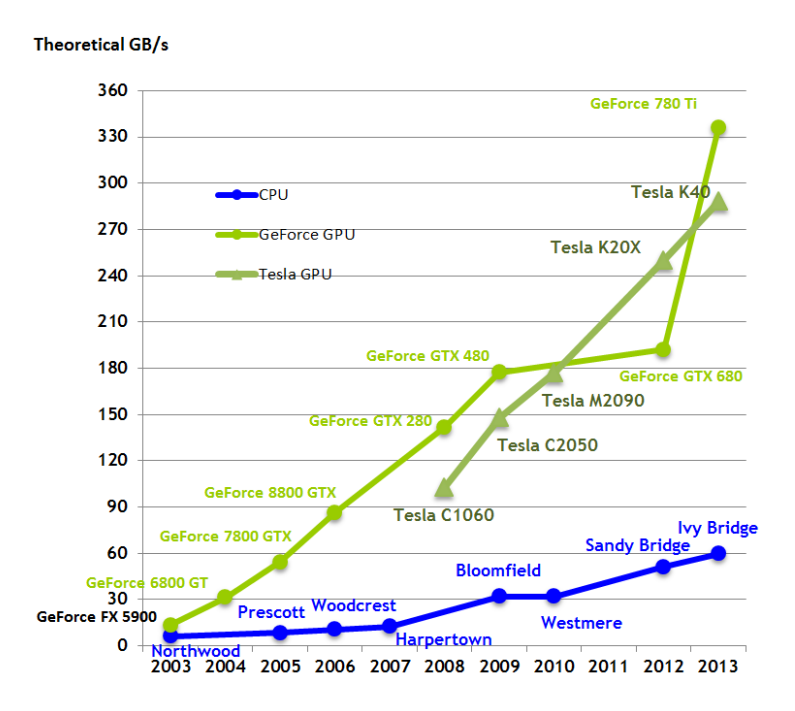

**Figure 5.3 –** Comparatif des performances CPU et GPU en termes de bande passante c [\[NVIDIA, 2014\]](#page-161-7)

## <span id="page-126-0"></span>**2.2 Software**

Avant de de poursuivre, on définit quelques termes fréquemment utilisés dans le domaine du calcul GPU.

**Thread** – C'est un fil d'exécution ou "tâche". Par exemple, faire une addition sur un élément d'un vecteur.

**Block** – C'est une subdivision du travail que l'on donne  $au(x)$  multiprocesseur(s) et qui contient des threads. Un block peut être en 1,2 ou 3 dimensions (de même que les threads qu'il contient - une illustration en plus d'explications se trouvent dans la section [3](#page-127-0) qui suit).

**Warp** – Il s'agit d'un regroupement de threads, soit une subdivision utilisée dans l'implémentation hardware pour coalescer les accès mémoire et la distribution des instructions. On dit aussi que c'est la largeur mininum SIMD (Simple Instruction Multiple Data), autrement dit le nombre minimum de tâches effectuées en parallèle.

**Kernel** – Aussi appelé "noyau", c'est la fonction qui doit être exécutée sur la carte graphique. A priori donc une tâche qui doit peut être effectuée de manière identique sur un grand nombre d'éléments.

Nous avons abordé succinctement les éléments qui composent les partie physique et logicielle d'une carte graphique. Dans la section qui suit, on s'intéresse aux bases du calcul parallèle.

# <span id="page-127-0"></span>**3 Calcul parallèle sur carte graphique**

Cette section aborde l'organisation du calcul parallèle sur une carte graphique.

## <span id="page-127-1"></span>**3.1 Introduction**

Le langage propriétaire CUDA dédié aux cartes graphiques de marque NVIDIA facilite la communication du programmeur avec le hardware en cela qu'il permet d'allouer facilement des tâches simultanées à un nombre de cœurs choisi.

Une carte graphique est composée notamment de multiprocesseurs (ou Streaming Multiprocessors, SM) possédant chacun un certain nombre de cœurs, variable selon la version de la carte graphique. Chaque cœur traite un warp par cycle d'horloge. Il traite donc 32 tâches par cycle, id est la taille d'un warp.

L'idée principale est de maximiser l'occupation de la carte et de faire coïncider la taille des données avec le nombre de cœurs et de threads alloués pour le calcul. Afin d'utiliser au mieux les ressources, on répartit le travail entre cœurs ou "blocks" disponibles (grille de blocs) et fils d'exécution associés ou "threads" (blocs de threads), comme schématisé sur la figure [5.4.](#page-127-2) L'abstraction en "blocks" et "threads" sert d'une part à couvrir le cas où il y a plus de données que le nombre total de threads que la carte peut traiter simultanément, d'autre part dans les applications où il est intéressant d'avoir des données multidimensionnelles. Les blocks et threads peuvent en effet être de dimension 1,2 ou 3.

<span id="page-127-2"></span>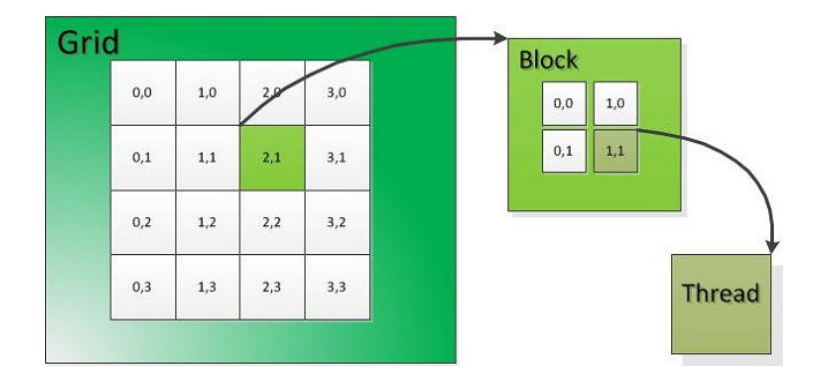

**Figure 5.4 –** Répartition des tâches à effectuer sur la carte graphique en grille et blocks (tiré de <http://15418.courses.cs.cmu.edu/spring2013/article/11>)

Les notations peuvent sembler prêter à confusion, cependant en regard de la figure [5.4,](#page-127-2) elles sont logiques : la grille est composée de blocs, lesquels sont composés de threads. La taille de thread par bloc est limitée par les caractéristiques matérielles (par exemple 1024 threads par block).

## <span id="page-128-0"></span>**3.2 Interaction entre carte physique et logicielle**

Dans cette partie, nous allons nous intéresser à un exemple concret pour comprendre comment la grille et les blocks doivent être dimensionnés afin d'utiliser toutes les ressources à disposition.

Adoptons une approche ascendante en regard de la figure [5.5](#page-128-1) pour expliquer le fonctionnement de la carte graphique. Les tâches sont rassemblées en groupes de 32 fils d'exécution ou "warps" qui sont gérés par des cœurs et représentent le premier niveau de parallélisme : les cœurs distribuent les instructions par warps ou groupe de 32 threads. Le multiprocesseur gère quant à lui les différents cœurs qui lui sont alloués.

<span id="page-128-1"></span>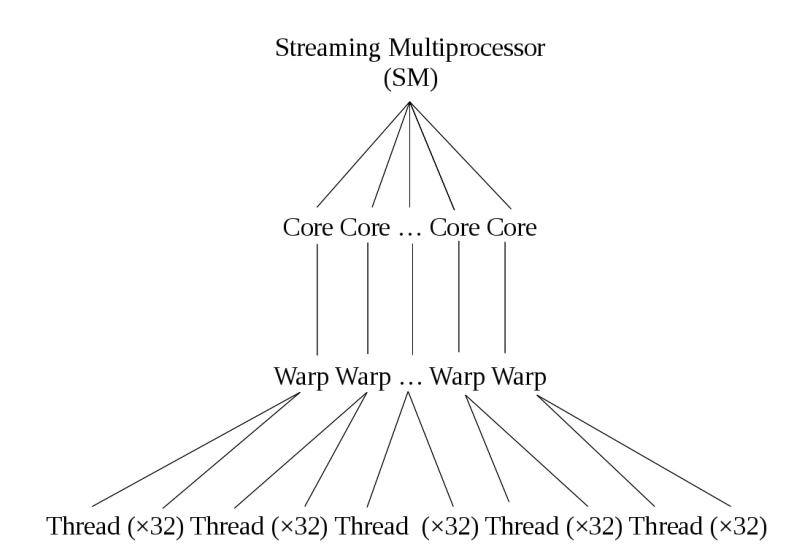

**Figure 5.5 –** Schéma de l'architecture d'une carte graphique (indépendamment de la surcouche logicielle de répartition du travail en block-thread)

La taille d'un warp étant la plus petite unité exécutée en parallèle, il convient d'utiliser des multiples de 32 lorsqu'on définit le nombre de threads, faute de quoi on n'utilise pas le maximum des ressources disponibles. Par exemple, allouer une taille de bloc égale à 33 threads mobilisera un warp complet de 32 threads ainsi qu'un deuxième warp ne contenant qu'un seul thread utile (les autres sont exécutés à vide), car le GPU donne les instructions par groupe de warps uniquement.

#### **Application à la carte NVIDIA GeForce 630M**

Le matériel considéré comporte les caractéristiques suivantes :

- − 2 multiprocesseurs (SM)
- − 8 blocs actifs par multiprocesseur (blocks/SM)
- − 1024 threads/block au maximum

Dimensionnement des threads : dans l'optique de maximiser l'occupation de la carte il faut atteindre les 1024 threads par bloc à chaque exécution. Si l'on choisit d'utiliser 32 threads/block, on n'aura que  $32 \times 8 = 256$  threads occupés sur les 1024 disponibles. Il convient donc d'utiliser les 1024 threads en définissant un nombre de 1024*/*8 = 128 threads/bloc sur les 8 blocs par multiprocesseur.

Dimensionnement des blocs : la répartition des blocs se fait sur la grille dans la mesure de l'espace disponible : si le nombre de blocs est supérieur à la taille de la grille, les blocs supplémentaires sont mis dans un "pipeline" et traités séquentiellement au fur et à mesure de la libération des blocs.

Dans le cas évoqué ici, nous avons  $2 \text{ SM} \times 8 \text{ blocks} / \text{SM} = 16 \text{ blocks}$  pouvant s'exécuter simultanément au total. La grille peut donc par exemple faire  $4 \times 4$  blocs et le nombre de threads 128 threads/block.

**Nota Bene** : les spécifications techniques présentent le matériel sous l'angle le plus avantageux en donnant à chaque fois la performance maximum pour la configuration minimale en termes de blocks utilisés (on lira par exemple 1024 threads/block, qui est valable pour un block de taille 1 !).

Une façon plus imagée de représenter le travail et la fonction des blocks, threads et warps est la suivante : supposons qu'à des fins statistiques on veuille obtenir le niveau moyen en mathématiques d'un groupe de 5120 élèves<sup>∗</sup> .

À défaut de stade de football à disposition pour un test simultané, on choisit de réaliser plusieurs examens en des lieux différents. On demande donc à 10 écoles de faire passer le test à 512 de leurs élèves, à la suite de quoi on récupère le résultat. Nous ne nous sommes pas soucié de savoir dans quelle mesure le test a été fait en parallèle, cependant il a eu lieu dans des salles de classe : dans chaque école, les élèves ont donc été divisés en 16 groupes de 32. Cependant seulement 8 classes dans chaque école peuvent faire le test en simultané car elles ne disposent que de 8 surveillants et on ne peut mobiliser que 2 écoles en même temps car -disons- le nombre de préposés à la collecte des résultats est réduit.

Revenons à notre carte graphique avec la métaphore en filigrane : on veut calculer un grand nombre d'opérations le plus rapidement possible (le niveau moyen en mathématiques de 5120 élèves). Nous avons donc mobilisé un certain nombre de blocks (d'écoles)

<sup>∗</sup> inspiré et adapté de

<http://stackoverflow.com/questions/3606636/cuda-model-what-is-warp-size> (par M. Tibbits)

#### **112** approche macroscopique : Calcul sur GPU d'un écoulement anisotherme couplé

ayant chacun un nombre donné de threads (élèves). Nous sommes cependant limités par le nombre de multiprocesseurs (préposés à la collecte de données) et ceux-ci ne peuvent traiter que 8 blocks en même temps (8 surveillants), soit 16 blocks pour 2 SM (16 classes ). Le nombre d'opérations en parallèle est donc de  $16 \times 32 = 512$  (512 copies), ce qui revient à 10 cycles d'horloge pour traiter 5120 opérations.

#### **Notion de cœur de calcul**

La notion de cœur dérivée du langage CPU donne une idée du nombre d'opérations que peut effectuer la carte par cycle d'horloge. À chaque cœur est associé un warp, chaque warp gérant 32 threads effectuant simultanément la même opération. La carte de l'exemple précédent possède 2 multiprocesseurs et 48 warps/multiprocesseur. Elle a donc  $2 \times 48 = 96$  warps capable d'exécuter  $96 \times 32 = 3072$  threads simultanément. Ainsi on peut calculer le nombre d'opérations par seconde :

- $-$  2 MP  $\times$  48 warps/MP  $\times$  32 threads/warp = 3072 threads
- − 96 warps = 1 cycle d'horloge
- − 800 MHz de fréquence
- $-1/(800 \times 10^6) = 1.25$  ns
- <sup>−</sup> <sup>3072</sup>*/*(1*.*<sup>25</sup> <sup>×</sup> <sup>10</sup><sup>−</sup><sup>9</sup> ) = 2*.*45 × 10<sup>12</sup> PFlop théoriques (0*.*3 × 10<sup>12</sup> en pratique on aura retrouvé peu ou prou l'ordre de grandeur)

#### **Découpage en threads/blocks pour notre programme**

Par souci de simplicité dans la programmation, nous avons choisi de découper le code en blocks et threads de manière régulière avec la méthode dim3 de CUDA qui découpe les blocks selon deux composantes  $\vec{x}$  et  $\vec{y}$ .

Ainsi, les nombres de blocks et de threads blocks<sub>x</sub> et blocks<sub>y</sub> sont définis par la taille du maillage size*<sup>x</sup>* × size*<sup>y</sup>* dans la direction correspondante divisée par les nombres de threads dans les directions  $x$  et y appelés threads<sub>x</sub> et threads<sub>y</sub>, de sorte que :

<span id="page-130-0"></span>
$$
blocks_x = \frac{size_x}{N}
$$
\n(5.1)

$$
blocks_y = \frac{size_y}{M} \tag{5.2}
$$

$$
threads_x = N \tag{5.3}
$$

$$
threads_y = M \tag{5.4}
$$

La figure [5.6](#page-131-1) permettra sans doute au lecteur de se construire une image des équations [\(5.1\)](#page-130-0) à [\(5.4\)](#page-130-0).

Ce découpage présente également un avantage substantiel en cela qu'il permet à aux nœuds situés sur les frontières de "connaître", ou d'avoir accès, à la valeur du voisin, ce qui est nécessaire par exemple lorsqu'on applique une condition limite extrapolée afin d'imposer l'adiabatisme.

<span id="page-131-1"></span>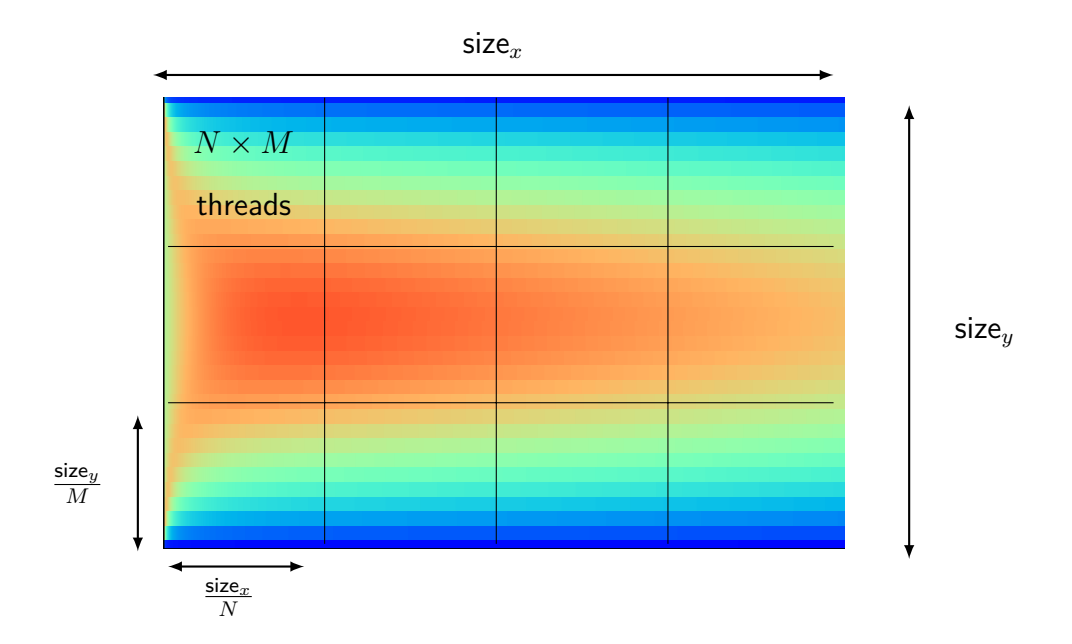

**Figure 5.6 –** Découpage choisi du domaine en *blocks* et *threads*.

## <span id="page-131-0"></span>**3.3 Notion de performance**

La performance d'une carte graphique dépend principalement de deux paramètres : les aspects calculatoires et les aspects d'accès/transfert de mémoire, qui sont simplement évoqués dans ce paragraphe.

#### **Parallélisation & Accès mémoire**

Pour qu'un code soit performant, il faut qu'il tende à utiliser au maximum les capacités de parallélisation du streaming-multiprocesseur sur lequel il est exécuté, c'est-à-dire qu'un nombre maximum de threads doit s'exécuter en parallèle dans les blocks auxquels ils appartiennent et que les blocks utilisés pour les calcul doivent idéalement occuper l'ensemble du multiprocesseur. Ceci n'est cependant pas possible, car les threads partagent les registres et la mémoire shared, qui sont tous deux des quantités limitées [\[Obrecht](#page-161-8) et al.[, 2011\]](#page-161-8). L'unité de parallélisation de base étant le warp, les threads lancés par block doivent être des multiples de la taille du warp afin de ne pas faire tourner des warps "à vide".

Le second critère principal est la vitesse de transfert des données à l'intérieur du GPU (ou bande passante - BP), qui est un facteur limitant en LBM, notamment pour des tailles de maillage élevées. Les données dans un block n'étant pas accessibles par les autres blocks, l'étape de propagation est critique et donne lieu à différentes stratégies permettant un accès mémoire optimisé faisant appel des zones de stockage proches (à ce sujet on pourra lire [\[Mawson et Revell, 2013\]](#page-160-2) ainsi que [\[Wittmann](#page-163-2) et al., 2013] et [\[Thy-](#page-162-5) [holdt, 2012\]](#page-162-5)). Nous avons fait le choix d'utiliser les textures de CUDA<sup>∗</sup> qui permettent un accès simple et optimisé aux zones mémoires contigües [\[Sanders et Kandrot, 2011\]](#page-162-6).

#### **Quantification de la performance d'un code sur GPU**

On utilise souvent le ratio en entre la bande passante et le nombre d'opération faites par seconde (Million Lattice Update per Second - MLUPS) pour analyser la performance sur un GPU.

$$
PR = \frac{BP}{nb \text{ bytes}/thread} = \frac{MLUPS}{nb \text{ vitesse} \times \text{bytes}/float \times (read+write)} \tag{5.5}
$$

Cependant, les travaux effectués sur la prédiction de performance montrent que celle ci est définie par le minimum, tel que [Zeiser et al.[, 2014\]](#page-163-3) :

$$
PR = \min(P_{max}, I) \times BP \tag{5.6}
$$

Où P*max* est la performance de pic, *I* est le "travail" (nombre d'opération read/write) effectué par byte et BP la bande passante en bits par seconde.

#### **Performance de notre programme**

Nous obtenons ∼70 MLUPS sur une carte NVIDIA GeForce GT 630M d'ordinateur portable pour la simulation d'un écoulement isotherme, ce qui donne un ratio de performance tel que :

$$
PR = \frac{70 \text{ MLUPS}}{9 \text{ vitesse } \times 4 \text{ bytes/float} \times 3 \text{ read}+write} = 65\% \tag{5.7}
$$

Ce chiffre montre que l'optimisation de notre code a été faite de manière limitée, c'est-à-dire en appliquant les principes généraux définis dans ce paragraphe, toutefois sans aller jusqu'à l'utilisation d'outils de monitoring d'exécution comme "CUDA-Z" ou "Cuda Visual Profiler ".

Cependant, le code programmé en  $C++$  s'exécutant à 45 MLUPS sur processeur, le passage à la carte graphique apporte un gain substantiel de temps d'exécution avec une accélération ou "speedup" de 1.55.

# <span id="page-132-0"></span>**4 Application macroscopique : simulation d'une paroi dynamique**

On se propose d'utiliser l'outil décrit précédemment afin d'étudier un écoulement forcé dans une paroi dynamique composée d'un simple vitrage placé devant un mur, celuici étant d'abord adiabatique, puis échangeant avec l'ambiance intérieure du bâtiment.

<sup>∗</sup> cette méthode est également utilisée dans le code LBM de démonstration du many-core.group de l'université de Cambridge <http://www.many-core.group.cam.ac.uk/>

L'objectif n'est pas ici de présenter une solution optimisée pour le calcul intensif mais de donner une preuve du concept de simulation couplée entre ambiance intérieure et milieu extérieur.

## <span id="page-133-0"></span>**4.1 Présentation du problème**

La configuration est celle d'un écoulement forcé anisotherme entre deux plaques avec un facteur de forme de 40, comme indiqué sur la figure [5.7.](#page-133-2) À partir des données de température et de flux solaire incident sur un plan vertical orienté plein Sud en date du 15 mars à Strasbourg [\[JRC European Commission, 2015\]](#page-159-1), on simule la température de sortie de l'air pour une vitesse d'entrée fixée de 0,1 m/s et une température d'entrée égale à celle de l'air ambiant. On impose une vitesse nulle sur les parois haute et basse ainsi qu'une température équivalente calculée à partir de l'équation bilan à la surface. Celle-ci est fonction du flux solaire incident, de la température d'air et du coefficient d'échange global (convection **et** rayonnement linéarisé), telle que :

$$
T_{\text{eq}} = T_{\text{air}} + \frac{\varphi}{h_{\text{g}}}
$$
\n(5.8)

<span id="page-133-2"></span>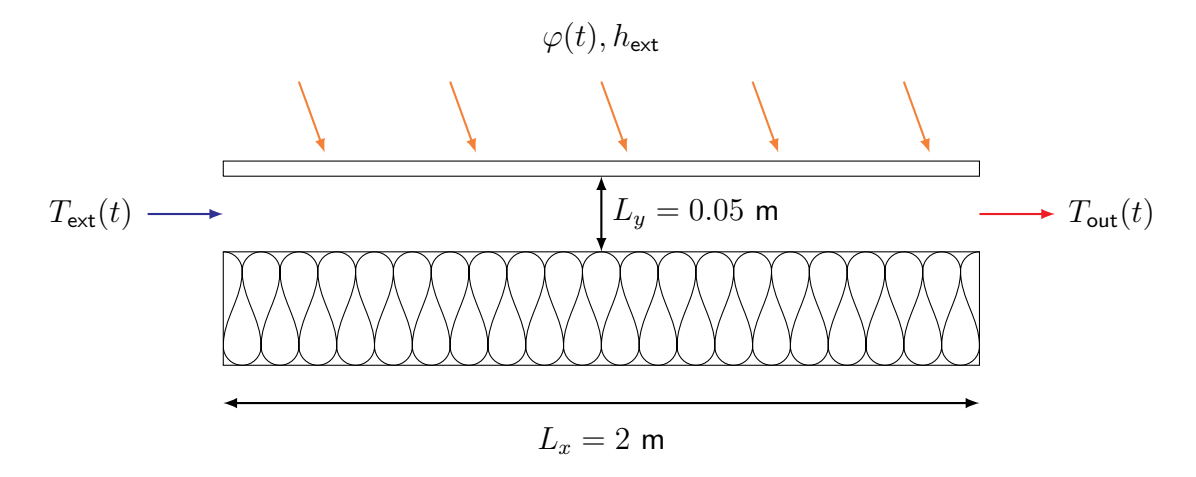

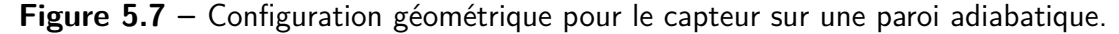

Dans un premier temps, on calculera la quantité d'énergie reçue par l'air en considérant le mur comme étant adiabatique. Le système sera ensuite couplé à un mur nonadiabatique donnant sur une ambiance intérieure à température constante. Dans cette configuration on évaluera également le flux -déphasé- transmis vers le bâtiment.

Le tableau suivant récapitule les valeurs numériques des paramètres utilisés pour la simulation dans ce paragraphe et dans les paragraphes [4.2](#page-133-1) et [4.3.](#page-136-0)

## <span id="page-133-1"></span>**4.2 Simulation du capteur**

La figure [5.8](#page-134-0) montre un exemple de résultat calculé sur carte graphique Nvidia Quadro pour une vitesse centrale  $v=0.1\,[\mathrm{m\cdot s^{-1}}]$  et un maillage de  $128\times5120$  nœuds. On voit

| <b>Grandeur</b>    | <b>Valeur</b>                                            |
|--------------------|----------------------------------------------------------|
| $\alpha_{v}$       | $0.1$ [-]                                                |
| $\tau_{v}$         | $0.8$ [-]                                                |
| $\alpha_s$         | $0.9$ [-]                                                |
| $h_q$              | 25 $[W \cdot m^2 \cdot K^{-1}]$                          |
| $\lambda$          | 1.6 $[W \cdot m \cdot K^{-1}]$                           |
| $\alpha_{\sf mur}$ | $8.33 \times 10^{-7}$ m <sup>2</sup> · s <sup>-1</sup> ] |
| $\alpha_{\sf air}$ | $2.0 \times 10^{-5}$ m <sup>2</sup> · s <sup>-1</sup> ]  |

**Table 5.1 –** Résumé des valeurs numériques pour la simulation.

<span id="page-134-0"></span>que la température en sortie de capteur s'élève en même temps que le flux solaire incident croît.

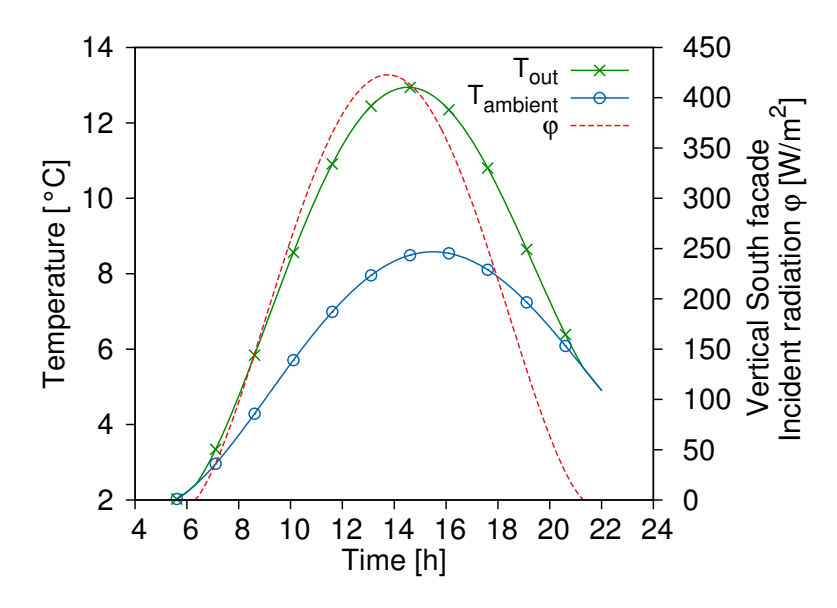

**Figure 5.8 –** Températures ambiante et de sortie du collecteur ainsi que flux solaire incident sur une paroi orientée plein Sud un 15 mars typique à Strasbourg, en fonction de l'heure de la journée [\[JRC European Commission, 2015\]](#page-159-1)  $(q_v = 12 \, [\text{m}^3 \cdot \text{h}^{-1} \cdot \text{m}^{-1}])$ .

Les simulations menées en faisant varier le débit montrent la quantité d'énergie récupérable par l'air, comme indiqué sur la figure [5.9.](#page-135-0) Contrairement à ce que l'on pourrait attendre, le régime asymptotique n'est pas atteint. Cela est dû au fait que les vitesses élevées nous forcent à ajouter des mailles dans la direction normale à l'écoulement afin de respecter la condition du nombre de Mach faible (voir à ce sujet le chapitre [1,](#page-23-0) paragraphe [5.1\)](#page-44-0). Le facteur de forme important de notre configuration  $(L/H = 40)$ entraîne alors des temps de calculs proportionnellement plus grands.

Si pour les deux débits les plus faibles, le temps de simulation reste inférieur à la durée réelle simulée dans notre configuration, il le dépasse largement pour les deux débits

<span id="page-135-0"></span>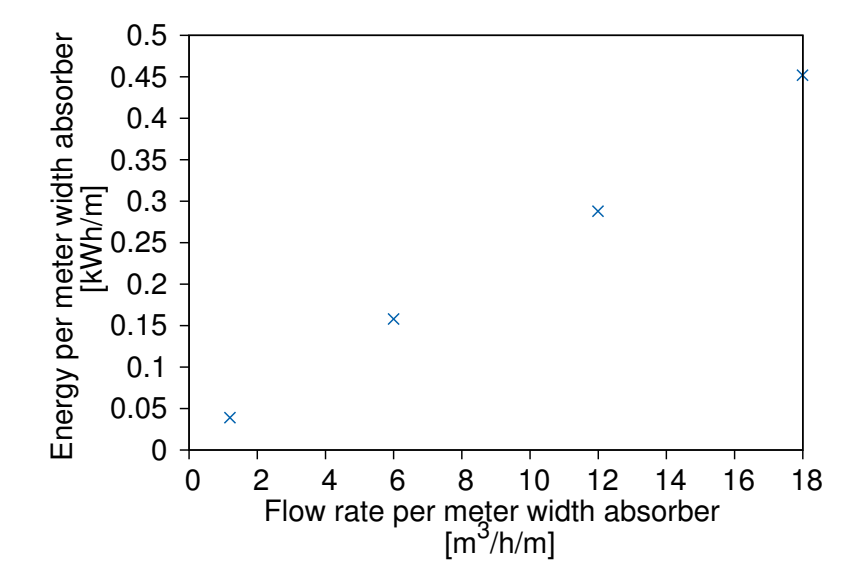

**Figure 5.9 –** Énergie récupérée par l'air sur la journée type en fonction du débit d'air dans le capteur en fonction du débit pour un mètre de largeur de capteur.

supérieurs, appelant d'ores et déjà à une stratégie alternative de réduction des temps de calcul.

## <span id="page-136-0"></span>**4.3 Couplage du capteur avec une paroi**

On s'intéresse maintenant au couplage du capteur avec un paroi non-adiabatique afin d'évaluer son influence sur l'énergie récupérée par l'air ainsi que la quantité de chaleur que celle-ci peut emmagasiner et restituer avec déphasage. La paroi est supposée faite de béton dont la diffusivité  $(\alpha_{\text{mur}} = 8.33 \times 10^{-7} [\text{m}^2 \cdot \text{s}^{-1}])$  est prise vingt-quatre fois inférieure à celle de l'air  $(\alpha_{\sf air}=2.0\times10^{-5}[\text{m}^2\cdot\text{s}^{-1}])$ . La configuration géométrique de cette étude est représentée sur la figure [5.10.](#page-136-1)

<span id="page-136-1"></span>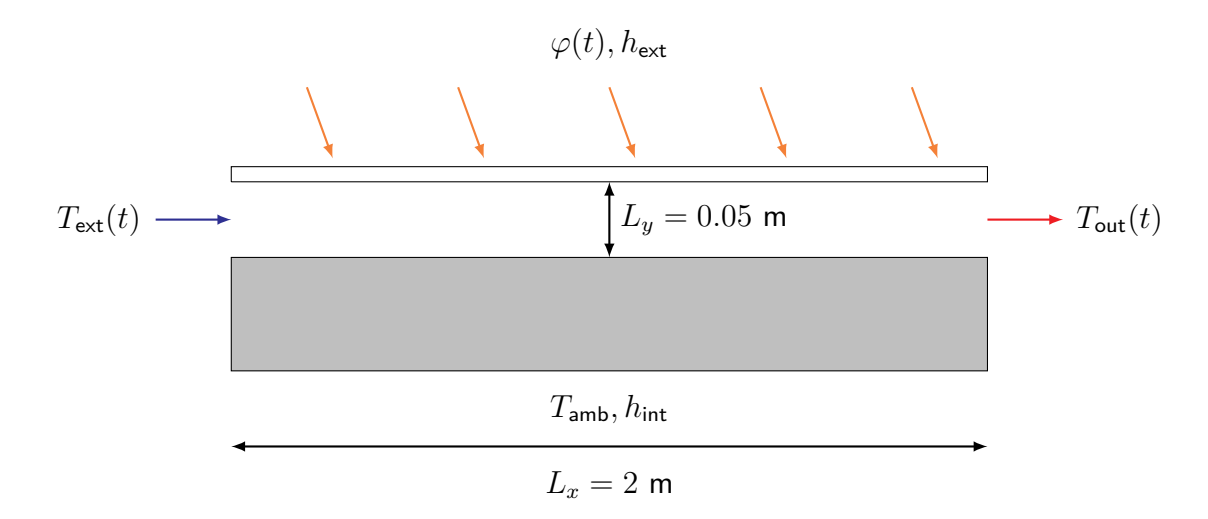

**Figure 5.10 –** Configuration géométrique pour le couplage du capteur avec une ambiance intérieure.

#### **Stratégie de couplage**

Pour sa simplicité de programmation, nous avons choisi l'alternative des deux populations. La population des *f<sup>k</sup>* sert au calcul du champ des vitesses, tandis que les distributions des *g<sup>k</sup>* sont dédiées à la détermination du champ des températures dans le fluide et dans la paroi. Les deux seules modifications à faire concerne la fonction d'équilibre et le facteur de relaxation.

L'expression des fonctions d'équilibre de la population des *g<sup>k</sup>* (voir le paragraphe [4.3](#page-42-0) du chapitre [1\)](#page-23-0) est rappelée ci-dessous. Elle est identique pour les deux domaines à la différence que dans le domaine solide, la vitesse  $\vec{u}$  est nulle tandis pour le domaine fluide elle est déterminée par la population des *fk*.

$$
g_k^{eq} = \rho w_k (1 + \frac{c_k \times \vec{u}}{c_s^2})
$$
\n(5.9)

Le facteur de relaxation est choisi selon la méthode présentée dans le paragraphe [5.5](#page-47-0) du chapitre [1](#page-23-0) et permet de conserver le même pas de temps pour les deux domaines.

Cependant ceci impose de conserver la même discrétisation spatiale ∆*x* pour le domaine fluide, ce qui est souvent pénalisant car les contraintes sur celle-ci sont en général beaucoup moins fortes.

#### **Résultats**

<span id="page-137-0"></span>Les résultats, tracés sur la figure [5.11,](#page-137-0) sont d'allure très similaires à ceux que nous avons observés au paragraphe [4.2](#page-133-1) qui précède.

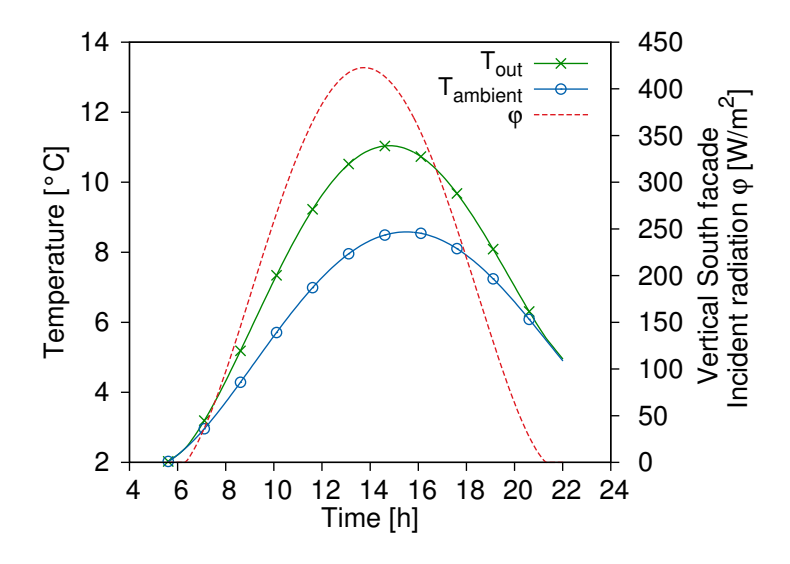

**Figure 5.11 –** Résultat avec couplage Températures ambiante et de sortie du collecteur ainsi que flux solaire incident sur une paroi orientée plein Sud un 15 mars typique à Strasbourg, en fonction de l'heure de la journée [\[JRC European Commission, 2015\]](#page-159-1)  $(q_v = 6 [m^3 \cdot h^{-1} \cdot m^{-1}]).$ 

La simulation inclut cependant les flux conductifs ayant lieu dans la paroi : la figure [5.12](#page-138-0) permet de visualiser l'évolution de la température dans l'air et dans le mur le 15 mars pour le débit spécifique  $q_v = 1.2 \,[\text{m}^3 \cdot \text{h}^{-1} \cdot \text{m}^{-1}].$ 

Les profils de température relevés avant le maximum du flux solaire sont représentées par des lignes pointillées sans marqueurs, ceux après le pic par des lignes pleine avec marqueurs. Les résultats confirment que la paroi s'échauffe et emmagasine de l'énergie : à la fin de la journée (19h30), le profil de température est plus élevé qu'au début (7h30). Les températures tracées sont celles de la ligne de sortie du domaine, soit  $x = 2|m|$  sur la figure [5.10.](#page-136-1)

Le débit le plus faible a été choisi car il ne requiert que quelques minutes de calcul. En effet La stratégie de couplage à deux populations que nous avons utilisée n'est pas la plus intéressante au sens où, bien que simple à mettre en œuvre, elle fait exploser les temps de calcul qui excèdent alors largement la durée réelle simulée (une solution alternative est présentée au point suivant).

<span id="page-138-0"></span>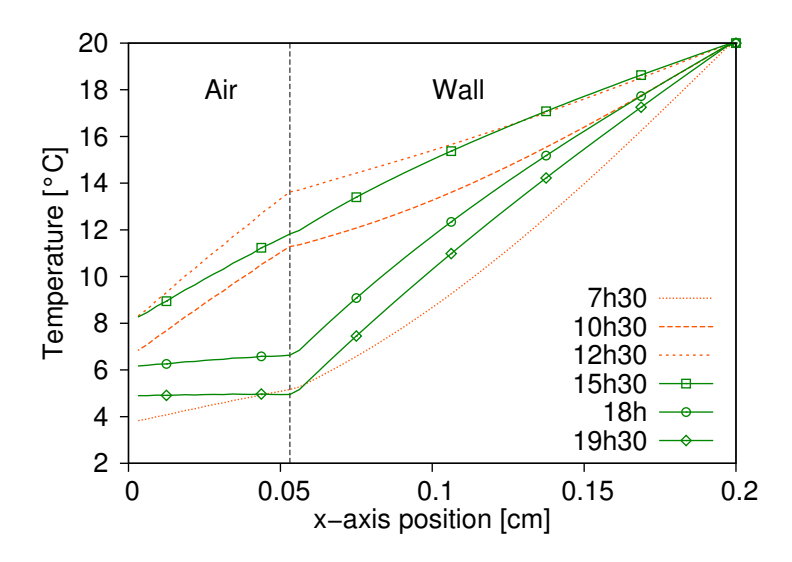

**Figure 5.12 –** Évolution de la température dans l'air et dans le mur sur la ligne de sortie du domaine, un 15 mars typique à Strasbourg à plusieurs moments de la journée [\[JRC](#page-159-1) [European Commission, 2015\]](#page-159-1)  $(q_v = 1.2 [m^3 \cdot h^{-1} \cdot m^{-1}]).$ 

#### **Alternative**

Avec une troisième population *h* de distributions dédiée à la simulation des transferts de chaleur dans la paroi, les pas de temps des deux domaines sont différents. Le domaine solide est en "attente" du domaine fluide, qui a une dynamique plus rapide (ceci est explicité au paragraphe [5.5](#page-47-0) du chapitre [1\)](#page-23-0).

Au niveau du contact fluide-solide, il conviendrait alors d'écrire une équation bilan afin de déterminer la température qui s'établit à l'interface, dont on considère que l'inertie est nulle. Les phénomènes conductif, convectif et de flux se traduisent par l'équation suivante :

$$
\alpha_s \tau_v \varphi + h(T_f - T_w) - \lambda \frac{\partial T}{\partial x} = 0 \tag{5.10}
$$

Ceci s'écrit numériquement par l'équation suivante, qui donne la température *T<sup>w</sup>* à l'interface fluide-paroi :

$$
\alpha_s \tau_v \varphi + h(T_f - T_w) - \frac{\lambda}{\Delta x} (T_w - T_f) = 0 \qquad (5.11)
$$

$$
T_w = \frac{hT_f + \alpha_s \tau_v \varphi + T_f \frac{\lambda}{\Delta x}}{h + \frac{\lambda}{\Delta x}} = T_f + \frac{\alpha_s \tau_v \varphi}{h + \frac{\lambda}{\Delta x}}
$$
(5.12)

# <span id="page-139-0"></span>**5 Conclusion du chapitre**

L'objectif du chapitre n'était pas de donner la preuve de la réalisation d'un code optimal, mais de montrer la faisabilité d'une simulation anisotherme avec couplage à une paroi non-adiabatique, puis d'en explorer les limites calculatoires.

La formulation explicite de la méthode et son implémentation relativement accessible sur carte graphique lui confèrent un avantage certain pour ce type de problèmes lorsque le facteur de forme de la géométrie et le rapport des diffusivités du fluide et du solide sont de l'ordre de l'unité.

La méthode brute atteint perd toutefois de son intérêt lorsque le facteur de forme de la géométrie est important et que la vitesse d'air augmente. En effet on doit alors calculer une quantité élevée de pas de temps pour un grand nombre de mailles afin de respecter la condition du nombre de Mach faible présentée au chapitre [1.](#page-23-0) La stratégie intuitive de couplage entre écoulement et mur comportant seulement deux populations montre également ses limites car elle contraint la simulation à adopter le pas de temps et d'espace le plus défavorable. En l'occurrence, une discrétisation spatiale et temporelle plus grossière aurait suffi à simuler avec une précision acceptable le phénomène de conduction dans la paroi.

Les résultats montrent cependant l'utilité d'une telle paroi pour le préchauffage de l'air extérieur. Une fois la stratégie de couplage à trois populations implantée dans le code, on pourra résoudre des problèmes de complexité supérieure. Le recours à une grille rectangulaire plutôt que carrée [Hegele et al.[, 2013\]](#page-159-2) (id est une discrétisation ∆*x* , ∆*y*) permettra également de traiter des géométries allongées sans pénaliser le temps d'exécution.

Dans ce chapitre, nous n'avons traité que le cas de la convection forcée. Afin de simuler une configuration plus proche de la réalité des systèmes solaires à air, par exemple de type "mur Trombe", il est envisageable de modéliser la convection naturelle grâce à un couplage simple en introduisant le nombre de Rayleigh dans le calcul des fonctions d'équilibre [Taher et al.[, 2013\]](#page-162-7).

Une autre simplification du modèle a consisté à considérer un coefficient d'échange global *h* incluant convection et rayonnement linéarisé. Il est cependant possible de modéliser séparément les deux phénomènes de transfert thermique par un découpage approprié des blocks, ou en stockant dans deux vecteurs les températures des surfaces en regard.

# **Conclusion**

Dans un premier temps, nous avons introduit la méthode Lattice Boltzmann ainsi que ses concepts sous-jacents en faisant le lien entre les différents niveaux de description des phénomènes. La relation entre réalité et espace LBM, souvent traitée succinctement dans la littérature, a également été détaillée avec une visée pédagogique particulière. Des applications numériques ont permis de souligner, abaques à la clé, la forte dépendance entre choix du facteur de relaxation, choix de la discrétisation spatiale et pas de temps.

Dans un second temps, les types courants de conditions limites ont été définis tout comme les écueils à éviter lorsqu'il est fait usage de combinaisons particulières de conditions aux frontières. Le code développé a également été validé devant les solutions analytiques ou les volumes finis dans les situations géométriques et physiques de référence relevant des applications de cette étude.

Nous avons ensuite montré que l'erreur par rapport aux solutions analytiques présente des oscillations périodiques dont l'atténuation est complète à l'issue d'un seuil temporel. Le comportement oscillatoire de la méthode en présence de la condition limite de Dirichlet a été défini et les facteurs de relaxation qui le provoquent ont été identifiés. Une loi empirique donnant un abaque du minimum de pas de temps requis pour les schémas *D*2*Q*<sup>5</sup> et *D*2*Q*<sup>9</sup> a permis de circonscrire le phénomène.

Le code développé et validé a ensuite été exploité dans le cadre d'une application posant le problème du calcul de la diffusivité d'une pâte de ciment en cours d'hydratation par homogénéisation numérique du comportement des différentes phases constitutives de la pâte. Les morphologies de celle-ci étant elles-même produites à partir d'excursions de champs aléatoires, un grand nombre de simulations a été nécessaire à l'obtention de résultats significatifs. La parallélisation des calculs sur le cluster du LMT a rendu possible l'obtention de ces résultats en plusieurs campagnes d'essais numériques.

Dans une optique d'accélération du calcul et d'exploitation du potentiel de parallélisation de la méthode, le code a été porté sur GPU. Le dernier acte du manuscrit traite donc du principe de fonctionnement des cartes graphiques puis d'une application à un capteur solaire à air en convection forcée. Cet exercice a soulevé le problème du couplage des domaines entre conduction et écoulement anisotherme : la méthode la plus directe comportant deux populations pénalise fortement les temps de calcul au sens où elle implique que le domaine en conduction partage les discrétisations spatiale et temporelle avec le domaine de l'écoulement. L'explosion des temps de calcul qui s'ensuit fait que la stratégie de couplage à trois populations, certes plus complexe à coder, est sans doute plus rapide d'exécution.

#### **Perspectives**

La rapidité du calcul et la relative simplicité d'implémentation sont deux atouts majeurs de la méthode LBM qui permettent d'envisager un lien avec des morphologies numériques issues de modèles ou réelles, acquises par imagerie  $3D$  e.g. tomographie, micro-tomographie, reconstructions réelles ou statistiques, dans le but d'obtenir une valeur de leurs propriétés homogénéisées.

Les bâtiments étant de plus en plus performants, la part des phénomènes négligés dans bien des moteurs de calcul STD est croissante. Ainsi la hausse de l'influence des transferts couplés de masse et de chaleur influence les charges thermiques [\[Jiřičkowá et](#page-159-3) [Černý, 2006\]](#page-159-3), [\[Hedlin, 1988\]](#page-159-4). Même dans la modélisation unidirectionnelle de l'advectiondiffusion comme dans [\[Wang et Hagentoft, 2001\]](#page-163-4) ou dans les logiciels commerciaux du type "WUFI" [\[Künzel, 1994\]](#page-159-5) ou "1D-HAM" [\[University of Chalmers, 2015\]](#page-162-8) , la simulation des transferts de masse avec la LBM présente un avantage en termes de pas de temps et de stabilité [\[Succi, 2014\]](#page-162-9).

Dans toutes les applications envisageables, le calcul haute performance est central. Sans l'exécution parallèle d'un code non-parallélisé sur cluster notre étude de la diffusivité homogénéisée des pâtes au cours de l'hydratation n'aurait pas été aussi rapide, la campagne d'essais numériques ayant requis plus d'un TFLOP (on notera que cette quantité de calcul peut être traitée en quelques minutes sur GPU).

L'exercice de simulation de mécanique des fluides anisothermes du dernier chapitre a montré la nécessité du changement de méthode pour le couplage, qui induit un découpage entre domaines à discrétisation fine et grossière. Ceci serait un premier pas vers un calcul multi-échelles, qui se base stricto sensu sur le même principe géométrique.

On peut de plus nuancer la difficulté calculatoire par l'accroissement continu de la puissance des cartes graphiques dont les performances doublent d'année en année, qui devrait permettre à terme d'accéder aux échelles multiples propre au bâtiment, sur les aspects spatial – du micromètre à la dizaine de mètres – et temporel – de la milliseconde à l'année. Nous avons effet réalisé une application microscopique puis une application macroscopique de la LBM : la suite logique serait le couplage des deux en une simulation complète au-travers des échelles. Une approche côté microscopique pourra englober l'apparition des ponts de liquide apparaissant au niveau des pores des parois dont la singularité de l'interface liquide-gaz et la continuité vers les couches adsorbées constitueront les défis à relever.

Enfin, dans l'optique où la simulation peut se faire en infra-temps réel, il est possible d'imaginer -côté macroscopique- toute une gamme d'applications de prédiction du comportement des systèmes et des usages en couplant modèle et conditions météorologiques aux limites. En calibrant au préalable un tel modèle, il peut alors être intéressant d'anticiper les variations des systèmes, notamment pour les applications liées à l'énergie. Ceci devra faire l'objet des prochains travaux qui suivront cette thèse. Celle-ci a permis de mettre en place, valider et éprouver cet outil de modélisation basé sur la LBM, en termes de stabilité, de capacité de prédiction et de couplage des physiques ainsi que de rapidité.

# **Annexe A**

# <span id="page-143-0"></span>**Solutions analytiques, Démonstrations de stabilité et Outils mathématiques**

On donne ici quelques éléments sur les outils mathématiques qui servent de base à la validation de la méthode ou simplement des outils qui ont été utiles pour l'obtention des applications présentées.

# **1 Solutions analytiques**

## **1.1 Écoulement de Poiseuille**

Écoulement entre deux plaques planes avec condition d'adhérence aux parois.

$$
u(x) = U_0 \left(1 - \left(\frac{x - L/2}{L/2}\right)^2\right) \tag{A.1}
$$

# **1.2 Écoulement de Couette**

Écoulement entre deux plaques planes avec condition d'adhérence et sur une paroi et de vitesse imposée sur l'autre. Températures imposées sur les deux parois.
La solution en régime établi est la suivante :

$$
\frac{T(y) - T(0)}{T_1 - T_0} = \frac{y}{H} + \frac{\text{Pr.Ec}}{2} \frac{y}{H} (1 - \frac{y}{H})
$$
(A.2)

Avec le nombre de Prandtl Pr =  $\frac{\nu}{\alpha}$  $\frac{\nu}{\alpha}$  et le nombre d'Eckert valant Ec  $=\frac{U^2}{c_v(T_1 - \nu)}$  $c_v(T_1-T_0)$ 

### **1.3 Équation d'advection-diffusion**

Dans cet paragraphe, on démontre la solution analytique de l'équation d'advectiondiffusion en 1D.

### **Équation de base**

<span id="page-144-0"></span>
$$
\frac{\partial T(x,t)}{\partial t} = \alpha \frac{\partial^2 T}{\partial x^2} - v \frac{\partial T}{\partial x}
$$
 (A.3)

### **Solution analytique transitoire**

Étant donné que l'on s'intéresse à la diffusion d'une espèce *T*(*x, t*), dans un milieu de diffusivité *α* en mouvement à une vitesse *v*, il est judicieux de changer de repère spatial afin de se retrouver dans une situation de type diffusion pure.

On pose donc le changement de variable qui suit :

$$
\eta = x - vt \tag{A.4}
$$

$$
\tau = t \tag{A.5}
$$

Ainsi *T*(*x, t*) devient *T*(*η, τ* ). On calcule alors les dérivées partielles des nouvelles variables par rapport aux variables d'origine :

$$
\frac{\partial \eta}{\partial x} = 1 \quad \text{et} \quad \frac{\partial \eta}{\partial t} = -v \tag{A.6}
$$

$$
\frac{\partial \tau}{\partial x} = 0 \quad \text{et} \quad \frac{\partial \tau}{\partial t} = 1 \tag{A.7}
$$

En réécrivant les dérivées partielles de l'espèce considérée (ici la température), il vient d'une part :

$$
\frac{\partial T}{\partial x} = \frac{\partial T}{\partial \eta} \frac{\partial \eta}{\partial x} + \frac{\partial T}{\partial \tau} \frac{\partial \tau}{\partial x}
$$
(A.8)

$$
= \frac{\partial T}{\partial \eta} .1 + \frac{\partial T}{\partial \tau} .0 \tag{A.9}
$$

$$
= \frac{\partial T}{\partial \eta} \tag{A.10}
$$

D'autre part

$$
\frac{\partial T}{\partial t} = \frac{\partial T}{\partial \eta} \frac{\partial \eta}{\partial t} + \frac{\partial T}{\partial \tau} \frac{\partial \tau}{\partial t}
$$
(A.11)

$$
= \frac{\partial T}{\partial \eta}.(-v) + \frac{\partial T}{\partial \tau}.1 \tag{A.12}
$$

$$
= -v\frac{\partial T}{\partial \eta} + \frac{\partial T}{\partial \tau}
$$
 (A.13)

En substituant les termes calculés précédemment dans l'équation [\(A.3\)](#page-144-0) il vient :

$$
(A.3) \Leftrightarrow -v\frac{\partial T}{\partial \eta} + \frac{\partial T}{\partial \tau} = \alpha \frac{\partial^2 T}{\partial \eta^2} - v\frac{\partial T}{\partial \eta}
$$
(A.14)

$$
\Leftrightarrow \frac{\partial T}{\partial \tau} = \alpha \frac{\partial^2 T}{\partial \eta^2} \tag{A.15}
$$

... Ce qui nous ramène à une équation de diffusion dont la solution est bien connue. Si on effectue un changement de variable tel que :

$$
u = \frac{\eta}{2\sqrt{\alpha\tau}}\tag{A.16}
$$

On a une solution de type

$$
T(x,t) = T_0 + (T_w - T_0)(1 - \text{erf}(u)) \tag{A.17}
$$

$$
\text{erf}(u) = \frac{2}{\sqrt{\pi}} \int_0^u e^{-u^2} du \tag{A.18}
$$

### **Solution analytique en régime permanent**

La solution en régime permanent est donnée par l'équation suivante :

#### Cas dimensionnel

$$
\frac{T(x) - T_1}{T_2 - T_1} = \frac{e^{x \cdot \frac{v}{\alpha}} - 1}{e^{L \cdot \frac{v}{\alpha}} - 1}
$$
\n(A.19)

Cas adimensionnel

$$
\frac{T(x) - T_1}{T_2 - T_1} = \frac{e^{\frac{x}{L} \cdot \frac{v}{\alpha}} - 1}{e^{\frac{v}{\alpha}} - 1}
$$
\n(A.20)

### **Solution analytique explicite (Koobus et al.)**

$$
T(x,t) = T_0(x)\sqrt{\frac{a^2}{a^2 + t\alpha}}exp(-\frac{(x - vt)^2}{4(a^2 + t\alpha)})
$$
 (A.21)

$$
T_0(x) = T_0 e^{-x^2/(4a^2)}
$$
 (A.22)

**Quelques rappels sur les valeurs connues des intégrales de Gauss**

$$
\int_{-\infty}^{+\infty} e^{-ux^2} dx = \sqrt{\frac{\pi}{u}} \tag{A.23}
$$

$$
\int_{-\infty}^{+\infty} x^2 e^{-ux^2} dx = \frac{1}{2} \sqrt{\pi} u^{-3/2}
$$
 (A.24)

$$
\int_{-\infty}^{+\infty} x^4 e^{-ux^2} dx = \frac{3}{4} \sqrt{\pi} u^{-5/2}
$$
 (A.25)

## <span id="page-146-1"></span>**2 Démonstration de la stabilité de certains schémas aux différences finies**

Dans cette section, on démontre la stabilité des schémas aux différences finies centrées en dimension une appliqués à la résolution des équations de diffusion pure et d'advection-diffusion.

### **2.1 Méthodes de démonstration de la stabilité**

Il existe quelques manières d'analyser la stabilité d'un schéma numérique de résolution d'équations aux dérivées partielles, listées ci-dessous :

- Méthode de von Neumann : calculer la norme du facteur d'amortissement de la transformée de Fourier
- Méthode de de la perturbation : vérifier que module de la perturbation est inférieur à 1 (id est pas d'amplification de la perturbation)
- Mise en forme du schéma sous la forme d'une suite  $T^{n+1} = K \times T^n$

### <span id="page-146-0"></span>**2.2 Diffusion pure**

La discrétisation 1D par développement de Taylor de l'équation [\(A.3\)](#page-144-0) donne un schéma numérique tel que :

<span id="page-146-2"></span>
$$
T_i^{n+1} = T_i^n(1 - 2\mathsf{Fo}) + \mathsf{Fo}(T_{i-1}^n + T_{i+1}^n)
$$
\n(A.26)

L'analyse de perturbation consiste à faire l'hypothèse que  $\forall n$  et  $\forall k \neq i$  on a  $T_k^n = 0$ et qu'au point  $i$  du maillage il se trouve une perturbation  $\delta \neq 0$  telle que  $T_i^n = \delta.$  Si on exhibe cette condition dans l'équation précédente au point  $T^{n+1}_{i+1}$ , on aura donc au pas de temps  $n+1$  :

$$
T_{i+1}^{n+1} = \delta(1 - 2\mathsf{Fo})\tag{A.27}
$$

Appliquons le même raisonnement au point  $T_{i-1}^{n+1}$ . Il vient alors :

$$
T_{i-1}^{n+1} = \delta \mathsf{Fo} \tag{A.28}
$$

<span id="page-147-0"></span>La stabilité implique que la perturbation *δ* n'est pas amplifiée dans le temps, ce qui revient à ce que le rapport de deux termes consécutifs de la suite des  $T_i^n$  soit inférieur à 1. Il faut donc vérifier les deux conditions :

$$
-1 \leq \qquad \text{Fo} \qquad \leq 1 \tag{A.29}
$$

$$
-1 \leq 1 - 2\mathsf{Fo} \leq 1 \tag{A.30}
$$

La règle de positivité de [\[Patankar, 1980\]](#page-161-0), chapitre 3 donne :

$$
0 \leq \qquad \text{Fo} \qquad \leq 1 \tag{A.31}
$$

$$
0 \leq 1 - 2\mathsf{Fo} \leq 1 \tag{A.32}
$$

La condition  $1 - 2F_0 < 1$  étant triviale, il reste :

$$
\mathsf{Fo} \leq 1 \tag{A.33}
$$

$$
0 < 1 - 2\mathsf{Fo} \tag{A.34}
$$

Le critère le plus contraignant est alors  $Fo<\frac{1}{2}$ , ce qui implique généralement la condition de diminuer le pas de temps pour une discrétisation donnée afin de conserver la stabilité du schéma (en effet, le pas de temps doit être inférieur au carré du pas d'espace).

### **2.3 Advection-Diffusion**

La discrétisation 1D par développement de Taylor de l'équation [\(A.3\)](#page-144-0) donne l'expression suivante :

$$
T_i^{n+1} = T_{i-1}^n (\text{Fo} + \frac{\text{Co}}{2}) + T_i^n (1 - 2\text{Fo}) + T_{i+1}^n (\text{Fo} - \frac{\text{Co}}{2})
$$
 (A.35)

Si l'on applique la même méthode qu'au point [2.2,](#page-146-0) on obtient :

$$
T_{i+1}^{n+1} = \delta(\text{Fo} + \frac{\text{Co}}{2})\tag{A.36}
$$

Appliquons le même raisonnement au point  $T_{i-1}^{n+1}.$  Il vient alors :

$$
T_{i-1}^{n+1} = \delta(\text{Fo} - \frac{\text{Co}}{2})\tag{A.37}
$$

Et enfin au point  $T_i^{n+1}$  :

$$
T_i^{n+1} = \delta(1 - 2\mathsf{Fo})\tag{A.38}
$$

La combinaison des règles d'amortissement de la perturbation et de positivité des coefficients donnent alors le jeu de contraintes suivant :

$$
0 < \quad \text{Fo} + \frac{\text{Co}}{2} \le 1 \tag{A.39}
$$

$$
0 < \quad \mathsf{Fo} - \frac{\mathsf{Co}}{2} \leq 1 \tag{A.40}
$$

$$
0 < 1 - 2\mathsf{Fo} \le 1 \tag{A.41}
$$

<span id="page-148-1"></span>Les deux premières inéquations sont similaires, la plus contraignantes étant la première, du fait des la positivité des nombres de Courant et Fourier. On en tire les deux relations suivantes :

$$
\Delta t \leq \frac{1}{\frac{\alpha}{\Delta x^2} + \frac{v}{2\Delta x}} \tag{A.42}
$$

$$
\text{Et } 0 < \frac{\alpha \Delta t}{\Delta x^2} - \frac{v \Delta t}{2 \Delta x} \tag{A.43}
$$

Soit la condition sur la discrétisation spatiale suivante :

$$
\Delta x < \frac{2\alpha}{\Delta t} \tag{A.44}
$$

D'après la définition du nombre de Péclet Pe = *v*∆*t/*∆*x*, ceci est équivalent à :

$$
\mathsf{Pe} < 2\tag{A.45}
$$

### **3 Similarité de la LBM avec les méthodes à relaxation**

Il est question au paragraphe [2](#page-146-1) de l'annexe courante du schéma explicite de discrétisation de l'équation de la chaleur 1D, nommément l'équation [\(A.26\)](#page-146-2). Cette formulation, bien qu'explicite en temps au sens où elle est basée sur l'approximation par la dérivée à droite du terme *∂T ∂t* , est contraignante du point de vue de la stabilité.

On peut cependant construire un autre type de schéma d'intégration temporelle qui fait appel à des combinaisons linéaires de la solution au pas de temps précédent  $T_i^n$  et *i* de la solution recherchée *T n*+1 *i* [\[Patankar, 1980,](#page-161-0)[Nogotov, 1978,](#page-160-0)[Hundsdorfer et Verwer,](#page-159-0) [2003\]](#page-159-0). L'équation [A.46](#page-148-0) représente la forme type de la méthode à relaxation en 1D avec *ω* le facteur de relaxation, *i* la position sur le maillage, *n* la position dans le temps (id est le nombre de pas de temps atteint) et *T* la grandeur simulée :

<span id="page-148-0"></span>
$$
T_i^{n+1} = \omega f(T_i^n) + (1 - \omega) T_{i+1}^n \tag{A.46}
$$

Ainsi, à l'instar de la LBM ces schémas utilisent un facteur de relaxation généralement nommé *ω* pour quantifier la fraction de la solution qui est liée à la solution du pas de temps précédent  $T_i^n$  et celle liée à la solution du pas de temps en cours  $T_i^{n+1}$  (soit l'inconnue). Pour *ω* = 1, le schéma est un schéma d'intégration d'Euler explicite, pour *ω <* 1 on dit qu'on fait de la sous relaxation pouvant autoriser la convergence de systèmes divergents avec *ω >* 1, pour *ω >* 1 on appelle la méthode "surrelaxation" qui peut accélérer la convergence de systèmes linéaires. Le cas *ω* = 0*.*5 est appelé semiimplicite ou schéma de Crank-Nicholson. Ce schéma est inconditionnellement stable pour  $\omega \neq 1$ .

Afin d'ôter la confusion de l'esprit du lecteur entre LBM et méthode à relaxation, voici un comparatif visuel de l'écriture des deux méthodes.

L'écriture de la formulation explicite de la LBM est telle que :

$$
f_k(x + \Delta x, t + \Delta t) = \omega f_k^{eq}(x, t) + (1 - \omega) f_k(x, t)
$$
 (A.47)

$$
f_k^{n+1} = \omega f_k^{eq} + (1 - \omega) f_k^n \tag{A.48}
$$

La ressemblance entre la fonction du  $f(T_{i}^{n})$  et la fonction d'équilibre LBM est simplement :

$$
f(T_i^n) \sim f_k^{eq} \tag{A.49}
$$

$$
T_i^n(1 - 2F_o) + F_o(T_{i+1}^n + T_{i-1}^n) \sim \omega_k \rho (1 + 3\vec{e_k} \cdot \vec{v} + \frac{9}{2} (\vec{e_k} \cdot \vec{v})^2 - \frac{3}{2} \vec{v}^2)
$$
 (A.50)

<span id="page-149-0"></span>Le facteur *ω* choisi dans le cadre de l'utilisation de la méthode à relaxation influe sur le nombre d'itérations requis pour que le système converge. Ainsi, la figure [A.1](#page-149-0) donne le nombre d'itérations requises pour atteindre la convergence du système en fonction du choix du paramètre de relaxation pour le cas test défini au chapitre [2,](#page-51-0) paragraphe [4.1.](#page-66-0)

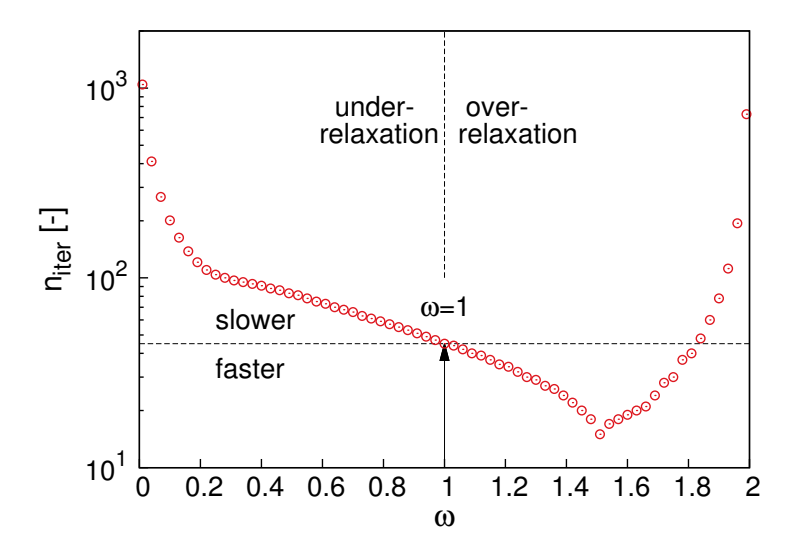

**Figure A.1 –** Nombre de pas de temps requis pour obtenir la convergence par rapport à la solution explicite. Cas test du mur semi-infini du chapitre [2,](#page-51-0) paragraphe [4.1.](#page-66-0)

On note que l'allure de la courbe est similaire à celle représentant la précision des schémas *D*2*Q*<sup>5</sup> et *D*2*Q*<sup>9</sup> au chapitre [2,](#page-51-0) paragraphe [4.1,](#page-66-0) figure [2.8](#page-68-0) qui présente également un minimum local.

### **4 Calcul d'un intervalle de confiance sur un jeu de données**

Un intervalle de confiance permet de définir une plage autour de la moyenne dans laquelle un pourcentage des données se trouve. Pour ce faire, on calcule dans un premier temps la moyenne *X*¯ sur un jeu de données de taille *N*, puis l'écart-type *σ*(*X*). L'intervalle de confiance à 95% est alors défini par :

$$
\bar{X} \pm 1.96 \times \frac{\sigma(X)}{\sqrt{N}} \tag{A.51}
$$

Où le facteur 1*.*96 permet d'obtenir la pondération nécessaire à la détermination de l'intervalle de 95% et *σ*(*X*) est l'écart-type défini tel que :

$$
\sigma(X) = \sqrt{E(X^2) - E(X)^2} \tag{A.52}
$$

Avec *E* l'espérance mathématique de la série de données.

# **Annexe B**

# **Éléments de calcul intensif sur carte graphique**

Cette annexe regroupe quelques astuces utiles et mises en garde sur les options de compilation des programmes CUDA qui pourront peut-être épargner au néophyte le sentiment d'embarquer sur une galère.

### **Sommaire**

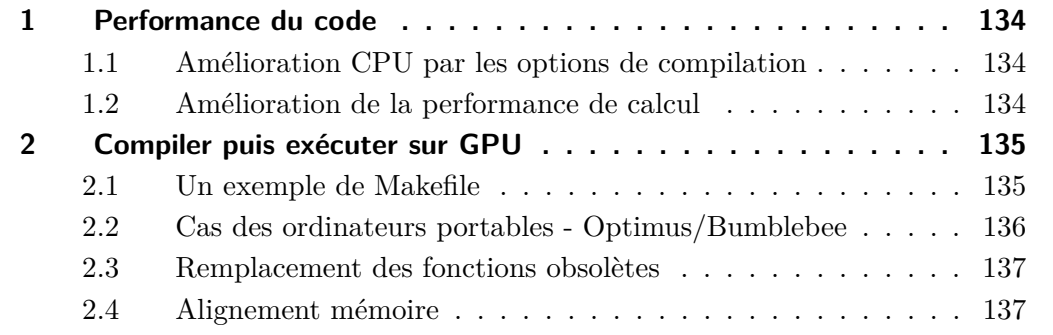

### <span id="page-152-4"></span><span id="page-152-0"></span>**1 Performance du code**

On présente dans cette section les résultats de l'implémentation de la méthode sur CPU et sur carte graphique. L'optimisation a été faite de manière limitée, c'est-à-dire sans aller jusqu'à l'utilisation d'outils de monitoring comme "CUDA-Z" ou "Cuda Visual Profiler".

### <span id="page-152-1"></span>**1.1 Amélioration CPU par les options de compilation**

<span id="page-152-3"></span>À titre informatif, on présente figure [B.1](#page-152-3) les gains réalisés en testant les différentes options du compilateur sur le code de base : "inlining" des fonctions et autres optimisations à la compilation.

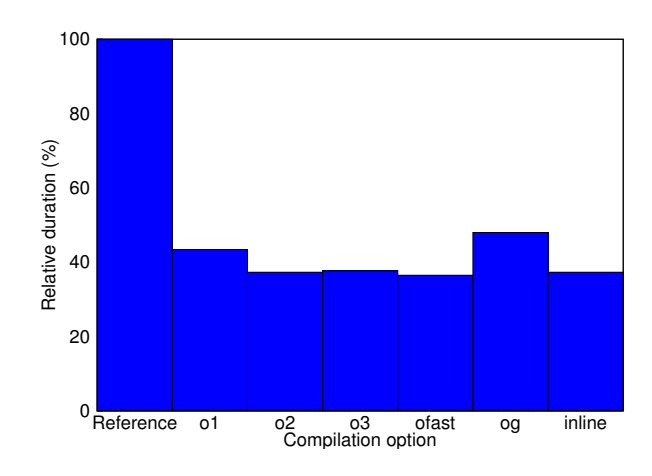

**Figure B.1 –** Comparatif des différentes options du compilateur

La figure [B.1](#page-152-3) montre ainsi un gain de  $\sim 60\%$  simplement en testant les options du compilateur, sans expertise particulière du programmateur !

Sur la figure [B.2,](#page-153-2) on présente l'évolution du temps de calcul en fonction de la taille du maillage, donc la pente est de  $\sim$  3.

### <span id="page-152-2"></span>**1.2 Amélioration de la performance de calcul**

En marge de l'amélioration structurelle du code, on pourra expérimenter les trucs & astuces de [\[Delbosc](#page-158-0) et al., 2015], notamment instructions suivantes :

nvidia-smi -q -d (CLOCK) nvidia-smi -ac nvidia-smi - e 0 3004,875

<span id="page-153-2"></span>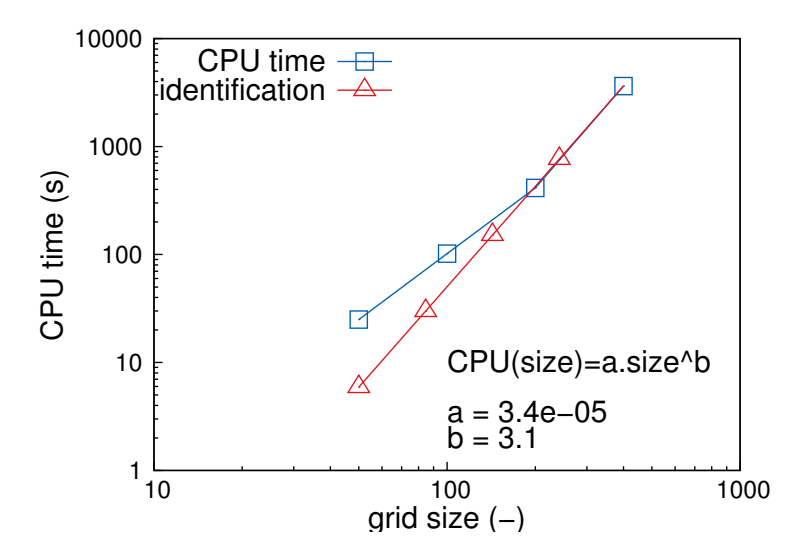

**Figure B.2 –** Evolution du temps de calcul relativement à la taille du maillage

### <span id="page-153-0"></span>**2 Compiler puis exécuter sur GPU**

Ces deux actions peuvent sembler évidentes au programmateur aguerri. Cependant, l'utilisateur débutant éprouve sans doute quelque difficulté à les réaliser. On donne donc ici à des fins pédagogiques quelques méthodes et explications sur ce sujet.

### <span id="page-153-1"></span>**2.1 Un exemple de Makefile**

Un exemple utile et copieusement détaillé de Makefile pour le profane en programmation. Sa structure permet de le modifier pour un autre langage que CUDA.

```
# inclure les .h requis pour les fonctions qu'on souhaite appeler
point_h1=/usr/local/NVIDIA_GPU_Computing_SDK/C/common/inc/
point_h2=/opt/cuda/include
# celle la contient helper_cuda.h
point_h3=/usr/local/NVIDIA_GPU_Computing_SDK/C/common/lib/linux/
point_h4=./
point_h5=/usr/lib/x86_64-linux-gnu/
# inclure les librairies
LIB=-lcudart -lGLEW -lglut -lGL
# nom de l'executable
executable=GPU_LBM
# definition du compilateur
CC=nvcc
```

```
# option de compilation
# (ATTENTION : fonction de l'age de la carte !)
CPPFLAGS=-gencode arch=compute_20,code=sm_20 -gencode
   arch=compute_30,code=sm_30 -O3
# definition des fichiers sources cuda et des .o associes
# (le tout dans un dossier separe appele "source")
SOURCES=$(wildcard ./source/"*".cu)
OBJECTS=$(SOURCES:.cu=.o)
# construire des .o a partir des .cu
$(executable): $(OBJECTS)
  @echo "\n Edition des liens pour :" $<
  @$(CC) $^ -o $@ $(CPPFLAGS) -I$(point_h1) -I$(point_h2) -I$(point_h3)
      -I$(point_h4) -I$(point_h5) $(LIB)
# la on dit que les .cu dependent de .h
%.o: %.cu ./source/variables.h ./source/prototypes.h
  @echo "\n -----Compilation du fichier:" $<
  @$(CC) -c $< -o $@ $(CPPFLAGS) -I$(point_h1) -I$(point_h2)
      -I$(point_h3) -I$(point_h4) -I$(point_h5) $(LIB)
  @echo " -----Compilation reussie\n"
```
**Remarque** : les "warnings" à la compilation tels que celui qui suit sont à traiter avec précaution : The 'compute\_10' and 'sm\_10' architectures are deprecated, and may be removed in a future release. Ces avertissements proviennent généralement d'une option de compilation "-gencode  $arch = ...$ " non définie explicitement et qui est prise par défaut à la valeur correspondant aux architectures de cartes graphiques les plus anciennes. La compilation réussit mais à l'exécution, le programme donne tous les signes d'un comportement erratique. La liste des GPUs et de leurs capacités est régulièrement mise à jour sur internet (voir le site constructeur ou, pour plus de confort de lecture : le tableau de [\[Wikipedia, 2015\]](#page-163-0)).

### <span id="page-154-0"></span>**2.2 Cas des ordinateurs portables - Optimus/Bumblebee**

Certains ordinateurs disposent de deux cartes graphiques intégrées, typiquement les ordinateurs portables. Afin d'utiliser la carte Nvidia, il convient d'activer le démon correspondant à la carte. Pour ce faire, il faut installer Bumblebee, qui permet d'utiliser la technologie Nvidia Optimus servant à utiliser l'un ou l'autre des hardwares graphiques.

Une fois Bumblebee installé, exécuter dans un terminal optirun ./programme\_cuda ou optirun bash pour avoir un terminal dans lequel tous les programmes sont lancés avec optirun.

### <span id="page-155-0"></span>**2.3 Remplacement des fonctions obsolètes**

Dans de nombreux programmes CUDA sur internet, on trouve la fonction obsolète "CUDA\_SAFE\_CALL" qui ne provoque des erreurs à la compilation. Il convient de la remplacer par checkCudaErrors.

De même, il est de bon ton de faire un test des appels aux fonctions CUDA d'allocation, transfert, copie ou autre. La fonction "CUT\_CHECK\_ERROR" que l'on rencontre parfois peut par exemple être remplacée par une fonction comme suit :

```
void CUT_CHECK_ERROR(const char *msg){
cudaError t err = cudaGetLastError();
if (cudaSuccess != err){
fprintf(stderr,"Cuda error: %s: %s.\n", msg,cudaGetErrorString(err));
getchar();
exit(EXIT_FAILURE);
}
}
```
### <span id="page-155-1"></span>**2.4 Alignement mémoire**

Afin d'optimiser les accès mémoire contigus, CUDA propose une allocation à "pas" donné : on parle de pitch. En effet, les accès mémoires d'un élément en 2D sont plus rapides lorsque chaque ligne commence sur un multiple de 64 bytes. Comme il n'est pas humainement réalisable d'agencer la mémoire requise par un programme de cette manière, l'API CUDA effectue elle même le remplissage entre les données afin d'obtenir ces multiples de manière optimale.

La syntaxe est la suivante :

```
cudaMallocPitch(ptr_destination, size_t *pitch, largeur_en_bytes,
   hauteur);
```
**Compilation et édition simultanée des fichiers \*.cu** ... Cette combinaison visant à gagner du temps est à proscrire ! Certains fichiers-source \*.o pourraient être édités et contenir des instructions propres à la version antérieure du code et provoquer des erreurs incompréhensibles au vu de l'état actuel du code<sup>×</sup>.

**En Vrac** : il n'est pas nécessaire de déclarer les prototypes des fonctions exécutées par le kernel, id est les fonctions parallélisées.

<sup>×</sup>Sur ce point, on gardera bien à l'esprit que l'ordinateur est un animal beaucoup plus têtu que l'être humain.

## **Bibliographie**

- [Adler, 2008] ADLER, R. J. (2008). Some new random field tools for spatial analysis. Stochastic Environmental Research and Risk Assessment, 22. [93](#page-111-0)
- [Ansumali et al., 2006] ANSUMALI, S., KARLIN, I. V., FROUZAKIS, C. E. et BOULOUchos, K. B. (2006). Entropic lattice Boltzmann method for microflows. Physica A, 359:289–305. [21](#page-39-0)
- [Bao et al., 2008] BAO, J., YUAN, P. et L., S. (2008). A mass conserving boundary condition for the lattice Boltzmann equation method. Journal of Computational Phy-sics, 227:8472-8487. [60](#page-78-0)
- [Benkemoun et al., 2010] BENKEMOUN, N., HAUTEFEUILLE, M., COLLIAT, J.-B. et Ibrahimbegovic, A. (2010). Modeling heterogeneous materials failure : 3d mesoscale models with embedded discontinuities. International Journal for Numerical Methods in Engineering, 82(13). [91](#page-109-0)
- [Bhatnagar et al., 1954] BHATNAGAR, P. L., GROSS, E. P. et KROOK, M. (1954). A Model for Collision Processes in Gases : Small Amplitude Processes in Charged and Neutral One-Component Systems. Physical Review, 94:511–525. [21,](#page-39-0) [22](#page-40-0)
- [Blaat et Sloot, 2000] BLAAT, R. et SLOOT, P. M. A. (2000). Lattice dependence of reaction-diffusion in lattice Boltzmann modeling. Computer Physics Communications, 129:256–266. [70](#page-88-0)
- [Bogdan, 2012] BOGDAN, M. (2012). Morphological modeling of cement based materials and hydration process. In Microstructural-related Durability of Cementitious Composites. [91,](#page-109-0) [95](#page-113-0)
- [Bogdan, 2015] Bogdan, M. (2015). Modélisation morphologique multi-échelles de matériaux cimentaires – Application à la prédiction de propriétés effectives de diffusion. Thèse de doctorat, LMT Cachan. [viii,](#page-12-0) [89,](#page-107-0) [91,](#page-109-0) [92,](#page-110-0) [93,](#page-111-0) [94,](#page-112-0) [95,](#page-113-0) [96,](#page-114-0) [98,](#page-116-0) [101](#page-119-0)
- [Brun et al., 2009] BRUN, A., SPITZ, C., WURTZ, E. et MORA, L. (2009). Behavioural comparison of some predictive tools used in a low-energy building. In Building Simulation, Glasgow, Scotland. [2](#page-2-0)
- [Cercignani, 1976] CERCIGNANI, C. (1976). Theory and application of the Boltzmann equation. Scottish Academic Press, Edinburgh and London. [19](#page-37-0)
- [Cercignani, 1988] CERCIGNANI, C. (1988). The Boltzmann Equation and its applications. Applied Mathematical Science. Springer. [8](#page-26-0)
- [Chikatamarla et Karlin, 2013] CHIKATAMARLA, S. S. et KARLIN, I. V. (2013). Entropic lattice Boltzmann method for turbulent flow simulations : Boundary conditions. Physica A, 392:1925–1930. [21](#page-39-0)
- [Chopard et Dupuis, 2002] CHOPARD, B. et DUPUIS, B. (2002). A mass conserving boundary condition for Lattice Boltzmann models. International Journal of Modern Physics B, 17:103–107. [60](#page-78-0)
- [Christensen et al., 1992] CHRISTENSEN, R., SCHANTZ, H. et SHAPIRO, J. (1992). On the range of validity of the Mori-Tanaka method. Journal of Mechanics and Physics of Solids, 40(1):69–73. [53](#page-71-0)
- [Crawley et Huang, 1997] CRAWLEY, D. B. et HUANG, Y. J. (1997). Does It Matter Which Weather File You Use in Energy Simulations? Building Energy Simulation User News,  $18(1):1-11.2$  $18(1):1-11.2$
- <span id="page-158-0"></span>[Delbosc et al., 2015] DELBOSC, N., KHAN, A. et SUMMERS, J. L. (2015). Saving Energy in Data Centers Using Real-Time Simulation. In GPU Technology Conference, San Jose (CA), USA. [134](#page-152-4)
- [Delbosc et al., 2014] Delbosc, N., Khan, A., Summers, J. L. et Noakes, C. (2014). Real-Time Simulation and Visualisation of Air Flow in Datacenters and Hos-pitals. In Discrete Simulation of Fluid Dynamics, Paris, France. [21](#page-39-0)
- [d'Humières, 1992] D'HUMIÈRES, D. (1992). Generalized lattice-Boltzmann equation. Progress in Astronautics and Aeronautics. Rarefied gas dynamics : Theory and simulations, 159:450–458. [21](#page-39-0)
- [D'Orazio et Succi, 2004] D'Orazio, A. et Succi, S. (2004). Simulating twodimensional thermal channel flows by means of a lattice Boltzmann method with new boundary conditions. Future Generation Computer Systems, 20(6):935–944. [54](#page-72-0)
- [Frisch et al., 1986] FRISCH, U., HASSLACHER, B. et POMEAU, Y. (1986). Lattice Gas Automata for the Navier-Stokes Equation. Physical Review Letters, 56(14):1505– 1508. [20](#page-38-0)
- [Garboczi et Bentz, 1991] GARBOCZI, B. et BENTZ, D. P. (1991). Fundamental computer simulation models for cement-based material. Materials Science of Concrete,  $II(1)$ . [92](#page-110-0)
- [Guo et Shu, 2003] Guo, Z. et Shu, C. (2003). Lattice Boltzmann Method and its Applications in Engineering. World Scientific. Advances in Computational Fluid Dynamics vol. 3. [5,](#page-23-0) [8](#page-26-0)
- [Hager et Zeiser, 2015] HAGER, G. et ZEISER, T. (2015). Thirteen modern ways to fool the masses with performance results on parallel computers. Regionales Rechen-Zentrum Erlangen, März 12. 2015. [105](#page-123-0)
- [Halliday et al., 2002] HALLIDAY, I., HAMMOND, L. A. et M., C. C. (2002). Enhanced closure scheme for lattice Boltzmann equation hydrodynamics. Journal of Physics  $A$ : Mathematical and General, 35:L157. [60](#page-78-0)
- [He et Luo, 1997] He, X. et Luo, L.-S. (1997). Lattice Boltzmann Model for the Incompressible Navier-Stokes Equation. Journal of Statistical Physics, 88:927–944. [27,](#page-45-0) [30](#page-48-0)
- $[Hedlin, 1988]$  HEDLIN, C. P. (1988). Heat flow through a roof insulation having moisture contents between 0 and 1% by volume in summer. Rapport technique Part 2, National Research Council Canada. reprinted from Ashrae Transactions. [124](#page-142-0)
- [Hegele et al., 2013] HEGELE, L. A., MATTILA, K. et C., P. P. (2013). Rectangular Lattice-Boltzmann Schemes with BGK-Collision Operator. Journal of Scientific Computing, 56(2):230–242. [121](#page-139-0)
- [Hill, 1963] Hill, R. (1963). Elastic properties of reinforced solids : Some theoretical principles. Journal of Mechanics and Physics of Solids, 11(5):357–372. [96](#page-114-0)
- <span id="page-159-0"></span>[Hundsdorfer et Verwer, 2003] HUNDSDORFER, W. et VERWER, J. G. (2003). Numerical Solution of Time-Dependant Advection-Diffusion-Reaction Equationss. Springer Verlag, Berlin-Heidelberg. [vi,](#page-10-0) [28,](#page-46-0) [57,](#page-75-0) [58,](#page-76-0) [130](#page-148-1)
- [Inamuro et al., 1995] Inamuro, T., Yoshino, M. et Ogino, F. (1995). A non-slip boundary condition for the Lattice Boltzmann simulations. Physics of Fluids, 7:2928. [47,](#page-65-0) [48](#page-66-1)
- [Jiřičkowá et Černý, 2006] Jiřičkowá, M. et Černý, R. (2006). Effect of hydrophilic admixtures on moisture and heat transport and storage parameters of mineral wool. Construction and Building Materials, 20:425–434. [124](#page-142-0)
- [JRC European Commission, 2015] JRC European Commission (2015). Photovoltaic Geographical Information System. [http://re.jrc.ec.europa.eu/pvgis/](http://re.jrc.ec.europa.eu/pvgis/apps4/pvest.php) [apps4/pvest.php](http://re.jrc.ec.europa.eu/pvgis/apps4/pvest.php). [en ligne, contenu téléchargé le 9 mars 2015]. [ix,](#page-13-0) [115,](#page-133-0) [116,](#page-134-0) [119,](#page-137-0) [120](#page-138-0)
- [Junk et Kehrwald, 2006] JUNK, M. et KEHRWALD, D. (2006). On the relation between lattice variables and physical quantities in lattice Boltzmann simulations. *Fraunhofer* Institut Techno-und Wirtschaftsmarkt. [25](#page-43-0)
- [Karlin et al., 1999] KARLIN, I. V., FERRANTE, A. et ÖTTINGER, H. C. (1999). Perfect entropy functions of the Lattice Boltzmann method. Europhysics Letter, 47(2):182–188. [21](#page-39-0)
- [Koosunkuntla, 2011] KOOSUNKUNTLA, N. R. (2011). Towards Development of a Multiphase Simulation Model Using Lattice Boltzmann Method (LBM). Mémoire de D.E.A., University of Toledo. [25](#page-43-0)
- [Künzel, 1994] KÜNZEL, H. M. (1994). Verfahren zur ein- und zweidimensionalen Berechnung des gekoppelten WÃďrme- und Feuchtetransports in Bauteilen mit einfachen Kennwerten. Thèse de doctorat, Universität Stuttgart. [124](#page-142-0)
- [Kuzmin et Derksen, 2011] Kuzmin, A. et Derksen, J. (2011). Introduction to the Lattice Boltzmann Method. In LBM Workshop, University of Alberta, Canada. [21](#page-39-0)
- [Kuznik et al., 2010] KUZNIK, F., OBRECHT, C., RUSAOUEN, G. et ROUX, J.-J. (2010). LBM based flow simulation using GPU computing processor. Computers & Mathematics with Applications, 59:2380–2392. [2](#page-2-0)
- [Lagier et al., 2011] LAGIER, F., JOURDAIN, X., DE SA, C., BENBOUDJEMA, F. et Colliat, J.-B. (2011). Numerical strategies for prediction of drying cracks in heterogeneous materials : comparison upon experimental results. Engineering Structures, 33(3). [91](#page-109-0)
- [Lätt, 2007] LÄTT, J. (2007). Hydrodynamic Limit of Lattice Boltzmann Equations. Thèse de doctorat, Université de Genève. [25](#page-43-0)
- [Lätt, 2008] LÄTT, J. (2008). Choice of units in lattice Boltzmann simulations.  $http:$ [//wiki.palabos.org/\\_media/howtos:lbunits.pdf](http://wiki.palabos.org/_media/howtos:lbunits.pdf). [en ligne sur le site du projet de solveur CFD LBM open-source "Palabos"]. [30](#page-48-0)
- [Lätt et Chopard, 2006] LÄTT, J. et CHOPARD, B. (2006). Lattice Boltzmann method with regularized non-equilibrium distribution functions. Mathematics and Computers in Simulation, 72:165–168. [21](#page-39-0)
- [Lätt et al., 2008] LÄTT, J., CHOPARD, B., MALASPINAS, O., DEVILLE, M. et MIchler, A. (2008). Straight velocity boundaries in the lattice boltzmann method. Phys. Rev. E, 77:056703. [46,](#page-64-0) [61](#page-79-0)
- [Leclerc, 2013] Leclerc, H. (2013). Introduction au calcul GPU. LMT Cachan (formation interne). [107](#page-125-0)
- [Machado, 2012] Machado, R. (2012). On pressure and corner boundary conditions with two lattice Boltzmann construction approaches. Mathematics and Computers in Simulation, 84:26–41. [20,](#page-38-0) [46,](#page-64-0) [47,](#page-65-0) [48,](#page-66-1) [62](#page-80-0)
- [Manneville, 2004] MANNEVILLE, P. (2004). Instabilités, Chaos et Turbulence. Éditions École Polytechnique. [8](#page-26-0)
- [Mawson et Revell, 2013] MAWSON, M. J. et REVELL, A. J. (2013). Memory transfer optimization for a lattice Boltzmann solver on Kepler architecture nVidia GPUs. Computer Physics Communications, 185(10):2566–2574. [113](#page-131-0)
- [McGraw-Hill, 2003] MCGRAW-HILL (2003). McGraw-Hill Dictionary of Scientific & Technical Terms. 6 *th* edition. The McGraw-Hill Companies. [8](#page-26-0)
- [Mohamad, 2011] MOHAMAD, A. A. (2011). Lattice Boltzmann Method : Fundamentals and Engineering Applications with Computer Codes. Springer Edition. [5,](#page-23-0) [14,](#page-32-0) [19,](#page-37-0) [24,](#page-42-0) [84](#page-102-0)
- [Mori et Tanaka, 1973] Mori, T. et Tanaka, K. (1973). Average stress in matrix and average elastic energy of materials with misfiting inclusions. Acta Metallurgica, 21:571–574. [52](#page-70-0)
- <span id="page-160-0"></span>[Nogotov, 1978] Nogotov, E. F. (1978). Application of Numerical Methods to Heat Transfer . Unesco, Paris. [59,](#page-77-0) [130](#page-148-1)
- [Nourgaliev et al., 2003] NOURGALIEV, R. R., DINH, T. N., THEOFANOUS, T. G. et Joseph, D. (2003). The lattice Boltzmann equation method : Theoretical interpretation, numerics and implications. International Journal of Multiphase flow, 29:117-169. [5,](#page-23-0) [15](#page-33-0)
- [NVIDIA, 2014] NVIDIA (2014). Nvidia Cuda C Programming Guide Version 6.5. [ix,](#page-13-0) [107,](#page-125-0) [108](#page-126-0)
- [NVIDIA, 2015] NVIDIA (2015). Documentation Nvidia Parallel Thread Execution. [http://docs.nvidia.com/cuda/parallel-thread-execution/index.](http://docs.nvidia.com/cuda/parallel-thread-execution/index.html) [html](http://docs.nvidia.com/cuda/parallel-thread-execution/index.html). [en ligne, contenu consulté le 15 octobre 2015]. [106](#page-124-0)
- [Obrecht, 2012] Obrecht, C. (2012). High Performance Lattice Boltzmann Solvers on Massively Parallel Architectures with Applications to Building Aeraulics. Thèse de doctorat, INSA de Lyon. [2,](#page-2-0) [7](#page-25-0)
- [Obrecht et al., 2011] OBRECHT, C., KUZNIK, F., TOURANCHEAU, B. et ROUX, J.-J. (2011). A new approach to the lattice Boltzmann method for graphics processing units. Computers & Mathematics with Applications, 61:3628–3638. [113](#page-131-0)
- [Ostoja-Starzewski et Schulte, 1996] OSTOJA-STARZEWSKI, M. et SCHULTE, J. (1996). Bounding of effective thermal conductivities of multiscale materials by essential and natural boundary conditions. Physical review B,  $54(1):278-285.96$  $54(1):278-285.96$
- <span id="page-161-0"></span>[Patankar, 1980] PATANKAR, S. V. (1980). Numerical Heat Transfer and Fluid Flow. Series in Computational Methods in Mechanics and Thermal Sciences. [11,](#page-29-0) [30,](#page-48-0) [56,](#page-74-0) [59,](#page-77-0) [129,](#page-147-0) [130](#page-148-1)
- [Perko et Patel, 2014] PERKO, J. et PATEL, R. A. (2014). Single-relaxation-time lattice Boltzmann scheme for advection diffusion problems diffusion coefficient heterogeneities and high advection transport. Physical Review, 89:053309–9. [25,](#page-43-0) [30,](#page-48-0) [73,](#page-91-0) [83,](#page-101-0) [85](#page-103-0)
- [Pouya et Courtois, 2002] Pouya, A. et Courtois, A. (2002). Définition de la perméabilité équivalente des massifs fracturés par des méthodes d'homogénéisation. Comptes-Rendus Géoscience, 13:975–979. [53,](#page-71-0) [97](#page-115-0)
- [Powers et Brownyard, 1947] POWERS, T. C. et BROWNYARD, T. L. (1947). Studies of the physical properties of hardened portland cement paste. Journal of the American Concrete Institute, 43. [94](#page-112-0)
- [Qian et al., 1992] QIAN, Y., D'HUMIÈRES, D. et LALLEMAND, P. (1992). Lattice BGK models for Navier-Stokes Equation. Europhysics Letter, 17:479–484. [21](#page-39-0)
- [Qiao, 2012] Qiao, J. (2012). Modélisation des propriétés thermomécaniques effectives de dépôts élaborés par projection thermique. Thèse de doctorat, Université de Technologie de Belfort-Montbeliard. [101](#page-119-0)
- [Regard, 2000] Regard, L. (2000). Contribution à l'étude des mouvements d'air dans le bâtiment à l'aide d'un code de champ. Thèse de doctorat, INSA Lyon. [2](#page-2-0)
- [Roubin, 2013] Roubin, E. (2013). Meso-scale FE and morphological modeling of heterogeneous media : application to cementitious materials. Thèse de doctorat, LMT Cachan. [82,](#page-100-0) [89,](#page-107-0) [91,](#page-109-0) [93,](#page-111-0) [95](#page-113-0)
- [Roubin et al., 2014] Roubin, E., Vallade, A., Benkemoun, N. et Colliat, J.-B. (2014). Multi-scale failure of heterogeneous materials : a double kinematics enhancement for embedded finite element method. International Journal of Solids and Structures, 10. [91,](#page-109-0) [92,](#page-110-0) [101](#page-119-0)
- [Salliou, 2011] Salliou, J. R. (2011). Analyse de l'influence de paramètres géométriques et physiques sur le coefficient de décharge appliquée à la ventilation dans le bâtiment. Mémoire de D.E.A., École Supérieure d'Architecture de Nantes. [2](#page-2-0)
- [Sanders et Kandrot, 2011] SANDERS, J. et KANDROT, E. (2011). Cuda by Example, An Introduction to General-Purpose GPU Programming. Nvidia. [55,](#page-73-0) [114](#page-132-0)
- [Schroeder, 2012] Schroeder, D. V. (2012). Lattice Boltzmann Fluid Dynamics, Spring Semester. Weber State University Course. [13](#page-31-0)
- [Spitz et al., 2011] SPITZ, C., MORA, L., JAY, A. et WURTZ, E. (2011). Analyse de sensibilité et d'incertitude du comportement thermique d'un logement. In Congrès de la SFT. [2](#page-2-0)
- [Succi, 2001] Succi, S. (2001). The Lattice Boltzmann Equation for Fluid Dynamics and Beyond. Clarendon Press, Oxford. [5,](#page-23-0) [19,](#page-37-0) [23,](#page-41-0) [25,](#page-43-0) [36](#page-54-0)
- [Succi, 2014] Succi, S. (2014). A note on the Lattice Boltzmann versus Finite Differnce Methods for the numerical solution of the Fisher's equation. International Journal of Modern Physics C, 25:9 pages. [59,](#page-77-0) [124](#page-142-0)
- [Taher et al., 2013] Taher, M. A., Saha, S. C., Lee, Y. W. et Kim, H. D. (2013). Numerical Study of Lid-Driven Square Cavity with Heat Generation Using LBM. American Journal of Fluid Dynamics,  $3(2)$ :40-47.  $121$
- [Thyholdt, 2012] THYHOLDT, K. C. (2012). Lattice Boltzmann Simulations on a GPU, An optimization approach using  $C++$  AMP. Mémoire de D.E.A., NTU Trondheim. [113](#page-131-0)
- [Torrenti et Benboudjema, 2005] Torrenti, J. M. et Benboudjema, F. (2005). Comportement au jeune âge du béton : approche 3D du seuil de percolation mécanique. In Rencontres universitaires de l'AUGC, Grenoble, France. [99](#page-117-0)
- [University of Chalmers, 2015] UNIVERSITY OF CHALMERS (2015). Coupled Heat, Air and Moisture Transport in Multi-layered Wall Structures. [http://www.](http://www.buildingphysics.com/1d-ham.htm) [buildingphysics.com/1d-ham.htm](http://www.buildingphysics.com/1d-ham.htm). [en ligne, contenu consulté le 26 juin 2015]. [124](#page-142-0)
- [van Breugel, 1991] VAN BREUGEL, K. (1991). Simulation and hydration and Formation of Structure in Hardening Cement-Based Materials. Thèse de doctorat, Delft University of Technology, The Netherlands. [92](#page-110-0)
- [Waller, 1999] WALLER, V. (1999). Relationship between mix design of concrete, generation of heat during hydration and compressive strength. Thèse de doctorat, École Nationale des Ponts et Chaussées. [95](#page-113-0)
- [Walther et al., 2014] WALTHER, E., BENNACER, R. et DE SA, C. (2014). Lattice Boltzmann Method applied to Diffusion in restructured Heterogeneous Media. Defect and Diffusion Forum, 354:237–242. [71,](#page-89-0) [91](#page-109-0)
- [Walther et al., 2015] WALTHER, E., BOGDAN, M., DE SA, C. et BENNACER, R. (2015). Cement Paste Morphologies and Effective Diffusivity : using the Lattice Boltzmann Method . European Journal of Civil and Environmental Engineering, 19(10):1– 13. [89,](#page-107-0) [101](#page-119-0)
- [Wang et Hagentoft, 2001] Wang, J. et Hagentoft, C. E. (2001). A Numerical Method for Calculating Combined Heat, Air and Moisture Transport in Building Envelope Components. Nordic Journal of Building Physics, 2:1–17. [124](#page-142-0)
- <span id="page-163-0"></span>[Wikipedia, 2015] WIKIPEDIA (2015). List of Nvidia graphics processing units. [http:](http://en.wikipedia.org/wiki/List_of_Nvidia_graphics_processing_units) [//en.wikipedia.org/wiki/List\\_of\\_Nvidia\\_graphics\\_processing\\_units](http://en.wikipedia.org/wiki/List_of_Nvidia_graphics_processing_units). [136](#page-154-1)
- [Wittmann et al., 2013] WITTMANN, M., ZEISER, T., HAGER, G. et WELLEIN, G. (2013). Comparison of different propagation steps for lattice Boltzmann methods. Computer & Mathematics with Applications, 65(6):924–935. [113](#page-131-0)
- [Wolf-Gladrow, 2000] Wolf-Gladrow, D. A. (2000). Lattice-Gas Cellular automata and Lattice Boltzmann Models - An Introduction. Springer. [7,](#page-25-0) [19,](#page-37-0) [20,](#page-38-0) [23,](#page-41-0) [41](#page-59-0)
- [Yu et al., 2003] Yu, D., Mei, R., Luo, L.-S. et Shyy, W. (2003). Viscous flow computations with the method of lattice Boltzmann equation. Progress in Aerospace Science, 39:329–367. [36,](#page-54-0) [41](#page-59-0)
- [Zeiser et al., 2014] ZEISER, T., WITTMANN, M., TREIBIG, J., HAGER, G. et WEL-LEIN, G. (2014). Predicting performance : On performance engineering applied to LBM. In Discrete Simulation of Fluid Dynamics, Paris, France. [114](#page-132-0)
- [Zhang et al., 2011] ZHANG, M., YE, G. et VAN BREUGEL, K. (2011). Lattice Boltzmann simulation of the ionic diffusivity of cement paste. In International RILEM Conference on Advances in Construction Materials Through Science and Engineering, pages 1–9. [91,](#page-109-0) [101](#page-119-0)
- [Zhang et al., 2012a] ZHANG, M., YE, G. et VAN BREUGEL, K. (2012a). Modeling of ionic diffusivity in non-saturated cement-based materials using lattice Boltzmann method. Cement and Concrete Research, 42:1524–1533. [25](#page-43-0)
- [Zhang et al., 2012b] ZHANG, M., YE, G. et VAN BREUGEL, K. (2012b). Modeling of ionic diffusivity in non-saturated cement-based materials using lattice Boltzmann method. Cement and Concrete Research, 42:1524–1533. [98,](#page-116-0) [101](#page-119-0)
- [Ziegler, 1993] Ziegler, D. P. (1993). Boundary conditions for lattice Boltzmann simulations. Journal of Statistical Physics, 71:1171-7. [41,](#page-59-0) [48](#page-66-1)
- [Zou et He, 1997] Zou, Q. et He, X. (1997). On pressure and velocity boundary conditions for the lattice Boltzmann BGK model. Phys. Fluids, 9(6):1591–1598. [42,](#page-60-0) [46,](#page-64-0) [48,](#page-66-1) [60,](#page-78-0) [62](#page-80-0)